# Experimente mit polarisierten Neutronen zu Fragen der höchstauflösenden Spektrometrie und Quantenoptik

Ulrich Schmidt

### Fakultät für Physik der Technischen Universität München Institut E21

## Experimente mit polarisierten Neutronen zu Fragen der höchstauflösenden Spektrometrie und Quantenoptik

## Ulrich Schmidt

Vollständiger Abdruck der von der Fakultät für Physik der Technischen Universität München zur Erlangung des akademischen Grades eines

Doktors der Naturwissenschaften

genehmigten Dissertation.

Vorsitzender: Univ. Prof. Dr. W. Götze

Prüfer der Dissertation:

- 1. Univ. Prof. Dr. D. Dubbers
- 2. Univ. Prof. Dr. W. Gläser
- 3. Univ. Prof. Dr. D. Richter (Universität Aachen, schriftliche Beurteilung)

Die Dissertation wurde am 23.12.1994 bei der Technischen Universität München eingereicht und durch die Fakultät für Physik am 17.2.1995 angenommen.

## ϕυσιζ κρυπεσϑαι ϕιλει

( Natur sich zu verhüllen strebt )

(Herakleitos ca. 500 v.Chr.,Ephesus)

## **Inhaltsverzeichnis**

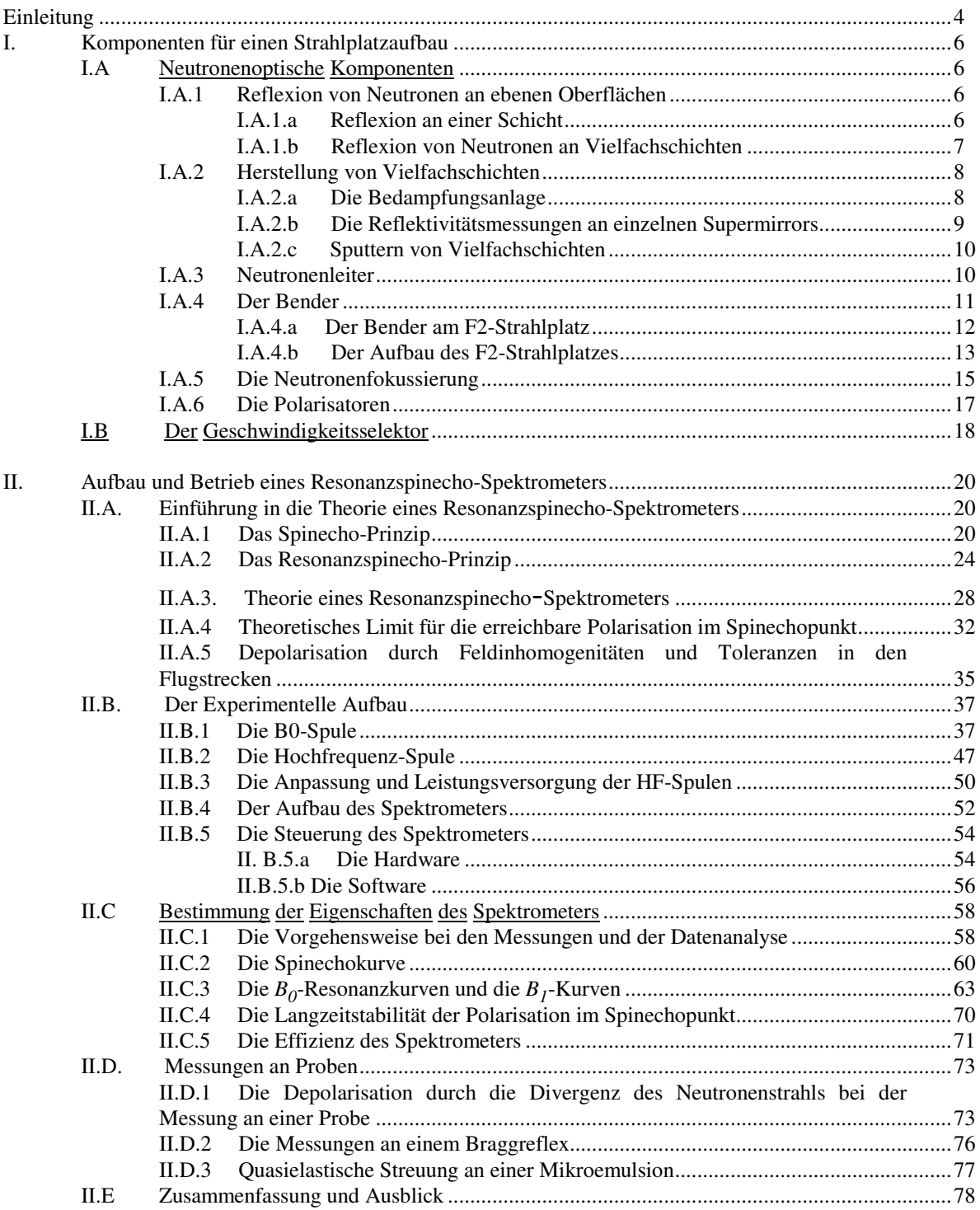

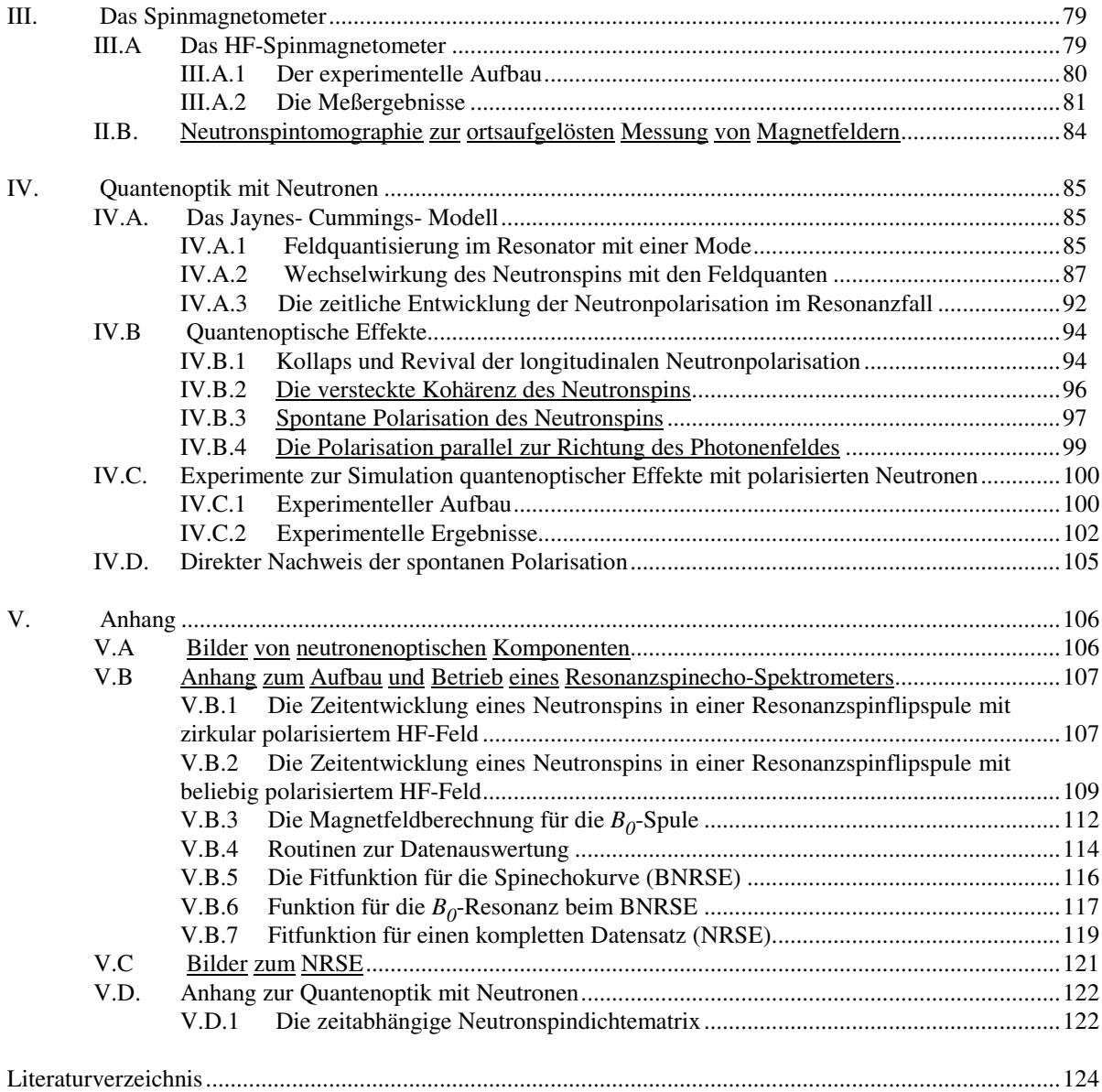

### **Einleitung**

Die energieaufgelöste Neutronenstreuung hat wesentlich zum Verständnis der Dynamik im Festkörper und in Flüssigkeiten beigetragen. Durch die Entwicklung von Drei-Achsen-Spektrometern war es möglich, Phononen und deren Dispersion im Festkörper zu messen.

Aus Intensitätsgründen beträgt die Energieauflösung von Drei-Achsen-Spektrometern typisch 0,1 meV. Für die Untersuchung von Phononlinienbreiten ist eine Energieauflösung im neV-Bereich notwendig. Die Untersuchung von langsamer Diffusion im Festkörper und Flüssigkeiten oder die Bestimmung kritischer Exponenten in der Nähe von Phasenübergängen erfordert ebenfalls höchste Energieauflösung. Ein entscheidender Durchbruch in der höchstauflösenden Neutronenspektrometrie wurde durch das von F. Mezei [Me.F.72] eingeführte Spinechoprinzip erreicht.

Beim Spinechoprinzip wird die Larmorpräzession von Neutronen zur Flugzeitmessung benutzt. Der Drehwinkel des Neutronspins nach dem Durchflug durch ein statisches Magnetfeld ist proportional zur Durchflugszeit. Jedes Neutron trägt eine "Uhr" mit sich, an der die Flugzeit durch das Magnetfeld abgelesen werden kann. Durch ein zweites Magnetfeld mit antiparalleler Magnetfeldrichtung läuft die "Uhr" der Neutronen im zweiten Magnetfeld rückwärts. Die "Uhrzeit" (Spinstellung) der Neutronen gibt die Flugzeitdifferenz zwischen beide Magnetfelder an. Wird die Flugzeitdifferenz durch einen Energieübertrag des Neutrons auf die Probe zwischen den beiden Magnetfeldern hervorgerufen, läßt sich dieser Energieübertrag sehr genau bestimmen. Die Genauigkeit der "Neutronuhr" ist proportional zur Homogenität des durchlaufenen Magnetfeldintegrals. In der Praxis wird die Auflösung von Spinecho-Spektrometern durch die erreichbare Homogenität der Magnetfeldintegrale und die Störung durch externe Magnetfelder begrenzt.

Diese Probleme lassen sich mit dem von R. Gähler und R. Golub [G.R.87] vorgeschlagenen Resonanzspinecho umgehen. Anstatt daß jedes Neutron eine eigene "Uhr" mitträgt, lesen die Neutronen am Anfang und am Ende einer Flugstrecke eine externe "Uhr" ab und stellen ihren Spin entsprechend der "Uhrzeitdifferenz" ein. Die externe "Uhrzeit" ist dabei durch die Phase eines hochfrequenten Magnetfelds gegeben und zum "Ablesen" der "Uhrzeit" werden die Neutronspins mit einem statischen Magnetfeld in Resonanz mit dem hochfrequenten Magnetfeld gebracht. Zwischen den "Uhrzeit-Ablese-Stationen" sind die Neutronen im Nullfeld. Daher wird diese Methode oft auch mit Nullfeldspinecho bezeichnet. Durch geeignete Magnetfeldabschirmung kann das Resonanzspinecho sehr unempfindlich gegen äußere Magnetfelder gemacht werden. Die Genauigkeit der "Uhrzeit" wird von der Phasendrift des hochfrequenten Magnetfeldes bestimmt. Mit einem auf einen Schwingquarz gelockten Frequenzgenerator stellt die Phasendrift für die Praxis keinen limitierenden Faktor dar.

Das Hauptziel dieser Arbeit war, ein funktionsfähiges Resonanzspinecho-Spektrometer zu bauen. Für die Konstruktion und den Betrieb ist es notwendig, eine exakte Theorie zur Verfügung zu haben. In der Praxis läßt sich mit vertretbarem Aufwand nur ein linear oszillierendes hochfrequentes Magnetfeld realisieren. Für die Beschreibung eines Neutronspins in Resonanz mit einem hochfrequenten Magnetfeld wird allgemein die rotating wave approximation benutzt, die die "falsche" Komponente des hochfrequenten Magnetfelds vernachlässigt. Bloch und Siegert haben in erster Ordnung Störungstheorie gezeigt, daß die "falsche" Komponente nur zu einer Verschiebung der Resonanz (Bloch-Siegert-Shift) und nicht zu einer Änderung der Linienform (Dämpfung) führt. Im Rahmen dieser Arbeit ist es erstmals gelungen, die Dämpfung (Depolarisation) durch die "falsche" Komponente des hochfrequenten Magnetfeldes theoretisch zu beschreiben und die Verschiebung der Resonanz in höherer Ordnung zu berechnen. Ausgehend von dieser Beschreibung der Spinresonanz wurde eine theoretische Beschreibung eines Resonanzspinechos hergeleitet, die sich hervorragend mit den experimentellen Ergebnissen deckt. Erste Messungen an Proben zeigen die Funktionsfähigkeit des Spektrometers.

Für die Entwicklung geeigneter Spulen für das hochfrequente Magnetfeld war es notwendig, hochfrequente Magnetfelder mit guter Ortsauflösung messen zu können. Daher wurde eine neue Methode zur ortsaufgelösten Messung von hochfrequenten Magnetfeldern mit Hilfe von polarisierten Neutronen entwickelt, die wir mit HF-Spinmagnetometer bezeichnen.

Im Zusammenhang mit dem Resonanzspinecho haben wir uns detailliert mit dem Verhalten des Neutronspins im Magnetfeld, oder allgemeiner, mit Zwei-Zustands-Systemen beschäftigt. Es stellte sich für uns die naheliegende Frage, wie sich das Verhalten eines Zwei-Zustands-Systems beim Übergang von klassischen Feldern zu quantisierten Feldern ändert. Als Beispiel haben wir dabei den Neutronspin im quantisierten Magnetfeld benutzt. Bei diesen Untersuchungen sind wir auf den Effekt der spontanen Polarisation [Sc.U.93] gestoßen. Wir konnten die feldquantisierte Lösung mit polarisierten Neutronen und einem Satz klassischer Magnetfelder simulieren. Die spontane Polarisation ist bei Neutronen aufgrund des kleinen magnetischen Moments nicht meßbar, im Gegensatz zu Atomen. Dieser Effekt ist insofern von allgemeinerem Interesse, da eine spontane Polarisation oft als Paritätsverletzung interpretiert wird [St.L.74],[He.B.89]. Der Effekt der spontanen Polarisation durch quantisierte Felder läßt sich vollständig im Rahmen der QED verstehen und die Parität des Gesamtsystems ist erhalten.

Experimente mit Neutronen sind sehr oft durch den vorhandenen Neutronenfluß begrenzt. Daher haben wir uns mit der Entwicklung von Neutronenleitern, Neutronenbendern und Komponenten zur Neutronenfokussierung aus Vielfachschichten (Supermirrors) beschäftigt. Für die Geschwindigkeitsselektion der Neutronen für das Resonanzspinecho-Spektrometer haben wir einen Geschwindigkeitsselektor nach dem Vielscheibenprinzip gebaut. Die Ergebnisse sind zusammenfassend in Kapitel I beschrieben.

## **I. Komponenten für einen Strahlplatzaufbau**

## I.A Neutronenoptische Komponenten

#### **I.A.1 Reflexion von Neutronen an ebenen Oberflächen**

#### **I.A.1.a Reflexion an einer Schicht**

Treffen Neutronen unter sehr kleinem Winkel auf eine ebene Oberfläche, so tritt bei den meisten Materialien Totalreflexion auf. Dieser Effekt läßt sich am einfachsten beschreiben, wenn wir den Formalismus der geometrischen Optik mit Licht auf die Neutronenstreuung übertragen. Es läßt sich zeigen [Se.V.89], daß sich die kohärente Streuung der Neutronen durch ein Fermi Pseudopotential *V<sup>0</sup>* beschreiben läßt (ρ: Dichte; Anzahl der Kerne pro Volumen, *b<sup>c</sup>* : kohärente Streulänge):

$$
V_0 = \frac{2\pi\hbar^2}{m}\rho b_c \tag{I. 1}
$$

Für die Energie eines Neutrons gilt mit dem Wellenvektor *K* innerhalb des Materials und *k* außerhalb des Materials (Vakuum).

$$
E = \frac{(\hbar K)^2}{2m} + V_0 = \frac{(\hbar k)^2}{2m}
$$
 (I. 2)

Analog zur Optik mit Licht führen wir den Brechungsindex *n* ein.

$$
n = \frac{K}{k} \implies n^2 = 1 - \frac{V_0}{E} = 1 - \frac{2\pi\hbar^2 \rho b_c}{m} \frac{2m}{(\hbar k)^2} = 1 - \frac{\lambda^2}{\pi} \rho b_c
$$
 (I. 3)

Für ein senkrecht auf die Grenzfläche treffendes Neutron erhalten wir die Reflektivität *R* analog zur Lichtoptik (Die Schicht muß genügend dick sein ≥ 900 Å).

$$
R = \left| \frac{1 - n}{1 + n} \right|^2 \tag{I. 4}
$$

Für *n* = 0 erhalten wir Totalreflexion. Die Wellenlänge, ab der Totalreflexion auftritt, wird allgemein mit kritischer Wellenlänge bezeichnet.

$$
n = 0 \iff 0 = 1 - \frac{\lambda_c^2}{\pi} \rho b_c \iff \lambda_c = \sqrt{\frac{\pi}{\rho b_c}}
$$
(I. 5)

Betrachten wir den allgemeinen Fall eines beliebigen Einfallswinkels <sup>ϑ</sup> zwischen dem *k* des einfallenden Neutrons und der Grenzfläche, so wird die Reflexion von der senkrecht auf der Grenzfläche stehenden Komponente  $k_s$  bestimmt. Wir erhalten für kleine Winkel  $\vartheta$ :

$$
k_s = \sin \vartheta k \quad \Rightarrow \quad \lambda_s \approx \frac{\lambda}{\vartheta} \tag{I. 6}
$$

Für den kritischen Winkel  $\vartheta_c$ , unterhalb dem Totalreflexion auftritt, erhalten wir:

$$
\lambda_c = \frac{\lambda}{\vartheta_c} \Rightarrow \vartheta_c = \frac{\lambda}{\lambda_c} \Rightarrow \frac{\vartheta_c}{\lambda} = \sqrt{\frac{\rho b_c}{\pi}}
$$
(I. 7)

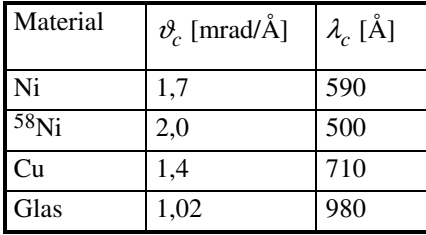

In der nebenstehenden Tabelle sind einige Materialien mit großem kritischem Winkel aufgelistet. Für thermische und kalte Neutronen ergeben sich nur sehr kleine Winkel für die Totalreflexion. Bisher sind wir von rein kohärenter Neutronenstreuung ausgegangen. Inkohärente Streuung und Absorption lassen sich, wie in der Lichtoptik, durch einen Imaginärteil des Brechungsindexes berücksichtigen. Nach Schärpf [SC.O.89] gilt für den komplexen Brechungsindex:

$$
n^2 = 1 - \frac{4\pi\rho b_c}{k_0^2} + i\rho \frac{\sigma_a + \sigma_{inc}}{k_0}
$$
 (I.8)

#### **I.A.1.b Reflexion von Neutronen an Vielfachschichten**

Betrachten wir eine Oberfläche, auf der abwechselnd Schichten von Material A und Material B aufgebracht wurden. Haben Marterial A und B unterschiedliche Brechungsindices für Neutronen, so wird an jeder Grenzfläche ein Teil der Neutronen reflektiert und ein Teil gebeugt (transmitiert). Die einzelnen Partialwellen der Neutronen überlagern sich und wir erhalten Interferenz. Entspricht der Gangunterschied der reflektierten Partialwellen einem Vielfachen der Wellenlänge, erhalten wir konstruktive Interferenz und die Neutronen werden reflektiert. Ein Stapel aus Vielfachschichten läßt sich als eindimensionaler Kristall auffassen mit der Summe der Schichtdicke beider Materialien als Gitterkonstante. Bei gegebenem Einfallswinkel erhalten wir für eine Wellenlänge (und die höheren Ordnungen) einen Braggreflex. Ändert sich die Schichtdicke langsam von Doppelschicht zu Doppelschicht, so erhalten wir für unterschiedliche Wellenlängen der Neutronen einen Bereich in dem Stapel, in dem Braggreflexion stattfindet. Solche Vielfachschichten erlauben, ein ganzes Wellenlängenband zu reflektieren. Wir können die Schichtdicken so wählen, daß das braggreflektierende Wellenlängenband an die kritische Wellenlänge <sup>λ</sup>*<sup>c</sup>* für Totalreflexion an einer Schicht zu kleineren Wellenlängen hin anschließt. Die gesamten Vielfachschichten verhalten sich dann so, wie eine einzelne Schicht mit kleinerer kritischer Wellenlänge <sup>λ</sup>*<sup>c</sup>* , beziehungsweise größerem kritischem Winkel <sup>ϑ</sup>*<sup>c</sup>* . Auf diese Weise läßt sich der kritische Winkel <sup>ϑ</sup>*<sup>c</sup>* für Reflexion in der Praxis um den Faktor 2 bis 3 im Vergleich zu einer <sup>58</sup>Ni-Schicht erhöhen. Ein solcher Neutronenspiegel aus Vielfachschichten wird allgemein als Supermirror bezeichnet. Um bei einer gegebenen Anzahl von Schichten einen möglichst großen kritischen Winkel zu erhalten, wird ein möglichst großer Kontrast, d.h. unterschiedlicher Brechungsindex von Material A und B benötigt. Besonders geeignet ist die Materialkombination Ni ( $b_c$  = 10,3 fm) und Ti ( $b_c$  = -3,30 fm).

Theoretisch läßt sich die Reflektivität eines Supermirrors nach der Methode von Schelten und Mika berechnen [Sc.J.79]. Nach Mezei und Daglish [Me.F.77] lassen sich die optimalen Schichtdicken nach folgender Formel berechnen. *dkorr.* (*j*) ist die Schichtdicke der *j*-ten Schicht und *N* die Anzahl aller Schichten (λ*<sup>c</sup> Ni* = 578 Å;  $\lambda_{c\ Ti} =$  i 1275 Å).

$$
d_{korr.}(j) = \frac{d(j)}{\sqrt{1 - \left(4 \frac{d(j)}{\lambda_c (Ni / Ti)}\right)^2}} \quad ; \quad d(j) = \frac{\lambda_c}{4 \sqrt[4]{\frac{N-j}{2}}} \quad ; \quad \lambda_c = \frac{1}{\sqrt{\frac{1}{\lambda_{c Ni}^2} - \frac{1}{\lambda_{c Ti}^2}}} \tag{I. 9}
$$

Wird die Reflektivität eines Supermirrors mit 80 Schichten, dessen Schichtdicke nach Gleichung (I. 9) bestimmt wurde, berechnet [Ra.K.92], so ergibt sich eine mittlere Reflektivität von ca. 75% (Abb. I-1;  $\lambda_c = 526$  Å). Wird zu <sup>λ</sup>*<sup>c</sup>* eine von Schärpf [Sc.O.89] empirisch ermittelte Konstante von ca. 140 Å addiert, ergibt sich eine deutlich höhere mittlere Reflektivität, bei kleinerem kritischen Winkel (Abb. I-1;  $\lambda_c$  = 666 Å).

Wird ein ferromagnetisches Material und ein nicht ferromagnetisches Material für die Schichten eines Supermirrors verwendet, muß die magnetische Streuung berücksichtigt werden. Dies kann zum Bau von Polarisatoren für Neutronen verwendet werden, da das Vorzeichen der magnetischen Streulänge von der Spinstellung des Neutrons zum Magnetfeld des Ferromagneten abhängt. Wird eine Materialkombination gewählt, so daß die Summe von magnetischer und kohärenter Streulänge für eine Spinkomponente die kohärente Streulänge des nicht ferromagnetischen Materials ergibt, so sind die Brechungsindices für diese Spinkomponente gleich. Daher findet für diese Spinkomponente keine Reflexion statt. Für die andere Spinkomponente ergibt sich ein unterschiedlicher Brechungsindex für beide Materialien, so daß diese Spinkomponente reflektiert wird. Durch

eine absorbierende Antireflex-Schichtfolge unter den polarisierenden Vielfachschichten wird verhindert, daß die "falsche" Spinkomponente am Substrat durch Totalreflexion reflektiert wird. Dazu muß die Antireflex-Schichtfolge an den Brechungsindex der darüberliegenden polarisierenden Schichtenfolge angepaßt sein. Eine ausführliche Diskussion der Theorie und der Vergleich mit Messungen von Polarisatoren mit Supermirrors findet sich in der Literatur bei O. Schärpf ([Sc.O.89], [Sc.O.89b], [Sc.O.89c]).

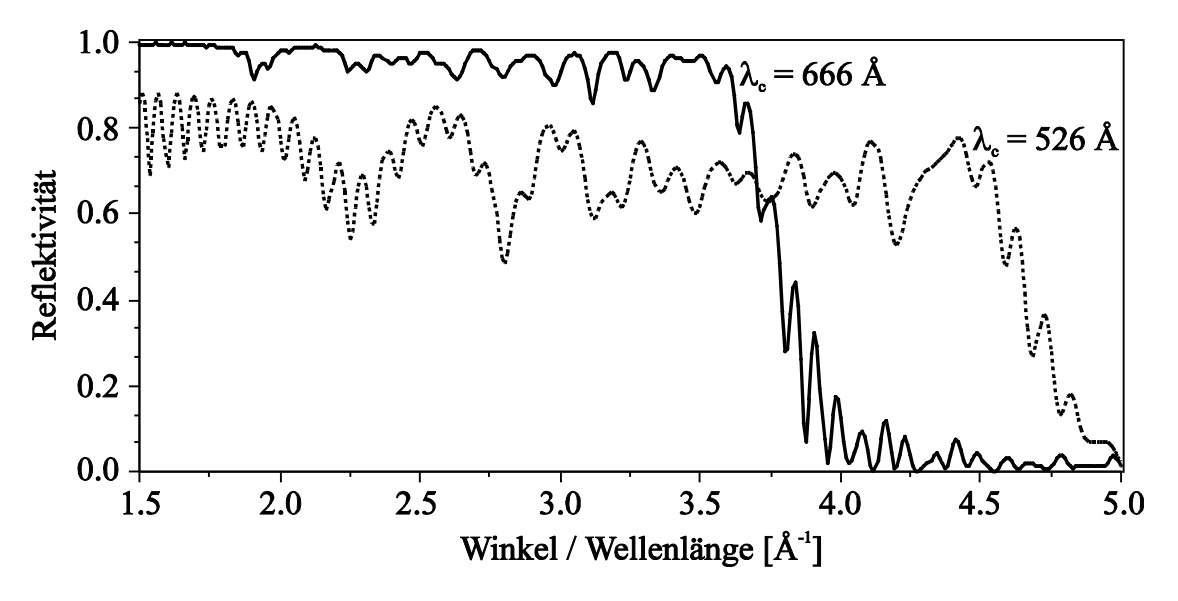

Abb. I-1 Berechnete Reflektivität für einen Supermirror (Ni/Ti) mit 80 Schichten für zwei unterschiedliche kritische Wellenlängen  $\lambda_c$ .

#### **I.A.2 Herstellung von Vielfachschichten**

Für die Herstellung der in den Abschnitten I.A.3, I.A.4 und I.A.5 beschriebenen neutronenoptischen Komponenten, benötigten wir große Flächen (ca. 1  $m<sup>2</sup>$ ) mit Vielfachschichten. Wir haben die Vielfachschichten durch Bedampfen hergestellt (I.A.2.a). Die erhaltenen Reflektivitäten (I.A.2.b) zeigen die Probleme bei der Herstellung von Vielfachschichten. Am Ende dieses Abschnitts wir daher auf die Vorteile der Herstellung von Vielfachschichten durch Sputtern eingegangen.

#### **I.A.2.a Die Bedampfungsanlage**

Für die Herstellung der Supermirrors wurde uns freundlicherweise von Herrn Schärpf eine Bedampfungsanlage (Hersteller RIBER) am ILL zur Verfügung gestellt. Der Rezipient dieser Anlage besteht aus einem ca. 1 m hohen Zylinder mit 60 cm Innendurchmesser. Am Boden in der Mitte befinden sich die mit einem Schrittmotor verfahrbaren wassergekühlten Kupfertiegel für die Aufnahme des zu verdampfenden Materials. Ein von zwei Polschuhen und einer Spule erzeugtes Magnetfeld lenkt den Elektronenstrahl aus der Elektronenkanone auf die Materialoberfläche. Durch zusätzliches Anlegen eines magnetischen Wechselfeldes wird der Elektronenstrahl über die Materialoberfläche von ca. 6 × 3 cm gesweept. Die Energie der Elektronen wird an der Oberfläche in einer sehr dünnen Schicht absorbiert. Diese Schicht wird dadurch auf Verdampfungstemperatur erhitzt. Über einen Spiegel und eine Videokamera läßt sich der Vorgang beobachten, da eine direkte visuelle Beobachtung aufgrund der starken Röntgenstrahlung (10 keV Elektronen) nicht empfehlenswert ist. Die Elektronenkanone wird mit einer festen Spannung von 10 keV zwischen Kathode (Wolframfilament) und Anode betrieben. Die Leistung des Elektronenstrahls wird über den Elektronenstrom geregelt. Dieser hängt von der Temperatur des Wolframfilaments und damit vom Heizstrom ab. Eine Analogregelung hält den Elektronenstrom konstant. Dieser betrug bei den Bedampfungen zwischen 40 und 300 mA. Die zu bedampfenden Glasplatten hängen ca. 70 cm über den Materialtiegeln in einem Gestell, das eine Kalotte approximiert. Die Bedampfungsrate ist bei der nahezu punktförmigen Quelle proportional zum reziproken Abstandsquadrat.

Die Oberflächen der Glasplatten wurden im Vakuum durch Bestrahlung mit UV-Licht (Dauer ca. 30 min) gereinigt.

Zur Messung der Schichtdicken wurde ein Schwingquarz verwendet, der zwischen den zu bedampfenden Glasplatten mit gleichem Abstand zur Quelle montiert ist. Durch das Aufdampfen von Schichten ändert sich die Masse des Schwingquarzes, und damit die Resonanzfrequenz. Für die Schichtdickenmessung wurde ein Schwingquarz-System mit der Bezeichnung INFICON (von Leybold) verwendet. In der mit einem Mikroprozessor ausgerüsteten Ausleseeinheit für den Schwingquarz werden durch Analyse der harmonischen Frequenzen des Schwingquarzes die unterschiedlichen akustischen Eigenschaften der aufgedampften Schichten und des Schwingquarzes bestimmt und in der Schichtdickenberechnung [Be.E.84] berücksichtigt. Der systematische Fehler der Schichtdickenbestimmung liegt laut Unterlagen des Herstellers bei unseren kleinsten Schichtdicken und Materialkombinationen bei ca. 2%.

Die Aufdampfanlage wird von einem Mikroprozessor (MACAMAC; CPU: 8088) gesteuert. Nach Änderung der Steuerroutine wurde eine Schichtdickengenauigkeit laut Schwingquarzmessungen von ± 2 Å erreicht. Dies ergibt für die dünnsten Schichten (ca. 70 Å) eine Genauigkeit der mittleren Schichtdicke von ca. 4%.

Die Kalibrierung der Schichtdickenanzeige des Schwingquarzes erfolgte durch Messung der wellenlängenabhängigen Reflektivität von Neutronen an aufgedampften Supermirrors mit Neutronen. Diese Kalibrierung ist notwendig, da in die Schichtdickenbestimmung die Dichte des Materials mit eingeht. Bei dünnen Schichten kann die Dichte bis zu 10% kleiner sein, als im massiven Festkörper.

#### **I.A.2.b Die Reflektivitätsmessungen an einzelnen Supermirrors**

Für den Bender (I.A.4) und die Fokussierung (I.A.5) benötigten wir dünne Supermirrors. Für diese wurde als Substrat 0,2 mm dickes Pyrex-Glas (Floatglas) verwendet. Die Supermirrorschichten für den Neutronenleiter (I.A.3) wurden auf 1 cm dickes Bohrglas (Floatglas) aufgedampft. Die wellenlängenabhängige Reflektivität wurde mit Flugzeitmessung an einem gechoppten Neutronenstrahl bei festem Winkel (ca. 5 mrad) gemessen. Diese Methode hat den Vorteil gegenüber dem  $\mathcal{V}2\mathcal{V}$ -Scan, daß sich die ausgeleuchtete Fläche auf dem Supermirror nicht ändert. Die Reflektivität läßt sich dabei sehr einfach durch Teilen durch die Intensität des unreflektierten direkten Strahls bestimmen. Der Strahl wurde durch zwei Schlitze mit ca. 2 m Abstand auf 0,8 mm eingeschränkt.

Für die dünnen Glasplatten (0,2 mm dick) mußte eine Einspannvorrichtung gebaut werden, damit sie plan eingespannt werden konnten und der Reflexionswinkel genau definiert war. Die Abbildung I-2 zeigt ein typisches Ergebnis für einen dünnen Supermirror. Die durchgezogene Linie zeigt die theoretisch erreichbare Reflektivität  $(\lambda_c = 666 \text{ Å}).$ 

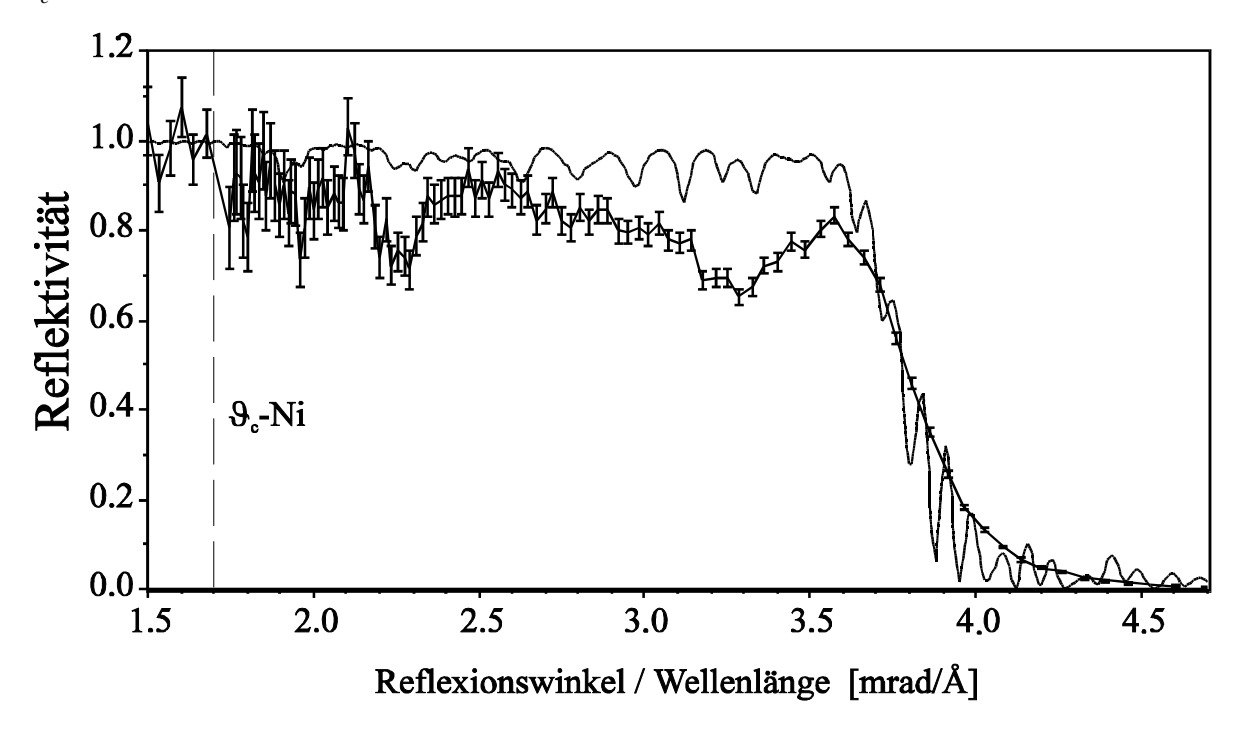

Abb. I-2 Reflektivität eines dünnen (0,2 mm) Supermirrors. Durchgezogene Linie: Theoretisch erreichbare Reflektivität (siehe Text).

Die Fläche eines Supermirrors beträgt 10 × 30 cm. Die Reflektivität bei einem großen Verhältnis von Winkel zu Wellenlänge ist deutlich kleiner als die Theorie vorhersagt. Dies liegt vor allem an der Diffusion der beiden unterschiedlichen Materialien ineinander. Wir haben versucht, die Diffusion durch gezieltes Einbringen von Verunreinigungen zu verkleinern. Wir haben Wasserstoff während des Aufdampfens der Ti-Schichten eingeleitet. Nach mehreren Ti-Schichten bildete sich auf der Oberfläche des Ti-Tigels eine Titanhydrid-Schicht, die sich nur sehr schwer und unkontrolliert verdampfen ließ. Des weiteren haben wir versucht während der Aufdampfung der Ni-Schichten Stickstoff oder  $\rm{CO}_{2}$  einzuleiten. Es ergab sich dasselbe Problem. Es bildete sich auf der Oberfläche des Materials im Tiegel eine Schicht, die sehr schwer zu verdampfen ist. Wir benötigten eine sehr hohe Leistung im Elektronenstrahl um überhaupt etwas zu verdampfen. War die oberste Schicht dann abgedampft stieg die Verdampfungsrate sprunghaft nach oben, so daß es schwierig, wurde die genauen Schichtdicken einzuhalten. Auf die dicken Glasplatten des Neutronenleiters haben wir die Schichtdicken um 16% erhöht. Dadurch wird der kritische Winkel um 16% kleiner und der Einfluß der Diffusion auf die Reflektivität nimmt ebenfalls ab. Die Abbildung I-3 zeigt ein typisches Ergebnis für einen Supermirror des Neutronenleiters. Die durchgezogene Linie zeigt die theoretisch erreichbare Reflektivität bei 16% dickeren Schichten im Vergleich zu der durchgezogenen Linie von Abbildung I-2.

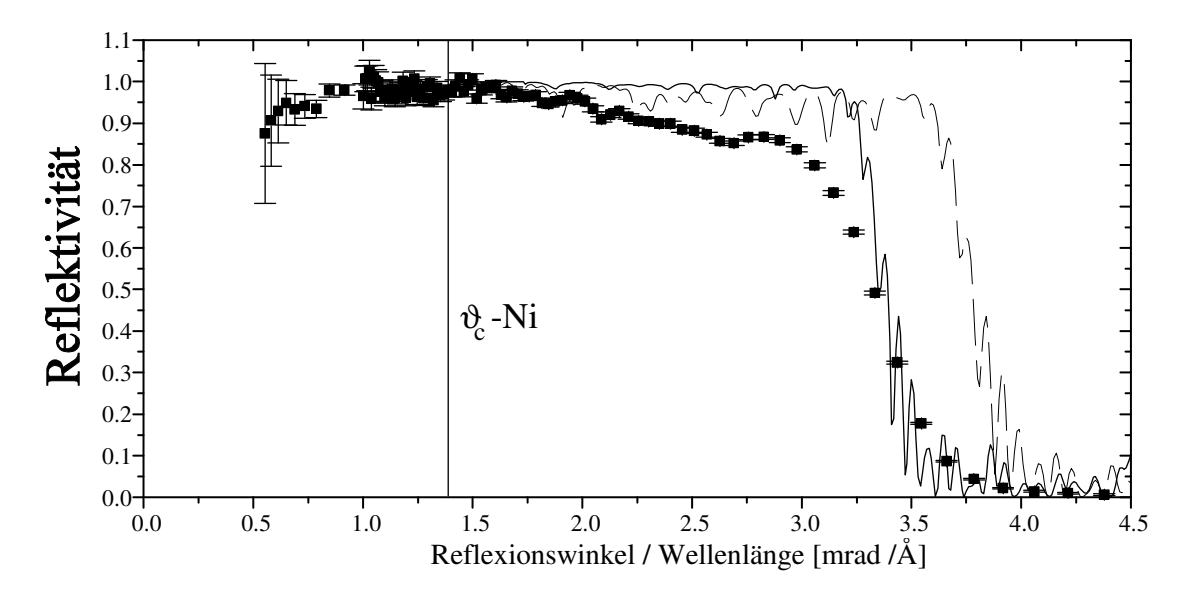

Abb. I-3 Reflektivität eines Supermirrors des Neutronenleiters. Durchgezogene Linie: Theoretisch erreichbare Reflektivität (siehe Text) für 16% dickere Schichten. Gestrichelte Linie: theoretisch erreichbare Reflektivität für  $\lambda_c$  = 666 Å.

#### **I.A.2.c Sputtern von Vielfachschichten**

Die Diffusion der unterschiedlichen Materialien ineinander ist die hauptsächliche Ursache der verringerten Reflektivität im Vergleich zur theoretisch erreichbaren. Um sie zu verkleinern müssen gezielt Verunreinigungen in die Schichtmaterialien eingebracht werden. Dies ist nach unseren Erfahrungen mit Aufdampfen nicht möglich. Anderen Arbeitsgruppen [Bö.P.90] ist es bereits gelungen, die Diffusion bei gesputterten Schichten durch Verunreinigungen zu verkleinern und dadurch höhere Reflektivitäten zu erreichen. In unserer Arbeitsgruppe werden derzeit die ersten Versuche mit gesputterten Vielfachschichten unternommen.

#### **I.A.3 Neutronenleiter**

Wir betrachten einen Neutronenleiter mit rechteckigem Querschnitt, dessen Wände Neutronen reflektieren, die unterhalb des kritischen Winkels  $\lambda_c = \kappa \lambda$  auftreffen. Der Raumwinkel, der vom Neutronenleiter akzeptiert wird, ist gegeben durch:

$$
\Omega = 4\kappa^2 \lambda^2 \tag{I. 10}
$$

Ist die Reflektivität unterhalb des kritischen Winkel <sup>λ</sup>*<sup>c</sup>* gleich 1, so erhalten wir für den Neutronenfluß am Leiterausgang:

$$
\frac{\partial \Phi}{\partial \lambda} = 4\kappa^2 \lambda^2 \frac{\partial \Phi}{\partial \lambda \partial \Omega}
$$
 (I. 11)

Neutronen mit langen Wellenlängen können aufgrund des größeren kritischen Winkels sehr viel öfters reflektiert werden, als Neutronen mit kurzen Wellenlängen. Ist die Reflektivität kleiner als 1 wird der Neutronenfluß bei langen Wellenlängen im Vergleich zu Gleichung (I. 11) stark reduziert.

In den meisten Fällen werden gekrümmte Neutronenleiter eingesetzt. Sie dienen dazu, thermische oder kalte Neutronen vom Reaktorkern, beziehungsweise vom Moderatortank mit hohem Untergrund möglichst verlustfrei zu den Experimentierplätzen mit niedrigem Untergrund zu leiten. Ist die Krümmung stark genug, so daß die direkte Sicht auf den Reaktorkern, beziehungsweise Moderatortank versperrt ist, wird der Untergrund an γ-Strahlung, schnellen und epithermischen Neutronen sehr stark reduziert, da diese Teilchen an den Neutronenleiterwänden nicht reflektiert werden.

Die Abbildung I-4 zeigt schematisch einen gekrümmten Neutronenleiter. Für den für den Neutronenleiter charakteristischen Winkel γ *\** gilt:

$$
\gamma^* = \frac{\sqrt{2\rho d - d^2}}{\sqrt{\rho^2 - 2\rho d + d^2}} \approx \sqrt{\frac{2d}{\rho}}
$$
\n(1.12)

Mit *d* wird dabei die lichte Weite des Neutronenleiters in der Krümmungsebene und mit ρ der Krümmungsradius bezeichnet. Für die minimale Länge *L<sup>0</sup>* um die direkte Schicht zu verhindern gilt:

$$
L_0 = \frac{4d}{\gamma^*} \tag{I. 13}
$$

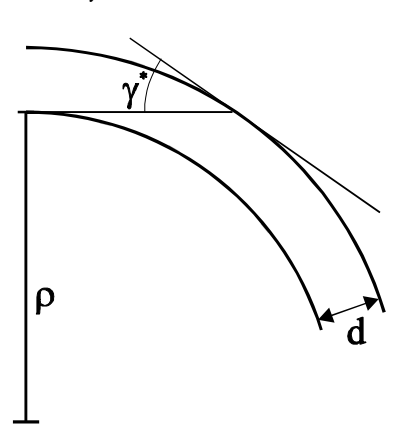

Abb.I-4 Schema: Gekrümmter Neutronenleiter

Um die möglichen Reflexionen zu beschreiben ist es sinnvoll, das Verhältnis  $x = \frac{\gamma_c}{\gamma^*}$  für eine gegebene Wellenlänge der Neutronen einzuführen. Neutronen für die *x* < 1 gilt, können nur an der konkaven Seite des Neutronenleiters reflektieren, da nach einer Reflexion an der konvexen Seite des Neutronenleiters der Auftreffwinkel auf der konkaven Seite des Neutronenleiters größer als der kritische Winkel <sup>λ</sup>*<sup>c</sup>* ist. Diese Art der Reflexion wird allgemein als Girlandenreflexion bezeichnet. Neutronen mit *x* = 1 werden bei tangentialem Einfall in den Neutronenleiter für die gesamte Breite *d* reflektiert. Ihre Wellenlänge wird oft als charakteristische Wellenlänge λ *\** bezeichnet und ist ein sinnvolles Maß, ab welcher Wellenlänge der Neutronenleiter benutzt werden kann. Formeln für die Berechnung des Strahlprofils eines gekrümmten Neutronenleiters und der Transmission unter Berücksichtigung der nicht idealen Reflektivität finden sich in der Literatur unter anderem bei [ML.H.63] und [Du.D.94].

#### **I.A.4 Der Bender**

Bender dienen dazu, einen Neutronenstrahl um einige Grad abzulenken, so daß der abgelenkte und der direkte Neutronenstrahl nach wenigen Metern separiert sind. Sie werden vor allem dann eingesetzt, wenn kein Platz für ein Neutronenleiter, der typischerweise 20 bis 100 m lang ist, vorhanden ist. Für den Ablenkwinkel  $\alpha$  des Neutronenstrahls durch einen Neutronenleiter (Länge *L*) gilt:

$$
\alpha = \frac{L}{\sqrt{\rho^2 + L^2}} \approx \frac{L}{\rho}
$$
\n(1.14)

Für einen Neutronenleiter mit der Länge L = 0,6 m und dem Ablenkwinkel  $\alpha = 2^{\circ}$  erhalten wir einen Krümmungsradius  $\rho \approx 17$  m. Sollen Neutronen mit 3 Å Wellenlänge im Neutronenleiter noch reflektiert werden

 $(\lambda^* \approx 3 \text{ Å})$ , so ergibt sich für  $\kappa = 4.7$  mrad/Å eine Breite  $d \approx 1$  mm des Neutronenleiters nach Gleichung (I. 12). Damit ein Strahlquerschnitt von einigen Zentimetern abgelenkt werden kann, müssen viele Neutronenleiter parallel nebeneinander angeordnet werden. Eine solche Anordnung von vielen gekrümmten reflektierenden Platten wird allgemein als Bender bezeichnet.

#### **I.A.4.a Der Bender am F2-Strahlplatz**

Die Vorgaben für den Bender am F2-Strahlplatz waren ein Neutronenstrahl von 2 cm Breite und 9 cm Höhe um 2° abzulenken. Der gesamte Aufbau des F2-Strahlplatzes am FRM I wird im nächsten Abschnitt I.A.4.b beschrieben.

In der Aufdampfanlage konnten wir Supermirrors bis maximal 30 cm Länge herstellen. Mehr als zwei einzelne Supermirrors wollten wir nicht hintereinander stellen, da Verluste an den Stoßstellen durch nicht genaues Fluchten entstehen. Dadurch waren wir in der Länge des Bender auf 60 cm festgelegt. Die Abbildung I-4 zeigt den Aufbau des Benders.

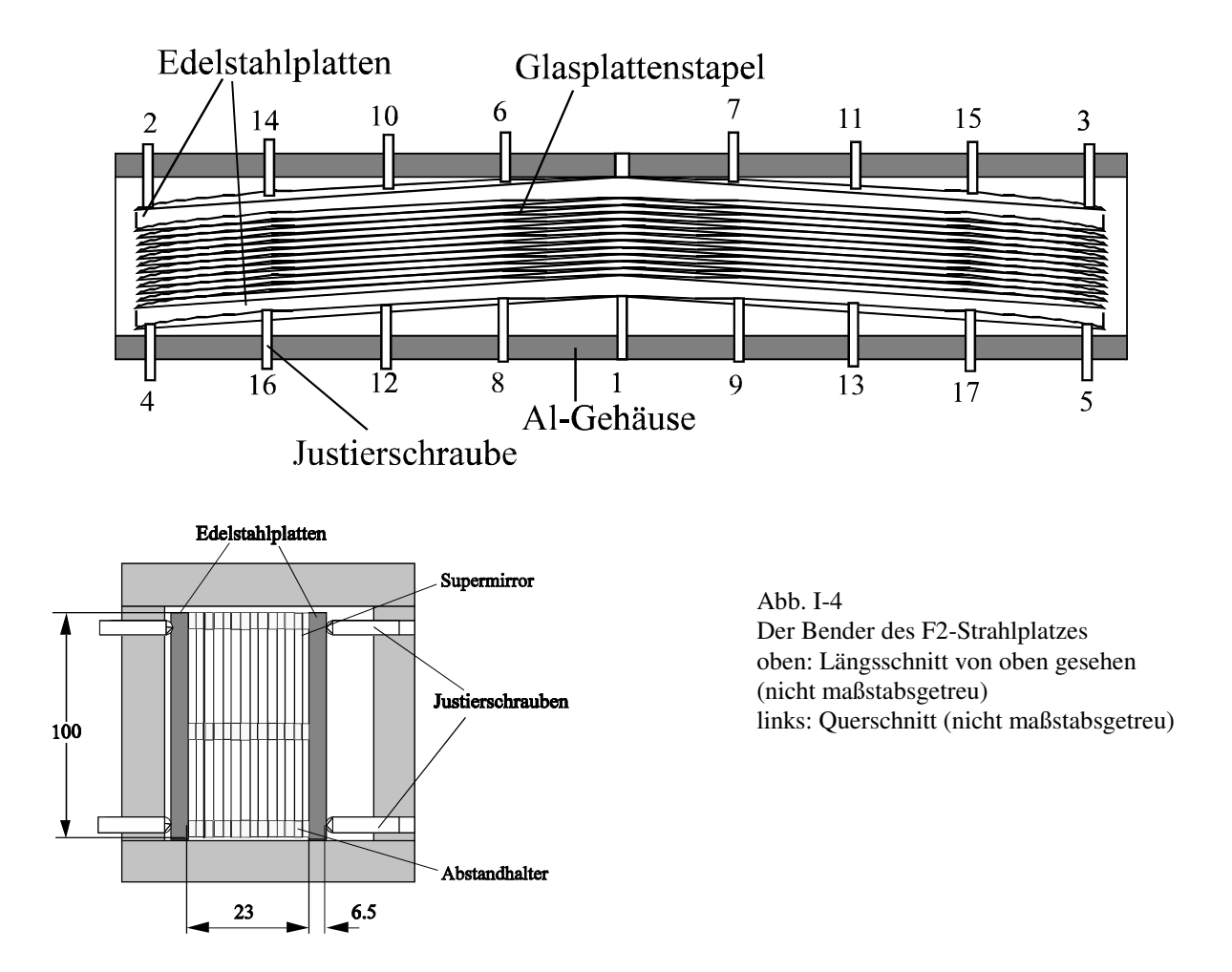

Zwischen die einzelnen Supermirrorplatten (0,2 mm dick) wurden als Abstandhalter 0,6 mm dicke Glasstreifen gelegt. Die einzelnen Supermirrorplatten können sich im mittleren Bereich durchbiegen. Die Transmission im mittleren Bereich sank bis zu 5% ab. Nachdem wir zusätzliche Abstandhalter (Höhe ca. 7 mm) in der Mitte eingebaut hatten, stieg die gemittelte Transmission um ca. einen Faktor 4. Die Abstandhalter sind 60 cm lang, damit es an den Stoßstellen von zwei Supermirrorplatten möglichst wenig Versatz geben kann. Der Glasplattenstapel aus Supermirrors und Abstandhalter ist zwischen zwei Edelstahlplatten eingespannt. Mit  $2 \times 17$ Justierschrauben wird die Krümmung eingestellt. Die Justierung wurde mit Neutronen an einem Neutronenleiter optimiert. Die Abbildung I-5 zeigt die wellenlängenabhängige Transmission des Benders. Gemessen wurde die Transmission mit horizontalem Chopperspalt (Flugzeitmessung) in mehreren Strahlhöhen und über die

Ergebnisse gemittelt. Als Transmission bezeichnen wir das Verhältnis der Neutronenzählrate im Detektor im abgelenkten Neutronenstrahl zur Zählrate im direkten Neutronenstrahl ohne Bender. Aus der Dicke der Supermirrorplatten (0,2 mm) und der Abstandhalter (0,6 mm) ergibt sich ein Glasfüllfaktor von 25%, so daß die Transmission maximal 75% betragen kann. Für die Wahrscheinlichkeit für eine Reflexion an den Supermirrorschichten ergibt sich aus einer Abschätzung [Ra.K.92]  $R = 0.92$  für Neutronen mit  $\lambda \ge 4.5$  Å.

Zur Kontrolle der Benderjustierung haben wir mit einem ortsauflösenden Neutronendetektor ([Ra.C.92],[Ra.C.94]) Lochkameraaufnahmen von dem Bender mit Neutronen gemacht (siehe Anhang, Abb. V.A-1).

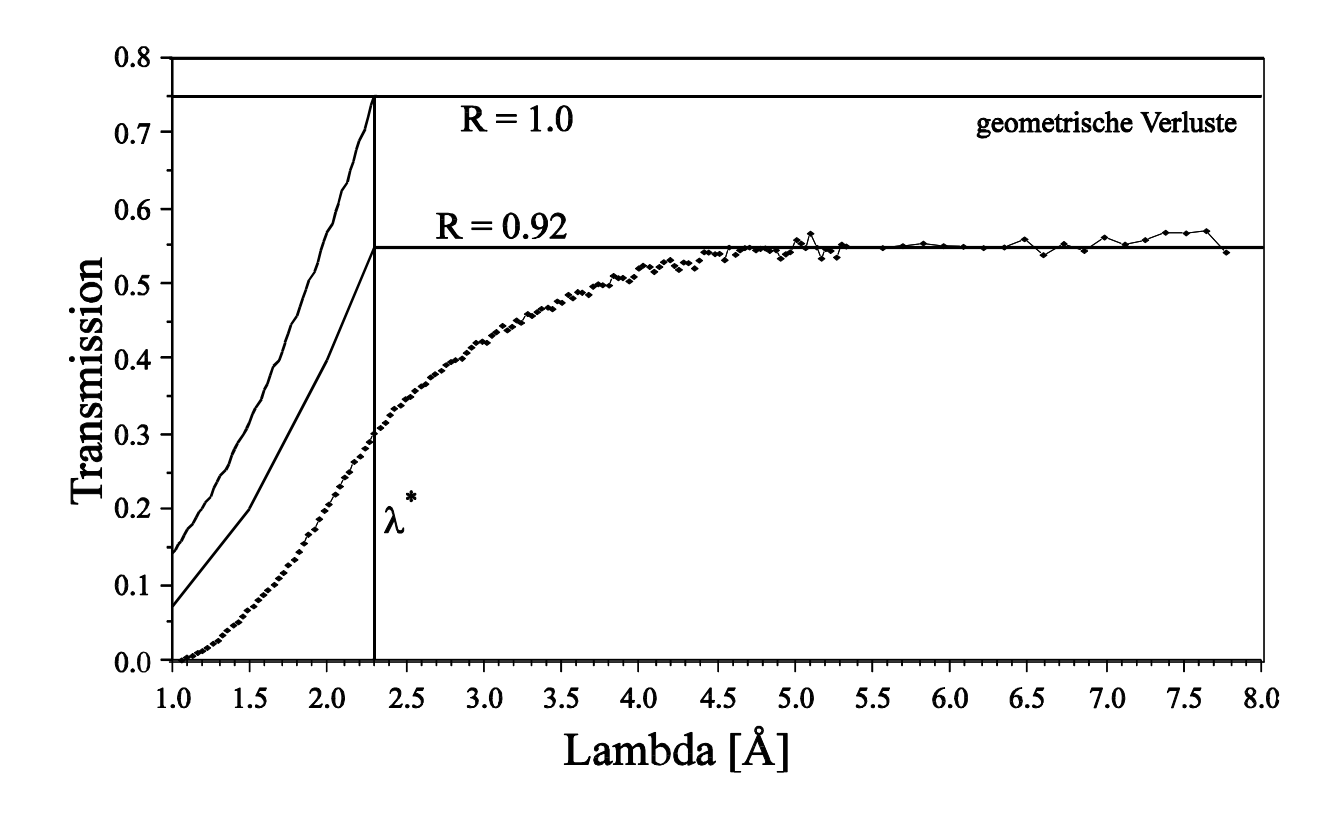

Abb. I-5 Wellenlängenabhängige Transmission des Benders, gemessen mit der Flugzeit hinter einem Ni-Neutronenleiter.

#### **I.A.4.b Der Aufbau des F2-Strahlplatzes**

Die Abbildung I-6 zeigt den schematischen Aufbau des F2-Strahlplatzes. Der asymmetrische Aufbau des Hauptkollimators ermöglicht, daß keine Fläche, die direkte Sicht auf den Reaktorkern hat, durch den Kanal entlang des Beamstops gesehen werden kann. Dies reduziert den Untergrund an epithermischen Neutronen und γ-Strahlung erheblich. Hinter dem Bender ist ein 3,6 m langer gerader Neutronenleiter aus Supermirrors angebracht (Querschnitt:  $2 \times 10$  cm). Der thermische Equivalentfluß am Ausgang des Neutronenleiters beträgt zwischen 1,0·10<sup>7</sup> und 2,0·10<sup>7</sup> Neutronen pro cm<sup>2</sup>s. Der thermische Equivalentfluß wurde mit <sup>197</sup>Au-Aktivierung bestimmt. Möglicherweise ist eine Dejustierung des Hauptkollimators für die Inhomogenität des Neutronenflusses über den Strahlquerschnitt verantwortlich. Der Fluß an epithermischen Neutronen ist kleiner als 100/cm<sup>2</sup> s. Die Abbildung I-7 zeigt das mit Flugzeitmessung bestimmte Neutronenspektrum am Ausgang des Neutronenleiters.

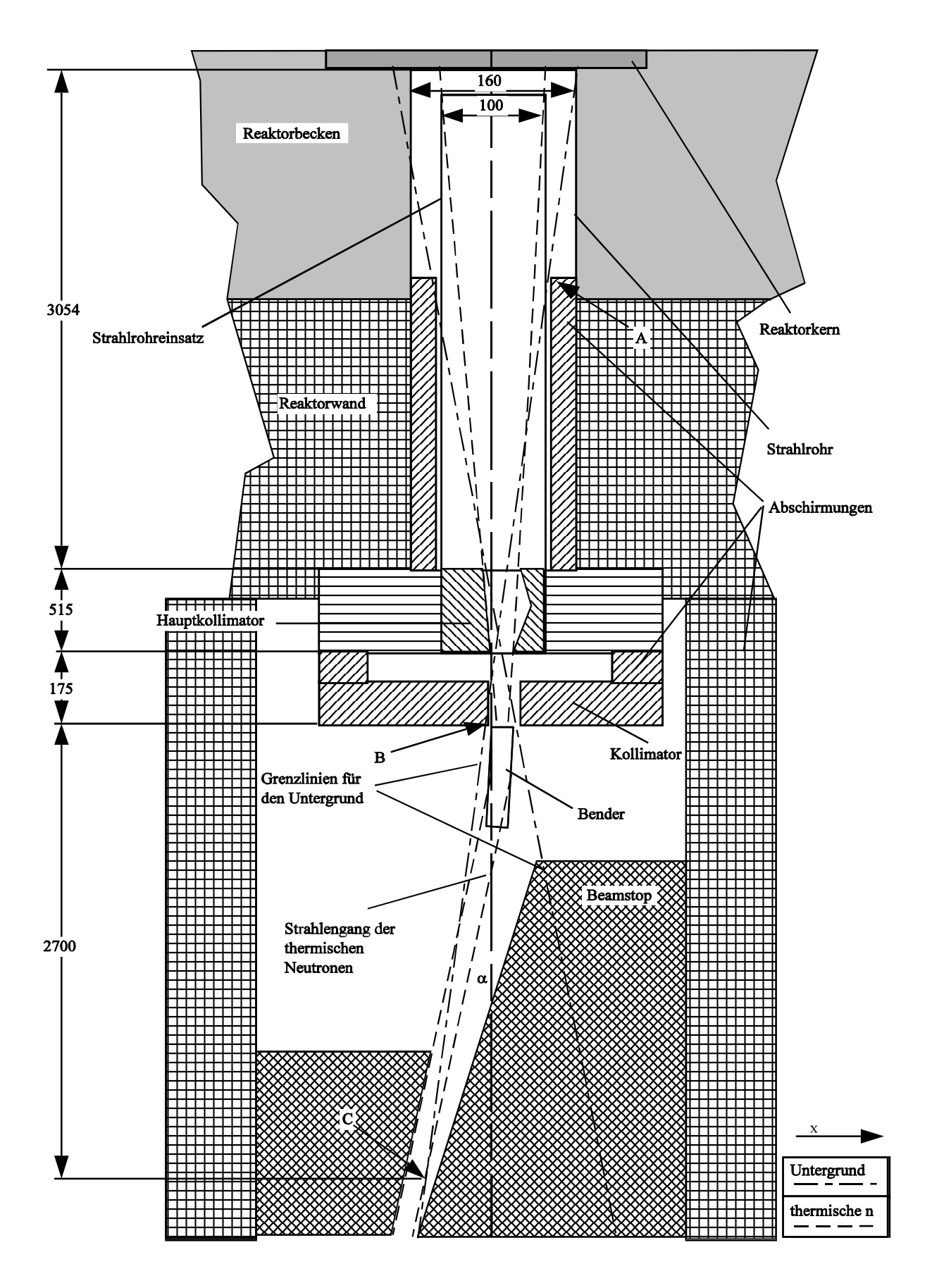

Abb. I-6 Schema des F2-Strahlplatzes (nicht maßstabsgetreu). Der Bender lenkt den thermischen Neutronenstrahl um  $\alpha = 2^{\circ}$  ab. Die direkte Sicht wird durch die Gerade durch die Punkte A, B und C begrenzt. Hinter dem Bender (nicht eingezeichnet) ist ein 3,6 m langer gerader Neutronenleiter (Supermirror) eingebaut, um Verluste durch die Strahldivergenz zu vermeiden.

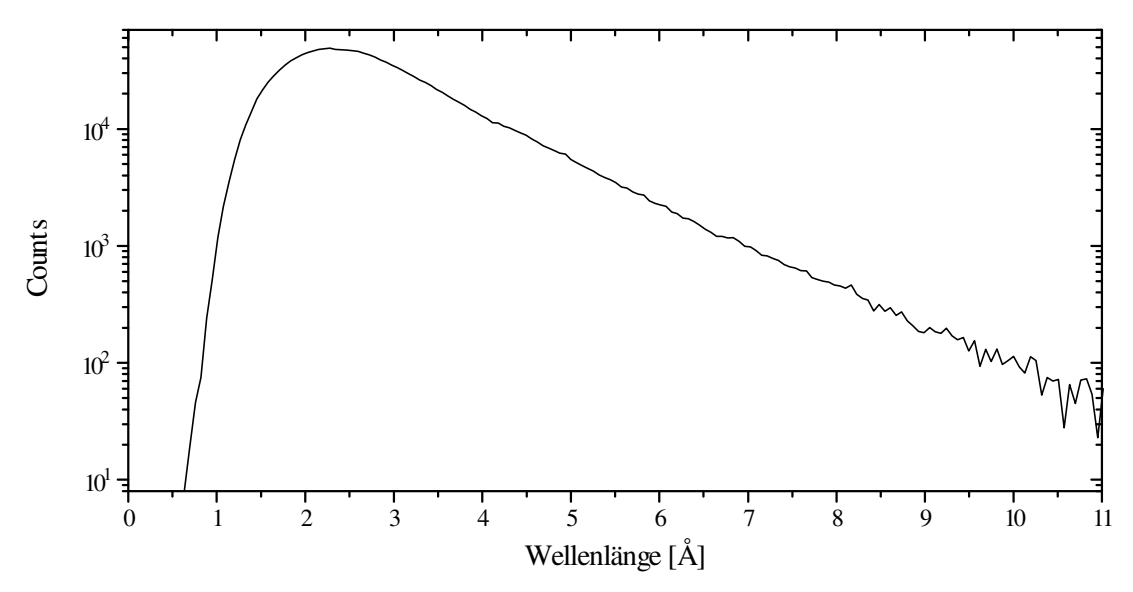

Abb. I-7 Neutronenspektrum am Ausgang des Neutronenleiters am F2-Strahlplatz

Mit diesem Aufbau konnte der intensivste thermische Neutronenstrahl mit wenig Untergrund am FRM I realisiert werden. Der Abstand von der Wand des Reaktorbeckens bis zum Ende des Neutronenleiters beträgt ca. 5 m. Daher finden auch große experimentelle Aufbauten hinter dem Neutronenleiter innerhalb der Reaktorhalle Platz.

#### **I.A.5 Die Neutronenfokussierung**

Die Abbildung I-8 zeigt schematisch das Prinzip der Fokussierung für Neutronen.

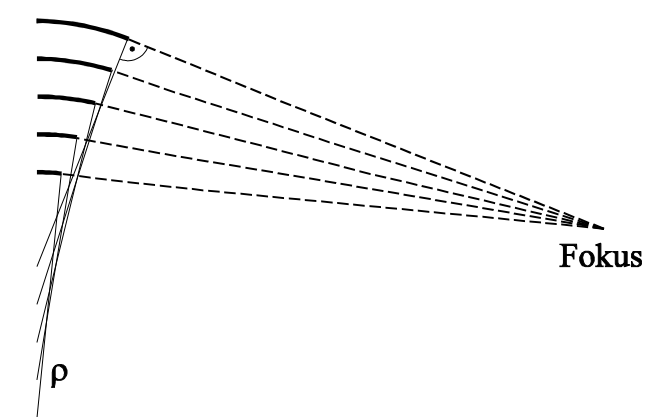

Abb. I-8

Schema für das Prinzip der Neutronenfokussierung. Der Krümmungsradius ρ wurde für jeden Supermirror konstant gewählt. Der Abstand *d* zwischen zwei Supermirrors ist in der Zeichnung stark vergrößert. Für die Fokussierung muß *d* so klein sein, daß für tangentialen Einfall für die meisten Kanäle keine direkte Sicht möglich ist.

Der Stapel der unterschiedlich langen Supermirrors und Abstandhalter wird durch ein Formteil gebogen. Das Formteil wurde mit Drahterosion durch ein Schnitt mit konstantem Krümmungsradius aus einem Edelstahlklotz hergestellt. Die Länge der einzelnen Supermirror wurde so gewählt, daß sich die Tangenten im Fokus schneiden. Der Abstand *d* zwischen den einzelnen Supermirrors muß so klein sein, daß für die meisten Kanäle zwischen den Supermirror bei tangentialem Einfallswinkel (horizontal) keine direkte Sicht besteht und die Neutronen daher mindestens einmal reflektiert werden.

Für die ersten Versuche haben wir ein Prototyp für die Fokussierung gebaut. Als Brennweite haben wir 75 cm gewählt. Der Abstand der 0,2 mm dicken Supermirrors beträgt 0,4 mm. Die Länge der von uns hergestellten Supermirror beträgt 30 cm. Daher haben wir als maximale Länge 30 cm gewählt. Für den Krümmungsradius ergibt sich 8,4 m. Der Prototyp wurde mit 26 unterschiedlich langen Supermirrors aufgebaut. Daraus ergibt sich eine Strahlhöhe von 16 mm. Die Abbildung I-9 zeigt das Ergebnis für den Prototyp ( $\lambda \ge 2.9$  Å). Die Zählrate

wurde auf die Zählrate im direkten Strahl ohne Fokussierung normiert. Die Verstärkung entsprach ungefähr den Vorhersagen aus Montecarlorechnungen [Jö.O.93].

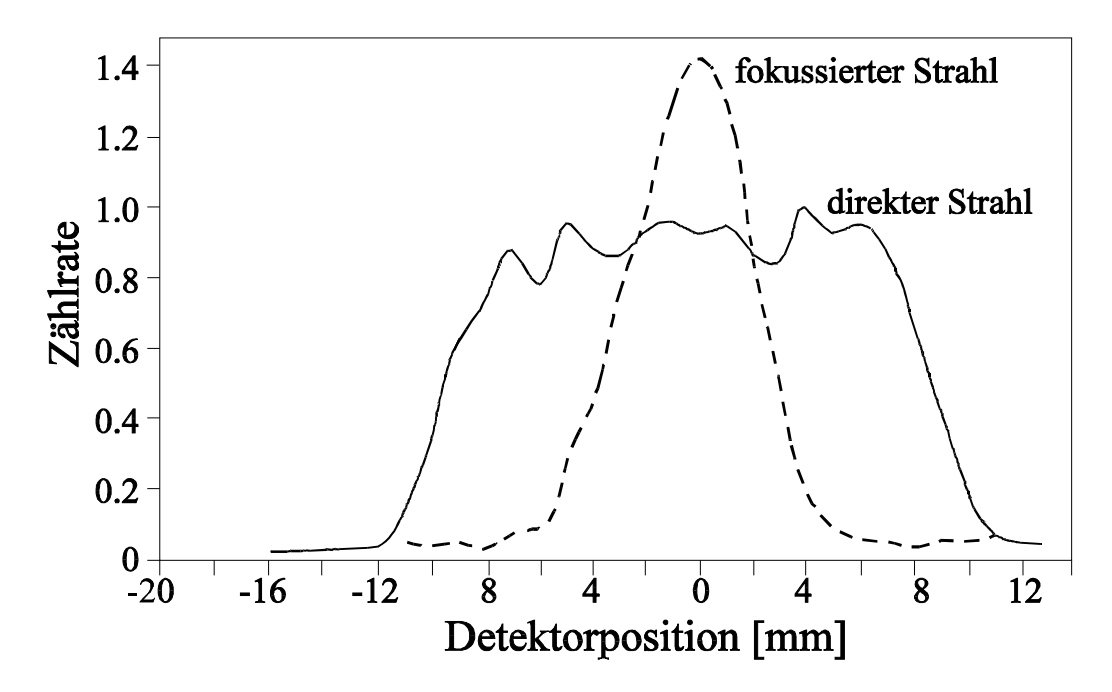

Abb. I-9 Verstärkung der Neutronenzählrate im Fokus des Prototyps. Gemessen wurde für  $\lambda \geq 2.9$  Å. Die Zählrate wurde auf die Zählrate im direkten Strahl ohne Fokussierung normiert.

Ermutigt durch dieses Ergebnis haben wir eine Fokussierung für 9 cm Strahlhöhe (Fokussierungsebene) und 2 cm Strahlbreite gebaut (siehe Anhang, Abb. V.A-2). Als größte Länge für die Supermirrors haben wir 60 cm (zwei einzelne Supermirrors hintereinander) gewählt. Für den Abstand *d* zwischen den Supermirrors (Dicke 0,2 mm) haben wir wie beim Prototyp 0,4 mm gewählt. Für 3 m Brennweite haben wir einen Krümmungsradius von 17,6 m erhalten. Die Verstärkung unter Berücksichtigung aller Verluste [Jö.O.93] sollte den Faktor 3 erreichen. Die Abbildung I-10 zeigt das enttäuschende Ergebnis.

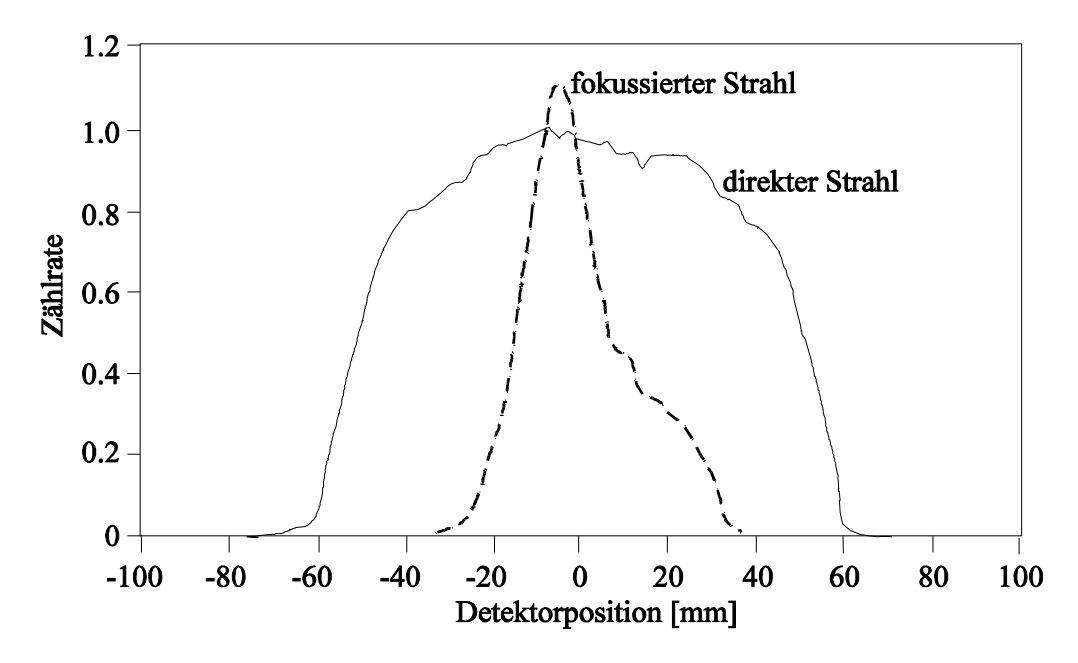

Abb. I-10 Verstärkung der Neutronenzählrate im Fokus des Fokussierers (Strahlhöhe 9 cm, Strahlbreite 2 cm,  $\lambda \ge 2.9$  Å.

Genauere Untersuchungen haben ergaben, daß sich das Formteil verzogen hat. Zusätzlich konnte mit einem Meßmikroskop festgestellt werden, daß sich beim Zusammenspannen der beiden Formteilhälften die Supermirrors an den Stoßstellen teilweise übereinander geschoben haben. Anstatt bei 3 m liegt die Brennweite bei ca. 2,6 m.

#### **I.A.6 Die Polarisatoren**

Für beide Polarisatoren wurden jeweils 55 Co-Ti-Supermirrors verwendet. Diese Supermirrors (6 × 30 cm, 0,2 mm dick) wurden beidseitig beschichtet. Unter den 77 polarisierenden Co-Ti-Schichten sind 40 Gd-Ti-Antireflexschichten. Diese Polarisatoren sind für thermische Neutronen gebaut worden. Wir haben versucht möglichst kurze Wellenlängen zu polarisieren. Daher haben wir als Abstand zwischen den Supermirrors 0,4 mm und als Krümmungsradius 33 m gewählt. Die Abbildung I-11 zeigt die Transmission für die richtige Spinkomponente eines Polarisators und das mit beiden Polarisatoren erreichte Flipverhältnis (*n*↑/*n*↓).

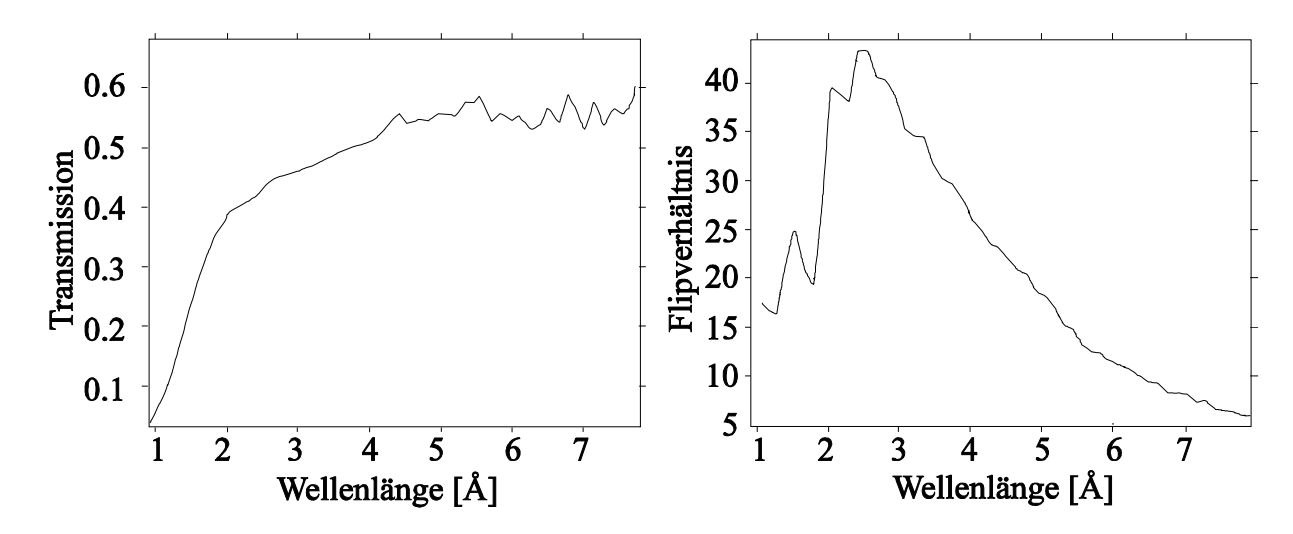

Abb. I-11 Links: Transmission eines Polarisators für die richtige Spinkomponente. Der Glasfüllfaktor beträgt 1/3. Daraus folgt eine theoretisch erreichbare Transmission von ca. 2/3. Rechts: Flipverhältnis gemessen mit beiden Polarisatoren.

Für längere Wellenlängen ( $\lambda > 4$ Å) nimmt das Flipverhältnis deutlich ab. Für die NRSE-Messungen haben wir die Polarisatoren etwas stärker gekrümmt. Dadurch nimmt die Transmission bei den kurzen Wellenlängen ab, dafür nimmt die Polarisation bei den langen Wellenlängen zu. Die nutzbare Strahlhöhe beträgt 45 mm und die nutzbare Strahlbreite 34 mm. Der Glasstapel von Supermirrors und Abstandhalter ist wie beim Bender zwischen zwei Edelstahlplatten eingespannt. Die Krümmung läßt sich durch 2 × 8 Justierschrauben einstellen.

Für die Wellenlängenselektion von thermischen und kalten Neutronen für Halbwertsbreiten (FWHM) zwischen 8% und 20% sind nur mechanische Geschwindigkeitsselektoren geeignet. Sie basieren auf folgendem Prinzip: Auf einem Zylinder sind helixförmige neutronenabsorbierende Wände, wie bei einer Förderschnecke befestigt. Dreht sich der Zylinder, so ergibt sich parallel zur Zylinderachse eine bestimmte Vorschubgeschwindigkeit v*<sup>0</sup>* . Neutronen, die parallel zur Zylinderachse mit der Geschwindigkeit v*<sup>0</sup>* fliegen, können die Kanäle durchlaufen, ohne auf eine absorbierende Wand zu treffen. Zeichnen wir den Weg *x* parallel zur Zylinderachse als x-Achse und die Zeit *t* als y-Achse, ergibt sich folgende Darstellung (Abb. I-12).

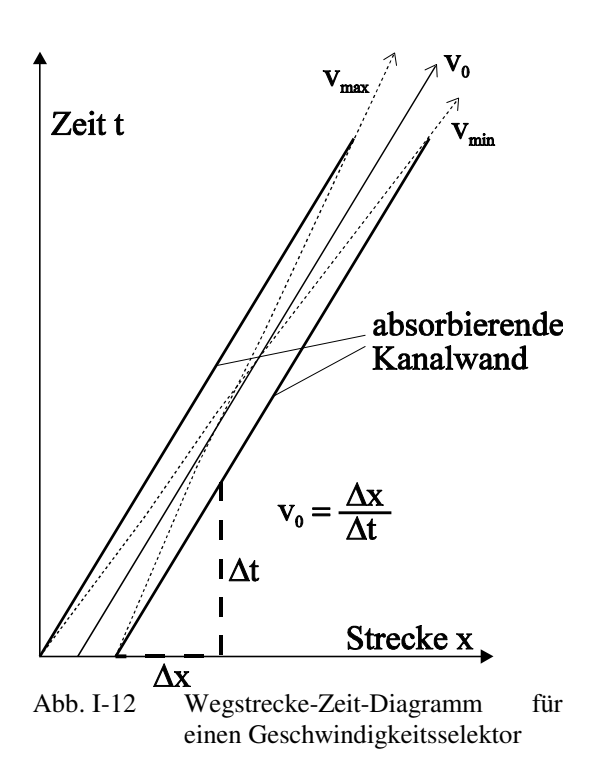

Ohne Berücksichtigung der Strahldivergenz der Neutronen erhalten wir eine dreieckförmige Geschwindigkeitsverteilung nach dem Selektor. Als Verdrillungswinkel  $\vartheta$  bezeichnen wir den Winkel, den die helixförmigen Wände über die gesamte Länge *L* des Zylinders um die Zylinderachse gedreht sind. Mit der Winkelgeschwindigkeit  $\omega$  des Zylinders ergibt sich für v*0* :

$$
v_0 = \frac{\omega L}{\vartheta}
$$
 (I. 15)

Für die Breite der Geschwindigkeitsverteilung nach dem Selektor ergibt sich mit dem Abstand *R* von der Zylinderachse und der Kanalbreite *a* :

$$
\frac{\Delta \mathbf{v}}{\mathbf{v}} = \frac{a}{R \vartheta} \tag{I. 16}
$$

Bei unserem Geschwindigkeitsselektor sind wir von einem mittleren Radius *R* = 170 mm ausgegangen. Für die helixförmigen Kanäle haben wir 1 mm dicke Aluscheiben, die zur Neutronenabsorption mit gadoliniumhaltiger Farbe gestrichen waren, benutzt. In die Scheiben wurden 190 5,5 mm hohe und im Mittel

4 mm breite kuchenstückförmige Fenster ausgefräst. Die Stegbreite zwischen den Fenstern beträgt 1,6 mm. In der Mitte haben die Scheiben ein Loch (Radius 120 mm) mit einer Nase nach innen. Werden viele Scheiben auf einen Zylinder mit helixförmiger Nut geschoben, ergeben die 190 Fenster der Scheiben 190 helixförmige Kanäle. Für eine Umdrehungszahl von 7000 U/min erhalten wir  $v_0 = 1.98 \cdot 10^3$  m/s '  $\lambda = 2$  Å. Für einen divergenzfreien Neutronenstrahl ergibt sich  $\Delta v/v \approx \Delta \lambda/\lambda = 24\%$ . Für die Transmission erhalten wir im Maximum 83%. Durch Schrägstellen der Selektorachse zur Strahlachse läßt sich die Breite des selektierten Neutronenspektrums ändern. Dabei ändert sich auch v*<sup>0</sup>* bei fester Umdrehungszahl des Selektors. Für einen Winkel von 2,1° erhalten wir  $\Delta\lambda/\lambda = 18\%$  und für 4,2°  $\Delta\lambda/\lambda = 13\%$ . Durch die Strahldivergenz verbreitert sich das Neutronenspektrum und die Transmission sinkt [Fr.H.89].

Damit wir durchgehend absorbierende Kanäle erhalten, benötigen wir 270 Scheiben (für *L* = 270 mm). Der Rotor hätte ein Gewicht von mehr als 70 kg. Betrachten wir die Anordnung der Scheiben genauer, so stellt sich heraus, daß ein großer Teil der Scheiben überhaupt nicht benötigt wird. Nach B. Hammouda [Ha.B.92] gibt es eine analytische Formel, mit der die Abstände der benötigten Scheiben berechnet werden können. Nach dieser Formel wären für unseren Selektor 30 Scheiben notwendig. Wir haben mit einer numerischen Methode eine Konfiguration der Scheibenabstände gefunden, bei der wir mit nur 10 Scheiben auskommen. Dabei sind wir folgendermaßen vorgegangen (Abb. I-13).

Die erste und die letzte Scheibe bestimmen die Parameter des Selektors und wurden fest vorgegeben. Weitere Scheiben müssen verhindern, daß Neutronen mit "falscher Geschwindigkeit durch "falsche" Fenster der Scheiben fliegen. Eine eingefügte Scheibe wirft Schatten auf die "falschen" Fenster der letzten Scheibe. Die Lage der Schatten hängt vom Abstand zur ersten Scheibe ab. Auf einem Computer wurde die Fläche der Schatten berechnet, die "falsche" Fenster auf der letzten Scheibe verdecken, in Abhängigkeit vom Abstand zur ersten Scheibe (Raster: 0,2 mm). Als Abstand für die Scheibe wurde der Abstand genommen, bei dem die meisten "falschen" Fenster der

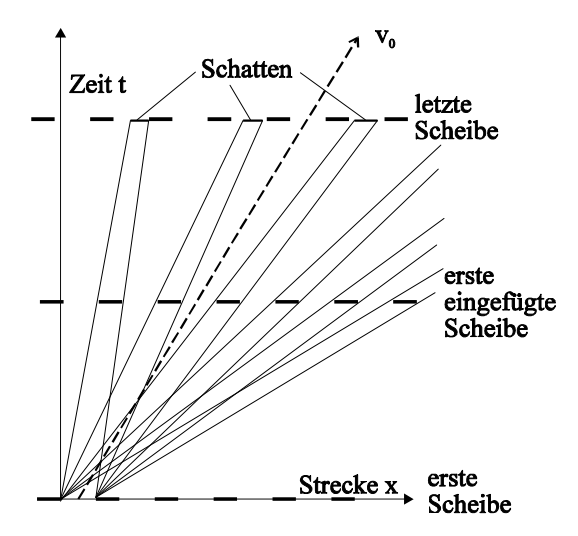

Abb. I-13 Schatten, die die erste eingefügte Scheibe auf die letzte Scheibe wirft.

letzten Scheibe abgedeckt werden. Nacheinander wurden nach dieser Methode mehrere Scheiben eingefügt. Nachdem 8 Scheiben eingefügt waren, waren alle "falschen" Fenster vollkommen abgedeckt, so daß wir insgesamt 10 Scheiben benötigen. Dieses Verfahren garantiert nicht, die minimale Anzahl und die Abstände der benötigten Scheiben zu finden. Bisher haben wir keine bessere Methode gefunden. Der Rotor mit den 10 Scheiben wiegt nur 7 kg und ist für eine Drehzahl bis 10000 U/min ausgelegt. Die Abbildung I-14 zeigt eine Messung der Transmission.

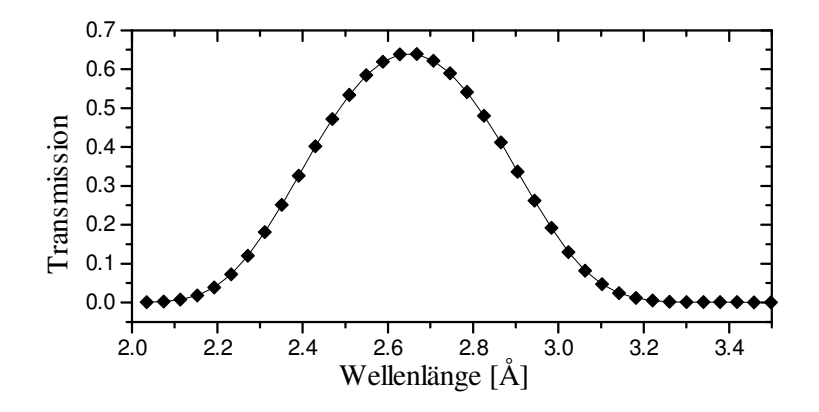

Abb. I-14 Transmission des Geschwindigkeitsselektors. Gemessen wurde ein Flugzeitspektrum mit, und eins ohne Selektor. Die Selektorachse war um 3,2° gegen die Strahlachse verdreht. Die Drehzahl betrug 7000 U/min. Aus der Messung folgt:  $\overline{\lambda} = 2.65$  Å;  $\Delta \lambda / \overline{\lambda} = 0.166$  (FWHM).

Der Selektor wird über eine Ferrofluidics-Vakuum-Drehdurchführung von einem Gleichstrommotor angetrieben (200 W mech. Leistung). Zur Unterdrückung der Luftreibung ist das Rotorgehäuse evakuiert (< 1 mbar). Die Drehzahl wird im 5%-Bereich durch eine Analogelektronik geregelt, die die Leistungsaufnahme steuert. Als Istwert dient die Gegenspannung, die an der Ankerwicklung abhängig von der Drehzahl induziert wird. Mit einer Computersteuerung können wir die Drehzahl und damit die mittlere Wellenlänge auf besser als 2‰ stabil halten (siehe II.B.5).

## **II. Aufbau und Betrieb eines Resonanzspinecho-Spektrometers**

Durch die Einführung des Spinecho-Prinzips durch Mezei [Me.F.72] wurde die Energieauflösung in der Neutronenspektrometrie um Größenordnungen gesteigert. Dadurch ist es möglich geworden, die langsame Diffusion von großen Molekülen direkt zu beobachten. Ein weiterer Fortschritt wurde durch die Einführung des Resonanzprinzips in die Spinecho-Spektrometrie durch Gähler und Golub [G.R:87] erreicht.

Resonanzspinecho-Spektrometer (NRSE) werden durch äußere Magnetfelder sehr viel weniger gestört als Spinecho-Spektrometer (NSE). Ihr Signal ist deutlich stabiler und die Meßwerte reproduzierbarer.

Im ersten Teil dieses Kapitels (II.A) wird zuerst das Spinechoprinzip erklärt und dieses auf das NRSE übertragen. Anschließend folgt eine theoretische Einführung in die Grundlagen des NRSE. Der zweite Teil (II.B) beschreibt den Aufbau des Spektrometers, das am Münchner Forschungsreaktor FRM I aufgebaut wurde. Im dritten Teil (II.C) folgt eine ausführliche Diskussion der Eigenschaften des Spektrometers anhand von Polarisationsmessungen im direkten Neutronenstrahl. Im vierten Abschnitt (II.D) werden erste Messungen an Proben vorgestellt.

### II.A. Einführung in die Theorie eines Resonanzspinecho-Spektrometers

Beim Spinecho-Prinzip wird die Larmorpräzession von polarisierten Neutronen im Magnetfeld zur Flugzeitmessung benutzt. Das besondere an diesem Verfahren gegenüber anderen Flugzeit-Spektrometern liegt in der direkten Übertragung von Flugzeitdifferenzen über gegebene Strecken vor und nach der Probe auf die Polarisation der Neutronen. Die Polarisationsmessung erlaubt direkte Aussagen über sehr kleine Flugzeitunterschiede. Der Zusammenhang des Energieübertrags der Neutronen auf die Probe mit der gemessenen Polarisation wird in Abschnitt II.A.1 untersucht. Der folgende Abschnitt II.A.2 befaßt sich mit der Funktionsweise von Resonanzspinecho-Spektrometern. Für die Konstruktion und die Auswertung von Probenmessungen ist eine quantitative Theorie notwendig. Im Rahmen dieser Arbeit ist es erstmals gelungen, eine Theorie für Resonanzspinecho-Spektrometer herzuleiten, die auch die lineare Polarisierung der Hochfrequenz-Magnetfelder berücksichtigt. Diese wird in Abschnitt II.A.3 beschrieben. Für die Auslegung und Konstruktion benötigen wir konkrete Aussagen über den möglichen Arbeitsbereich von Resonanzspinecho-Spektrometern unter Berücksichtigung von Störgrößen. Abschnitt II.A.4 beschreibt den theoretisch zugänglichen Arbeitsbereich und Abschnitt II.A.5 beschäftigt sich mit der Auswirkung von Störgrößen.

#### **II.A.1 Das Spinecho-Prinzip**

Betrachten wir einen in x-Richtung polarisierten Neutronenstrahl mit der Neutronengeschwindigkeit v. In einem Teil der Flugstrecke mit der Länge *L* herrscht ein homogenes Magnetfeld *B* in z-Richtung. Aufgrund des magnetischen Moments des Neutrons präzediert der Neutronspin mit der Larmorfrequenz ω*<sup>L</sup>* = γ*B* (γ = 183,25 MHz/T gyromagnetisches Verhältnis des Neutrons). Die Winkeländerung des Neutronspins in der xy-Ebene ist proportional zum Magnetfeld und zur Durchflugszeit t.

$$
\beta = \omega_L t = \gamma B t = \gamma B \frac{L}{v} = \frac{\gamma m}{h} BL \lambda
$$
 (II. 1)

Die letzte Umformung in (II.1) folgt aus der de Broglie Beziehung (*m* = Neutronmasse). Die x-Polarisation der Neutronen nach dem Magnetfeld *B* ist durch die Projektion auf die x-Achse gegeben. Für einen monochromatischen Neutronenstrahl ergibt sich:  $P_x = \langle \sigma_x \rangle = \cos(\beta)$ . Da wir es meist mit einem polychromatischen Neutronenstrahl zu tun haben, müssen wir bei der Berechnung der Polarisation noch die normierte Wellenlängenabhängigkeit *f* (λ) berücksichtigen.

$$
P_x = \langle \sigma_x \rangle = \int_0^\infty \cos(\beta) f(\lambda) d\lambda = \int_0^\infty \cos(\frac{\gamma m}{h} BL \lambda) f(\lambda) d\lambda
$$
 (II. 2)

Der Ausdruck *BL* wird bei nicht homogenem Magnetfeld zum Magnetfeldintegral längs der Flugstrecke *L* der Neutronen verallgemeinert.

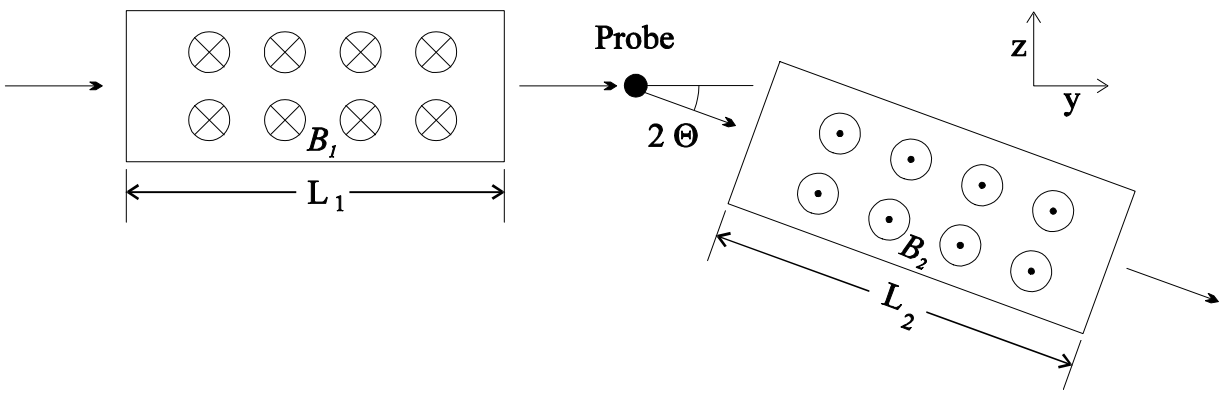

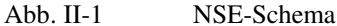

Die Abbildung II-1 zeigt den schematischen Aufbau eines **N**eutron**s**pin**e**chospektrometers (**NSE**). Nach dem Durchlaufen der ersten Magnetfeldstrecke *B<sup>1</sup> L1* streuen die Neutronen an der Probe. Die unter dem Winkel 2θ gestreuten Neutronen gelangen in eine zweite Magnetfeldstrecke mit dem Feldintegral *B<sup>2</sup> L2* . Zur Vereinfachung nehmen wir an, daß bei dem Streuvorgang keine Depolarisation der Neutronen auftritt. Ferner, um die Einführung eines zweiten um 2θ gedrehten Koordinatensystems zu vermeiden, betrachten wir im folgenden 2θ<del>€</del> <sup>(2</sup>). Die Feldrichtung des B<sub>2</sub>-Feldes ist antiparallel zu der Feldrichtung des B<sub>1</sub>-Feldes. Der Drehsinn der Larmorpräzession im  $B_2$ -Feld ist daher entgegengesetzt zu dem des  $B_1$ -Feldes. Für den Präzessionswinkel  $\beta_2$ erhalten wir:

$$
\beta_2 = -\frac{\gamma m}{h} B_2 L_2 \lambda_2 \tag{II.3}
$$

Für den Gesamtdrehwinkel  $\beta$  nach dem Durchflug durch beide Magnetfelder  $B_I$  und  $B_2$  ergibt sich:

$$
\beta = \beta_1 + \beta_2 = \frac{\gamma m}{h} (B_1 L_1 \lambda_1 - B_2 L_2 \lambda_2)
$$
 (II. 4)

Streuen die Neutronen an der Probe elastisch, so ändert sich die (kinetische) Energie der Neutronen nicht, und es gilt:  $\lambda_1 = \lambda_2$  . Wir erhalten maximale Polarisation für  $B_1L_1 = B_2L_2$  und  $\beta = 0$ , unabhängig vom Neutronenspektrum. Betrachten wir das Verhalten der x-Polarisation in Abhängigkeit vom durchlaufenen Feldintegral (Abb. II-2). Die Oszillationsamplitude nimmt ab und verschwindet, da die Spinphasen der einzelnen Neutronen mit unterschiedlicher Geschwindigkeit auseinanderlaufen. Da sich der Drehsinn der Spinphasen im zweiten Feld umkehrt, laufen die Phasen der einzelnen Neutronspins wieder zusammen und die Polarisation taucht wieder auf. Dieser Effekt wird als **Echo** bezeichnet und die Polarisation in Abhängigkeit vom Feldintegral als **Echogruppe** oder Spinechokurve.

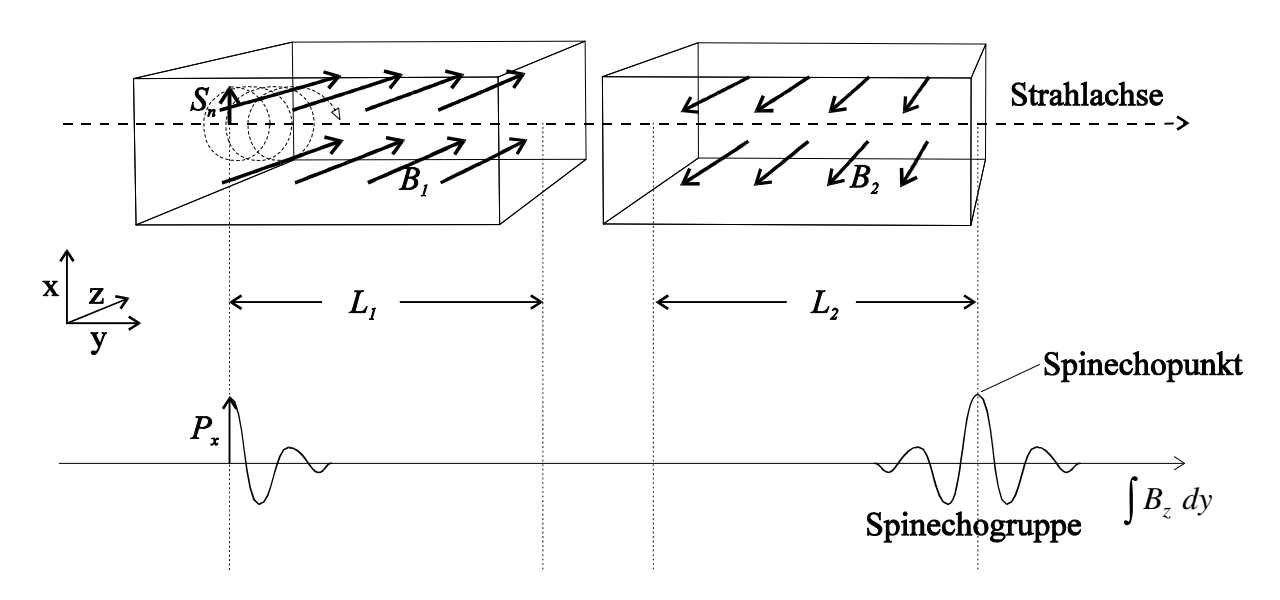

Abb. II-2 Spindrehung beim NSE für elastische Streuung ( $2\theta = 0$ )

oberer Teil: schematische Darstellung eines NSE-Spektrometers unterer Teil: x-Polarisation eines polychromatischen Neutronenstrahls in Abhängigkeit von dem durchlaufenen Magnetfeldintegral. Das Magnetfeldintegral nimmt in *L<sup>1</sup>* zu (Magnetfeld in + z-Richtung), erreicht zwischen  $L_1$  und  $L_2$  sein Maximum und

Ändert sich die Energie der Neutronen bei der Streuung an der Probe, so läßt sich im allgemeinen das nimmt in *L<sup>2</sup>* ab (Magnetfeld in – z-Richtung). Im Spinechopunkt hat das Magnetfeldintegral den Wert Null.

Feldintegral  $B_2L_2$  bei gegebenem  $B_1L_1$  nicht so einstellen, daß sich  $\beta = 0$  für unterschiedliche Neutronenwellenlängen ergibt. Für die Energieänderung *E<sup>s</sup>* eines Neutrons gilt:

$$
E_s = \frac{m}{2} (v_2^2 - v_1^2) = \frac{h^2}{2m} (\frac{1}{\lambda_2^2} - \frac{1}{\lambda_1^2}) = \hbar \omega_s
$$
 (II. 5)

Der Energieübertrag besitzt je nach Streuprozeß eine Verteilung mit einer charakteristischen Form und Halbwertsbreite. Oft sind es gerade die Form und die Breite der Streuenergie, die von besonderem Interesse sind, da sie Aufschluß über die an der Streuung beteiligten inneren Prozesse geben. Um den Energieübertrag mit Hilfe des Neutronspinpräzessionswinkels β zu messen, müssen wir erreichen, daß β nur von dem Energieübertrag *E<sup>s</sup>* und nicht von  $\lambda_1$  und  $\lambda_2$  abhängt. Da  $\beta$  nach Gleichung (II. 4) linear,  $E_s$  aber nach Gleichung (II. 5) nicht linear von <sup>λ</sup>*<sup>1</sup>* und <sup>λ</sup>*<sup>2</sup>* abhängt, läßt sich die gestellte Forderung nur in einer linearen Näherung erreichen. Dazu entwickeln wir die Streuenergie um den Mittelwert *E<sup>s</sup>* . Der Mittelwert *E<sup>s</sup>* berechnet sich aus den Mittelwerten der Wellenlängen  $\lambda_I$  und  $\lambda_2$  nach Gleichung (II. 5).

$$
\overline{E}_s = \frac{h^2}{2m} \left(\frac{1}{\overline{\lambda}_2^2} - \frac{1}{\overline{\lambda}_1^2}\right) = \hbar \overline{\omega}_s
$$
\n(II. 6)

Für die Abweichung *dE<sup>S</sup>* des Energieübertrags von seinem Mittelwert gilt:

$$
dE_S = \frac{\partial E_S}{\partial \lambda_1} \left| \frac{d\lambda_1}{\overline{\lambda}_1} + \frac{\partial E_S}{\partial \lambda_2} \right|_{\overline{\lambda}_2} d\lambda_2 = \frac{h^2}{m} \left( \frac{1}{\overline{\lambda}_1^3} d\lambda_1 - \frac{1}{\overline{\lambda}_2^3} d\lambda_2 \right) = \hbar \, d\omega_s \tag{II. 7}
$$

Damit die Abweichung des Energieübertrags von der linearen Näherung nicht größer als 1% wird, muß gelten: ∆λ*<sup>1</sup> /*<sup>λ</sup> *<sup>1</sup>* ≤ 0,2 ; ∆λ*<sup>2</sup> /*<sup>λ</sup> *<sup>2</sup>* ≤ 0,2 (∆λ*<sup>1</sup>* Halbwertsbreite des Neutronenspektrums vor, ∆λ*<sup>2</sup>* nach der Streuung an der Probe). Dies folgt aus der Berechnung der höheren Ordnungen des Energieübertrags, die wir vernachlässigen wollen.

Wir lösen die Gleichung (II. 7) nach *d*λ*<sup>1</sup>* auf .

$$
d\lambda_1 = \frac{m\hbar}{h^2} \overline{\lambda}_1^3 \, d\omega_s + \frac{\overline{\lambda}_1^3}{\overline{\lambda}_2^3} \, d\lambda_2 \tag{II.8}
$$

Da  $\beta$  linear von  $\lambda_1$  und  $\lambda_2$  abhängt (Gleichung (II. 4)) gilt:

$$
\beta = \overline{\beta} + d\beta \quad ; \qquad \qquad \overline{\beta} = \frac{\gamma m}{h} (B_1 L_1 \overline{\lambda}_1 - B_2 L_2 \overline{\lambda}_2) \tag{II. 9}
$$

$$
d\beta = \frac{\gamma m}{h} (B_1 L_1 d\lambda_1 - B_2 L_2 d\lambda_2)
$$
 (II. 10)

Unser Ziel ist, *dβ* in Abhängigkeit vom Energieübertrag  $\hbar \omega$ <sub>s</sub> zu berechnen. Dazu setzen wir Gleichung (II. 8) in Gleichung (II. 10) ein.

$$
d\beta = \frac{\gamma m^2 \hbar}{h^3} \overline{\lambda}_1^3 B_1 L_1 d\omega_s + \frac{\gamma m}{h} (B_1 L_1 \frac{\overline{\lambda}_1^3}{\overline{\lambda}_2^3} - B_2 L_2) d\lambda_2
$$
 (II. 11)

Damit die Änderung *d*β des Präzessionswinkels unabhängig von der Wellenlängenänderung *d*λ*<sup>2</sup>* wird, muß nach Gleichung (II. 11) gelten :

$$
B_1 L_1 \frac{\overline{\lambda}_1^3}{\overline{\lambda}_2^3} - B_2 L_2 = 0 \implies \frac{B_1 L_1}{B_2 L_2} = \frac{\overline{\lambda}_2^3}{\overline{\lambda}_1^3} = \frac{\overline{v}_1^3}{\overline{v}_2^3}
$$
(II. 12)

Die Bedingung (II. 12) wird **Spinechobedingung** genannt und muß erfüllt sein, damit die Präzessionswinkeländerung *<sup>d</sup>*<sup>β</sup> ausschließlich von der Abweichung des Energieübertrags *<sup>d</sup>*<sup>ω</sup>*<sup>s</sup>* von seinem Mittelwert  $\hbar \overline{\omega}_s$  abhängt. Die Stelle der Spinechogruppe, an der die Spinechobedingung erfüllt ist, wird **Spinechopunkt** genannt. Mit der Spinechobedingung vereinfacht sich Gleichung (II. 11) zu (II. 13).

$$
d\beta = \frac{\gamma m^2 \hbar}{h^3} \overline{\lambda}_1^3 B_1 L_1 d\omega_s = t_s d\omega_s \tag{II. 13}
$$

$$
t_s = \frac{\gamma m^2}{2\pi h^2} \overline{\lambda}_1^3 B_1 L_1 = \frac{\gamma \hbar}{m} \frac{B_1 L_1}{\overline{v}_1^3}
$$
 (II. 14)

Bedingt durch die lineare Näherung ist der Zusammenhang zwischen  $dE_s = \hbar d\omega_s$  und  $d\beta$  linear. Die Proportionalitätskonstante *t s* hat die Dimension der Zeit und wird **Spinechozeit** genannt.

*Die Streuung der Neutronen an der Probe wird durch die für die Probe charakteristische Streufunktion <i>S* ( $\vec{q}$ , $\omega_s$ ) beschrieben. Bei der weiter oben beschriebenen Näherung des Energieübertrags *ħω*, wurde implizit davon ausgegangen, daß  $\hbar \omega_s$  unabhängig von dem Impulsübertrag  $\vec{q}$  ist. Da die Impulsauflösung in der Praxis aus Intensitätsgründen oft nur sehr grob ist, muß die Abhängigkeit des Energieübertrags  $\hbar\omega_{s}$  von dem Impulsübertrag - *q* (Dispersion) im allgemeinen berücksichtigt werden. Da unsere Proben im quasielastischen Bereich untersucht wurden, wo sie keine Dispersion aufweisen, wird an dieser Stelle nur auf einige Literatur [Me.F.80],[Me.F.78] zur Verallgemeinerung der vorgestellten Theorie hingewiesen.

Für die x-Polarisation eines Neutronspins nach Durchflug durch beide Magnetfelder *B<sup>1</sup>* und *B<sup>2</sup>* gilt am Spinechopunkt:

$$
P_x = \cos(\beta) = \cos(\overline{\beta} + d\beta) = \cos(\overline{\beta} + t_s(\omega_s - \overline{\omega}_s))
$$
  
=  $\cos(\overline{\beta}) \cos(t_s(\omega_s - \overline{\omega}_s)) - \sin(\overline{\beta}) \sin(t_s(\omega_s - \overline{\omega}_s))$  (II. 15)

Für  $\overline{\omega}_s = 0$  (elastische und quasielastische Streuung) gilt  $\lambda_1 = \lambda_2$  und daher nach Gleichung (II. 9) und der Spinechobedingung (II. 12)  $\beta = 0$ , woraus folgt: cos ( $\beta$ ) = 1, sin ( $\beta$ ) = 0. Für inelastische Streuung ( $\overline{\omega}_s \neq 0$ ) läßt sich durch geeignete Wahl von  $B_1L_1$  und  $B_2L_2$  oder durch ein zusätzliches Korrekturmagnetfeld ebenfalls erreichen, daß gilt: cos ( $\overline{\beta}$ ) ≈ 1 und sin ( $\overline{\beta}$ ) = 0.

Die Polarisation des gestreuten Neutronenstrahls im Spinechopunkt erhalten wir durch Gewichtung mit der Streufunktion *S* ( $\vec{q}$ ,  $\omega_s$ ).

$$
P_x = P_s \frac{\int_{\omega_{s1}}^{\omega_{s2}} S(\vec{q}, \omega_s) \cos(t_s(\omega_s - \overline{\omega}_s)) d\omega_s}{\int_{\omega_{s1}}^{\omega_{s2}} S(\vec{q}, \omega_s) d\omega_s}
$$
(II. 16)

Der Faktor *P<sup>s</sup>* berücksichtigt die Änderung der Neutronenpolarisation bei der Streuung an den einzelnen Atomen (Spinflipstreuung). Die Integrationsgrenzen  $\omega_{s1}$  und  $\omega_{s2}$  berücksichtigen, daß wir den Energieübertrag  $\hbar \omega_s$  linear genähert haben. Für sie muß die jeweilige zweite partielle Ableitung des Energieübertrags  $\hbar\omega_s$  nach  $\lambda_1$  und  $\lambda_2$ vernachlässigbar sein. Abhängig von der untersuchten Probe, kann dadurch ein Monochromator vor dem Detektor notwendig werden. Bei den folgenden Experimenten haben wir es mit einer Streufunktion zu tun, die nur einen symmetrischen Peak (gerade Funktion) bei Null aufweist (elastische und quasielastische Streuung). Die Breite der Peaks ist dabei so gering, daß sich Abweichungen von der linearen Näherung von <sup>ω</sup>*<sup>s</sup>* bei dem verwendeten Neutronenspektrum ( $\Delta \lambda / \lambda \le 17\%$ ) nicht bemerkbar machen. Daher können wir  $\omega_{s} = 0$  und  $\omega_{s2} = \infty$  setzen. Wir erhalten aus Gleichung (II. 16):

$$
P_x \propto \int_0^\infty S(\vec{q}, \omega_s) \cos(t_s \omega_s) \, d\omega_s = \tilde{F}_{\cos} S(\vec{q}, \omega_s) = S(\vec{q}, t_s)
$$
 (II. 17)

Die Fouriertransformierte der Streufunktion *S* ( $\vec{q}$ , $\omega$ <sub>s</sub>) bezüglich des Energieübertrags  $\hbar \omega$ <sub>s</sub> wird **intermediäre Streufunktion**  $S(\vec{q}, t_s)$  genannt. Da die Sinusfouriertransformierte bei der quasielastischen Streuung verschwindet (symmetrische Linienform), ist die Cosinusfouriertransformierte gleich der Fouriertransformierten. Zusammenfassend ergibt sich bei unseren Bedingungen an  $S(\vec{q}, \omega_s)$  folgendes Ergebnis :

### Die x-Polarisation im Spinechopunkt ist proportional zur intermediären Streufunktion *S* ( $\vec{q}$  ,  $t_s$ ).

Für inkohärente Neutronenstreuung ist die intermediäre Streufunktion  $S_{ink}(\vec{q}$  ,  $\omega_s$ ) die Fouriertransformierte der  $S$ elbstkorrelationsfunktion  $G_s(\vec{r}, t_s)$  der Streuzentren bezüglich der Raumkoordinaten ( $\vec{r} \to \vec{q}$ ). Für kohärente Neutronenstreuung ergibt sich die intermediäre Streufunktion  $S_{koh}(\vec{q}, \omega_s)$  aus der Fouriertransformation der Paarkorrelationsfunktion  $G_{Paar}(\vec{r}, t_s)$  der Streuzentren bezüglich der Raumkoordinaten.

#### **II.A.2 Das Resonanzspinecho-Prinzip**

Beim **N**eutron**s**pin**e**cho (**NSE**) erzeugt ein zeitlich konstantes Magnetfeld die Spindrehung. Beim **N**eutronen**r**esonanz**s**pin**e**cho (**NRSE**) dagegen erfolgt die Spindrehung durch zwei kurze Hochfrequenzspinflipspulen, die im Nullfeld stehen (Abb. II-3). Daher wird diese Variante des Spinechos auch Nullfeldspinecho genannt. Das Prinzip wurde vor einigen Jahren von Gähler und Golub vorgeschlagen  $[G.R.87]$ ,  $[G.R.88]$ .

Die Hochfrequenzspinflipspulen sind folgendermaßen aufgebaut. In einem homogenen Magnetfeld *B<sup>0</sup>* in z-Richtung rotiert ein hochfrequentes Magnetfeld *B<sup>1</sup>* in der xy-Ebene (Abb. II-3). Tritt ein Neutron in eine HF-Flipspule ein, so beginnt dessen Spin im homogenen Magnetfeld mit der Larmorfrequenz <sup>ω</sup>*<sup>L</sup> =* <sup>γ</sup>*B<sup>0</sup>* zu präzedieren. Das HF-Feld *B<sup>1</sup>* wird so eingestellt, daß Drehsinn und Frequenz <sup>ω</sup> von *B<sup>1</sup>* mit der Larmorpräzession des Neutronspins im  $B_0$ -Feld übereinstimmen ( $\omega = \omega_L = \gamma B_0$ ). Neutronspin und HF-Feld sind in Resonanz.

Für die weiteren Betrachtungen ist es sinnvoll, in das mit der Larmorfrequenz  $\omega_{\!L}$  rotierende Koordinatensystem zu transformieren. *B<sup>0</sup>* muß im mit <sup>ω</sup>*<sup>L</sup>* rotierenden Koordinatensystem verschwinden, da der Neutronspin in diesem System bei nicht vorhandenem *B<sup>1</sup>* -Feld zeitunabhängig ist, wie im feldfreien Raum. Im rotierenden Koordinatensystem ist in Resonanz auch das *B<sup>1</sup>* -Feld zeitunabhängig. Da die Zeitabhängigkeit der Magnetfelder wegfällt, läßt sich die Spindrehung im rotierenden Koordinatensystem einfacher berechnen als im Laborsystem.

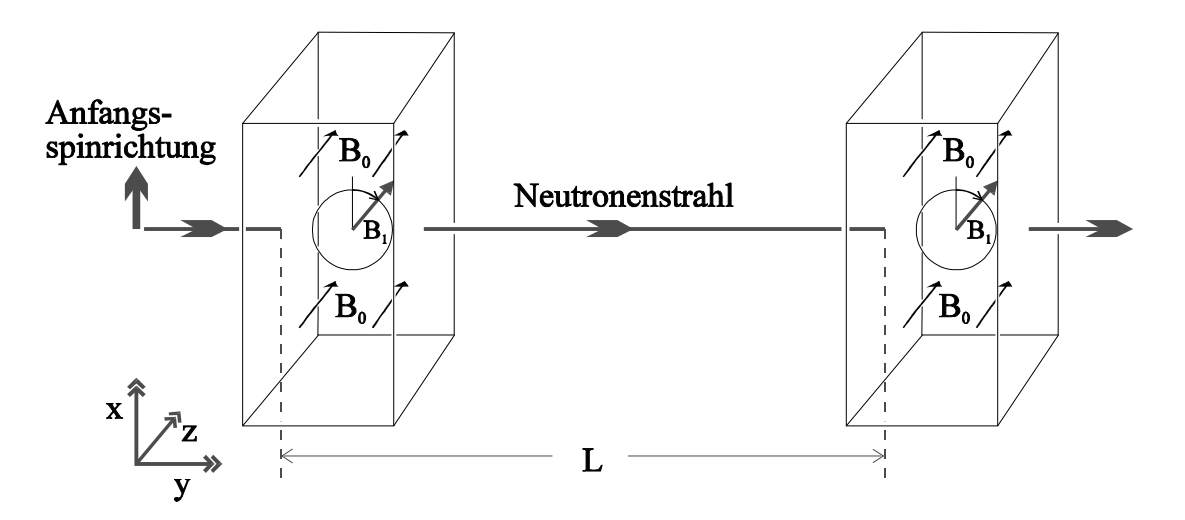

Abb. II-3 Schematische Darstellung eines **NRSE** Arms

Wir gehen von einem in x-Richtung polarisierten Neutronenstrahl aus. Den Winkel zwischen  $B<sub>I</sub>$ -Feld und x-Achse zum Eintrittszeitpunkt des Neutrons in die HF-Flipspule nennen wir  $\varphi$ . Der Neutronspin präzediert um das (statische)  $B_I$ -Feld mit der Rabifrequenz  $\omega_R = \gamma B_I$  auf einem Kegel mit dem Öffnungswinkel  $\varphi$ (Abb. II-4). Die Durchflugszeit durch die Spinflipspule nennen wir τ. Die B<sub>1</sub>-Feldstärke wählen wir gerade so groß, daß gilt <sup>ω</sup>*<sup>R</sup>* <sup>τ</sup> = <sup>γ</sup>*B<sup>1</sup>* <sup>τ</sup> = π und bezeichnen diese Wahl als π**-Flipbedingung**. Der Neutronspin lag vor Eintritt in die Spinflipspule in der xy-Ebene. Wird die π-Flipbedingung eingehalten, so liegt der Spin nach Austritt aus der Spinflipspule wieder in der xy-Ebene. Durch den halben Umlauf (π-Flipbedingung) auf dem Kegel mit dem Öffnungswinkel  $\varphi$  hat sich der Winkel des Neutronspins im rotierenden Koordinatensystem um 2 $\varphi$  geändert (Abb. II-4:  $S'(t_0) \to S'(t_1)$ ). Transformieren wir die Neutronspinbewegung zurück in das Laborsystem, so addiert sich zu dem vom *B<sub>1</sub>*-Feld erzeugten Winkel 2 $\varphi$ , noch der Präzessionswinkel  $\omega_L \tau$ mit der Larmorfrequenz  $\omega_L$ , erzeugt von dem  $B_0$ -Feld (Abb. II-4: S'(t<sub>*I*</sub>)  $\rightarrow$  S(t<sub>*I*</sub>) ).

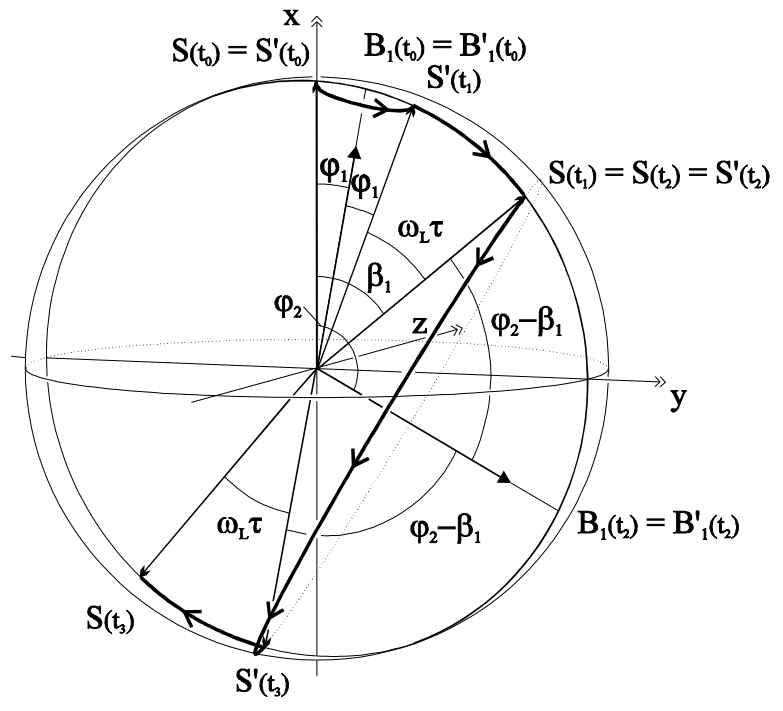

Abb. II-4 Neutronspindrehung dargestellt auf der Kugeloberfläche beim Durchflug durch einen Arm eines NRSE bei erfüllter Resonanz- und π-Flipbedingung. Größen mit Strich : rotierendes Koordinatensystem Größen ohne Strich: Laborsystem t*0* :Eintritt in die erste Spinflipspule t*1* : Austritt aus der ersten Spinflipspule t*2* : Eintritt in die zweite Spinflipspule t*3* : Austritt aus der zweiten Spinflipspule Gesamter Drehwinkel β*<sup>2</sup>* (im Uhrzeigersinn)  $\beta_2 = 2\varphi_1 + \omega_L \tau + 2(\varphi_2 - \beta_1) + \omega_L \tau$  $= 2(\varphi_2 - \varphi_1)$ 

Für die Winkeländerung  $\beta_I$  beim Durchlaufen der ersten Spinflipspule erhalten wir :

$$
\beta_1 = 2\varphi_1 + \omega_L \tau
$$

(II. 18)

Der Winkel *φ<sub>1</sub>* ist dabei gegeben durch den Winkel des rotierenden *B<sub>1</sub>*-Feldes mit der x-Achse beim Eintritt des Neutrons in die erste Spinflipspule. Der Winkel des *B<sup>1</sup>* -Feldes mit der x-Achse beim Eintritt in die zweite Spinflipspule ist  $\varphi_2 = \varphi_1 + \omega_L L/v$ , mit dem Abstand *L* der Flipspulenvorderkanten und der Neutronengeschwindigkeit v. Der Öffnungswinkel des Präzessionskegels des Neutronspins (rotierendes Koordinatensystem) in der zweiten Spinflipspule ist  $\varphi_2 - \beta_1$  (Abb. II-4: S'(t<sub>2</sub>) → S'(t<sub>3</sub>)). Für den Gesamtdrehwinkel  $\beta_2$  (Abb. II-4: S(t<sub>0</sub>)  $\rightarrow$  S(t<sub>3</sub>)) nach Durchflug durch beide Spinflipspulen ergibt sich :

$$
\beta_2 = \beta_1 + 2(\varphi_2 - \beta_1) + \omega_L \tau = 2(\varphi_2 - \varphi_1) = 2\omega \frac{L}{v}
$$
\n(II. 19)

Wie Gleichung (II. 19) und Abb. II-4 zeigen ist der Gesamtdrehwinkel β*<sup>2</sup>* unabhängig von dem Larmorpräzessionswinkel α<sub>L</sub>τ der B<sub>0</sub>-Felder. Er hängt nur von der (zweifachen) Phasendifferenz des B<sub>1</sub>-Feldes beim jeweiligen Eintrittszeitpunkt ab. Sind die Phasen der beiden HF-Felder starr gekoppelt, ist die Phasendifferenz *φ*<sub>2</sub> - *φ*<sub>1</sub> gleich der Frequenz ω mal der Flugzeit L/v, die das Neutron vom Eintritt in die erste bis zum Eintritt in die zweite Spinflipspule benötigt. β*<sup>2</sup>* ist äquivalent zu der Larmorpräzession in einem homogenen statischen Magnetfeld mit der Feldstärke 2ω/γ und der Länge *L*. Das *B<sup>0</sup>* -Feld in den Spinflipspulen benötigt dabei nur die Hälfte der Feldstärke ( $B_0 = \omega \gamma$ ).

Folgen den ersten zwei Spinflipspulen (erster Arm) zwei weitere Spinflipspulen (zweiter Arm) mit entgegengesetztem *B<sup>0</sup>* -Feld und Drehsinn des *B<sup>1</sup>* -Feldes, so hat auch der Drehwinkel des Neutronspins einen entgegengesetzten Drehsinn und wir erhalten eine Spinechoanordnung (Abb. II-5).

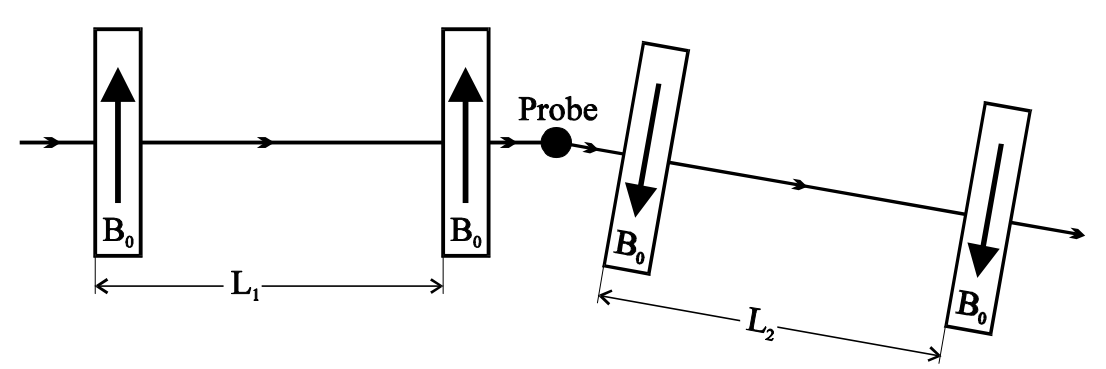

Abb. II-5 Anordnung der Spinflipspulen beim NRSE

Die Auflösung (erreichbare Spinechozeit *t s* ) läßt sich bei gegebenem *B<sup>0</sup>* und *L* durch Hinzufügen von weiteren Spinflipspulen steigern. Dies wird Bootstrapmethode [G.R. 88] genannt, woraus sich der Name des Spektrometers, **B**ootstrap-**R**esonanz**s**pin**e**cho (**BNRSE**), ableitet. Zum Verständnis der Bootstrapmethode betrachten wir zwei Spinflipspulen mit antiparallelen *B<sup>0</sup>* -Feldern und entgegengesetzten Drehsinnen der  $B<sub>I</sub>$ -Felder.  $\varphi_2$  und  $\omega_L \tau$  in Gleichung (II. 19) ändern ihr Vorzeichen. Für den resultierenden Drehwinkel  $\beta_2$ erhalten wir, wie wir auch aus Abb. II-6 ablesen können :  $|\beta_2| = 2(|\varphi_1| + |\varphi_2|) + 2\omega_L \tau$ .

Der Drehwinkel läßt sich durch weiteres Hinzufügen von Spinflipspulen, mit jeweils umgekehrtem  $B_0$ -Feld und Drehsinn des *B<sup>1</sup>* -Feldes in Bezug auf die vorhergehende Flipspule, beliebig steigern. Es gilt :

$$
\beta_n = (2(\sum_{i=1}^n |\varphi_i|) + n\omega_L \tau) \text{Sig}(\varphi_n)
$$
\n(II. 20)

Der Drehsinn des Gesamtdrehwinkels ist dabei gleich dem Drehsinn des *B<sup>1</sup>* -Feldes der letzten Spinflipspule  $(Sig(\varphi_n)).$ 

Abb. II-7 zeigt das Schema eines BNRSE mit *n* = 2. Für den Drehwinkel β*<sup>4</sup>* des Neutronspins nach dem Verlassen der vierten Spinflipspule (an der Probe) erhalten wir unter Berücksichtigung des unterschiedlichen Drehsinns der *B*<sub>1</sub>-Felder von Flipspule 2 und 4 :

$$
\beta_4 = (2(|\varphi_4| + |\varphi_3|) + 2\omega_L \tau - (2(|\varphi_2| + |\varphi_1|) + 2\omega_L \tau))\text{Sig}(\varphi_4)
$$
  
= 2(|\varphi\_4| + |\varphi\_3| - (|\varphi\_2| + |\varphi\_1|))\text{Sig}(\varphi\_4) (II. 21)

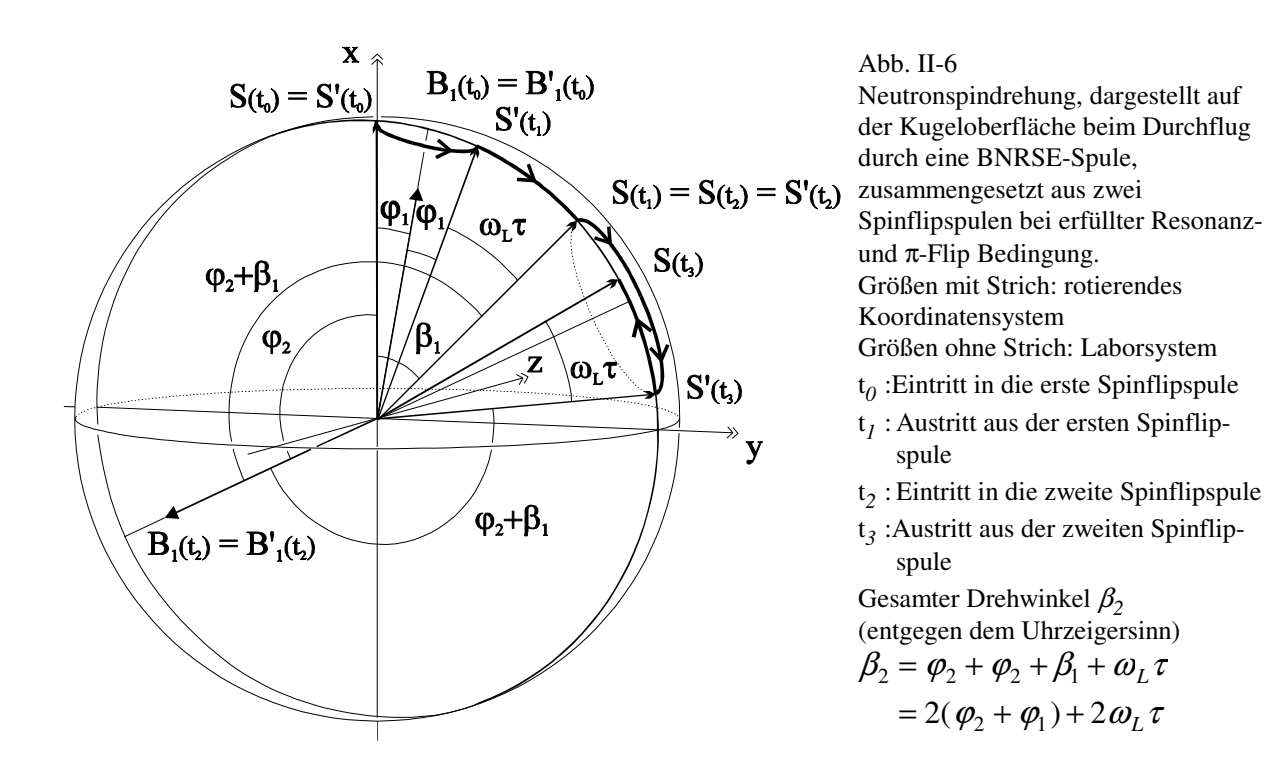

Nehmen wir einen positiven Drehsinn in der vierten Spinflipspule an  $(Sig(\phi_4) = 1)$  und ersetzen die Phasen  $\phi_4$ und φ<sub>3</sub> unter Berücksichtigung der Flugzeit *L<sub>1</sub>*/v : |φ<sub>4</sub>| − |φ<sub>2</sub>| = |φ<sub>3</sub>| − |φ<sub>1</sub>| = *αL*/v, so folgt aus Gleichung (II. 21) :

$$
\beta_4 = 4\omega \frac{L}{\text{v}} \tag{II. 22}
$$

Dies entspricht dem vierfachen Drehwinkel im Vergleich zum NSE. Allgemein erhalten wir für 4*n* Spinflipspulen im gesamten Spektrometer den Gewinnfaktor 2*n* in der Auflösung.

Analog zum NRSE erhalten wir durch Umkehr der  $B_0$ -Felder und des Drehsinns der  $B_1$ -Felder im zweiten Spektrometerarm eine Spinechoanordnung (Abb. II-7).

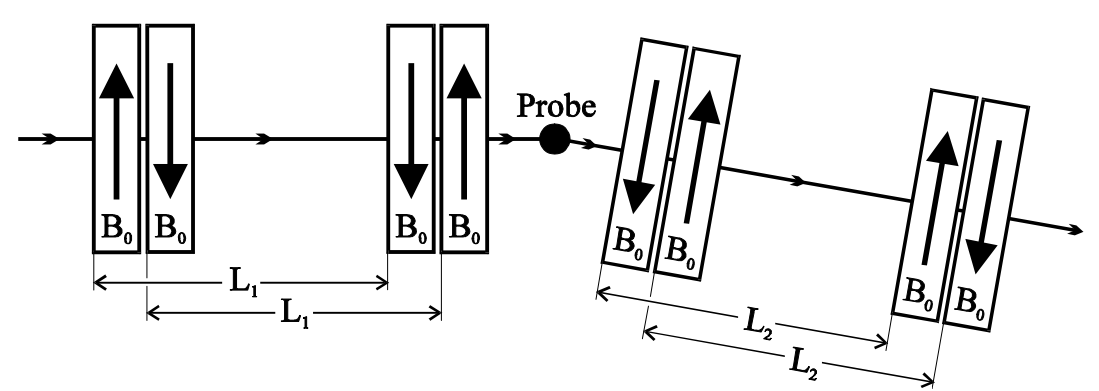

Abb. II-7 Schema eines BNRSE *n* = 2

#### **II.A.3. Theorie eines Resonanzspinecho-Spektrometers**

Ziel dieses Abschnittes ist es, eine möglichst exakte quantitative Beschreibung eines NRSE-Spektrometers herzuleiten. Eine solche Theorie ist aus drei Gründen notwendig. Erstens muß das Verhalten des Spinechosignals bei den unterschiedlichsten Meßbedingungen verstanden werden, damit Instrumenteffekte bei Probenmessungen richtig korrigiert werden können. Zweitens liefert sie die Grundlage für den Vergleich einzelner Instrumente mit dem theoretisch Erreichbaren. Drittens ermöglicht sie eine Abschätzung der Signaldämpfung durch Störgrößen, wie zum Beispiel die Inhomogenität der Magnetfelder. Teilweise erlaubt sie sogar die Berechnung von Störgrößen aus gemessenen Polarisationskurven.

Im vorhergehenden Abschnitt wurde das Verhalten des Neutronspins anschaulich als Bewegung auf der Kugeloberfläche beschrieben. Diese Beschreibung ist in unserem Fall der konventionellen quantenmechanischen Beschreibung des Neutronspins im Magnetfeld (allgemeiner Zwei-Zustands-Systeme) völlig äquivalent. Die Bewegungen auf der Kugeloberfläche werden durch die Gruppe der Drehungen SO3 im Â<sup>3</sup> beschrieben. Die Zeitentwicklungsoperatoren für das quantenmechanische Zwei-Zustands-System sind Elemente der Gruppe U2. Es gibt eine eindeutige (surjektive) Abbildung aller Elemente der U2 auf die Elemente der SO3. Diese Abbildung ist nicht umkehrbar. Für die meisten Versuchsanordnungen (auch unsere) läßt sich auf der U2 eine Aquivalenz relation  $(U_A(t) \sim U_B(t))$ :  $\Leftrightarrow U_A^*(t) \sigma_R U_A(t) = U_B^*(t) \sigma_R U_B(t)$ ; R = x,y,z; Richtung der Polarisationsmessung) definieren. Alle Operatoren einer Äquivalenzklasse führen zum selben Erwartungswert. Die Abbildung von den Äquivalenzklassen der U2 auf die SO3 ist umkehrbar (eineindeutig) und daher beide Beschreibungen völlig äquivalent. Für ganz spezielle Versuchsanordnungen läßt sich keine geeignete Äquivalenzrelationen auf der U2 definieren (z.B. Mach-Zehnder-Interferometer mit unterschiedlichen Magnetfeldern für die beiden möglichen Neutronenwege). Die beiden Beschreibungen ergeben ein unterschiedliches Verhalten des Neutronspins. Für unsere Versuchsbedingungen ergibt sich kein Unterschied, und wir können beide Beschreibungen als völlig äquivalent betrachten.

Wir werden im folgenden die konventionelle quantenmechanische Beschreibung bevorzugen, damit wir die Lösungsmethoden der Quantenmechanik direkt (ohne Transformation in die andere Darstellung) benutzen können.

Unsere erste Aufgabe ist es, eine Lösung für das Problem der Zeitentwicklung des Neutronspins in einer Spinflipspule zu finden. In den vorhergehenden Abschnitten wurde immer von einem rotierenden *B<sup>1</sup>* -Feld ausgegangen. Technisch ist ein rotierendes HF-Magnetfeld nicht mit vertretbarem Aufwand zu realisieren, so daß bisher für alle Anwendungen ein linear oszillierendes *B<sup>1</sup>* -Feld benutzt wurde. Das linear polarisierte *B<sup>1</sup>* -Feld läßt sich in zwei entgegengesetzt rotierende Felder zerlegen. Die eine Komponente ist bei richtig eingestelltem *B0* -Feld in Resonanz mit dem Neutronspin, die andere weit außerhalb. Es stellt sich die Frage, in wie weit die "falsche" Komponente des *B<sup>1</sup>* -Feldes vernachlässigt werden kann. Ein bekannter Effekt ist die Bloch-Siegert-Shift [Bl.F. 40]. Die außerresonante  $B<sub>I</sub>$ -Komponente führt zu einer Verstärkung des effektiven  $B<sub>0</sub>$ -Feldes. Die Bloch-Siegert-Shift beschreibt diese Korrektur in erster Ordnung von *B<sup>1</sup>* /*B<sup>0</sup>* . Für unser Problem ist es aber genauso von Interesse, ob die außerresonante Komponente auch eine Depolarisation bewirkt. Eine Depolarisation, auch wenn sie nur gering von Eins abweicht, kann sich beim NRSE bemerkbar machen, da sie mit der vierten (BNRSE achten) Potenz, gemäß der Anzahl der Spinflipspulen verstärkt wird.

Den Hamiltonoperator für ein Neutron im Magnetfeld erhalten wir aus dem Korrespondenzprinzip. Zu beachten ist dabei das antiparallele magnetische Moment des Neutrons.

$$
E = -\vec{\mu} \vec{B} \implies H = \gamma \vec{\hat{S}} \vec{B}
$$
 (II. 23)

Die Komponenten des Spinoperators sind durch die Pauli-Spinmatrizen definiert.

$$
\vec{\hat{S}} = \frac{\hbar}{2} \left[ \begin{pmatrix} 0 & 1 \\ 1 & 0 \end{pmatrix}, \begin{pmatrix} 0 & -i \\ i & 0 \end{pmatrix}, \begin{pmatrix} 1 & 0 \\ 0 & -1 \end{pmatrix} \right] \implies H = \gamma \frac{\hbar}{2} \left( \begin{pmatrix} B_z & B_x - iB_y \\ B_x + iB_y & -B_z \end{pmatrix} \tag{II. 24}
$$
\n
$$
\vec{B}_0 = \vec{e}_z B_0 , \quad \vec{B}_1 = \vec{e}_x B_1 \cos(\omega t - \varphi) \implies
$$

$$
H = \gamma \frac{\hbar}{2} \begin{pmatrix} B_0 & B_1 \cos(\omega t - \varphi) \\ B_1 \cos(\omega t - \varphi) & -B_0 \end{pmatrix}
$$
 (II. 25)

Die Zeitentwicklung eines reinen Zustandes oder eines Zustandsgemisches läßt sich allgemein mit dem Zeitentwicklungsoperator  $U(t,t_0)$  beschreiben.

$$
\psi(t) = U(t, t_0) \psi(t_0) \quad ; \quad \rho(t) = U(t, t_0) \rho(t_0) U^*(t, t_0)
$$
\n(II. 26)

Für den Zeitentwicklungsoperator gilt die Operator-Schrödingergleichung.

$$
i\hbar \dot{U}(t, t_0) = H U(t, t_0)
$$
 (II. 27)

Setzen wir den Hamiltonoperator (II. 25) in die Operator-Schrödingergleichung (II. 27) ein, so erhalten wir für die Komponenten des Zeitentwicklungsoperators zwei gekoppelte Differentialgleichungen erster Ordnung. Dieses Gleichungssystem läßt sich entkoppeln und wir erhalten eine Differentialgleichung zweiter Ordnung. Für diese Differentialgleichung gibt es keine bekannten Lösungsfunktionen. Dabei ist es sicher, daß sie existieren. Eine Möglichkeit, eine Lösung für den Hamiltonoperator (II. 25) zu berechnen, bietet die Störungsrechnung. Wir benutzen folgendes HF-Feld :

$$
\vec{B}_{HF} = \begin{pmatrix} B_1 \cos(\omega t - \varphi) + B_2 \cos(\omega t - \varphi) \\ B_1 \sin(\omega t - \varphi) - B_2 \sin(\omega t - \varphi) \\ 0 \end{pmatrix}
$$
(II. 28)

Für  $B_1 = B_2$  ergibt sich ein linear oszillierendes HF-Feld und für  $B_2 = 0$  ein rotierendes HF-Feld. Für den Hamiltonoperator erhalten wir :

$$
H = \gamma \frac{\hbar}{2} \left( \frac{B_0}{B_1 e^{i(\omega t - \varphi)} + B_2 e^{-i(\omega t - \varphi)}} - \frac{B_1 e^{-i(\omega t - \varphi)} + B_2 e^{i(\omega t - \varphi)}}{-B_0} \right)
$$
(II. 29)

Die Schreibweise vereinfachen wir im folgenden, indem wir  $t<sub>0</sub> = 0$  setzen und den Zeitentwicklungsoperator verkürzt *U*(*t*) schreiben. Dadurch erhalten wir als Randbedingung für *U*(*t*) : *U*(*t* = 0) = 1. Diese Vereinfachung führt zu keiner Einschränkung der Lösung, da wir im HF-Feld die Phase  $\varphi$  beliebig wählen können, und somit unsere Lösung jeden Winkel des HF-Feldes mit der x-Achse beim Eintritt des Neutrons in die Spinflipspule enthält.

Zunächst berechnen wir, als erste Näherung, die Lösung für ein rotierendes HF-Feld (*B<sup>2</sup>* = 0). Ein Lösungsweg wird in Anhang V.B.1 vorgestellt. Die freien Parameter für den Zeitentwicklungsoperator sind die Aufenthaltsdauer *t* des Neutrons in der Spinflipspule und der Phasenwinkel  $\varphi$  des  $B_1$ -Feldes zum Eintrittszeitpunkt des Neutrons in die Spinflipspule.

$$
U(t, \varphi) = \begin{pmatrix} \cos(\frac{\omega_2}{2}t) - ig \sin(\frac{\omega_2}{2}t)) e^{-i\frac{\omega}{2}t} & -iz \sin(\frac{\omega_2}{2}t) e^{-i(\frac{\omega}{2}t-\varphi)} \\ -iz \sin(\frac{\omega_2}{2}t) e^{i(\frac{\omega}{2}t-\varphi)} & (\cos(\frac{\omega_2}{2}t) + ig \sin(\frac{\omega_2}{2}t)) e^{i\frac{\omega}{2}t} \end{pmatrix}
$$
(II. 30)

$$
d = \gamma B_0 - \omega \quad ; \quad \omega_2 = \sqrt{d^2 + (\gamma B_1)^2} \quad ; \quad g = \frac{d}{\omega_2} \quad ; \quad c = \frac{\gamma B_1}{\omega_2} \tag{II. 31}
$$

Die Verstimmung (detuning) *d* gibt an, wie weit wir von der Resonanz entfernt sind. Für Resonanz erhalten wir: *d* = 0. <sup>ω</sup>*<sup>2</sup>* ist die Präzessionsfrequenz des Neutronspins im rotierenden Koordinatensystem (Rabifrequenz). Für Resonanz gilt :  $\omega_2 = \gamma B_I$ . Außerhalb der Resonanz muß noch das nicht verschwindende  $B_0$ -Feld in z-Richtung berücksichtigt werden. Ferner ergibt sich für Resonanz : *g* = 0, *c* = 1.

Benutzen wir anstatt eines rotierenden HF-Feldes ein linear polarisiertes HF-Feld ( $B_1 = B_2$ ), so ändert sich an der Form des Zeitentwicklungsoperators (II. 30) nichts (bis zur ersten Ordnung *c<sup>0</sup>* ). Wir erhalten nach Anhang V.B.2 (B. 23;  $\varphi_1 = \varphi_2 = \varphi$ ) nur geänderte Koeffizienten.

$$
d = \omega_{02} - 2\omega \quad ; \quad \omega_2 = \sqrt{d^2 + (\gamma B_{\text{left}})^2} \quad ; \quad g = \frac{d}{\omega_2} \quad ; \quad c = \frac{\gamma B_{\text{left}}}{\omega_2} \tag{II. 32}
$$

mit den Abkürzungen (B. 27) und (B. 15) :

$$
B_{1eff} = \frac{2}{2 - {c_0}^2} B_1 \quad ; \quad \omega_{02} = \sqrt{(\gamma B_0 + \omega)^2 + (\gamma B_1)^2} \quad ; \quad g_0 = \frac{\gamma B_0 + \omega}{\omega_{02}} \quad ; \quad c_0 = \frac{\gamma B_1}{\omega_{02}} \quad (II. 33)
$$

Hinzu kommt noch ein depolarisierender Faktor, mit dem wir, damit *U*(*t*) unitär bleibt, die Erwartungswerte multiplizieren (B. 25). In den Erwartungswert geht  $U(t)$  und  $U(t)^*$  ein.

Depolarisationsfaktor pro Spinflipspule :

$$
\left(\frac{g_0+1}{2}\right)^2\tag{II. 34}
$$

Für die Resonanz gilt nach wie vor : *d* = 0. Wir erhalten als Resonanzbedingung :

#### **Resonanzbedingung** : ω γ γ  $B_{0.02} = 2\omega \qquad \Rightarrow \qquad B_{0res} = \frac{\omega}{\gamma} (\sqrt{4 - \frac{(\gamma B_1}{\omega^2})})$ 2  $= 2\omega \Rightarrow B_{0res} = \frac{\omega}{\gamma} (\sqrt{4 - \frac{(\gamma B_1)^2}{\omega^2}} - 1)$  $r_{res} = \frac{\omega}{\gamma} (\sqrt{4 - \frac{(\gamma B_1)}{c^2}})$ ) (II. 35)

Mit dem Zeitentwicklungsoperator (II. 30), den dazugehörenden Konstanten (II. 32) und dem Depolarisationsfaktor (II. 34) können wir das Spinechosignal *P<sup>x</sup>* hinter der vierten Spinflipspule berechnen, wobei die Integration über das gesamte Neutronenspektrum *f*(λ) durchzuführen ist.

$$
P_x = \langle \sigma_x \rangle = \int_0^{\infty} \langle \psi_{(t)}^* | \sigma_x | \psi_{(t)} \rangle f(\lambda) d\lambda
$$
  
\n
$$
= \left(\frac{g_0 + 1}{2}\right)^8 \int_0^{\infty} \langle \psi_0^* | U_{(\tau, \varphi_1)}^* U_{(\tau, \varphi_2)}^* U_{(\tau, \varphi_3)}^* U_{(\tau, \varphi_4)}^* \sigma_x U_{(\tau, \varphi_4)} U_{(\tau, \varphi_5)} U_{(\tau, \varphi_1)} | \psi_0 \rangle f(\lambda) d\lambda
$$
\n(II. 36)

Um Probleme mit den Indizes zu vermeiden, bezeichnen wir im folgenden die erste Flugstrecke mit Index a und die zweite mit Index b.

Da die Phasen der HF-Felder der ersten und der zweiten, sowie der dritten und der vierten Spinflipspule jeweils starr gekoppelt sind, hängen die Phasenunterschiede wie in Abschnitt II.A.2 nur von der Flugzeit der Neutronen ab (Abb. II-5).

$$
\varphi_2 - \varphi_1 = \omega \frac{L_a}{v} = \frac{m}{h} \omega \lambda L_a \quad ; \quad \varphi_4 - \varphi_3 = \omega \frac{L_b}{v} = \frac{m}{h} \omega \lambda L_b \tag{II. 37}
$$

Bei der Auswertung von (II. 36) wurde folgendermaßen vorgegangen. Das Produkt der Operatoren wurde komplett ausmultipliziert. Danach wurden die Phasendifferenzen nach (II.37) ersetzt. Die Summanden, die nach dem Ersetzen der Phasendifferenzen noch explizit eine Phase enthielten, wurden Null gesetzt. Dies ist gerechtfertigt, da es sich ausschließlich um Sinus- oder Cosinusfunktionen handelte und das Zeitmittel über diese Funktionen für typische Meßzeiten (> 10 sek.) und Frequenzen (> 10<sup>5</sup> Hz) einen Wert kleiner als 10<sup>-6</sup> ergibt. Diese Rechnung kann hier, bedingt durch die große Anzahl der Terme (264), nicht explizit dargestellt werden.

Gehen wir von einem in x-Richtung polarisierten Anfangszustand aus ( $\left\langle \psi_0^* |\sigma _x|\psi_0\right\rangle =1$ ), so ergibt sich (ohne

Probe oder für rein elastische Streuung) :

$$
P_x \approx \left(\frac{g_0 + 1}{2}\right)^8 \int_0^\infty \left(F_1^4(\tau) + 4F_1^2(\tau) c^4 \sin^4(\frac{\omega_2}{2} \tau) \cos(\frac{m}{h}(L_a - L_b)\omega \lambda) + c^8 \sin^8(\frac{\omega_2}{2} \tau) \cos(2\frac{m}{h}(L_a - L_b)\omega \lambda)\right) f(\lambda) d\lambda
$$
 (II. 38)

$$
F_1 = \cos^2(\frac{\omega_2}{2}\tau) + g^2 \sin^2(\frac{\omega_2}{2}\tau) \quad ; \quad \tau = \frac{D}{v} = \frac{m}{h}D\lambda \quad \Rightarrow \quad \frac{\Delta\tau}{\overline{\tau}} = \frac{\Delta\lambda}{\overline{\lambda}}
$$

D ist die Flugstrecke der Neutronen durch eine Spinflipspule.

Für ein rotierendes HF-Feld läßt sich mit der Gleichung (II. 38) die Polarisation *P<sup>x</sup>* mit einem Fehler kleiner als 10 -4 berechnen. Für ein linear polarisiertes HF-Feld sind die Korrekturen gemäß Anhang V.B.2 von der Ordnung *c0* noch zu berücksichtigen. Abschätzungen zeigen, daß der daraus resultierende Fehler maximal *c<sup>0</sup>* <sup>4</sup> betragen sollte. Dies ergibt für den extremsten Fall ( $\mathcal{B}_1/\omega = 1/2 \Rightarrow c_0 \approx 1/4$ ) einen Fehler von (1/4)<sup>4</sup> ≈ 4⋅10<sup>-3</sup>. Eine genaue

Analyse möglicher Korrekturen konnte bisher noch nicht durchgeführt werden, da diese Rechnungen sehr (zeit)aufwendig sind.

Ist die  $\pi$ -Flipbedingung erfüllt, gilt :

$$
\omega_2 \frac{m}{h} D\overline{\lambda} = \omega_2 \overline{\tau} = \pi \implies \cos(\frac{\omega_2}{2}\overline{\tau}) = 0 \quad ; \quad \sin(\frac{\omega_2}{2}\overline{\tau}) = 1 \tag{II. 39}
$$

Befinden wir uns zusätzlich noch in der Nähe der Resonanz ( $\frac{d}{dx}$  < 0,1  $\Rightarrow$  g  $\omega_{2}$  $< 0, 1 \Rightarrow g^2 < 0, 01$ ), so ergibt sich:

$$
F_1 < \left(\int_0^\infty \cos^2\left(\frac{\omega_2}{2} \frac{m}{h} D\lambda\right) f(\lambda) \, d\lambda \right) + 0.01 \tag{II.40}
$$

Berücksichtigen wir noch die <sup>π</sup>-Flipbedingung (II. 39), so läßt sich das Integral über das Neutronenspektrum in

(II. 40) zu 
$$
\left(\frac{\Delta \lambda}{2\bar{\lambda}}\right)^2
$$
 abschätzen.  
\n $\frac{\Delta \lambda}{\bar{\lambda}} < 0, 2 \implies F_1 < 0, 02$  (II. 41)

Damit vereinfacht sich die Gleichung (II. 38) bei Resonanz und erfüllter <sup>π</sup>-Flipbedingung zu (II. 42), wobei der Fehler kleiner als  $10^{-3}$  ist.

$$
P_x \approx \left(\frac{g_0 + 1}{2}\right)^8 c^8 \int_0^{\infty} \sin^8(\frac{m}{h} D \frac{\omega_2}{2} \lambda) \cos(\frac{m}{h} 2(L_a - L_b) \omega \lambda) f(\lambda) d\lambda
$$
 (II. 42)

Betrachten wir nun Streuung an einer Probe, so müssen wir unterschiedliche Wellenlängen in der ersten (Index a) und in der zweiten (Index b) Flugstrecke berücksichtigen. Bisher wurde aus Gründen der Übersichtlichkeit darauf verzichtet. Aus (II. 42) ergibt sich :

$$
P_x \approx \left(\frac{g_{0a}+1}{2}\right)^4 \left(\frac{g_{0b}+1}{2}\right)^4 c_a^4 c_b^4 \prod_{0}^{\infty} \sin^4(\frac{m}{h} D \frac{\omega_{2a}}{2} \lambda_a) \sin^4(\frac{m}{h} D \frac{\omega_{2b}}{2} \lambda_b)
$$
 (II. 43)  

$$
\cos(\frac{m}{h} 2(\omega_a L_a \lambda_a - \omega_b L_b \lambda_b)) f(\lambda_a) f(\lambda_b) d\lambda_a d\lambda_b
$$

Wir setzen das Argument der Cosinusfunktion gleich dem Winkel β.

$$
\beta = \frac{\gamma m}{h} \left(\frac{2\omega_a}{\gamma} L_a \lambda_a - \frac{2\omega_b}{\gamma} L_b \lambda_b\right) \tag{II.44}
$$

Vergleichen wir (II. 44) mit (II. 4), so erkennen wir die Äquivalenz zum Spinecho (2<sup>ω</sup>*<sup>a</sup>* /<sup>γ</sup> ' *B<sup>1</sup>* ,2<sup>ω</sup>*<sup>b</sup>* /<sup>γ</sup> ' *B<sup>2</sup>* ). Als Spinechobedingung erhalten wir analog zu Gleichung (II. 12) :

$$
\frac{\omega_a L_a}{\omega_b L_b} = \frac{\overline{\lambda}_b^3}{\overline{\lambda}_a^3}
$$
 (II. 45)

Setzen wir die Spinechobedingung (II. 45) ein, so wird β (in erster Näherung) unabhängig von  $\lambda_a$  und  $\lambda_b$ . Für die Polarisation P<sub>x</sub> im Spinechopunkt erhalten wir analog zu (II. 16):

$$
P_x = P_s P_D \frac{\int_{\omega_{s1}}^{\omega_{s2}} S(\vec{q}, \omega_s) \cos(t_s(\omega_s - \overline{\omega}_s)) d\omega_s}{\int_{\omega_{s1}}^{\omega_{s2}} S(\vec{q}, \omega_s) d\omega_s}
$$
(II. 46)

*PD* ist ein depolarisierender Faktor, der durch die Resonanzflipspulen bedingt ist. *P<sup>D</sup>* ist unabhängig vom Energieübertrag  $\hbar \omega_{s}$ !

$$
P_{D} = \left(\frac{g_{0a} + 1}{2}\right)^{4} \left(\frac{g_{0b} + 1}{2}\right)^{4} c_{a}^{4} c_{b}^{4} \int_{0}^{\infty} \sin^{4}(\frac{m}{h} D \frac{\omega_{2a}}{2} \lambda_{a}) f(\lambda_{a}) d\lambda_{a}
$$
\n
$$
\int_{0}^{\infty} \sin^{4}(\frac{m}{h} D \frac{\omega_{2b}}{2} \lambda_{b}) f(\lambda_{b}) d\lambda_{b}
$$
\n(II. 47)

Mit den in Abschnitt II.A.1 gemachten Voraussetzungen (quasielastische Streuung) gilt analog zu (II. 17) :

$$
P_x = P_{NRSE} \propto \int_0^\infty S(\vec{q}, \omega_s) \cos(t_s \omega_s) \, d\omega_s = \tilde{F}_{\cos} S(\vec{q}, \omega_s) = S(\vec{q}, t_s)
$$
 (II. 48)

#### **Das Spinechosignal im Spinechopunkt ist proportional zu der intermediären Streufunktion der Probe.**

Für die Spinechozeit ergibt sich analog zu (II. 14) beim NRSE :

$$
t_s = \frac{m^2}{\pi h^2} \overline{\lambda}_a^3 \omega_a L_a \tag{II.49}
$$

Für die Bootstrapmethode (n = 2) mit 8 Spinflipspulen läßt sich die Polarisation  $P_x$  im Prinzip analog zu Gleichung (II. 36) berechnen. Die Anzahl der Terme würde dabei  $264^2 ≈ 7 \cdot 10^4$  betragen, da wir alle acht Zeitentwicklungsoperatoren und ihre Adjungierten berücksichtigen müssen. Durch Ausnutzen von Symmetrieeigenschaften der verwendeten Operatoren läßt sich die Anzahl der Terme, die nach einer Zeitmittelung noch Beiträge leisten, erheblich reduzieren  $(< 10<sup>3</sup>)$ . Diese restlichen Terme wurden dann mit einem algebraischen Rechenprogramm (Mathematica), analog zu der Vorgehensweise beim NRSE, ausgewertet. Wie nach Abschnitt II.A.2 nicht anders zu erwarten, erhalten wir die doppelte Auflösung (Spinechozeit) im Vergleich zum NRSE.

$$
t_{sBNRSE} = 2t_{sNRSE} = 2\frac{m^2}{\pi h^2} \overline{\lambda}_a^3 \omega_a L_a = 4t_{sNSE}
$$
 (II. 50)

Für den depolarisierenden Faktor *P<sup>D</sup>* folgt :

$$
P_{D,BNNSE} = P_{D,NRSE}^2 \tag{II.51}
$$

#### **II.A.4 Theoretisches Limit für die erreichbare Polarisation im Spinechopunkt**

In diesem Abschnitt betrachten wir die erreichbare Polarisation im Spinechopunkt bei einem idealen Resonanzspinecho. Als ideal betrachten wir ein NRSE ohne Toleranzen in den Flugstrecken, mit einem homogenen *B<sup>0</sup>* -Feld und einem homogenen linear oszillierenden *B<sup>1</sup>* -Feld. Da wir die charakteristischen Eigenschaften des Instruments untersuchen, betrachten wir das Verhalten des Spinechosignals ohne Probe. Anders als bei NSE können wir beim NRSE auch unter idealisierten Bedingungen die Polarisation Eins im Spinechopunkt nicht erreichen. Dafür gib es zwei Gründe:

- Erstens : Die <sup>π</sup>-Flipbedingung ist nur für eine Wellenlänge der Neutronen exakt erfüllbar. Da wir aus Intensitätsgründen immer ein Wellenlängenspektrum bis zu 20% relativer Breite benutzen, führt die Abweichung von der  $\pi$ -Flipbedingung zu einer Depolarisation.
- Zweitens : Auch bei einem monochromatischen Neutronenstrahl depolarisiert die "falsche" Komponente des linear oszillierenden *B<sup>1</sup>* -Feldes.

Als erstes untersuchen wir die Auswirkung der endlichen Breite des Neutronenspektrums auf das Spinechosignal. Damit wir analytisch rechnen können, betrachten wir ein gaußförmiges Neutronenspektrum. Dies kommt der Wellenlängenverteilung, die die meist benutzten mechanischen Geschwindigkeitsselektoren erzeugen, sehr nahe [Fr.H. 89]. Die Wellenlängenabhängigkeit des NRSE-Signals folgt aus (II. 42) und wird durch Gleichung (II. 52) beschrieben.

$$
P_{(\frac{\Delta\lambda}{\overline{\lambda}})} = \int_{0}^{\infty} \sin^8(\frac{m}{h}D\frac{\omega_2}{2}\lambda) f(\lambda) d\lambda = \int_{0}^{\infty} \frac{1}{\sqrt{2\pi}\sigma_{\lambda}} e^{-\frac{(\lambda-\overline{\lambda})^2}{2\sigma_{\lambda}^2}} \sin^8(\text{con }\lambda) d\lambda
$$
 (II. 52)

$$
\text{con } \overline{\lambda} = \frac{\pi}{2} \quad \text{z-Flipbedingung} \quad ; \quad \sigma_{\lambda} = \frac{\Delta \lambda}{2\sqrt{2\ln(2)}} \quad \text{A} \lambda : \text{volle Halbwertsbreite (FWHM)}
$$

Das Integral (II. 52) läßt sich analytisch berechnen. Dazu müssen wir den sin <sup>8</sup>-Term in eine Summe aus einer Konstanten und Cosinusfunktionen mit Harmonischen als Argument zerlegen, da die Cosinusfouriertransformierte der Gaußfunktion bekannt ist.

$$
P_{\frac{\Delta\lambda}{\overline{\lambda}}}= \frac{35}{128} - \frac{7}{16}e^{-\frac{(\pi\frac{\Delta\lambda}{\overline{\lambda}})^2}{16\ln(2)}} + \frac{7}{32}e^{-\frac{(\pi\frac{\Delta\lambda}{\overline{\lambda}})^2}{4\ln(2)}} - \frac{1}{16}e^{-\frac{9(\pi\frac{\Delta\lambda}{\overline{\lambda}})^2}{16\ln(2)}} + \frac{1}{128}e^{-\frac{(\pi\frac{\Delta\lambda}{\overline{\lambda}})^2}{\ln(2)}}\tag{II. 53}
$$

Four die Depolarisation durch die "falsehe" 
$$
B_I
$$
-Field Komponente erhalten wir aus (II. 42) ( $c = 1$  für Resonanz):

\n
$$
P_{\left(\frac{\omega}{\mathcal{P}_1}\right)} = \left(\frac{g_0 + 1}{2}\right)^8 \xrightarrow{B_0 = B_{0res}} \left(\frac{2 + \sqrt{4 - \left(\frac{\mathcal{P}_1}{\omega}\right)^2}}{4}\right)^8
$$
\n(II. 54)

Die theoretisch erreichbare Polarisation im Spinechopunkt erhalten wir aus dem Produkt der Faktoren (II. 53) und (II. 54). Die Abbildung II-8 zeigt das theoretisch erreichbare Spinechosignal für das NRSE und das BNRSE in Abhängigkeit von den Parametern  $\omega \mathfrak{B}_1$  und  $\Delta \mathcal{U} \lambda$ .

Bei der Berechnung der maximal erreichbaren Polarisation haben wir in (II. 54) *B<sup>0</sup>* = *B0res* gesetzt. Dies ist nicht ganz korrekt. Für *B<sup>0</sup>* = *B0res* ist die effektive Larmorpräzession des Neutronspins gleich der Frequenz des  $B<sub>I</sub>$ -Feldes  $\omega$ , und wir sprechen von Resonanz. Dabei haben wir den depolarisierenden Faktor (II. 54) vernachlässigt. Um die nötige Korrektur abzuschätzen wurde der Faktor *c* <sup>8</sup>((*g<sup>0</sup>* +1)/2) <sup>8</sup> bis zur zweiten Ordnung in *B<sup>0</sup>* an der Stelle *B0res* entwickelt. Das Maximum wurde aus dem Verschwinden der ersten Ableitung nach B*<sup>0</sup>* bestimmt. Wir erhalten als Korrektur <sup>∆</sup>*P* für die Polarisation:

NRSE: 
$$
\Delta P < \frac{1}{8(\frac{\omega}{\gamma B_1})^6 + 3(\frac{\omega}{\gamma B_1})^2}
$$
; BNRSE:  $\Delta P < \frac{2}{8(\frac{\omega}{\gamma B_1})^6 + 3(\frac{\omega}{\gamma B_1})^2}$  (II. 55)

Für den Extremfall (NRSE) von  $\omega/\beta_1 = 2$  erhalten wir eine Korrektur von  $\Delta P \gg 2 \times 10^{-3}$ . Schon für  $\omega/\beta_1 = 3$  ist die Korrektur eine Größenordnung kleiner und daher meistens vernachlässigbar. Für das BNRSE ist <sup>∆</sup>*P* doppelt so groß wie für das NRSE. Bestimmen wir noch die Verschiebung der  $B_0$ -Feldstärke für maximale Polarisation so erhalten wir *B0opt* :

NRSE: 
$$
B_{0opt} = B_{0res}(1 + \frac{1}{8(\frac{\omega}{\gamma B_1})^4 + 3})
$$
 ; BNRSE:  $B_{0opt} = B_{0res}(1 + \frac{2}{8(\frac{\omega}{\gamma B_1})^4 + 3})$  (II.56)

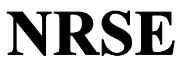

## **BNRSE**

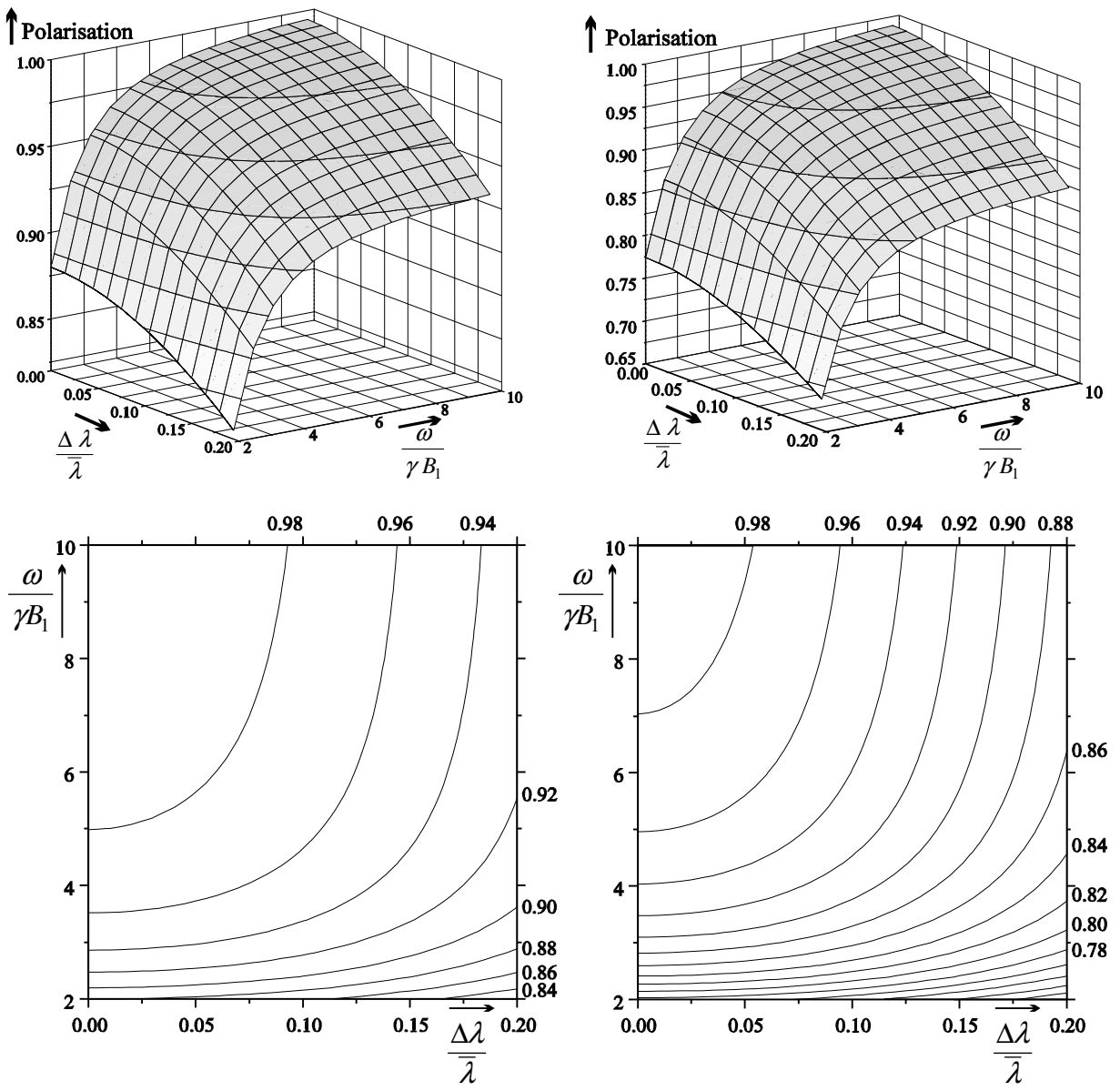

Abb. II-8 Theoretische Limits für die erreichbare Polarisation im Spinechopunkt bei linear oszillierendem  $B_I$ -Feld.

oben: 3D-Darstellung der Polarisation in Abhängigkeit von der relativen Breite des (gaußförmigen) Neutronenspektrums und dem Verhältnis Larmorfrequenz zu Rabifrequenz.

unten: Die zu den 3D-Darstellungen gehörenden Konturplots; jeweils oben und rechts sind die zu den Kurven gleicher Polarisation gehörenden Zahlenwerte.
# **II.A.5 Depolarisation durch Feldinhomogenitäten und Toleranzen in den Flugstrecken**

In diesem Abschnitt geht es darum, eine Abschätzung für die benötigte Homogenität der Magnetfelder und die zulässigen Toleranzen in den Flugstrecken zu finden. Diese sind wichtige Größen für die Konstruktion und den Arbeitsbereich von NRSE und BNRSE.

Die Depolarisation in Abhängigkeit von der Breite des verwendeten Neutronenspektrums wurde schon im vorhergehenden Abschnitt ausführlich diskutiert, so daß wir zur Vereinfachung von einem monochromatischen Neutronenstrahl ausgehen. Für die Abschätzung der Depolarisation ist es sinnvoll, Gleichung (II.42) in Faktoren zu zerlegen.

$$
P = \left(\underbrace{\frac{g_0 + 1}{2}}_{\widetilde{F}_1} \right)^8 \underbrace{c^8 \sin^8(\frac{m}{h}D\frac{\omega_2}{2}\lambda)}_{\widetilde{F}_2} \underbrace{\cos(\frac{m}{h}2(L_a - L_b)\omega\lambda)}_{\widetilde{F}_4} \tag{II. 57}
$$

Wenn wir die Depolarisation durch Feldinhomogenitäten betrachten, müssen wir zwei Fälle unterscheiden:

- Erstens: Die Stärke des Feldes hat direkten Einfluß auf die Depolarisation des entsprechenden Faktors. Dies gilt für *F<sup>1</sup>* und *F<sup>2</sup>* . Bei *F<sup>2</sup>* ist dies direkt einzusehen, da dieser Faktor die Resonanz des präzedierenden Neutronspins mit dem *B<sup>1</sup>* -Feld beschreibt.
- Zweitens : Es geht nur die Homogenität des Feldintegrals längs der Flugstrecke eines Neutrons in die Depolarisation ein. Dies ist für den Faktor *F<sup>3</sup>* der Fall. Dieser Faktor beschreibt den Gesamtdrehwinkel der Rabioszillation (Präzession im rotierenden Koordinatensystem um das *B1eff* -Feld). Dieser Drehwinkel hängt, wie der Drehwinkel beim NSE (Larmorpräzession) nur vom Feldintegral ab, unabhängig von der Homogenität des Feldes.

Im folgenden beschränken wir uns darauf, nur die dominanten Terme in erster Näherung zu berücksichtigen. Wir gehen von einer Polarisation im Spinechopunkt aus, dem globalen Maximum der Polarisation. Die ersten Ableitungen der Faktoren nach Parametern verschwinden daher immer. Für unsere Abschätzungen ist die zweite Ableitung nach den Parametern die maßgebende Größe. Die Depolarisation <sup>∆</sup>*P* ist negativ und hängt quadratisch von den Störgrößen ab. Für |∆*P*| << 1 kann die Depolarisation einfach zu dem theoretischen Limit (Abb. II-8) addiert werden, um die Polarisation im Spinechopunkt mit Störgröße zu erhalten.

Für die benötigte *B<sup>0</sup>* Homogenität ist der dominante Faktor *F<sup>2</sup>* .

 $\overline{\phantom{a}}$ 

NRSE: 
$$
\Delta P = \frac{d^2 F_2}{2(d B_0)^2} \approx -4 \frac{(\Delta B_0)^2}{B_1^2}
$$
 BNRSE:  $\Delta P \approx -8 \frac{(\Delta B_0)^2}{B_1^2}$  (II. 58)

Gleichung (II. 58) sagt aus, daß die Abweichung <sup>∆</sup>*B<sup>0</sup>* vom *B<sup>0</sup>* -Feld klein im Vergleich zu der *B<sup>1</sup>* -Feldstärke sein muß. Die Breite der *B<sup>0</sup>* -Resonanz ist proportional zu der *B<sup>1</sup>* -Feldstärke. Dieser Effekt wir oft mit Power Broadening bezeichnet. <sup>∆</sup>*B<sup>0</sup>* muß klein gegenüber der Linienbreite sein.

Betrachten wir die Anforderungen an das Feldintegral *DB<sup>0</sup>* . Um die Abhängigkeit unabhängig von der Variation von *D* zu berechnen, führen wir das über die Flugstrecke eines Neutrons gemittelte  $B_0$ -Feld  $B_0$  ein. Der dominierende Term für unsere Abschätzung ist in Gleichung (II. 57) aus folgendem Grund nicht enthalten. Der Phasenwinkel des Neutronspins ist nach Durchflug durch den ersten Spektrometerarm bei einem idealen NRSE unabhängig von der Larmorpräzession in den ersten beiden Spinflipspulen (Abb. II-4). Die Larmorpräzession in der ersten und in der zweiten Spinflipspule heben sich auf. Sind die durchlaufenen Feldintegrale unterschiedlich, so ergibt die Differenz der Feldintegrale einen zusätzlichen Drehwinkel. Ist dieser zusätzliche Drehwinkel für verschiedene Wege der Neutronen unterschiedlich, so führt dies zu einer Depolarisation. Für die Larmorpräzession in einer Spule erhalten wir mit der <sup>π</sup>-Flipbedingung in Resonanz in erster Näherung :

$$
\frac{m}{h}D\gamma\overline{B}_{\text{left}}\lambda = \pi \implies \varphi = \frac{m}{h}D\gamma\overline{B}_0\lambda = \frac{B_0}{\overline{B}_{\text{left}}}\pi \implies \Delta\varphi = \pi\frac{\Delta B_0}{\overline{B}_{\text{left}}}\approx \pi\frac{\Delta B_0}{\overline{B}_1} \tag{II.59}
$$

Betrachten wir die Abweichung von dem gemittelten  $B_0$ -Feld als systematischen Fehler, so ergibt sich für alle Spinflipspulen :

$$
\text{NRSE}: \Delta P = 1 - \cos(4\Delta \varphi) \approx -8\pi^2 \frac{(\Delta \overline{B}_0)^2}{B_1^2} \qquad \text{BNRSE}: \Delta P \approx -32\pi^2 \frac{(\Delta \overline{B}_0)^2}{B_1^2} \qquad (II. 60)
$$

Diese Abschätzung vernachlässigt, daß sich die Abweichungen <sup>∆</sup>*B<sup>0</sup>* von verschiedenen Spulen, aufgrund der entgegengesetzten *B<sup>0</sup>* -Feldrichtungen teilweise aufheben können. Sie ergibt die Obergrenze für die mögliche Depolarisation. Die Proportionalität <sup>∆</sup>*P* ∝ (∆*B<sup>0</sup>* ) 2 /*B<sup>1</sup>* <sup>2</sup> gilt allgemein, da die erste Ableitung von *P* verschwindet (*P* im Maximum). Für die Praxis ist es am sinnvollsten, die Proportionalitätskonstante experimentell zu bestimmen.

Gleichung (II. 59) und (II. 60) zeigen, daß die benötigte relative Homogenität des *B<sup>0</sup>* -Feldes, bzw. des Feldintegrals, nur von dem Verhältnis *B<sup>0</sup>* /*B<sup>1</sup>* abhängt und dies ist in erster Näherung gleich dem Verhältnis Larmorfrequenz zu Rabifrequenz.

Für die Depolarisation durch die Inhomogenität des *B<sup>1</sup>* -Feldes ist *F<sup>2</sup>* der dominierende Faktor.

NRSE: 
$$
\Delta P = \frac{d^2 F_2}{2(d B_1)^2} \approx -\frac{\gamma^2}{\omega^2} \Delta B_1^2 \approx -\frac{(\Delta B_1)^2}{B_0^2}
$$
 BNRSE:  $\Delta P \approx -2\frac{\gamma^2}{\omega^2} \Delta B_1^2 \approx -2\frac{(\Delta B_1)^2}{B_0^2}$  (II. 61)

Nur für kleine Verhältnisse (< 4) von der Larmorfrequenz zu der Rabifrequenz macht sich die Depolarisation durch die Inhomogenität des *B<sup>1</sup>* -Feldes in der Praxis eventuell bemerkbar.

Aus *F<sup>3</sup>* erhalten wir die Depolarisation die von dem Feldintegral *DB<sup>1</sup>* abhängt. Wir führen analog zu der Herleitung von Gleichung (II. 60) ein längs der Flugstrecke eines Neutrons gemitteltes  $B<sub>I</sub>$ -Feld  $B<sub>1</sub>$  ein.

NRSE: 
$$
\Delta P = \frac{d^2 F_3}{2(d\overline{B}_1)^2} < -\frac{10}{6} \pi^2 \frac{\Delta B_1^2}{\overline{B}_1^2}
$$
 \tBNRSE:  $\Delta P < -\frac{20}{6} \pi^2 \frac{\Delta B_1^2}{\overline{B}_1^2}$  (II. 62)

Ist die relative Inhomogenität des *B<sup>1</sup>* -Feldintegrals kleiner als 2%, so läßt sich die Depolarisation mit Gleichung (II. 62) zu kleiner als 1% abschätzen (|∆*P*| < 0,01).

Die Abhängigkeit der Polarisation von der Flugstrecke *D* durch eine Spinflipspule erhalten wir in erster Näherung durch dieselbe Überlegung, die zu Gleichung (II. 59) führt.

$$
\varphi = \frac{m}{h} D \gamma B_0 \lambda = \frac{DB_0}{DB_{\text{left}}} \pi \implies \Delta \varphi = \pi \frac{B_0}{B_{\text{left}}} \frac{\Delta D}{D} \approx \pi \frac{B_0}{B_1} \frac{\Delta D}{D}
$$
(II. 63)

NRSE: 
$$
\Delta P = 1 - \cos(4\Delta\varphi) \approx -8\pi^2 \frac{B_0^2}{B_1^2} \frac{\Delta D^2}{D^2}
$$
 BNRSE:  $\Delta P \approx -32\pi^2 \frac{B_0^2}{B_1^2} \frac{\Delta D^2}{D^2}$  (II. 64)

Als letzte Abschätzung in diesem Abschnitt betrachten wir die Auswirkung unterschiedlicher Flugstrecken von einer Spinflipspule bis zu der nächsten für verschiedene Wege. Wir setzen  $L_a = L_b = L$ .

$$
\Delta P = \frac{d^2 F_4}{2(dL)^2} \implies \text{NRSE}: \ \Delta P \approx -8(\frac{m}{h}\omega\lambda)^2 \ \Delta L^2 \quad \text{BNRSE}: \ \Delta P \approx -8(\frac{m}{h}\omega\lambda)^2 \ \Delta L^2 \qquad (II. 65)
$$

# II.B. Der Experimentelle Aufbau

Der Arbeitsbereich und die Effizienz jedes Resonanzspinecho-Spektrometers werden vor allem von den Spinflipspulen bestimmt. Daher wird in dieser Arbeit besonderes Gewicht auf die Konstruktion der Spinflipspulen und die dahinterstehenden Überlegungen gelegt. Das Entwicklungsziel war, den für Neutronen nutzbaren Strahlquerschnitt im Verhältnis zur Gesamtfläche der Spinflipspulen zu maximieren. Dies ist besonders für ein später geplanten Einsatz der Spinflipspulen in einem Multi-Detektor-NRSE wichtig.

Der erste der folgenden Abschnitte befaßt sich ausschließlich mit der *B<sup>0</sup>* -Spule. Statische Magnetfelder haben gegenüber hochfrequenten Magnetfeldern den Vorteil, daß sie bei bekannter Stromverteilung berechenbar sind. Anhand von Magnetfeldberechnungen wird in diesem Abschnitt die verwendete Spulengeometrie im Detail diskutiert. Der zweite Abschnitt beschreibt die Konstruktion der Hochfrequenz-Spulen. Hochfrequente Magnetfelder in der Nähe von Leitern lassen sich nur sehr schwer berechnen. Für die experimentelle Optimierung der HF-Spulen wurde eigens ein neues Verfahren entwickelt, das wir mit Spinmagnetometer bezeichnen. Es wird in einem eigenen Kapitel im Rahmen dieser Arbeit beschrieben. Die HF-Spulen werden, um genügend Feldstärke zu erhalten, in einem Serienschwingkreis betrieben. Abschnitt II.B.3 befaßt sich mit der Anpassung dieses Schwingkreises an die Verstärker. Der gesamte Aufbau, wie er am Forschungsreaktor FRM I realisiert wurde, wird in Abschnitt II.B.4 dargestellt. Der letzte Abschnitt II.B.5 beschreibt die notwendige Elektronik für die Steuerung des Spektrometers und das Prinzip der Steuerprogramme.

# **II.B.1 Die B0-Spule**

Als erstes müssen wir den Arbeitsbereich festlegen, in dem die  $B_0$ -Spule verwendet werden soll. Der Wellenlängenbereich, für den die im folgenden beschriebene  $B_0$ -Spule konzipiert wurde, umfaßt ca. 3 bis 10 Å. Die erreichbare Spinechozeit ist proportional zu  $\lambda^3$ . Für höchste Auflösung liegt es daher nahe, möglichst langwellige Neutronen zu verwenden. Auch die Auswirkung von Störgrößen nimmt mit  $\lambda^2$  (II.64) zu und spricht daher für langwellige Neutronen. Auf der anderen Seite nimmt die Intensität kalter Neutronen mit d<sup>2</sup>Φ/(dλdΩ) ∝  $\lambda$ <sup>-5</sup> ab. Der Raumwinkel d $\Omega$  muß sehr beschränkt bleiben, da sonst depolarisierende Laufzeitunterschiede in den Flugstrecken entstehen. Für die Breite des für das NRSE selektierten Spektrums ( $\Delta \lambda / \lambda \leq 0.2$ ) gilt:  $\Delta \lambda \propto \lambda$ . Daraus folgt, daß die Intensität der für das NRSE selektierten Neutronen proportional zu  $\lambda^{\text{-}4}$  abfällt.

Als maximales *B<sup>0</sup>* -Feld hatten wir uns das Ziel gesetzt 25 mT zu erreichen. Dies entspricht einer Larmorfrequenz von  $\omega_L \approx 4.6 \text{ MHz}$ . Die Flugstrecke *D* durch das  $B_0$ - und das  $B_1$ -Feld bestimmt das Verhältnis von Larmorfrequenz zu Rabifrequenz. Dieses Verhältnis sollte, da wir ein linear polarisiertes *B<sup>1</sup>* -Feld verwenden, möglichst größer als 4 sein (siehe Abb. II-8). Mit zunehmendem Verhältnis  $\omega_L/\omega_R$  steigt nach Abschnitt II.A.5 die Anforderung an die Homogenität des B<sub>0</sub>-Feldes. Für ein Verhältnis von  $\omega_L/\omega_R = 100$  und eine zulässige Depolarisation von 5% erhalten wir nach (II. 58) für die mittlere quadratische  $B_0$ -Feldabweichung ( $\Delta B_0/B_0$ )<sup>2</sup> = 6⋅ 10<sup>-7</sup>. Diese Anforderung ist technisch schwer zu realisieren. Setzen wir  $\omega_R$  = 50 kHz ( $\omega_{Lmax}$  = 4,6 MHz) in die  $\pi$ -Flipbedingung (II. 39) ein, so erhalten wir für 10 Å Neutronen  $D \approx 2.5$  cm.

Außerhalb der *B<sup>0</sup>* -Spulen sollen die Neutronen möglichst kein Magnetfeld sehen. Dies läßt sich nur erreichen, wenn die Flugrichtung der Neutronen nicht parallel zur *B<sup>0</sup>* -Feldrichtung ist. Die Neutronen müssen die *B<sup>0</sup>* -Spule durchdringen können.

Die Flugstrecke der Neutronen zwischen den Spinflipspulen muß durch µ-Metall vom Erdmagnetfeld und anderen technisch erzeugten Magnetfeldern abgeschirmt werden. Es gibt zwei unterschiedliche Konzepte, um innerhalb des Nullfeldes ein starkes Magnetfeld zu erzeugen. Die eine Variante geht von einem BNRSE aus. Zwei kurze Kastenspulen mit antiparallelem Feld werden durch zwei µ-Metalldeckel an den Enden magnetisch kurzgeschlossen. Sie erzeugen im Idealfall ein auf die beiden Spulen begrenztes Magnetfeld (Abb. II-9a). Diese Variante wurde von Gähler, Golub, Keller und anderen [Ke.T. 93] realisiert. Die zweite Variante benutzt die Tatsache, daß kleine Löcher in der µ-Metallabschirmung die Abschirmwirkung kaum beeinträchtigen. Das

Magnetfeld kann in einer langen Kastenspule aus der µ-Metallabschirmung herausgeführt werden (Abb. II-9b). Mit dieser Variante läßt sich sowohl ein NRSE als auch ein BNRSE bauen.

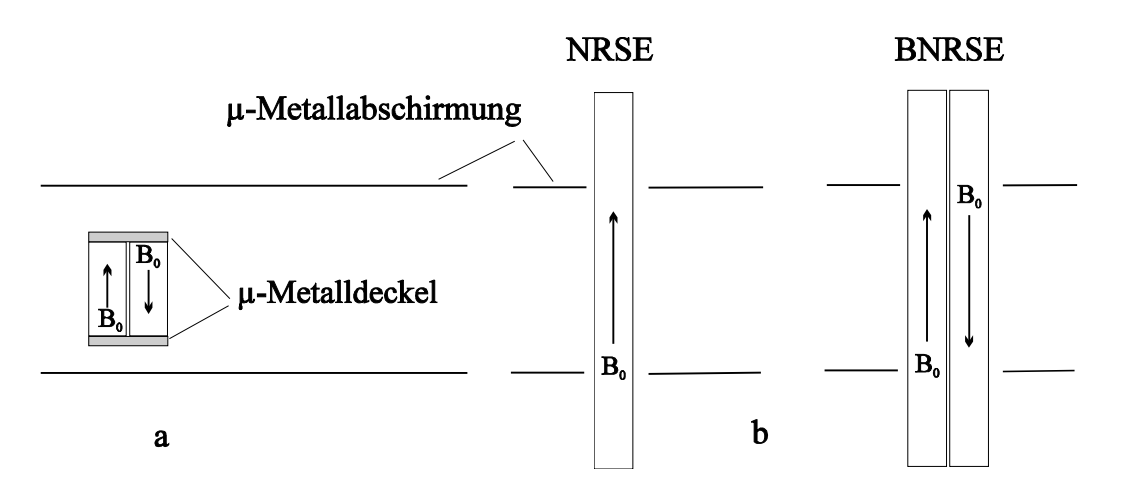

Abb. II-9 Die zwei möglichen Varianten zur Konstruktion der  $B_0$ -Spulen.

Mit der zweiten Variante (b) ist es in der Praxis einfacher, sehr homogene Magnetfelder zu erzeugen. Außerdem gibt es keine Probleme mit störenden Magnetfeldern durch die Stromzuführungen. Unsere Arbeitsgruppe hat sich auf ein *B<sup>0</sup>* -Spulenkonzept nach der zweiten Variante festgelegt.

Als Werkstoff für die *B<sup>0</sup>* -Spule bietet sich Aluminium an. Es besitzt eine hohe Wärme- und Stromleitfähigkeit und einen geringen Streu- und Absorptionsquerschnitt für Neutronen. Da Reinaluminium eine geringe

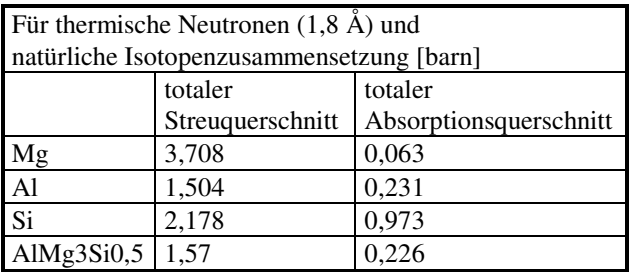

mechanische Festigkeit besitzt und sich schwierig mechanisch bearbeiten läßt, haben wir eine Aluminiumlegierung für die *B<sup>0</sup>* -Spulen benutzt. Die verwendete Legierung AlMg3Si0,5 (DIN 1748) läßt sich mechanisch hervorragend bearbeiten und hat eine ausreichende Festigkeit. Bezüglich der Neutronenstreuung und der Absorption verhält sie sich, wie nebenstehende Tabelle zeigt, gleichwertig zu Reinaluminium. Die Kleinwinkelstreuung ist für diese Legierung ebenfalls vernachlässigbar.

Das lokale Magnetfeld in einer Spule wird stark von der lokalen Wicklungsdichte beeinflußt. Eine grobe Abschätzung ergibt, daß die zulässige relative Toleranz der Wicklungsdichte nicht größer als die zulässige relative Toleranz des Magnetfeldes sein darf. Wir wollten daher eine mechanische Toleranz besser als 10<sup>-3</sup> relativ zu der Leiterbreite erreichen. Da dies mit einer Wicklung von Draht oder Flachband nur mit erheblichem Aufwand zu erreichen ist, haben wir ein völlig anderes Verfahren zu der Herstellung der *B<sup>0</sup>* -Spulen verwendet.

Wir sind von einem Vierkantrohr (Außenquerschnitt  $80 \times 30$  mm) von 4 mm Wandstärke ausgegangen. Mit Drahterosion wurden die einzelnen Windungen herausgeschnitten (Abb. II-10). Es wird bei diesem Verfahren keine mechanische Kraft auf das Werkstück ausgeübt, die es verformen könnte. Daher ist es auch bei einem so fragilen Gebilde wie einer Spule möglich, eine Toleranz von einigen µm einzuhalten.

Beim BNRSE müssen die Neutronen 16 mal eine Spulenwand durchdringen. Damit der Verlust an Strahlintensität nicht zu groß wird (größer als ca. 20%), wurden die Vierkantrohre im Bereich des Neutronenstrahls auf 1 mm Wandstärke abgefräst. Dadurch wird der Magnetfeldgradient vom Nullfeld ins Innere der *B<sup>0</sup>* -Spule 4 mal steiler, so daß auch für kleine *B<sup>0</sup>* -Felder die Bedingung für nichtadiabatische Einkopplung der Neutronspins in das Magnetfeld [Sc.O. 80] sehr gut erfüllt ist. Durch das Abfräsen im Neutronenstrahlbereich tritt verstärkt das Problem der Kühlung der *B<sup>0</sup>* -Spule auf.

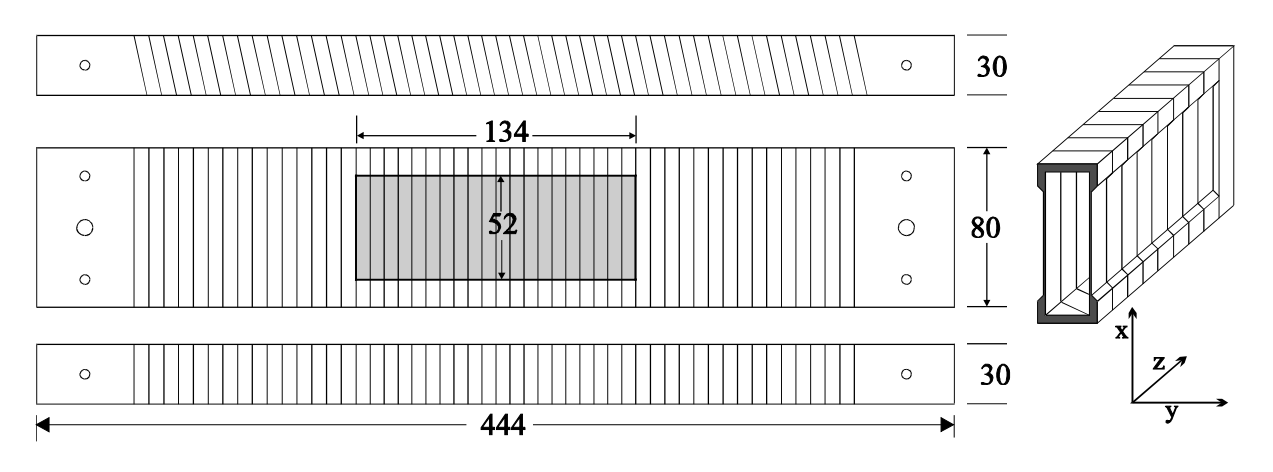

Abb. II-10 Der aus einem Vierkantrohr durch Drahterosion hergestellte *B<sup>0</sup>* -Spulenkörper ([mm]). Rechts unten das verwendete Koordinatensystem für die Beschreibung der Magnetfelder. Der Ursprung befindet sich in der Spulenmitte bezüglich aller drei Achsen.

Für die Kühlung direkt im Fensterbereich kommt die Wärmestrahlung und die Konvektion der umgebenden Luft in Frage. Die Wärmeabstrahlung des Spulenkörpers läßt sich durch matt-schwarz Lackieren erheblich steigern, reicht aber für die angestrebte Stromstärke bei weitem nicht aus, wie sich bei Experimenten mit Vorläufern dieses Spulenmodells gezeigt hat. Die Konvektionskühlung kann nur mit Hilfe von auf die Leiteroberfläche geblasener Druckluft einen nennenswerten Beitrag zur Kühlung liefern. Dies führt jedoch zu einigen Problemen, auf die hier nicht näher eingegangen wird.

Bei unserer Spulenkonstruktion erfolgt die Kühlung durch isoliert aufgeklebte Kupferschienen an der Ober- und Unterseite der *B*<sub>0</sub>-Spule (Abb. II-11)

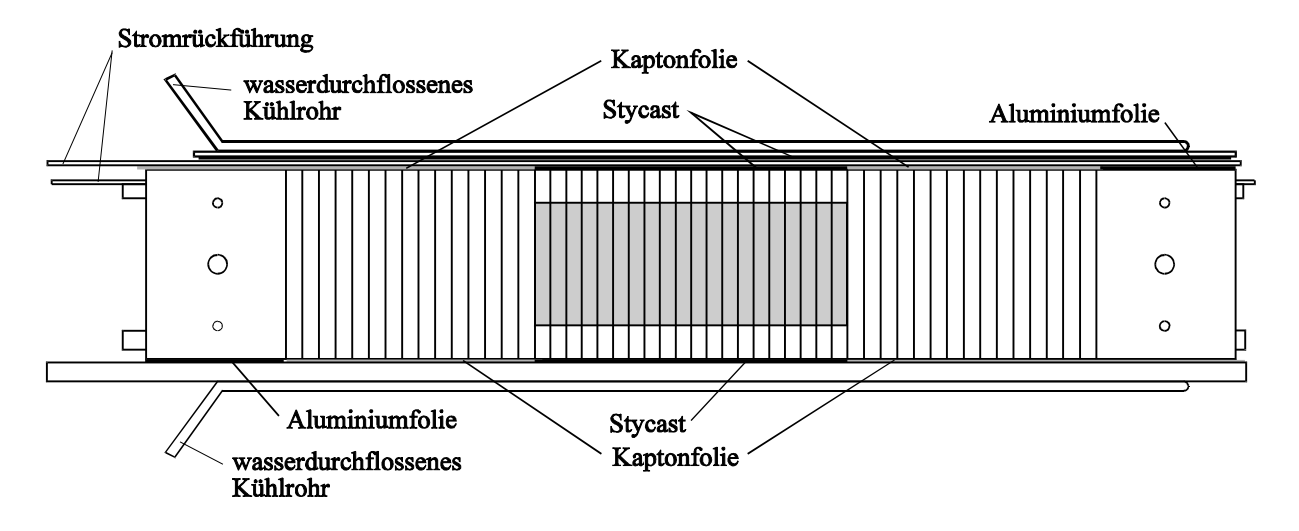

Abb. II-11 *B<sup>0</sup>*  $B_0$ -Spule mit aufgeklebten Kühlschienen

Als limitierender Faktor für die Kühlung stellte sich die Wärmeleitfähigkeit ( $\lambda = 155$  W/m K) der verwendeten Aluminiumlegierung heraus (Reinaluminium  $\lambda = 237$  W/m K). Abbildung II-12 zeigt den berechneten Wärmeverlauf längs der x-Achse von der Spulenmitte bis zum Rand.

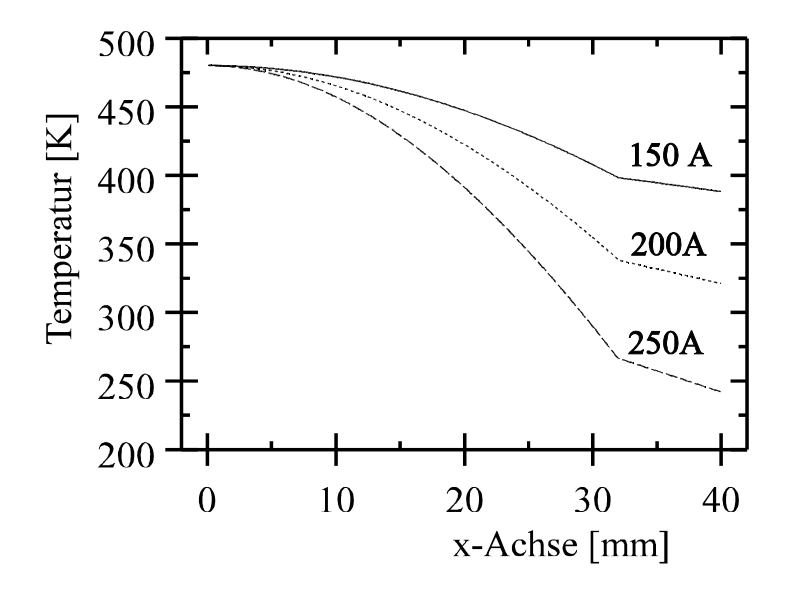

#### Abb. II-12

Temperaturverlauf innerhalb des Neutronenfensters für unterschiedliche *B0* -Ströme. Höhe des Neutronenfensters für diese Berechnung : 2\*32mm. Stegbreite : 6,7 mm. 134,8 A ' 25 mT Innenfeld

Die Berechnung (Abb. II-12) erfolgte numerisch, wobei die Erhöhung des spezifischen Widerstandes mit der Temperatur berücksichtigt wurde. Ausgegangen wurde dabei von der höchsten zulässigen Temperatur in der Mitte des Neutronenfensters von 480 K. Dies ist die höchste Temperatur, die die Materialien der HF-Spule im Innern der *B<sup>0</sup>* -Spule auf Dauer unter mechanischer Belastung aushalten. Gehen wir von einer Kühlwassertemperatur von max. 300 K aus, so ist aus Abb. II-12 abzulesen, daß die maximal zulässige Stromstärke bei ca. 200 A (' 37 mT Innenfeld) liegt.

Für die isolierende aber wärmeleitfähige Verbindung der  $B_0$ -Spule zu den Kühlschienen hat sich nach vielen Versuchen der Kleber Stycast 2850 FT schwarz Körnung 50 µm der Firma STYCAST als am geeignetsten herausgestellt. Mit diesem Kleber lassen sich 50 µm dicke, mechanisch sehr belastbare Verbindungen herstellen, die ausreichende Wärmeleitfähigkeit besitzen ( $\lambda = 1.36$  Wm/K). Die Kühlschiene ist nur im Fensterbereich mit der *B<sup>0</sup>* -Spule verklebt (Abb. II-11). Im Fensterbereich heizen sich die stromführenden Aluminiumstege der  $B_0$ -Spule sehr viel mehr auf als außerhalb. Die Wärmeausdehnung (23,9×10<sup>-6</sup>/K) ist daher im Fensterbereich größer. Wird die *B<sup>0</sup>* -Spule über die gesamte Länge verklebt, so entstehen große mechanische Spannungen, die die *B<sup>0</sup>* -Spule verziehen. Außerhalb des Neutronenfensters sorgt eine mit Wärmeleitpaste bestrichene 50 µm dicke Kaptonfolie für genügend Wärmekontakt.

Für die Berechnung des Magnetfeldes wurde eigens ein Programm entwickelt. Die dazu verwendete Methode wird im Anhang V.B.3 näher erläutert. Die Entwicklung eines eigenen Programms war notwendig, da alle die getesteten verfügbaren Programmpakete zur Magnetfeldberechnung Schwierigkeiten hatten, das Feld in der Nähe und auf der Leiteroberfläche zu berechnen. Außerdem war bei den meisten Programmpaketen die Parametrisierung einer kastenförmige Spule mit rechteckigem variablen Leiterquerschnitt sehr aufwendig. Für die folgende Beschreibung der Magnetfelder verwenden wir das Koordinatensystem von Abb. II-10. Der Ursprung liegt in der Mitte der  $B_0$ -Spule bezüglich aller drei Achsen.

Eine einfache stromdurchflossene Spule erzeugt ein Außenfeld aufgrund des Stromfortschrittes von Windung zu Windung. Sie erzeugt dasselbe Magnetfeld wie es geschlossene Kreisströme erzeugen, überlagert durch das Magnetfeld eines stromdurchflossenen Rohres mit der Geometrie des Querschnittes der Spule. Dieses Außenfeld stört stark das Nullfeld, das außerhalb der *B<sup>0</sup>* -Spule herrschen soll. Um dieses Außenfeld zu unterdrücken, haben wir den Stromfortschritt der einzelnen Windungen auf eine Schmalseite der Spule gelegt (Abb. II-10). Jeweils der halbe Spulenstrom wird durch zwei Stromrückführungsschienen ober- und unterhalb des Stromfortschrittes zurückgeführt. Es ist wichtig, den Strom in zwei Rückführungen aufzuteilen. Abbildung II-13a zeigt den Betrag des Außenfeldes bei nur einfacher Stromrückführung. Normiert wurde auf 10<sup>-3</sup> der Innenfeldstärke. Wir erhalten ein Dipolfeld, das im Bereich des Neutronenstrahls (typisch -2 cm  $\leq x \leq 2$  cm) noch Störungen verursacht.

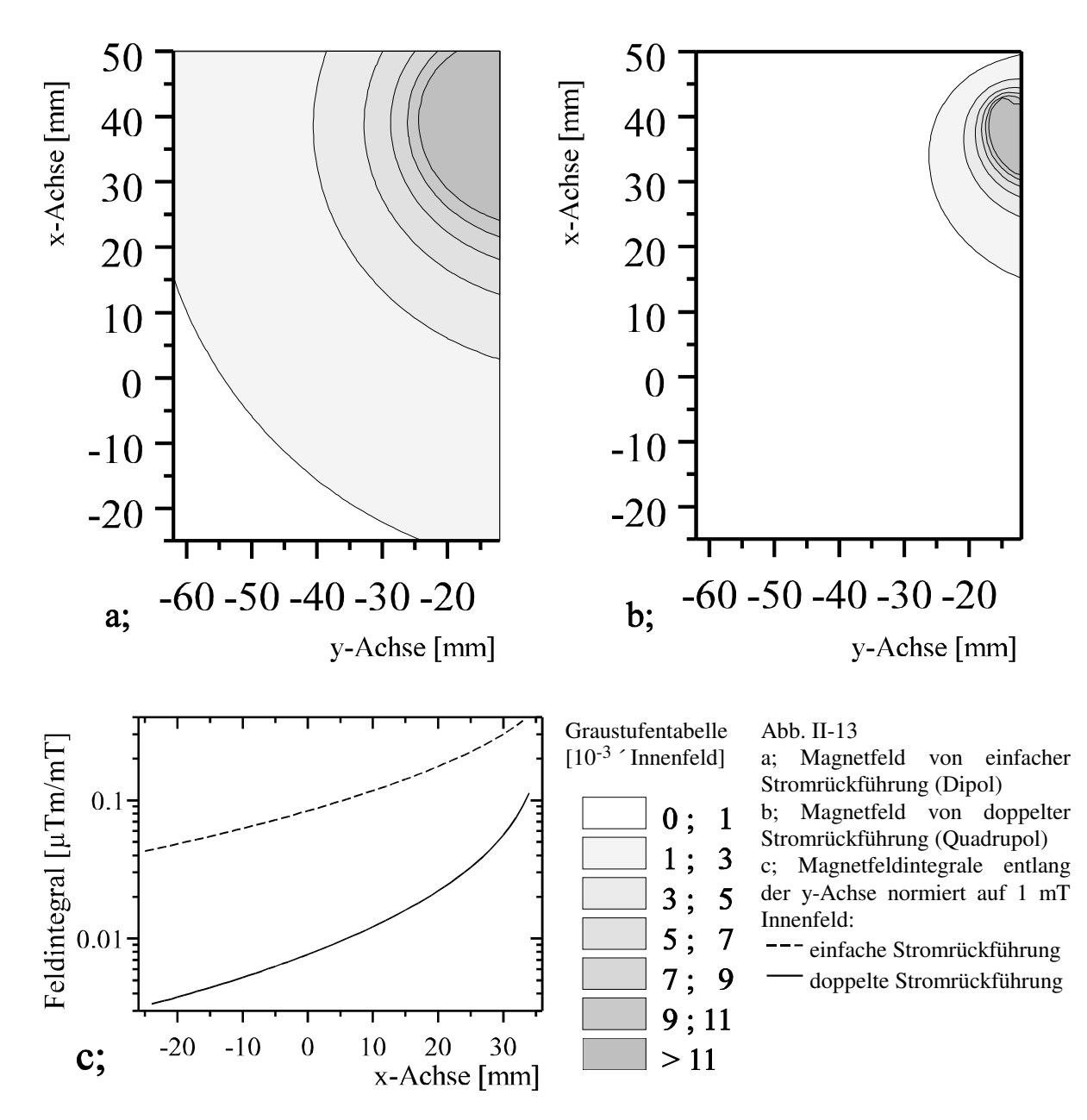

Durch Verteilen des Rückführungsstroms auf zwei Schienen innerhalb und außerhalb der *B<sup>0</sup>* -Spule, erhalten wir ein Quadrupolfeld (Abb. II-13b), das im Vergleich zum Dipolfeld ca. 1 Größenordnung kleiner ist. Für lange Neutronenwellenlängen (≥ 10Å) muß das Feld im Strahlbereich durch Anbringen von µ-Metallstreifen im Bereich der Stromrückführung außen an der *B<sup>0</sup>* -Spule noch weiter reduziert werden. Abbildung II-13c zeigt die Magnetfeldintegrale längs der y-Achse. Es wurde von ∞ bis zu der Spulenwand integriert, da im Innern der Spule das Innenfeld die dominante Rolle spielt.

Da der Stromfortschritt auf eine Schmalseite der Spule gelegt werden mußte, stellt sich die Frage der Homogenität der Stromdichte innerhalb des Leiters. Stellen wir uns die Spule (Abb. II-10) abgewickelt in der Ebene vor, so ergeben sich Knicke im Leiter (Abb. II-14a).

Da die Berechnung der lokalen Stromdichte unter den gegebenen Bedingungen sehr schwierig und aufwendig ist, haben wir die lokale Stromdichte an Modellen gemessen. Den Umriß haben wir aus Moosgummi ausgeschnitten und in eine Wasserwanne gelegt. Die Leitfähigkeit des Wassers haben wir durch Zugabe von Kupfersulfat erhöht. An zwei Kupferschienen an den beiden Enden wurde eine kleine Spannung (ca. 1V) unterhalb der Zersetzungsspannung angelegt. Mit einer Edelstahlelektrode und einem sehr hochohmigen Voltmeter (R*i* > 200 GΩ) konnte der genaue Potentialverlauf bestimmt werden. Die Potentialdifferenz zwischen zwei benachbarten Punkten ist proportional zu der lokalen Stromdichte. Abbildung II-14b zeigt ein Beispiel für eine experimentell bestimmte Stromdichteverteilung in der Umgebung eines Leiterknickes. Die Auswertung dieser Messungen ergaben auf die Geometrie der *B*<sub>0</sub>−Spule übertragen einen Unterschied von 2 (I<sub>max</sub>-I<sub>min</sub>)/(I<sub>max</sub>+I<sub>min</sub>) ≈

30% direkt an der Knickstelle (Stelle größter Stromdichteinhomogenität). Die Stromdichteinhomogenität fällt mit der Entfernung von der Knickstelle sehr schnell ab und ist schon nach wenigen mm weniger als 1%. Daraus läßt sich abschätzen, daß die Strominhomogenität im Bereich des Neutronenfensters (mindestens 12 mm von der Knickstelle entfernt) für die Berechnung des  $B_0$ -Feldes vernachlässigt werden kann.

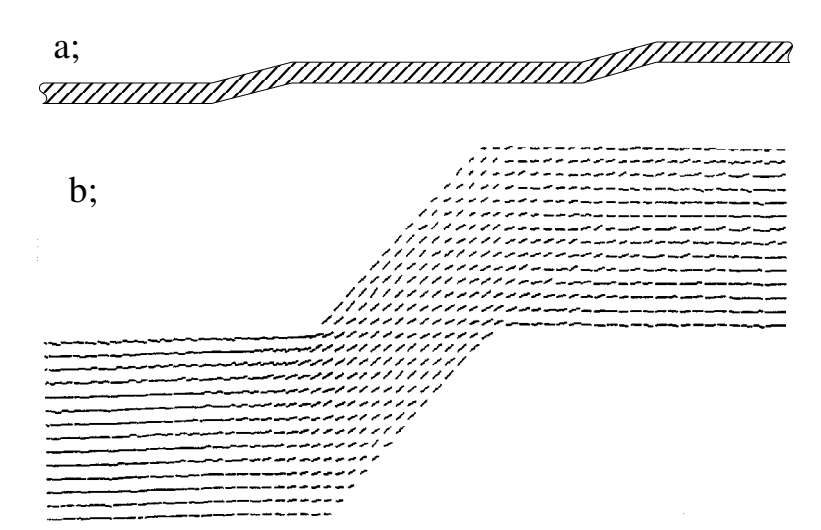

#### Abb. II-14

a; Verkleinerter Ausschnitt der in der Ebene abgewickelten Kastenspule.

b; Experimentell bestimmte Stromdichte in der Umgebung eines Knicks an einem Modell; die Länge der Striche ist proportional zum Betrag der lokalen Stromstärke, die Richtung der Striche gibt die Richtung des lokalen Stroms an.

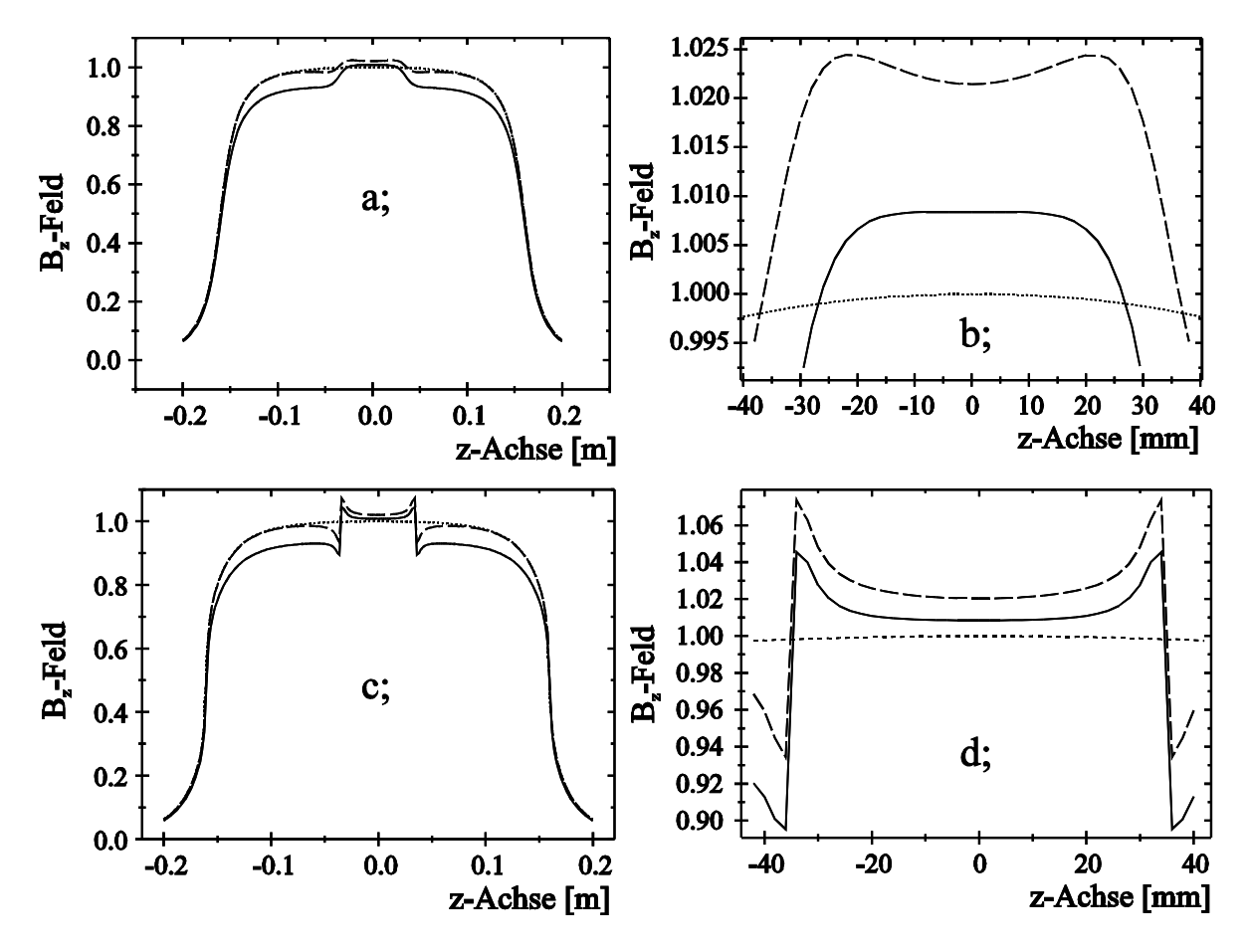

Abb. II-15 Feld von Kastenspulen: """"""""" einfache Kastenspule mit konstanter Wicklungsdichte, -- Kastenspule mit Neutronenfenster und konstanter Wicklungsdichte, Kastenspule mit Neutronenfenster und korrigierter Wicklungsdichte. a; und b; : Verlauf des Magnetfeldes auf der Mittelachse  $(x = y = 0)$ . c; und d; : Verlauf auf der inneren Leiteroberfläche ( $x = 0$ ,  $y = 11$ mm).

Abbildung II-15 zeigt den Verlauf des Innenfeldes (z-Richtung) in der  $B_0$ -Spule. Eine Kastenspule ohne Abfräsung erzeugt den punktiert dargestellten Feldverlauf. Für die Abmessung der Kastenspule wurde eine Länge von 32 cm und ein Außenquerschnitt von 80 × 30 cm bei einer Wandstärke von 4 mm angesetzt. Wird in diese Kastenspule ein Neutronenfenster von  $50 \times 60$  mm auf beiden Seiten eingefräst (Leiterdicke im Fensterbereich 1mm), so ändert sich der Feldverlauf (gestrichelte Linie). Die Änderung des Feldverlaufs läßt sich mit dem effektiv kleineren Querschnitt der Spule im Fensterbereich erklären. Der Verlauf des Magnetfeldes ist im Fensterbereich (Abb. II-15b) nicht sehr homogen. Durch Abändern der Leiterbreite im Bereich außerhalb des Fensters läßt sich erreichen, daß die Homogenität im mittleren Bereich des Fensters (durchgezogene Linie) sogar besser wird als die Homogenität des Feldes der Kastenspule ohne Abfräsung.

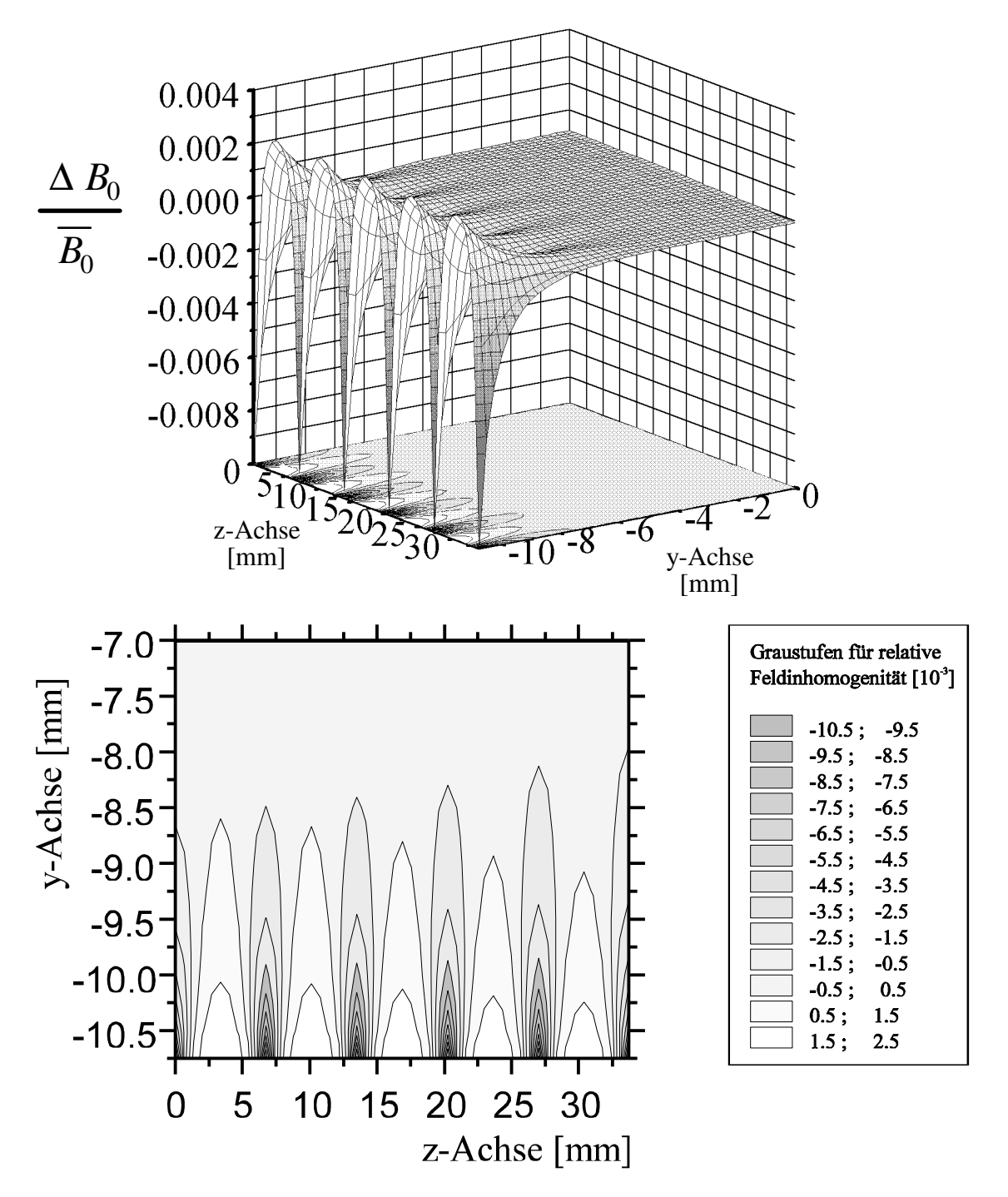

Abb. II-16 Innenfeld der  $B_0$ -Spule in der y-z-Ebene (x = 0); oben: 3D-Darstellung, unten: Konturplot, Ausschnitt in der Nähe der Leiteroberfläche.

Bei den gefertigten *B<sup>0</sup>* -Spulen wurde ein Fenster 135 mm breit und 54 mm hoch abgefräst. Die Leiterbreite im Fenster beträgt 6,65 mm. Die optimale Leiterbreite außerhalb des Fensters wurde durch lineare Optimierung bestimmt. Es ergab sich eine Breite von 7,00 mm.

Zur elektrischen Isolierung der einzelnen Spulenwindungen gegeneinander wurden auf der Schmalseite 80 µm dicke u-förmige Kaptonstreifen zwischen die Windungen geklemmt. Im Neutronenfensterbereich sorgt der sich ergebende Luftspalt für eine ausreichende Isolierung. Durch die Wärmeausdehnung des Leiters im Fensterbereich verkleinert sich dieser Luftspalt im Extremfall auf 20 µm. Für mittlere Magnetfelder liegt die Schlitzbreite im Betrieb bei etwa 50 µm. Für das Innenfeld ergaben die Berechnungen bei der verwendeten Leiterbreite und Schlitzbreite einen Wert von 0,1868 mT bei 1 A Spulenstrom.

Betrachten wir die Homogenität des Innenfeldes. Abbildung II-16 zeigt den Feldverlauf innerhalb eines Quadranten in der y-z-Ebene. Die *B<sup>0</sup>* -Spule ist symmetrisch zum Ursprung bezüglich aller drei Achsen und des Magnetfeldes in z-Richtung aufgebaut. Die Felder in den Quadranten sind spiegelsymmetrisch zueinander. Es genügt daher, nur das Magnetfeld in einem Quadranten zu betrachten. Die Flugstrecke der Neutronen im Innern (parallel zu der y-Achse) beträgt 22 mm. Die HF-Spule ist isoliert (0,1 mm Glimmerfolie) gegen die *B<sup>0</sup>* -Spule angebracht. Die HF-Spule ist aus 1 mm dickem Al-Draht gewickelt. Das HF-Feld ist auf einen Bereich -10,75 mm < y < 10,75 mm beschränkt. Nur dieser Bereich spielt für die *B<sup>0</sup>* -Homogenität eine Rolle. In Abbildung II-16 sind deutlich die Feldeinbrüche durch die Luftspalte zu erkennen (Leiterbreite : 7,600 mm , Schlitzbreite : 50 µm). Die Dämpfung des Spinechosignals wird durch die mittlere quadratische Abweichung des  $B_0$ -Feldes von seinem Mittelwert bestimmt. Wir erhalten einen Wert von 7,1×10<sup>-7</sup>. Für den Extremfall  $B_0/B_1 = 100$  ergibt sich nach II. 58 eine Depolarisation von  $\Delta P \approx 0.057$  für das BNRSE.

Die Schlitze in der *B<sup>0</sup>* -Spule erzeugen nicht nur eine Störung des *B<sup>z</sup>* -Feldes. In ihrer Umgebung erzeugen sie auch ein Feld in y-Richtung. Abbildung II-17 zeigt das Magnetfeld *B<sup>y</sup>* innerhalb und in der Umgebung eines Schlitzes (Breite : 50  $\mu$ m). Normiert wurde auf das Innenfeld der  $B_0$ -Spule in z-Richtung am Ursprung. Im Schlitz selbst wird das  $B_y$ -Feld durch das  $B_z$ -Feld überlagert, das im Leiterbereich mit sehr steilem Gradienten auf das Innenniveau ansteigt. Daher müssen nur ca. 2% des *B<sup>y</sup>* -Feldes im Leiterbereich (11mm ≤ y ≤ 12mm) für die Depolarisation berücksichtigt werden. Für die Abschätzung der durch Spindrehung erzeugten Depolarisation wurde das Feldintegral von 11,88mm ≤ y ≤ ∞ in der Nähe eines Schlitzes berechnet (Abb. II-17c). Für 10 Å Neutronen und 25 mT Innenfeld ergibt sich ein maximaler Spindrehwinkel von 4,7 °. Diese Spindrehung macht sich durchaus schon als Depolarisation bemerkbar. Die Schlitzbreite im Betrieb bei einem Innenfeld von 25 mT ( ≅ 138 A Spulenstrom) ist wahrscheinlich kleiner. Für eine genauere Berechnung der Depolarisation müßte die Schlitzbreite im Betrieb genau ausgemessen werden.

Bisher haben wir das Innenfeld der  $B_0$ -Spule nur in der y-z-Ebene bei x = 0 betrachtet. Abbildung II-18a zeigt die Abweichung  $[10^{-3}]$  des  $B_z$ -Feldes von seinem Wert am Ursprung als Konturplot in der x-y-Ebene bei z = 0. Die Änderung des Leiterquerschnittes durch das Neutronenfenster macht sich als Störung in der Feldhomogenität bemerkbar. Die quadratische Abweichung vom mittleren Feld (Abb. II-18c) zeigt, daß bis zu einer Neutronenstrahlhöhe von -14mm ≤ x ≤ 14mm die Inhomogenität vergleichbar mit der durch die Schlitze erzeugten Inhomogenität in der y-z-Ebene ist (Abb. II-16). Für eine größere Strahlhöhe nimmt die Feldinhomogenität, und damit die Depolarisation des Spinechosignals, stark zu.

Nach Abschnitt II.A.5 muß unabhängig von der Homogenität des  $B_0$ -Feldes auch die Homogenität des *B0* -Feldintegrals längs der Flugstrecke der Neutronen betrachtet werden. Abbildung II-19a zeigt die Abweichung des Magnetfeldintegrals parallel zu der y-Achse gegenüber dem Feldintegral an der Stelle  $x = 0$  und  $z = 0$ . Das Magnetfeldintegral nimmt systematisch zum Fensterrand entlang der x-Achse zu. Dies ist ein Effekt des sich ändernden Leiterquerschnittes am Rand des Neutronenfensters. Abbildung II-19b zeigt die quadratische Abweichung des Magnetfeldintegrals.

Zusammenfassend läßt sich feststellen, daß die vorgestellte  $B_0$ -Spule für die Anwendung im NRSE und BNRSE durchaus geeignet ist. Verbessert werden kann die Konstruktion, indem das Neutronenfenster über die ganze Höhe der Spule abgefräst wird. Die Homogenität der Magnetfeldes und des Magnetfeldintegrals wird dadurch um etwa eine Größenordnung verbessert. Genauere Rechnungen dazu stehen allerdings noch aus. Um eine ausreichende Kühlung zu gewährleisten müßten zusätzliche Kühlschienen im oberen und unteren Fensterbereich mit gutem Wärmekontakt aufgeklebt werden. Während der Konstruktion der vorgestellten *B<sup>0</sup>* -Spule waren uns die Störungen, die ein nicht durchgängig abgefrästes Neutronenfenster verursacht, bekannt. Wir hatten nicht genügend Erfahrung mit wärmeleitender Verklebungstechnik. Daher hatten wir auf ein durchgängig abgefrästes Neutronenfenster verzichtet.

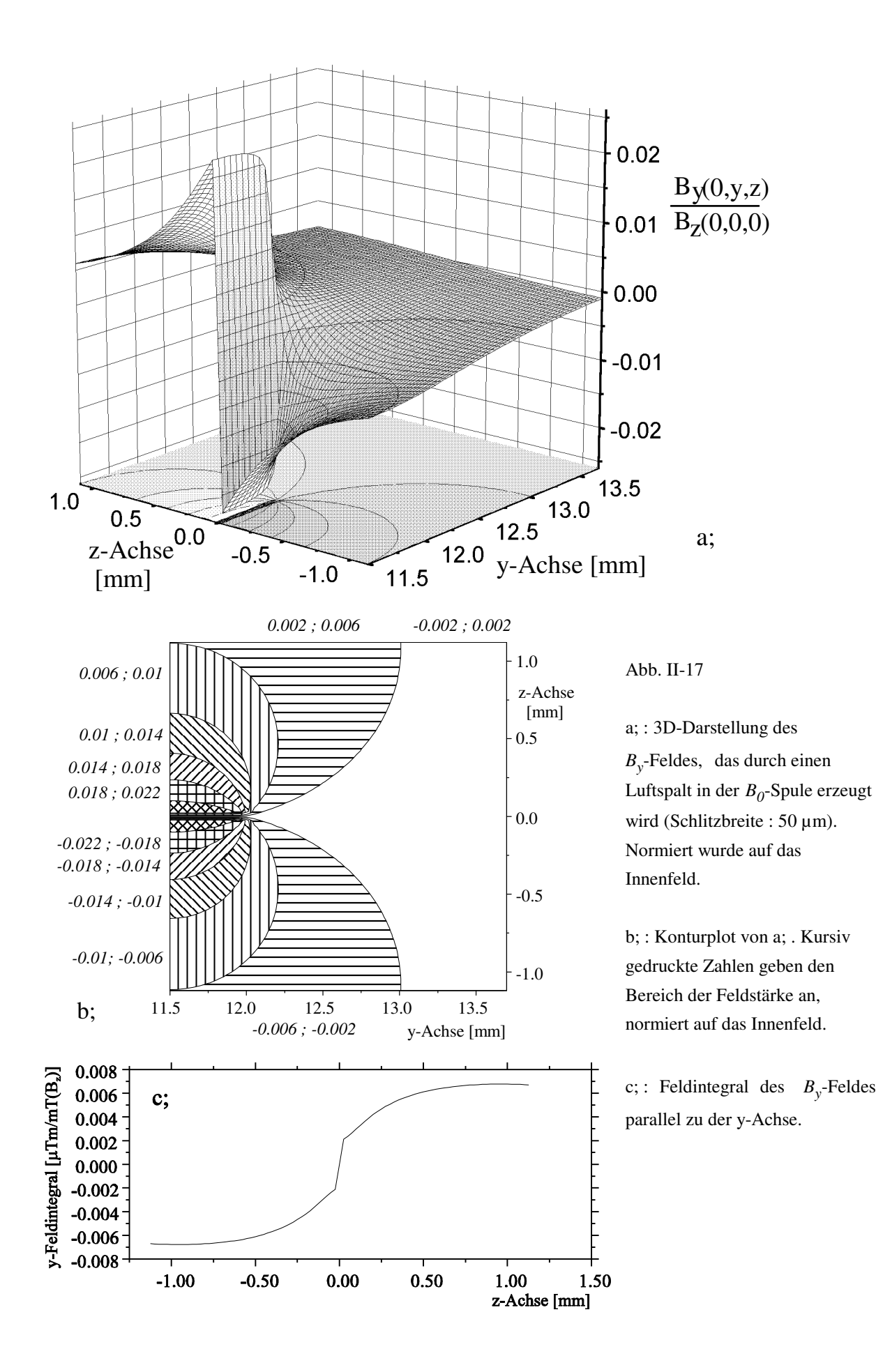

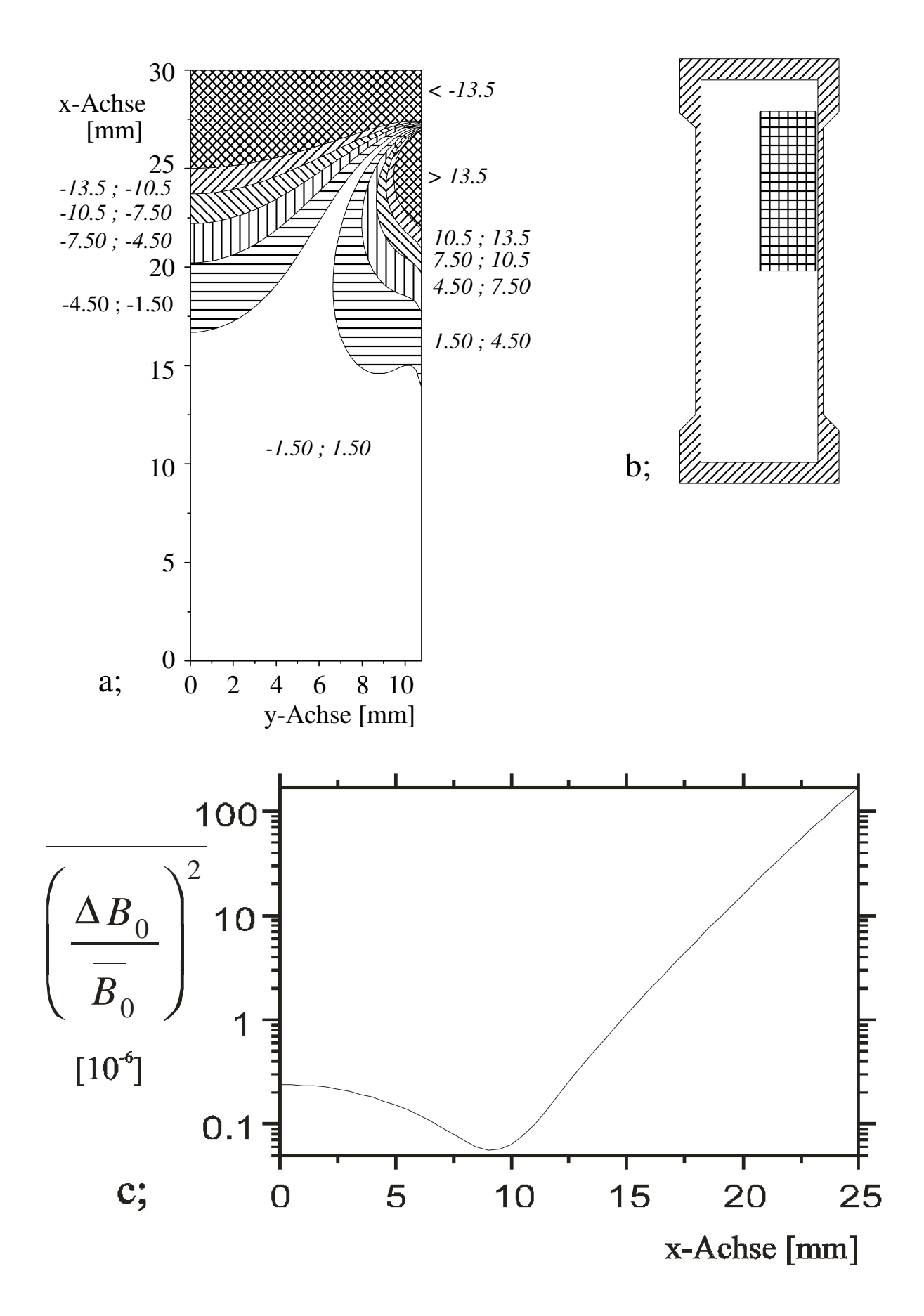

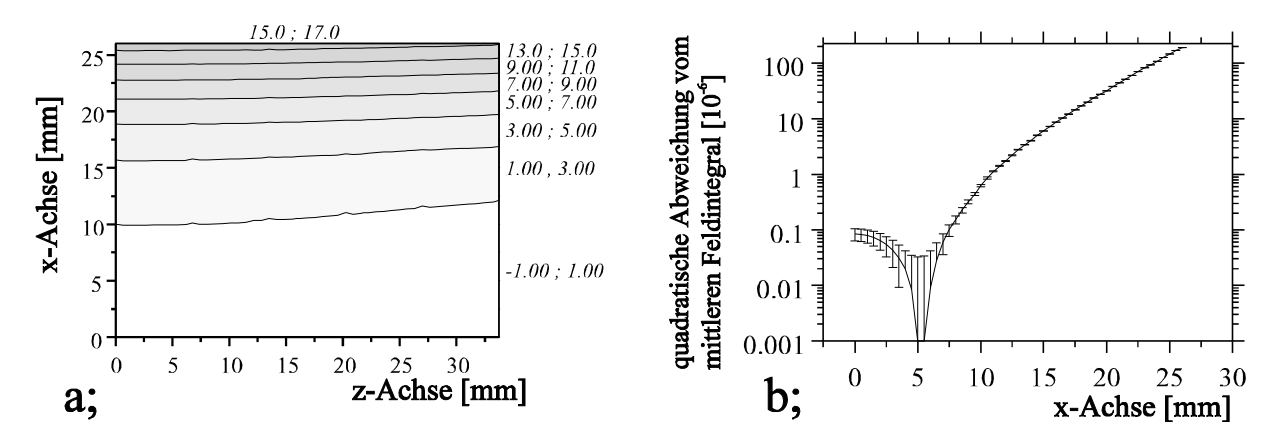

Abb. II-19 a; : Konturplot; Abweichung des Magnetfeldintegrals von dem mittleren Magnetfeldintegral [10<sup>-3</sup>] ; kursiv gedruckte Zahlen geben den Bereich des Magnetfeldintegrals an. b; : relative mittlere quadratische Abweichung der Magnetfeldintegrals vom mittleren Magnetfeldintegral [10<sup>-6</sup>] ; Fehlerbalken geben Variation entlang der z-Achse an.

# **II.B.2 Die Hochfrequenz-Spule**

Im Innern der *B*<sub>0</sub>-Spule ist die **H**ochfrequenz-Spule eingebaut. Ihre Aufgabe ist es, das linear polarisierte Hochfrequenz-Magnetfeld zu erzeugen. Die HF-Spule soll nach Abschnitt II.A.5 (II.62) ein möglichst homogenes HF-Magnetfeldintegral längs der y-Achse erzeugen. Aus Platzgründen kommt für die HF-Spule nur eine Kastenspule in Frage. Andere HF-Spulenkonzepte erzeugen ein homogeneres HF-Magnetfeldintegral, haben aber den Nachteil eines wesentlich kleineren nutzbaren Strahlquerschnittes. An einem Vorläufer des beschriebenen NRSE wurde mit der Methode des HF-Spinmagnetometers (Kapitel III) das HF-Magnetfeldintegral längs der y-Achse bestimmt (Abb. II-20).

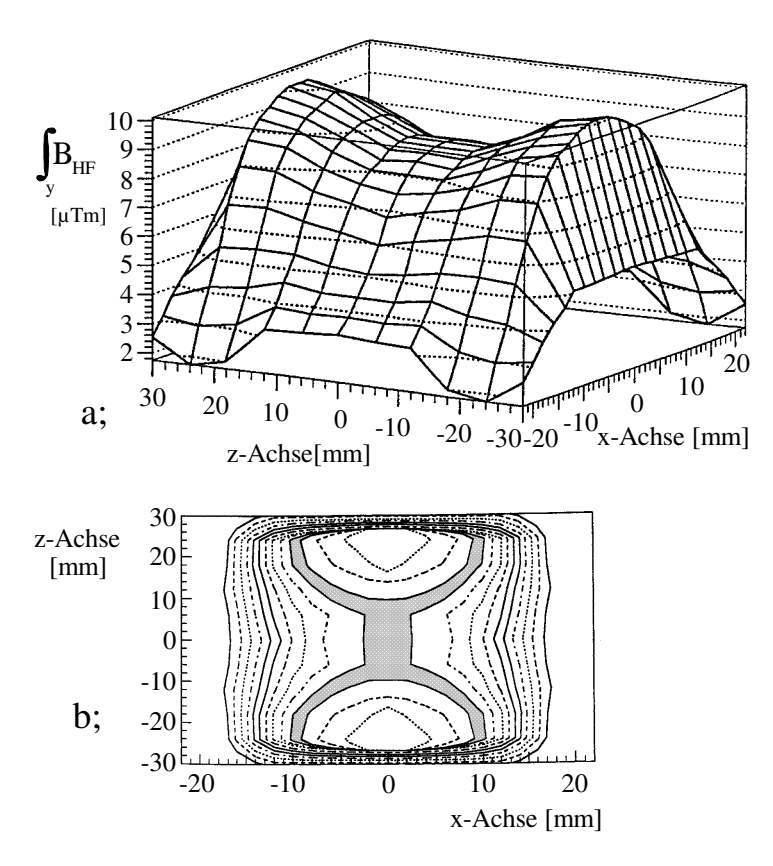

Abb. II-20

Außenabmessungen der HF-Spule: Breite (z) : 56 mm , Höhe (x) : 32 mm Tiefe  $(y)$  : 24 mm;

gemessen wurde bei  $v_{HF}$  = 472,5 kHz  $B_0 = 16,2$  mT.

HF-Magnetfeldstärke in der Spulenmitte : 390 µT.

a; : 3D-Darstellung des HF-Magnetfeldintegrals

(zweidimensionaler Polynomfit).

b; : Konturplot des HF-Magnetfeldintegrals; grauer Bereich :  $\pm 2.5\%$ , Konturlinien jeweils mit 5% Abstand (zweidimensionaler Polynomfit).

Der Bereich, in dem die Variation des Feldintegrals kleiner 2,5 % ist, ist sehr klein und damit auch der nutzbare Strahlquerschnitt.

Das HF-Magnetfeld, das eine HF-Spule erzeugt, läßt sich durch das statische Magnetfeld, das die gleiche Spule bei Betrieb mit Gleichstrom erzeugt, grob abschätzen. Vernachlässigt wird dabei die Feldabschwächung durch die in der Umgebung in leitenden Materialien erzeugten Wirbelströme und der Skineffekt. Der Skineffekt innerhalb der HF-Spule kann bei der Betrachtung der Homogenität des HF-Magnetfeldintegrals vernachlässigt werden, da er im wesentlichen nur den effektiven Leiterquerschnitt verringert und dadurch den ohmschen Widerstand erhöht. Die Abbildungen II-21a und II-21c zeigen das statische Magnetfeldintegral längs der y-Achse, das eine einfache Kastenspule erzeugt. Die Außenabmessungen der HF-Spule sind : Breite (z) = 80 mm, Höhe (x) = 56 mm, Tiefe (y) = 21,8 mm (Abb. II-22). Bis auf die Breite sind die Abmessungen durch den maximal zur Verfügung stehenden Platz innerhalb der *B<sup>0</sup>* -Spule (siehe II.B.1) festgelegt. Qualitativ stimmen die

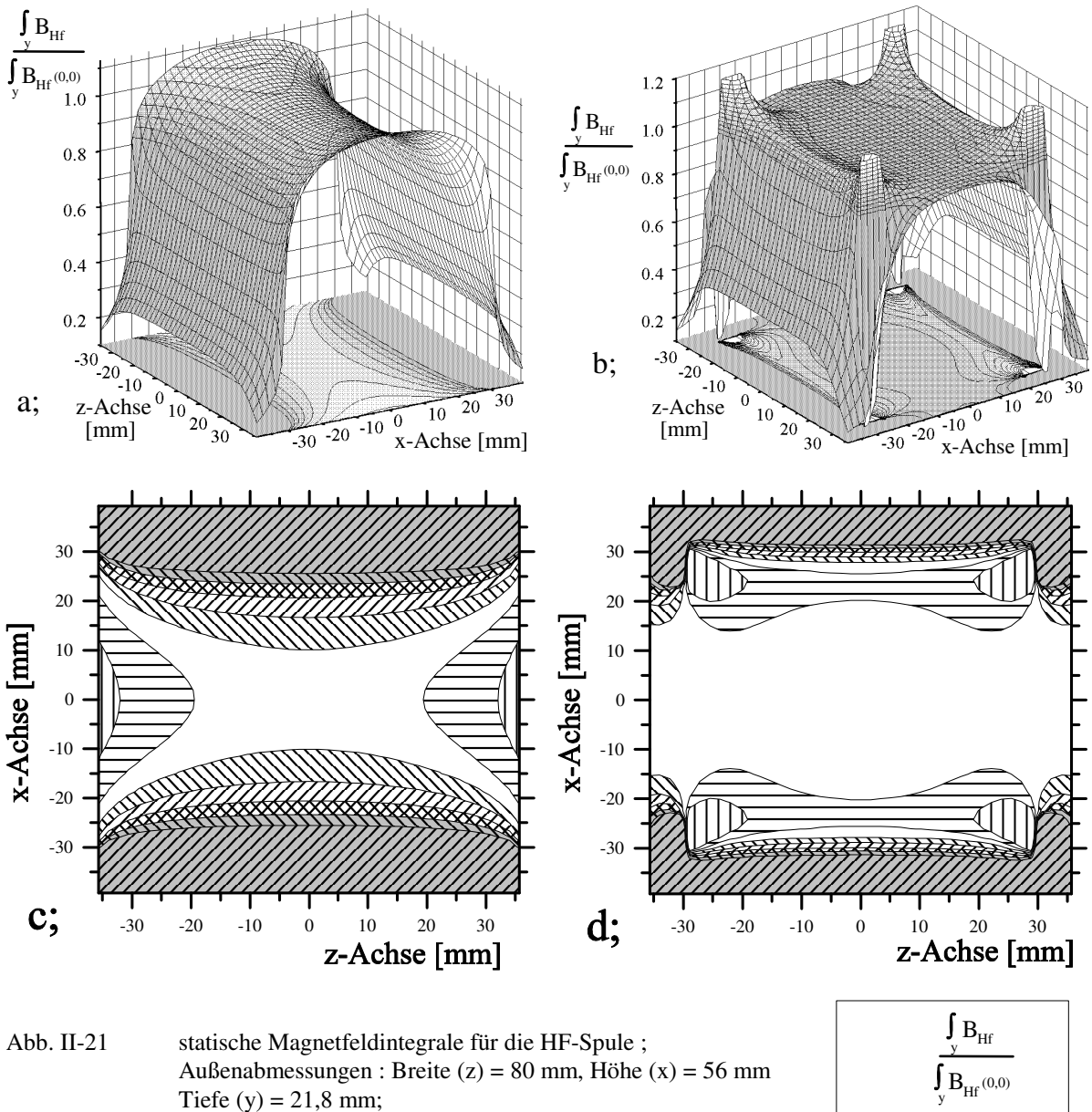

a; und c; : Einfache Kastenspule;

b; und d; : Kastenspule mit Korrekturspulen an den Enden.

| (0,0)                                      |
|--------------------------------------------|
| 0.1<br>0.775<br>Ť.                         |
| $0.775$ :<br>0.825                         |
| 0.825<br>0.875<br>$\overline{\phantom{a}}$ |
| 0.925<br>0.875                             |
| 0.925<br>0.975<br>÷                        |
| 0.975<br>1.025<br>۰.                       |
| 1.025<br>$\bullet$<br>1.075                |
| 1.075<br>1.125<br>÷                        |
|                                            |

beiden Abbildungen II-20a und II-21a überein. Beide zeigen den sattelförmigen Verlauf des Magnetfeldintegrals einer kurzen Spule.

Die Homogenität des Magnetfeldintegrals konnte durch zwei zusätzliche Korrekturspulen an den beiden Enden der HF-Spule verbessert werden. Die Abbildungen II-21b und II-21d zeigen den Verlauf des Magnetfeldintegrals mit Korrekturspulen. Für den statischen Fall ist die Magnetfeldkorrektur zu stark gewählt. Dies ist an der Vertiefung zur Spulenmitte in Abb. II-21b deutlich zu erkennen. Im Fall eines HF-Magnetfeldes dämpfen (Lenzsche Regel) die in der *B<sup>0</sup>* -Spule induzierten Wirbelströme das HF-Magnetfeld vor allem im Bereich der Korrekturspulen.

Die Wirbelströme werden vor allem in den Schmalseiten der  $B_0$ -Spule, ober- und unterhalb der Enden der HF-Spule induziert. Um die Wirbelströme etwas zu dämpfen, wurden in die *B<sup>0</sup>* -Spule im Bereich des Neutronenfensters zusätzlich Schlitze in die Schmalseiten erodiert. Auch in die innere Stromrückführungsschiene wurden im Bereich der HF-Spule Schlitze gefräst.

Als Material für den Spulenkörper (Abb.II-22) war zuerst MAKOR vorgesehen. Dieses Material besteht aus Glimmer in einer Glaskeramik-Matrix. Es hat ideale elektrische Eigenschaften und ist für Temperaturen bis

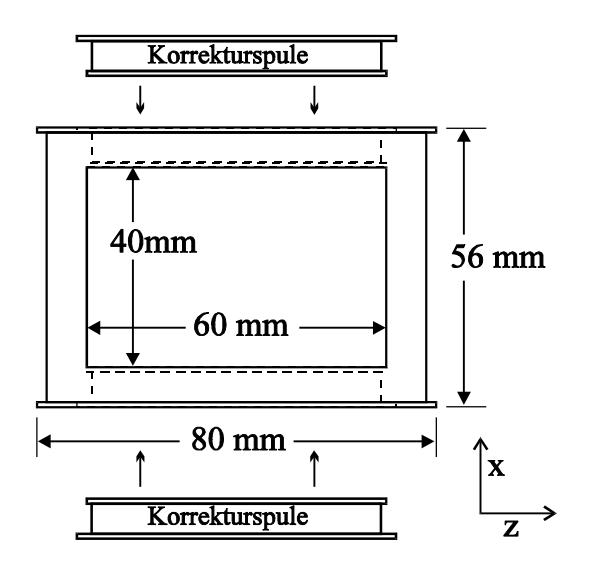

Abb. II-22 Spulenkörper der HF-Spule; die Korrekturspulen sind herausgenommen. Eingesetzt schließen sie mit den Stirnflächen des HF-Spulenkörpers bündig ab.

1000° C geeignet. Die Bearbeitung hat sich jedoch als sehr schwierig erwiesen. Außerdem sind beim Einbau der HF-Spule in die *B<sup>0</sup>* -Spule Ecken und Kanten von dem spröden Material teilweise abgeplatzt. Deshalb wurde im folgenden glasfaserverstärktes Epoxidharz (GFK) verwendet, das für Temperaturen bis 200° C geeignet ist. Der HF-Spulenkörper wurde mit 50 Windungen 1 mm lackisoliertem Aluminiumdraht bewickelt, die beiden Korrektur-Spulenkörper mit 5 Windungen 1 mm lackisoliertem Kupferdraht. Die Wicklungen der beiden Korrekturspulen sind mit der Hauptwicklung in Reihe geschaltet. Das statische Magnetfeld dieser Spule entspricht Abb. II-20b und Abb. II-20d. Messungen mit dem HF-Spinmagnetometer haben gezeigt (Abb. II-23), daß die Wirbelströme eine stärkere Korrektur des Magnetfeldes erforderlich machen. Daher wurden die 5 Windungen pro Korrekturspule durch 7 Windungen lackisolierten 0,7 mm Kupferdraht ersetzt. Aus Zeitgründen konnte mit den modifizierten Korrekturspulen keine HF-Spinmagnetometer-Messung mehr durchgeführt werden.

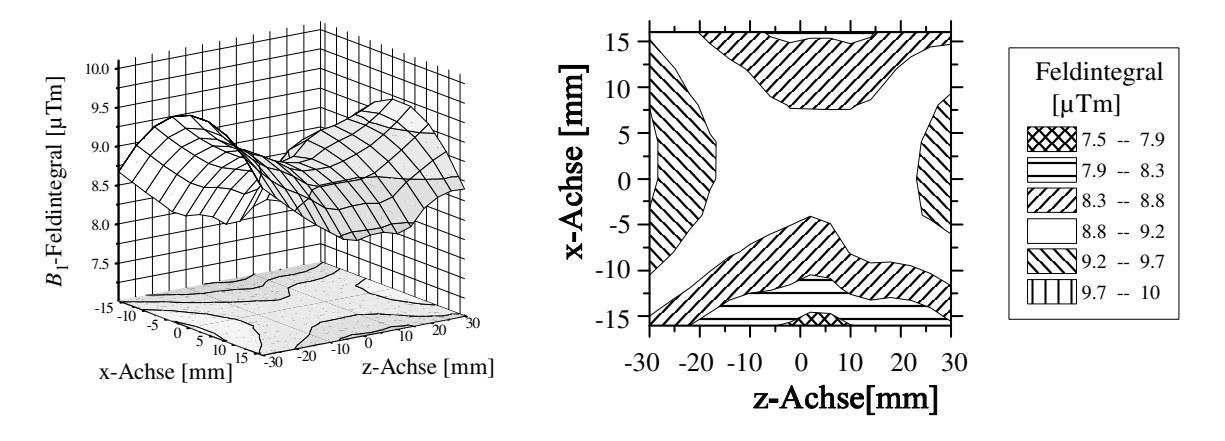

Abb. II-23 Spinmagnetometermessung: HF-Feldintegral,  $v_{HF} = 173.23$  kHz, Korrekturspulen mit 5 Windungen; Abstand der Konturlinien 5%.

In das Neutronenfenster  $40 \times 60$  mm des HF-Spulenkörpers wurde auf beiden Seiten ein 1 mm dickes Fensterglasplättchen eingesetzt. Dieses stellt sicher, daß die Drähte der HF-Spule auch bei Temperaturen um die 200° C an der Innenseite der *B<sup>0</sup>* anliegen. Ohne Glasplättchen könnten sich die Drähte aufgrund der höheren Wärmeausdehnung als GFK nach innen durchbiegen. Beim BNRSE wird die Neutronenintensität durch die 16 Glasplättchen auf ca. 45 % reduziert (Abb. II-24). Da die Glasplättchen keine Kleinwinkelstreuung zeigen, wir durch sie der Untergrund im Detektor nicht erhöht.

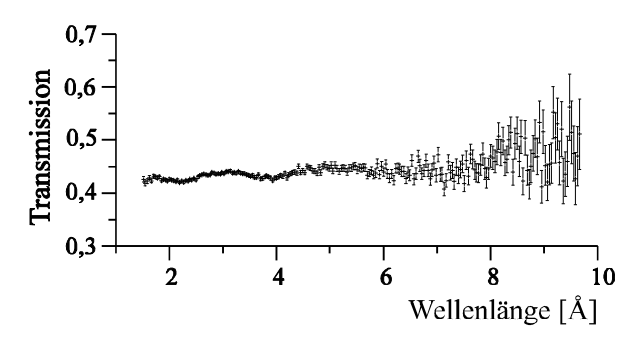

Abb. II-24 Gemessene Neutronentransmission durch 16 Fensterglasplättchen 1 mm dick.

Die HF-Spule wurde mit einer Glimmerfolie (Muskovit, Mikafolium MIF 25435, Nenndicke gesamt 0,09 mm von Segliwa) auf einer Polyesterträgerfolie (Dicke 25 µm, Bindemittel: Epoxidharz) gegen die  $B_0$ -Spule isoliert. Vorhergehende Versuche mit einer Isolierung aus Kaptonfolie waren fehlgeschlagen, da Kapton nicht resistent gegen HF-Korona-Entladungen ist. An den HF-Spulen können durch Resonanzüberhöhung Spannungen bis 1 kV gegen die geerdeten *B<sup>0</sup>* -Spulen entstehen. Die Glimmerfolie hat auch den Vorteil einer besseren Wärmeleitfähigkeit gegenüber Kapton und vernachlässigbare Neutronenstreuung und Absorption. Die HF-Spule wird von zwei Teflonschienen gehalten. Zusätzliche Teflonklötze mit Bohrungen für das HF-Kabel und zur Messung der Magnetfelder zwischen den Teflonschienen dienen zur mechanischen Stabilisierung der *B<sup>0</sup>* -Spule (Abb. II-25). Die Teflonklötze wurden mit den Teflonschienen mit Messingschrauben und die HF-Spule, um Wirbelströme zu vermeiden, mit Nylonschrauben verschraubt.

Versorgt wird die HF-Spule erdfrei mit Strom über ein Twinaxkabel (Typ KD 2406).

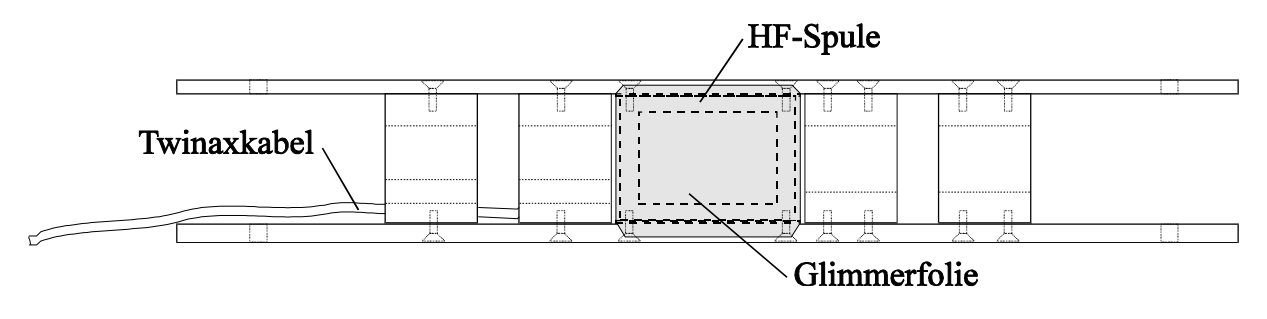

Abb. II-25 HF-Spule mit Halterung; Einschub in die  $B_0$ -Spule.

#### **II.B.3 Die Anpassung und Leistungsversorgung der HF-Spulen**

Die Feldstärke des linear polarisierten HF-Magnetfeldes muß abhängig von der Wellenlänge der Neutronen bei unserer Spulengeometrie zwischen 0,6 und 2,5 mT betragen. Jeder der beiden Spektrometerarme hat eine eigene HF-Versorgung. Abbildung II-26 zeigt den schematischen Aufbau der HF-Versorgung für einen Spektrometerarm.

Im Fall des BNRSE Betriebs sind die beiden HF-Spulen eines Spulenpaares parallel geschaltet. Dies war erforderlich, da die große Induktivität von vier in Reihe geschalteten HF-Spulen eine Leistungsanpassung sehr schwierig macht. Die beiden parallel geschalteten Spulenpaare, beziehungsweise die einzelnen HF-Spulen beim NRSE, sind symmetrisch mit der Schwingkreiskapazität in Reihe geschaltet. Dieser Schwingkreis wird über einen HF-Transformator mit Leistung versorgt. Die *B<sup>0</sup>* -Stromkreise müssen, um Störungen der *B<sup>0</sup>* -Netzgeräte durch HF-Einstrahlung zu vermeiden, jeweils an einer Stelle geerdet sein. Der ohmsche Widerstand der  $B_0$ -Spulen und der Stromzuführungen ist so gering (< 0,1 Ω), daß alle <sup>Β</sup>*<sup>0</sup>* -Spulen für die Hochfrequenz als Erde betrachtet werden können. Die Windungen einer HF-Spule liegen mit 0,1 mm Abstand an der Innenseite der *B<sup>0</sup>* -Spule an. Daraus ergibt sich eine Kapazität von ca. 200 pF pro HF-Spule gegen Erde. Wird der Schwingkreis nicht

vollkommen symmetrisch und erdfrei aufgebaut, so sorgen die über die Kapazität zur *B<sup>0</sup>* -Spule fließenden HF-Ströme für einen unterschiedlichen HF-Strom in verschiedenen HF-Spulen. Der daraus resultierende Unterschied im HF-Magnetfeld kann, wie Messungen gezeigt haben, abhängig von der Frequenz bis zu 10 % betragen. Dieser Effekt hat eine deutliche Depolarisation im Spinechosignal zur Folge.

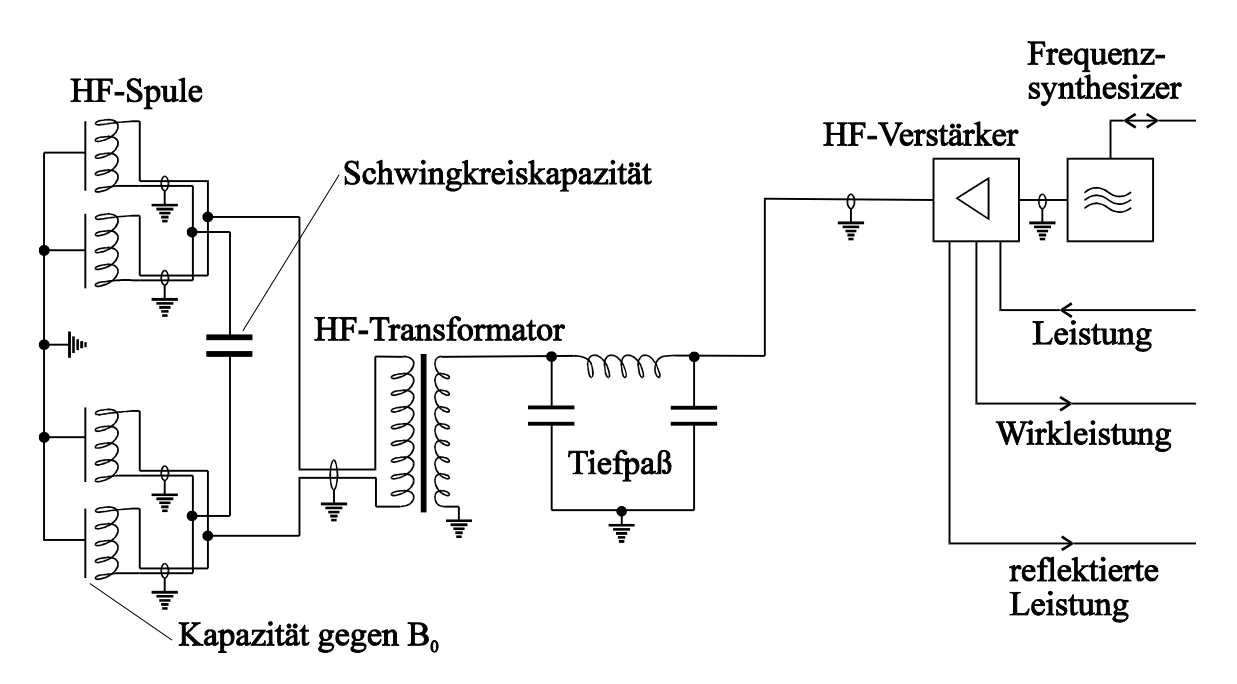

Abb. II-26 Schaltskizze der Leistungsanpassung der HF-Spulen eines Spektrometerarms

Durch Zuschalten von Kapazitäten über rechnergesteuerte Relais kann die Schwingkreiskapazität zwischen 100 pF und 100 nF geändert werden [Ha.A.94]. Die Resonanzfrequenz <sup>ν</sup>*res* läßt sich dadurch im Bereich zwischen 80 kHz und 1 MHz beliebig einstellen. Um eine optimale Leistungsanpassung an den 50 Ω Ausgangswiderstand des HF-Verstärkers zu erhalten, wurde der HF-Transformator zur Widerstandstransformation mit drei verschiedenen Anzapfungen im Sekundärkreis gewickelt [Gü.H.91]. Damit wurde erreicht, daß die reflektierte HF-Leistung für den gesamten Frequenzbereich kleiner als 10 % von der Wirkleistung ist. Der Tiefpaß dient zur Unterdrückung von reflektierten Oberwellen, die die Leistungsregelung des HF-Verstärkers stören. Er hat eine Grenzfrequenz von 1,6 MHz.

Als HF-Verstärker wurde der Typ ENI AP 400 eingesetzt. Die maximale Ausgangsleistung beträgt 400 W. Die maximale reflektierte Leistung darf dabei im Dauerbetrieb 50 W nicht übersteigen. Die HF-Ströme im Serienschwingkreis erreichen maximal 12 A<sub>SS</sub>. Dieser Verstärker läßt sich entweder mit konstanter Leistungsverstärkung betreiben, oder die HF-Leistung wird proportional zu einer Steuerspannung bei konstanter HF-Eingangsspannung geregelt. Der HF-Verstärker besitzt im Ausgang eine Meßbrücke, an der ein zu der Wirkleistung und zu der reflektierten Leistung proportionales Spannungssignal abgegriffen werden kann. Näheres zu der Steuerung des Verstärkers wird im Zusammenhang mit der Steuerung des gesamten Spektrometers im Abschnitt II.B.5 beschrieben.

Der HF-Verstärker wird durch einen Frequenzsynthesizer (2 Kanäle HP 3326A) angesteuert, der über einen IEEE-Bus-Controller (GPIB 232CT-A von National Instruments) vom Rechner via serielle Schnittstelle gesteuert werden kann. Die maximale Frequenzabweichung beträgt dabei weniger als 0,1 Hz.

Für die reproduzierbare Einstellung der HF-Feldstärke war es notwendig, ein Signal zu Verfügung zu haben, das direkt die HF-Magnetfeldstärke wiedergibt. Wird die HF-Leistung oder der *B<sup>0</sup>* -Strom geändert, so stellt sich eine andere Temperatur in den HF-Spulen ein. Die Wärmeausdehnung führt dabei zu einer geringen Änderung der Spuleninduktivität. Dies verschiebt die Resonanzfrequenz und damit die Anpassung. Daher reicht es nicht, die HF-Leistung konstant zu halten, da der effektive HF-Spulenstrom sehr empfindlich von der Resonanzfrequenz und der Anpassung abhängt. Die Einstellung des thermischen Gleichgewichts dauert ca. 20 min. Da nicht nach jeder Änderung der Einstellung so lange gewartet werden konnte, mußte die HF-Magnetfeldstärke geregelt werden. Dazu wurde eine Pickup-Spule außerhalb der HF-Spule in einer Bohrung eines Teflonklotzes (siehe Abb. II-25) angebracht. Durch das Streufeld der HF-Spule wird in der Pickup-Spule ein zur Frequenz und zum Innenfeld der HF-Spule proportionales HF-Spannungssignal induziert. Dieses Signal wird in einem

HF-Halbwellengleichrichter gleichgerichtet und anschließend in einem Integrator geglättet. Das resultierende Gleichspannungssignal ist proportional zu der Frequenz und zur HF-Feldstärke und kann zur Steuerung (siehe Abschnitt II.B.5) verwendet werden.

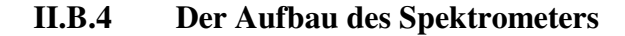

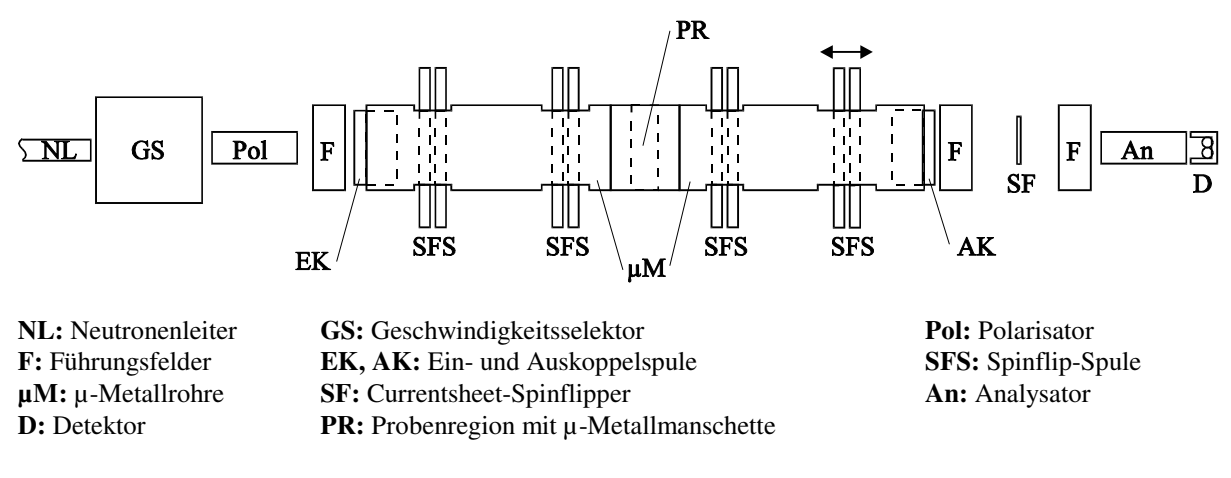

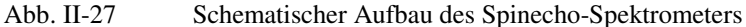

Das Spinecho-Spektrometer, dessen Aufbau schematisch in Abbildung II-27 dargestellt ist, wurde am Münchner Forschungsreaktor FRM I in Garching aufgebaut (siehe Anhang, Abb. V.C-1). Diese Neutronenquelle besitzt derzeit noch keine kalte Quelle. Aufgebaut wurde das Spektrometer am Ende des thermischen Neutronenleiters QRIIb. Abbildung II-28 zeigt den Neutronenfluß (∂Φ/∂λ) am Ende dieses Neutronenleiters in Abhängigkeit von der Wellenlänge.

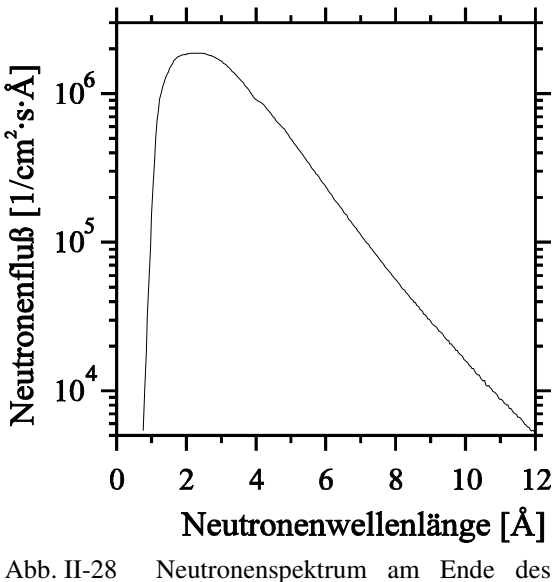

Neutronenleiters QRIIb am FRM I

Das Neutronenspektrum wurde mit einer Flugzeitmessung bestimmt. Die absolute Kalibrierung erfolgte durch eine Bestimmung der Neutronenaktivierung von <sup>197</sup>Au. Als thermischer  $\text{A}$ quivalentfluß ergab sich  $\Phi_{\text{n th}} = 1.05 \cdot 10^7/\text{cm}^2 \text{ s.}$  Für den effektiven integralen Neutronenfluß haben wir unter Berücksichtigung des wellenlängenabhängigen Einfangquerschnittes erhalten :  $\Phi_{\text{n eff}} = 5.82 \cdot 10^6/\text{cm}^2 \cdot \text{s}$ . Der Neutronenleiter QRIIb ist so stark gekrümmt, daß Neutronen mit Wellenlängen kleiner als 2 Å kaum noch reflektiert werden.

Der mechanische Geschwindigkeitsselektor schneidet ein nahezu gaußförmiges Neutronenspektrum aus mit einer einstellbaren Halbwertsbreite von  $0, 1 \le \Delta \lambda / \lambda \le 0.4$ . Die Transmission im Maximum beträgt ca. 65 % (genaue Beschreibung siehe I.B ).

Der Polarisator besteht aus 57 0,2 mm dicken Glasplatten, die beidseitig mit polarisierenden

Supermirrorschichten bedampft sind. Der Plattenabstand beträgt 0,41 mm. Die maximale Strahlhöhe ist auf 45 mm und die maximale Breite auf 35 mm beschränkt. Messungen ergaben eine Transmission, abhängig von der Wellenlänge der Neutronen, zwischen 40 % und 55 % für die richtige Spinkomponente (genaue Beschreibung siehe I.A.6 ). Der Analysator ist gleich wie der Polarisator aufgebaut. Beide stehen in einem starken Magnetfeld (ca. 20 mT in x-Richtung), das von Permanentmagneten erzeugt wird.

Die Aufgabe der Führungsfelder ist es, zwischen den einzelnen Komponenten ein definiertes Magnetfeld zu erzeugen, damit die Neutronen durch störende Außenfelder nicht depolarisiert werden. Die Führungsfelder bestehen aus Permanentmagnetsäulen, die zwischen zwei Platten aus Weicheisen (35 × 14 cm, Dicke: 2 mm, Abstand: 20cm) stehen. Zwischen den Weicheisenplatten herrscht ein relativ homogenes Magnetfeld (x-Richtung; ca. 2 mT). Außerhalb der Führungsfelder nimmt das Magnetfeld langsam ab, behält aber in der Nähe der Ebene zwischen den Weicheisenplatten und parallel zu denselben seine Richtung (x) bei.

Der Magnetfeldübergang von der Einkoppelspule in das Nullfeld der µ-Metallabschirmung erfolgt nichtadiabatisch [Sc.O.80]. Die Einkoppelspule ist aus drei nebeneinander stehenden Kastenspulen aus 0,1 mm dickem Aluminiumband aufgebaut. Die mittlere Kastenspule ist doppelt so breit (8 cm) wie die beiden äußeren und gleich lang (20 cm). Sie erzeugt daher den gleichen magnetischen Fluß wie beide äußeren Spulen zusammen. Die mittlere Spule erzeugt ein Magnetfeld in x-Richtung. Dieses Feld überlagert sich außerhalb der µ-Metallabschirmung mit dem gleich gerichteten Führungsfeld, so daß die Neutronen adiabatisch, ohne Änderung der Spinrichtung in die Einkoppelspule gelangen. Das Magnetfeld der beiden äußeren Kastenspulen ist antiparallel zu dem der inneren. Zwei Weicheisenplatten (2 mm dick, Abstand 10 cm) an den Enden der drei Spulen sorgen für einen magnetischen Kurzschluß. Das Magnetfeld bleibt auf die drei Spulen und die Weicheisenplatten beschränkt. Die Auskoppelspule ist baugleich mit der Einkoppelspule.

Die µ-Metallabschirmung ist aus zwei µ-Metallrohren, 1,5 m lang mit 20 cm Durchmesser bei 1 mm Wandstärke, aufgebaut. Der Abstand der Spinflipspulen, beziehungsweise der Spulenpaare, in einem Spektrometerarm beträgt 1 m. Die beiden µ-Metallrohre sind in der Probenregion durch eine bewegliche Manschette aus ineinander gesteckten Rohrsegmenten aus µ-Metall magnetisch verbunden. Der gesamte Aufbau ab der Probenregion bis zum Detektor ist auf einer schwenkbaren Schiene montiert, die ein Abknicken des zweiten Spektrometerarms zwischen 0° und 30° erlaubt. Die Spinflipspulen sind durch Ausschnitte (7 × 11 cm) im µ-Metall durchgesteckt. Die Abschirmwirkung des µ-Metalls wird durch diese Ausschnitte im Bereich des Neutronenstrahls kaum beeinflußt. Nur der letzte Ausschnitt ( $12 \times 11$  cm) für die bewegliche Flipspule (bzw. Spulenpaar) ist so groß, daß eine kleine Depolarisation der Neutronen bemerkbar wird. Zwei zusätzliche verschiebbare µ-Metallmanschetten um das zweite µ-Metallrohr rechts und links von dem letzten Ausschnitt erlauben, das Loch in der Abschirmung zu verkleinern. Ist im Betrieb der richtige Abstand der Spulen im zweiten Spektrometerarm einmal gefunden, so beträgt der zur Ausmessung des Spinechosignals benötigte Verfahrweg des letzten Spulenpaars (Abb. II-27) nur noch ca. 1 cm und die µ-Metallmanschetten können dementsprechend verschoben werden.

Die Abschirmwirkung eines langen µ-Metallrohres ist transversal zur Rohrachse sehr gut. Sie unterdrückt das Außenfeld um ca. 3 Größenordnungen. In longitudinaler Richtung wird das Außenfeld hingegen nur um ca. 1 Größenordnung abgeschwächt. Es ist eine aktive longitudinale Abschirmung notwendig. Mit einem direkt auf die µ-Metallrohre gewickeltem Solenoid läßt sich das longitudinale Außenfeld sehr gut abschirmen. Das µ-Metallrohr sorgt dabei für eine Homogenisierung des vom Solenoid erzeugten Magnetfeldes. Der benötigte Strom im Solenoid, um das longitudinale Innenfeld möglichst nahe an Null heranzubringen, wird durch Minimierung der Spindrehung der polarisierten Neutronen bestimmt. Auf die Enden der µ-Metallrohre sind im Bereich der Ein- und Auskopplung noch zusätzliche Korrekturspulen gewickelt, deren Ströme ebenfalls mit der Spindrehung optimiert werden.

Der Currentsheet-Spinflipper [Sc.O.80], der nach der Auskoppelspule und einem Führungsfeld folgt, ermöglicht, die Spinkomponente in x-Richtung umzudrehen. Er ist für die direkte Messung der x-Polarisation der Neutronen nach dem Passieren beider Spektrometerarme notwendig.

Als Detektor wurden zwei 2,5 cm dicke <sup>3</sup>He-Zählrohre mit ca. 12 cm Höhe des aktiven Zählvolumens verwendet. Sie sind schräg hintereinander angeordnet und decken den durch den Analysator beschränkten Strahlquerschnitt vollkommen ab. Der Untergrund an schnellen Neutronen ist am QRIIb Strahlplatz vernachlässigbar gering. Es hat ausgereicht, den Detektor zusammen mit dem Analysator durch mehrere Schichten Bohrplastik (Dicke 5 mm) gegen den Untergrund von thermischen Neutronen abzuschirmen. Die Untergrundzählrate beträgt mit dieser Abschirmung ca. 1/100 s pro Zählrohr.

Der Geschwindigkeitsselektor wurde fest auf einem Betonsockel verschraubt. Der übrige Aufbau wurde auf zwei Justier-Schienen der Firma Microcontrole aufgebaut. Senkrecht unter der Probe sind beide Schienen durch ein Gelenk verbunden. Die Schiene des zweiten Arms liegt unterhalb der Auskoppelspule auf einem Verschiebetisch auf, dessen Bewegungsrichtung senkrecht zur direkten Strahlachse verläuft. Damit kann ein Streuwinkel zwischen 0° und 15° eingestellt werden. Der Polarisator und der Analysator sind jeweils auf Drehtische montiert, die über Schrittmotoren eine Winkeleinstellung auf 0,1 mrad genau erlauben.

## **II.B.5 Die Steuerung des Spektrometers**

Die Genauigkeit der Meßwerte bei Experimenten mit Neutronen wird sehr oft durch den statistischen Fehler der gezählten Neutronen im Detektor bestimmt. Bei unseren Messungen an einer Probe waren die typischen Zählraten zwischen 0,1 und 1 Neutron pro Sekunde. Soll die Polarisation im Spinechopunkt in Abhängigkeit von Impulsübertrag und der Spinechozeit mit einem statistischen Fehler von ca. 1% bestimmt werden, so ergeben sich Meßzeiten von Tagen bis Monaten. Es ist daher erforderlich, mit dem Spektrometer im 24 Stunden Betrieb zu arbeiten. Da die personelle Besetzung meist eine 24 Stunden Schicht über Monate hinweg nicht erlaubt, ist ein vollautomatischer Betrieb des Spektrometers unumgänglich. Im Betrieb hat sich herausgestellt, daß die Feldstärke des *B<sup>0</sup>* -Feldes und des *B<sup>1</sup>* -Feldes trotz Stabilisierung der *B<sup>0</sup>* -Ströme und der HF-Leistung im Zeitraum von Stunden driftet. Dies erforderte eine zusätzliche rechnergesteuerte Regelung, um die Langzeitstabilität über Monate und damit die Reproduzierbarkeit von Meßdaten zu gewährleisten. Als sehr zeitaufwendig hatte sich die Maximierung der Polarisation im direkten Strahl herausgestellt. Die Polarisation im direkten Strahl bei gegebener Spinechozeit bestimmt die Effizienz des Spektrometers und damit die benötigte Meßzeit. In der Praxis sind Wellenlänge der Neutronen und *B<sup>1</sup>* -Frequenz vorgegeben. Die Aufgabe besteht nun darin, den richtigen  $B_0$ -Strom und die richtige  $B_1$ -Feldstärke zu finden, um maximale Polarisation im Spinechopunkt zu erhalten. Diese Größen lassen sich rechnerisch im voraus nur auf ca. 1% genau bestimmen, da magnetische Streufelder und Wirbelstromverluste nicht exakt berechenbar sind. Außerdem hat sich in der Praxis gezeigt, daß auch die Ströme im Solenoid zur Unterdrückung der longitudinalen Magnetfeldkomponente in der Abschirmung, die zusätzlichen Korrekturspulen im Einkoppelbereich und der Strom der Einkoppelspulen abhängig vom  $B_0$ -Strom und der verwendeten Wellenlänge der Neutronen geändert werden müssen, um maximale Polarisation zu erhalten. Daher ist es wünschenswert, daß die Steuerung selbsttätig diese Parameter optimiert.

#### **II. B.5.aDie Hardware**

Der größte Teil der Meßelektronik ist in zwei NIM-Crates und einem CAMAC-Crate [Leo.W.87], [Sc.H.86] untergebracht. Das CAMAC-Crate ist über einen Controller direkt mit dem Rechner verbunden.

#### **Der Rechner**

Als Rechner, um das gesamte Spektrometer zu steuern, wird eine LSI 23 Plus (CPU: PD11 mit FPU und MMU 23 Bit von Transtec) verwendet. Dieses Rechnersystem erzielt bei weitem nicht die Rechenleistung moderner PCs der 386 oder 486 Generation, hat jedoch enorme Vorteile, wenn es um Steuerungsaufgaben geht. Dies liegt vor allem an dem modularen Aufbau dieses Systems und dem wesentlich flexibleren und anpassungsfähigeren Betriebssystem, mit dem die LSI betrieben wird. Die Kommunikation mit der Außenwelt geschieht bei der LSI im derzeitigen Ausbaustadium über 6 serielle Schnittstellen (RS 232 mit DMA) und einem 16 Bit breiten Datenbus zu einem CAMAC-Controller (JLSI10, von Schlumberg). Über den CAMAC-Controller sind die einzelnen CAMAC-Module in einen Teil des Hauptspeichers eingeblendet, so daß es für die Steuerprogramme praktisch keinen Unterschied macht, ob sie Daten aus dem Hauptspeicher lesen oder dorthin schreiben, oder ob der Datenaustausch mit einem CAMAC-Modul stattfindet. Über die seriellen Schnittstellen kann gleichzeitig mit maximal 3 Terminals (VT100) zur Programmbedienung oder zum Datenaustausch gearbeitet werden. Neben der LSI wird noch ein Olivetti PC (M24) mit eingebauter Vielkanalkarte benutzt. Die Vielkanalkarte wird zum Aufnehmen von Pulshöhenspektren oder Flugzeitspektren benutzt. Außerdem dient der PC via serielle Schnittstelle zum Datentransfer zwischen LSI und PC-Welt.

#### **Die Stromversorgung und die Drehzahlmessung des Geschwindigkeitsselektors**

Der Geschwindigkeitsselektor wird über einen Gleichstrommotor (FGF07,120AG, 300W mechanische Leistung von Georgi Kobold) angetrieben. Der Gleichstrommotor ist auf gleichgerichtete Netzspannung ausgelegt. Die Leistungsaufnahme des Motors wird über eine Phasenanschnittsteuerung mit einem Thyristor als Schaltelement gesteuert, die den mittleren Ankerstrom regelt. Aus dem Spannungsabfall eines mit der Ankerwicklung in Reihe geschalteten Widerstandes kann der Ankerstrom und daraus die Gegenspannung der rotierenden Ankerwicklung im statischen Magnetfeld abgeleitet werden. Die Gegenspannung am Anker ist proportional zur Drehzahl des Motors. Mit dieser Gegenspannung als Signal ist es möglich, mit einer Regelschaltung die Drehzahl des Motor stabil zu halten. Die Drehzahl wird von einer Referenzspannung bestimmt, die mit der Gegenspannung verglichen wird. Die Drift der Drehzahl über Stunden ist mit etwa 2% zu groß für unsere Anwendung. Die Drehzahl muß daher zur Langzeitstabilisierung vom Rechner geregelt werden. Dazu wird die Referenzspannung über einen Linearoptokoppler zur galvanischen Trennung von einem DAC (Digital Analog Converter) in einem CAMAC-Modul eingestellt. Die Drehzahl wird mit einer Reflexlichtschranke gemessen, die von einem schwarzen Balken auf der sonst gut reflektierenden Motorachse getriggert wird. Das zur Drehzahl synchrone Signal der Reflexlichtschranke wird in einem speziellen CAMAC-Modul (Eigenbau der ILL Elektronikwerkstatt) von einem PLL-Schaltkreis (Phase Locked Loop) ausgewertet. Innerhalb des PLL-Schaltkeises wird ein VCO (Voltage Controlled Oszillator) mit zehnfacher Frequenz auf die Drehzahl synchronisiert. Die Frequenz des VCO (zehnfache Drehzahl) wird von einem Zähler bestimmt und kann vom Rechner ausgelesen werden. Wird der Phasenjitter zwischen dem Signal der Reflexlichtschranke und dem VCO zu groß, so wird ein vom Rechner auslesbares Flip-Flop gesetzt. Ein großer Phasenjitter signalisiert ein ungleichmäßiges Drehen des Selektors. Dies deutet meist auf einen Lagerschaden hin. Durch Auslesen des Flip-Flops kann ein Lagerschaden von der Steuerung rechtzeitig erkannt werden, bevor das beschädigte Lager sich festfrißt und dabei den Selektor zerstört.

# **Die Stromversorgung der** *B<sup>0</sup>* -**Spulen**

Die meisten Messungen wurden im direkten Strahl oder mit einer quasielastisch streuenden Probe durchgeführt. Die *B<sup>0</sup>* -Ströme sind in diesen Fällen in beiden Spektrometerarmen dieselben, so daß eine Stromversorgung ausreicht. Als *B<sup>0</sup>* -Netzgerät wird ein Netzgerät mit maximal 30V und 200A (M14C30-200A von Systron Donner) verwendet. Dieses Netzgerät hat einen Steuereingang (0-5V) für den Ausgangsstrom. Die Steuerspannung wird von einem DAC in einem CAMAC-Modul erzeugt. Dieser Steuereingang ist nicht erdfrei, so daß nachträglich ein Trennverstärker eingebaut werden mußte, um den *B<sup>0</sup>* -Stromkreis an der für die HF günstigsten Stelle (siehe II.B.2) erden zu können. Im Betrieb wurde festgestellt, daß der Ausgangsstrom sich bei Änderung der HF-Leistung ändert. Der Ausgangsstrom wird von einem fünfstelligen Präzisionsvoltmeter (Typ: 5020 von Prema) über den Spannungsabfall am im Netzteil eingebauten Stromshunt bestimmt. Dieses Voltmeter besitzt einen 24poligen Ausgang, an dem der aktuelle Wert der Anzeige als TTL-Signal im BCD-Code anliegt. Dieser Ausgang wird von einem CAMAC-Inputregister (24 Bit) ausgelesen und zur Stromregelung verwendet. Das zweite Netzgerät (PCY36-200 von Heinzinger) steht uns erst seit 1 Jahr zu Verfügung. Der Ausgangsstrom läßt sich ebenfalls über eine Steuerspannung (0-10V) einstellen. Dieses Netzgerät zeigt keinerlei Änderung im Ausgangsstrom, auch bei wechselnder HF-Leistung, so daß auf eine Regelung verzichtet werden konnte. Es wird im BNRSE-Betrieb für große *B<sup>0</sup>* -Felder benötigt, da in diesem Fall die maximale Ausgangsspannung eines Netzgerätes nicht ausreicht.

### **Die Detektorelektronik**

Die beiden <sup>3</sup>He-Zählrohre werden von einer gemeinsamen stabilisierten Spannungsversorgung (TC924A von Tennelec) mit Hochspannung (1080V) versorgt. Die Zählimpulse werden über einen Kondensator von der Hochspannung getrennt und in einem ladungsempfindlichen Vorverstärker (sehr hochohmiger Integrator) verstärkt. Ein anschließendes Bandfilter unterdrückt Störimpulse wie z.B. Brummeinstreuung durchs Netz. Danach folgt ein Diskriminator mit einstellbarer Schwelle, um das Rauschen des Vorverstärkers und solche Ereignisse abzutrennen, (vor allem kosmische Strahlung) die zu wenig Energie im Zählrohr deponiert haben, um für die Kernreaktion <sup>3</sup>He + n  $\rightarrow$  <sup>1</sup>H + <sup>3</sup>H + 700 keV in Frage zu kommen. Diese ganze Elektronik ist in einer Einheit untergebracht (SA01S von Merlin Gerin, CSFACH von Thomson). Das Ausgangssignal des Diskriminators (TTL) wird nach einer Pegelkonvertierung (TTL → NIM) auf einen CAMAC-Zähler (Quad Scaler 2550B von LeCroy) gegeben. Dieser Zähler besitzt eine Torschaltung im Eingang, die von einer CAMAC-Real-Time-Clock (RIC 2078 von SEN) gesteuert wird, um vom Timing des Rechners unabhängig zu sein.

#### **Die Schrittmotorsteuerung**

Als Schrittmotorsteuerung wurde ein Isel-Interface verwendet. Es kann drei Schrittmotoren gleichzeitig ansteuern und kann vom Rechner über eine serielle Schnittstelle angesprochen werden. Im normalen Betrieb werden damit der Spulenabstand im zweiten Spektrometerarm und der Streuwinkel eingestellt (siehe II.B.4). Außerdem dient es zur Einstellung des Polarisators und des Analysators.

#### **Die Kühlwasserüberwachung**

Ohne Wasserkühlung brennen die Spinflip-Spulen im Betrieb innerhalb von Minuten durch. Sie werden so heiß, daß der HF-Spulenkörper aus GFK schmilzt. Um dies zu verhindern wurde ein Überwachungssystem aufgebaut. Es besteht aus einem Durchflußwächter in der Kühlwasserrückleitung (Alarm: Durchfluß < 4l/min), einem Thermoelement auf der Kühlschiene jeder Flipspule (Alarm: T > 40°C), vier unter dem Instrument verteilten Wasserwächtern und der notwendigen Logik. Löst eine der Komponenten Alarm aus, so wird das Interlock der *B0* -Netzgeräte und der HF-Verstärker betätigt, so daß sie keine Ausgangsleistung mehr liefern. Gleichzeitig wird das Kühlwasser über ein Magnetventil abgestellt, um bei einem geplatzten Kühlwasserschlauch Wasserschäden zu vermeiden. Außerdem wir ein Bit in einem CAMAC-Interruptregister gesetzt, so daß die Steuerprogramme entsprechend reagieren können.

Die Ströme der Einkoppelspulen, der Erdfeldkorrektur (Solenoid auf µ-Metallrohr) und der zusätzlichen Korrekturspulen werden jeweils von spannungsgesteuerten Netzgeräten geliefert. Die Steuerspannungen werden von einem CAMAC DAC mit 8 Kanälen (23L D/A von Jorway) geliefert und sind über den Rechner einstellbar. Die Stromversorgung des Spinflippers läßt sich über ein Relais an und ausschalten. Dieses Relais wird von einem Kanal eines CAMAC Outputregisters angesteuert. Die HF-Versorgung wurde im wesentlichen schon in II.B.3 beschrieben. Die Elektronik zur Messung der  $B<sub>I</sub>$ -Feldstärke befindet sich in einem NIM-Einschub und ihr Ausgangssignal wird von einem CAMAC ADC (LG 825 von LeCroy) mit Kanäle ausgelesen. Ebenso werden die Signale für Wirkleistung und für die reflektierte Leistung von dem ADC konvertiert, so daß sie für die Steuerprogramme zur Verfügung stehen. Die Steuerspannung für die HF-Leistung wird von einem CAMAC DAC erzeugt.

## **II.B.5.b Die Software**

Die LSI wird mit dem Betriebssystem TSX (von Digital) betrieben. Dieses ist ein Multiusersystem und kann von seinem Aufbau und den Kommandos als abgespeckte Version des auf VAX Rechnern häufig anzutreffenden Betriebssystems VMS bezeichnet werden. TSX ist speziell für Rechner mit PDP11 CPU konzipiert und erlaubt eine sehr differenzierte Anpassung an die vorhandene Hardware. Der Vorteil eines echten Multiusersystems zeigt sich ganz klar bei der Programmierung einer komplexen Steuerung. Einzelne Programme können unabhängig voneinander spezielle Steuer- und Regelaufgaben ausführen. Der Datenaustausch zwischen den Programmen untereinander und mit der Peripherie und die CPU Zeitzuteilung wird vom Betriebssystem erledigt. Hinzu kommen die Möglichkeiten von Logfiles und Commandfiles. Logfiles dienen der Protokollierung und können automatisch vom Betriebssystem erstellt werden. Commandfiles können beliebige Terminaleingaben, auch Eingaben in Programme, ersetzen und sind daher eine einfache Möglichkeit ganze Meßreihen zu programmieren und dann automatisch ablaufen zu lassen.

Die innere Struktur der Programme wird am besten folgendermaßen beschrieben. Jedes der vier Hauptprogramme kann als virtuelles CAMAC-Crate aufgefaßt werden. Jedes Hauptprogramm besteht aus einer Sammlung von Unterprogrammen und deren Verwaltung. Zusätzlich ist meist noch ein Terminal-Interface vorhanden. Die Unterprogramme verhalten sich wie virtuelle CAMAC-Module. Sie werden über virtuelle Adressen angesprochen und ein standardisierter Funktionscode bestimmt, welche Funktion ausgeführt wird. Die Unterprogramme können dabei Funktionen aus anderen Hauptprogrammen via MCs (RT11 Message Channels) und bedingt Funktionen aus dem eigenen Hauptprogramm aufrufen. Der Datenaustausch zwischen den verschiedenen Programmodulen ist nach folgendem Schema aufgebaut. Jeder Aufruf und jede Antwort besteht aus 10 Bytes. Die ersten 2 Bytes kodieren Funktionscode und virtuelle Adresse, die restlichen 8 Bytes Daten. Eine Ausnahme bilden spezielle Datentransfer-Funktionen, bei denen auf den Funktionscode bis zu 80 Byte Daten folgen können. Diese können aber nur von den wenigsten Unterprogrammen (virtuellen CAMAC-Modulen) verarbeitet werden. Abbildung II-29 zeigt schematisch die Aufgabe der einzelnen Programme und die Datenwege.

Die Terminal-Interfaces dienen der Kommunikation mit dem Benutzer oder als Eingabeschnittstelle für Commandfiles. So können im Dialogbetrieb einzelne Funktionen (z.B. Verfahren eines Schrittmotors) aufgerufen werden. Auch sehr viel komplexere Funktionen wie z.B. mehrdimensionale Scans sind im Dialogbetrieb möglich. Das Terminal-Interface für die Optimierung ist aus programmtechnischen Gründen in das Terminal-Interface des Programms HFCON integriert. Die Terminal-Interfaces setzen im wesentlichen die im Dialogbetrieb eingegebenen Funktionen (Klartext) und die eingegebenen Daten in die interne Struktur Funktionscode, Daten um. Sie belegen für den Dialogbetrieb jeweils ein virtuelles Terminal. Auf einem physikalisch vorhandenen Terminal kann abwechselnd (Umschaltung durch Controllsequenz) mit bis zu drei virtuellen Terminals gearbeitet werden. Aus zeitlichen Gründen konnte bisher nicht für alle Funktionen ein Dialogbetrieb programmiert werden. Seltener gebrauchte Funktionen müssen teilweise noch nach dem Schema Funktionscode, Daten eingegeben werden.

#### **Das Programm VELCON**

Dieses Programm hat zwei Aufgaben. Die erste ist, den Geschwindigkeitsselektor zu regeln. Es hält die Drehzahl auf ± 3‰ konstant. Bei starken Netzspitzen oder Einbrüchen gelingt dies nicht immer. Ist die Drehzahl außerhalb der Toleranz, so erzeugt das Programm ein Signal, das die laufende Messung (siehe ASES) blockiert, bis die Drehzahl wieder im Toleranzbereich ist. Die zweite Aufgabe ist die Überwachung der Wasserkühlung. Löst eines der Überwachungselemente Alarm aus (siehe Kühlwasserüberwachung II.B.5.a) so setzt es sämtliche Steuerspannungen (CAMAC-DACs) auf Null und blockiert die laufende Messung.

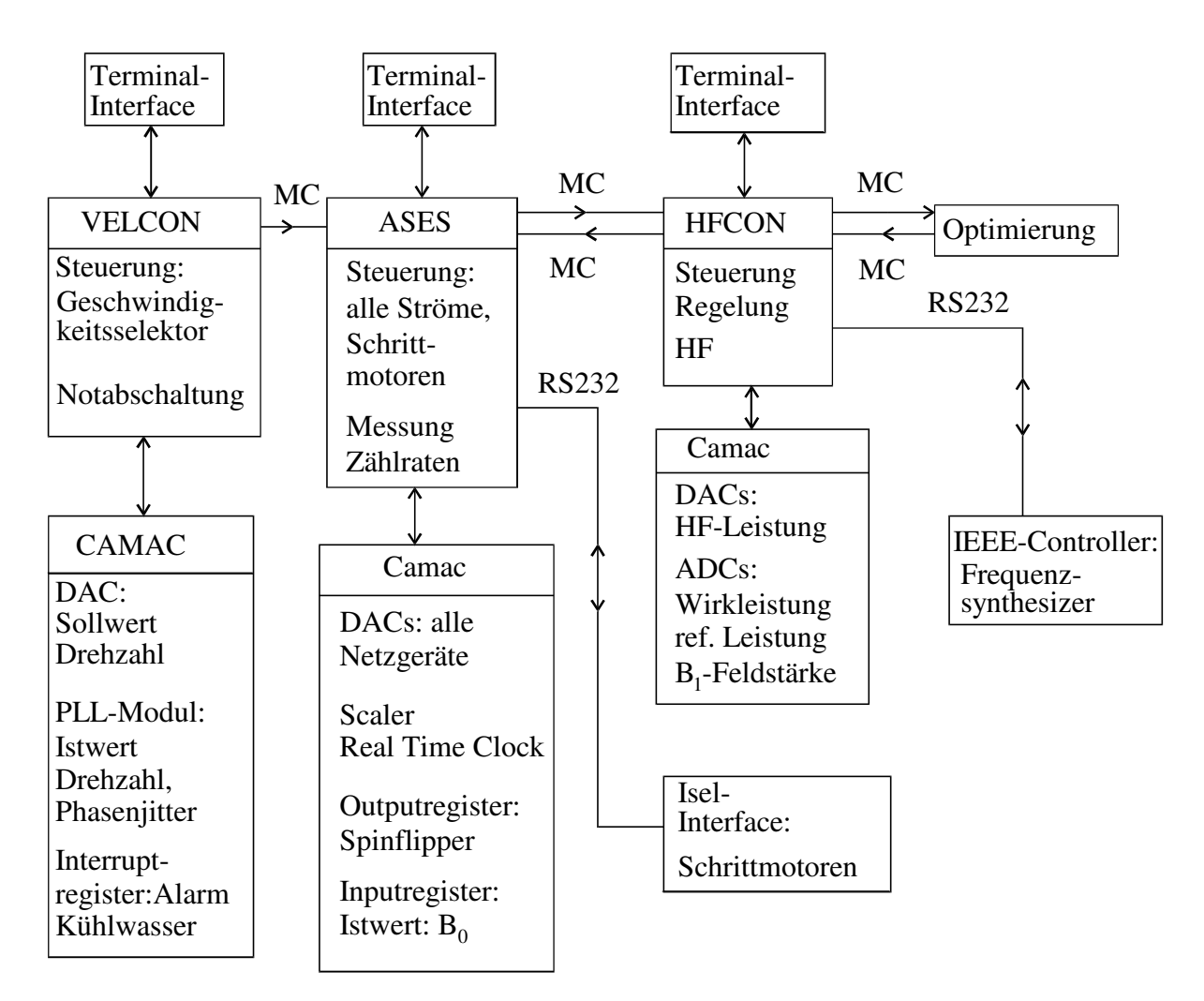

Abb. II-29 Schema: Die Aufgaben der einzelnen Programme und der Datenaustausch zwischen den Programmen und zwischen der Hardware (MC : LSI interner Datenkanal, RS232 : serielle Schnittstelle)

#### **Das Programm ASES**

Dieses Programm ist das eigentliche Meßprogramm. Es kann auch die Kontrolle über die Programme HFCON und Optimierung übernehmen. Das Terminal-Interface von HFCON dient dann nur noch zur Statusanzeige der HF-Parameter und falls aktiv, der Optimierung.

Neben der Möglichkeit alle Parameter einzustellen, bietet es auch komplexere Funktionen an. So sind mehrdimensionale Scans beliebiger Parameter möglich. Dabei werden entweder die Parametergrenzen und das Inkrement vorgegeben, oder es können von einem File eingelesene beliebige Parameterkombinationen gescannt werden.

Die Routine für die Bestimmung der Neutronenzählraten hat folgenden Ablauf. Zuerst wird geschaut, ob eine Regelung außerhalb der zulässigen Toleranz ist (z.B. Geschwindigkeitsselektor). Wenn nicht, wird die Zählzeit (Spin up) in die CAMAC Real Time Clock geladen und der Zähler gestartet (4 Kanäle). Nach Ablauf der Zählzeit wird der Zähler ausgelesen. Kam in der Zwischenzeit ein Signal, daß eine Regelung außerhalb der Toleranz ist, wird das Zählerergebnis verworfen und neu gezählt. Andernfalls wird das Zählergebnis in einem Zwischenspeicher aufsummiert. Danach wird, falls erforderlich, der Spin geflipt (über Outputregister siehe II.B.5.a letzter Abschnitt) und die Spin down Zählrate bestimmt. Dieser ganze Zyklus wird meist mehrmals durchlaufen bis die vorgegebene Zyklenzahl erreicht ist. Danach stehen die Spin up und gegebenenfalls die Spin down Zählrate für jeden der 4 Kanäle des Zählers in einem virtuellen Register und können über entsprechende Funktionscodes ausgelesen werden. Dieser Ablauf stellt sicher, daß die Parameter für die bestimmten Zählraten innerhalb ihrer zulässigen Toleranzen waren.

In diesem Programm ist auch die Regelung für den  $B_0$ -Strom integriert. Der Istwert wird über ein Inputregister eingelesen (siehe II.B.5.a Die Stromversorgung der *B*<sub>0</sub>-Spulen). Die zulässige Toleranz für den *B*<sub>0</sub>-Strom beträgt ± 50 mA. Diese Regelung ist nur kurz vor und während der Zählratenbestimmung aktiv.

#### **Das Programm HFCON**

Dieses Programm steuert die HF-Verstärker und den Frequenzsynthesizer. Es können alle für die HF relevanten Parameter im Dialogbetrieb eingestellt werden. Die Hauptaufgabe ist die Regelung der HF auf konstante *B1* -Feldstärke. Dazu wird als Istwert die gleichgerichtete Spannung einer Pickup-Spule (siehe II.B.3, letzter Abschnitt) verwendet und die HF entsprechend dem vorgegebenen Sollwert geregelt. Die *B<sup>1</sup>* -Feldstärke wird dabei auf genauer als ± 1% konstant gehalten. Zusätzlich werden die Wirkleistung und die reflektierte Leistung überwacht. Sind sie außerhalb vorgegebener Limits, wird eine Notabschaltung der HF durchgeführt, bevor sich einzelne Komponenten in der HF-Anpassung überhitzen.

#### **Das Programm zur Optimierung**

Der benutzte Algorithmus für die Optimierung ist ein Simplexverfahren [Pr.W.90]. Dieses Simplexverfahren minimiert die vorgegebene Funktion in Abhängigkeit von den Parametern. Als mögliche Funktionen sind derzeit die Zählrate, die Polarisation und die Güte (Polarisationsquadrat mal Spin up Zählrate) programmiert. Bei Bedarf kann die vorzeicheninvertierte Funktion berechnet werden, da das Simplexverfahren grundsätzlich minimiert. Außerdem sind auch Summen über mehrere Zählrohre für alle Funktionen möglich. Die Funktion darf von maximal 8 Parametern abhängen. Es gibt zwei Abbruchkriterien für die Optimierung. Zum einen wird eine maximale Zyklenzahl für den Simplexalgorithmus vorgegeben. Zum anderen wird abgebrochen, wenn sich Maximum und Minimum des Simplexes um nicht mehr als einen vorgegebenen Prozentsatz von der Standardabweichung der Funktion im Minimum unterscheiden. Die Standardabweichung wird gemäß der Fehlerfortpflanzung aus der Zahl der gezählten Neutronen für Spin up und gegebenenfalls für Spin down bestimmt. Ein Problem bei diesem Algorithmus bereitet die statistische Natur unserer Funktion. Ein statistischer Ausreißer zu einem zu hohen Wert ist nicht kritisch, da er spätestens nach wenigen Zyklen aus dem Simplex herausfällt. Ein Ausreißer zu einem zu kleinen Wert kann das Simplex an einer nicht minimalen Stelle der Funktion im Parameterraum festhalten. Daher wird nach jedem zehnten Zyklus der Wert für das Minimum des Simplexes verworfen und der Wert an derselben Stelle im Parameterraum nochmals bestimmt. Nach dem Sortieren des Simplexes der Größe nach kann die Routine fortgesetzt werden. Auf diese Weise wird verhindert, daß ein statistischer Ausreißer das Simplex zu lange im Parameterraum an einer nicht minimalen Stelle der Funktion festhält.

Auf weitere programmtechnische Details, wie z.B. das Fehlermeldesystem und die Fehlerverfolgung, kann hier nicht weiter eingegangen werden. Der größte Teil der Programme wurde in FORTRAN geschrieben. Nur für spezielle sehr maschinennahe Unterprogramme im Zusammenhang mit dem CAMAC Datentransfer wurde Assembler, als die in diesem Falle geeignetere Programmiersprache, bevorzugt.

# II.C Bestimmung der Eigenschaften des Spektrometers

### **II.C.1 Die Vorgehensweise bei den Messungen und der Datenanalyse**

Die Polarisation der Neutronen ist die zu bestimmende Größe bei Messungen mit dem NRSE-Spektrometer. Sie läßt sich mit dem eingebauten Spinflipper bestimmen, wobei *n*↑ die Zählrate mit stromlosen Spinflipper (current sheet) und *n*↓ die Zählrate mit stromdurchflossenen Spinflipper ist.

$$
P = \frac{n \uparrow - n \downarrow}{n \uparrow + n \downarrow}
$$
 (II. 66)

Der Fehler (Standardabweichung) auf die Anzahl *N*↑ beziehungsweise *N*↓ der im Detektor registrierten Neutronen ist durch die Poissonstatistik gegeben. Für nicht zu kleine *N* (> 20) wird die Poissonstatistik sehr gut durch die Gaußverteilung approximiert. Für die Standardabweichung der Neutronenzahl *N* ergibt sich  $\sqrt{N}$ . Berechnen wir die Standardabweichung der Polarisation  $\sigma_p$  gemäß der Fehlerfortpflanzung erhalten wir:

$$
\sigma_p = 2 \frac{n \uparrow \cdot n \downarrow}{(n \uparrow + n \downarrow)^2} \sqrt{\frac{1}{N \uparrow} + \frac{1}{N \downarrow}}
$$
\n(II. 67)

Ist die mittlere (unpolarisierte) Zählrate *n<sup>m</sup>* = (*n*↑+*n*↓)/2 genau bekannt, so genügt es, eine Zählrate *n*↑ oder *n*↓ zu bestimmen, um die Polarisation zu erhalten. Die Meßzeit, um  $\sigma_p$  kleiner als einen vorgegebenen Wert zu erhalten, wird erheblich reduziert. Die Voraussetzung dafür ist die genau Kenntnis der mittleren Zählrate *n<sup>m</sup>* . Der Neutronenfluß an einem Neutronenleiter schwankt im Zeitraum von Stunden im Prozentbereich. Proportional schwankt die mittlere Zählrate *n<sup>m</sup>* . Für die Bestimmung der Eigenschaften des Spektrometers mußte die Polarisation teilweise auf  $\sigma_p = 2\%$  genau bestimmt werden. Da wir keinen zuverlässigen Strahlmonitor zur Verfügung haben, wurden immer beide Zählraten *n*↑ und *n*↓ bestimmt. Um die Auswirkungen der Neutronenflußschwankungen auf die Polarisation zu unterdrücken, wurde im schnellen Wechsel (1 bis 10 s) *n*↑ und *n*↓ bestimmt und die Ergebnisse vieler Meßzyklen addiert. Für das optimale Verhältnis der Meßzeit *tN*<sup>↑</sup> zur gesamten Meßzeit *t ges.* , um <sup>σ</sup>*<sup>P</sup>* bei gegebenem *t ges.* zu minimieren, ergibt sich mit den erwarteten Zählraten *n*↑ und  $n\downarrow$  :

$$
\frac{t_{N\uparrow}}{t_{ges.}} = \frac{\sqrt{F} - 1}{F - 1} \qquad ; \qquad F = \frac{n\uparrow}{n\downarrow} \tag{II. 68}
$$

Der gesamte Meßablauf ist automatisiert und wird in Abschnitt II.B.5. genauer beschrieben.

Die Auswertung der Daten wird im folgenden anhand einer Spinechokurve exemplarisch beschrieben. Aus den gemessenen Neutronenzahlen *N*↑ und *N*↓ wird mit den Meßzeiten *tN*<sup>↑</sup> und *tN*<sup>↓</sup> die Polarisation *P* und die Standardabweichung der Polarisation σ<sub>*P*</sub> nach Gleichung (II. 66) und (II. 67) bestimmt. An die Polarisation *P* in Abhängigkeit von der Position *x* [mm] der letzten Spinflipspule wurde die Funktion (II. 69) angepaßt. Die Spinechokurve ist proportional zur Cosinusfouriertransformierten des Neutronenspektrums (Näherung; siehe Abschnitt II.C.2).

$$
P(x, pl, x0, a, st, y0) = pl \cos(a(x - x0)) e^{-\frac{(x - x0)^2}{2st^2}} + y0 \quad ; \quad a = c_s \frac{m}{h} \omega \overline{\lambda}
$$
 (II. 69)

*pl*: Polarisation im Spinechopunkt

*x0* [mm] : Position der letzten Spinflipspule für den Spinechopunkt

x0 [mm]: Position der letzten Spintlipspule tur den Spinechopunkt  
\na [1/mm]: Proportionalitätskonstante; es gilt: 
$$
\overline{\lambda}[\mathring{A}] = \frac{a}{1,5883 \cdot 10^{-3} \nu_{HF} [\text{kHz}] c_s}
$$
;  $c_s = \begin{cases} 2; \text{für NRSE} \\ 4; \text{für BNRSE} \end{cases}$   
\n $st \text{ [mm]} : \text{Standardabweichung der Einhüllenden; es gilt: } \frac{\sigma_{\lambda}}{\overline{\lambda}} = \frac{1}{a \ s t}$ 

*y0* : Offset der Polarisation

Die Fitfunktion (II. 69) ergibt sich (näherungsweise) aus Gleichung (II. 43). Als Neutronenspektrum wird eine Gaußverteilung verwendet, die das Spektrum der Geschwindigkeitsselektors gut approximiert. Die Integration über die Sinusterme und die Vorfaktoren in (II. 43) ergibt den depolarisierenden Faktor *P<sup>D</sup>* (II. 47) der (in erster Näherung) unabhängig von der Flipspulenposition *x* ist und daher als konstanter Faktor in die gemessene Polarisation *pl* eingeht. Der Offset der Polarisation *y0* ist notwendig, da nicht optimale Ein- und Auskopplung der Neutronspins in das Nullfeld mit dem vorhandenen Restfeld einen Untergrund konstanter Polarisation von bis zu ±2% erzeugen können.

Für die Anpassung der theoretischen Kurve (II. 68) an die Meßwerte wurde eine Routine (Package) für Mathematica geschrieben. Dieses Programmpaket hat den Vorteil, daß beliebige Fitfunktionen einfach algebraisch eingegeben werden können. Sie brauchen nicht eigens programmiert zu werden. Die algebraisch eingegebene Fitfunktion wird von der Fitroutine für eine im Kernel implementierte Stackmaschine compiliert, so daß sich ein erheblicher Geschwindigkeitsvorteil (ca. 20) gegenüber anderen Fitprogrammen ergibt, die algebraische Funktionen auf Interpreter Basis bearbeiten. Außerdem übernimmt Mathematica die Kontrolle über Rundungsfehler aufgrund der endlichen numerischen Genauigkeit, so daß bei den Ergebnissen Klarheit herrscht über die gültigen Stellen. Diese Vorteile werden allerdings durch eine ca. 10mal geringere Geschwindigkeit erkauft, im Vergleich zu in C oder FORTRAN programmierten Routinen, so daß komplizierte (mehrdimensionale) Fits mit großen Datenmengen (ca. 400 Meßpunkten) bis zu 30 Stunden (PC 486 DX-50) dauern können.

Im Anhang V.B.4 befindet sich das Listing der verwendeten Routinen. Außer einer Fit-Routine für eindimensionale (bei der Messung wurde ein Parameter variiert) Fits enthält das Package Routinen, um aus den

vom Meßrechner (LSI) aufgezeichneten Daten die Polarisation und den Fehler (Standardabweichung) der Polarisation zu berechnen und die Daten (mit Fehlerbalken) und die Fitfunktion graphisch darzustellen. Für mehrdimensionale Fits wurde die Fit-Routine in Anhang V.B.4 jeweils speziell auf das Problem und die verwendeten Koordinaten angepaßt.

Für die Testmessungen am NRSE-Spektrometer sind die Fehler der Fitparameter eine wichtige Größe, so daß hier noch kurz auf die Fehlerbehandlung eingegangen wird. Der Fehler der Polarisation ist gaußverteilt. Daher führen  $\chi^2$ -Test und Maximum-Likelihood-Methode zum selben Ergebnis [Leo.W.87]. Zu dem statistischen Fehler der Polarisation können noch systematische Fehler hinzukommen. Dies können entweder Toleranzen und Driften der Intrumentparameter sein, oder die Vernachlässigung von Effekten höherer Ordnung. Dies äußert sich in einem normierten  $\chi^2$  von deutlich größer als 1. Diese systematischen Fehler müssen aber bei der Berechnung der Standardabweichung der Fitparameter berücksichtigt werden. Daher wurde folgendermaßen vorgegangen. Aus dem  $\chi^2$  und der Anzahl der freien Parameter wurde die Wahrscheinlichkeit für ein  $\chi^2$  größer als das erhaltene  $\chi^2$  nach der  $\chi^2$ -Verteilung berechnet. War diese Wahrscheinlichkeit kleiner als 5% wurden zusätzliche systematische Fehler angenommen. Für die Berechnung der Standardabweichungen der Fitparameter wurde dann ein zusätzlicher systematischer Fehler angenommen, so daß das normierte  $\chi^2$  1 ergab. Dies entspricht dem wahrscheinlichsten systematischen Fehler. Die systematischen Fehler wurden dadurch implizit als gaußverteilt angenommen. Für Fehler aufgrund von Regelschwankungen ist dies keine schlechte Annahme. Für die Abweichung, bedingt durch die Vernachlässigung von Effekten höherer Ordnung, ist diese Annahme etwas fraglich. Es bleibt mangels weiterer Kenntnis über die systematischen Fehler keine andere Möglichkeit. Die aus den Fitparametern und ihren Fehler abgeleiteten Größen wurden teilweise durch unterschiedliche Meßverfahren bestimmt und ergaben ein sehr konsistentes Bild, so daß die benutzte Methode zur Fehlerbehandlung als zuverlässig bezeichnet werden kann.

## **II.C.2 Die Spinechokurve**

Im vorhergehenden Abschnitt wurde der Verlauf der Spinechokurve näherungsweise abgeleitet. Für eine genaue Berechnung muß das Integral in Gleichung (II. 70) berechnet werden.

$$
P_x \propto \int_0^\infty \sin^{4c_s} \left(\frac{m}{h} D \frac{\omega_2}{2} \lambda\right) \cos\left(\frac{m}{h} c_s (L_a - L_b) \omega \lambda\right) f(\lambda) d\lambda ; \quad c_s = \begin{cases} 2; NRSE \\ 4; BNRSE \end{cases}
$$
 (II. 70)

Gleichung (II. 70) ergibt sich aus der Gleichung (II. 42) unter Vernachlässigung der für festes  $B_0$  und  $B_1$ konstanten Faktoren. Die Lösung von Gleichung (II. 70) für *B*<sub>0</sub>-Resonanz und π-Flip befindet sich in Anhang V.B.5. (explizit für BNRSE; c *s* = 4). Die exakte Fitfunktion für die Spinechokurve läßt sich sehr gut durch Gleichung (II. 69) des vorhergehenden Abschnitts nähern. Die Fit-Ergebnisse, inklusive des erhaltenen  $\chi^2$ , sind bis auf die Breite (Standardabweichung) der Einhüllenden, und damit der Breite des Neutronenspektrums dieselben. Daher kann die Fitfunktion (II. 69) problemlos benutzt werden, um die Position *x<sup>0</sup>* der letzten Spinflipspule für den Spinechopunkt und die mittlere Wellenlänge  $\overline{\lambda}$  des Neutronenspektrums zu bestimmen. Nur für die Breite des Neutronenspektrums  $\sigma_{\lambda}/\lambda$  ergibt sich nicht der richtige Wert. Die Abbildung II-30 zeigt eine Spinechokurve (BNRSE) gemessen bei einer Frequenz von  $v_{\text{HF}}$  = 525 kHz.

Die beiden Fitfunktionen lassen sich auf dem Plot (Abb. II-30) nicht unterscheiden (Differenz: ca. 10<sup>-3</sup>). Für die Breite des Neutronenspektrums ergab sich aus der genäherten Funktion (II. 69)  $\sigma_{\lambda}/\overline{\lambda} = 6,237 \cdot 10^{-2} \pm 5,4 \cdot 10^{-4}$ . Die exakte Funktion (V.B.5) liefert den Wert  $\sigma_{\lambda}/\overline{\lambda} = 6.784 \cdot 10^{-2} \pm 6.3 \cdot 10^{-4}$ . Die Einhüllende der Spinechokurve ist für diesen Fall ca. 10 % schmaler, als die Einhüllende der Cosinusfouriertransformierten des Neutronenspektrums.

Die Breite des Neutronenspektrums, die wir aus der Funktion von V.B.5 bestimmen, ergibt nur dann die tatsächliche Breite, wenn die π-Flipbedingung für die mittlere Wellenlänge  $\overline{\lambda}$  exakt erfüllt ist. Durch die Ortsabhängigkeit des HF-Magnetfeldintegrals (siehe II.B.2, III.A.) ist die π-Flipbedingung nur im Mittel für  $\bar{\lambda}$ erfüllbar. Es läßt sich zeigen, daß sich in sehr guter Näherung (Abweichung < 10<sup>-3</sup>) die relative Standardabweichung der Variation der HF-Magnetfeldintegrals über den Strahlquerschnitt  $\sigma_{DB_1}$  *DB*<sub>1</sub> zu der relativen Breite des Neutronenspektrums  $\sigma_{\lambda}/\lambda$  addiert.

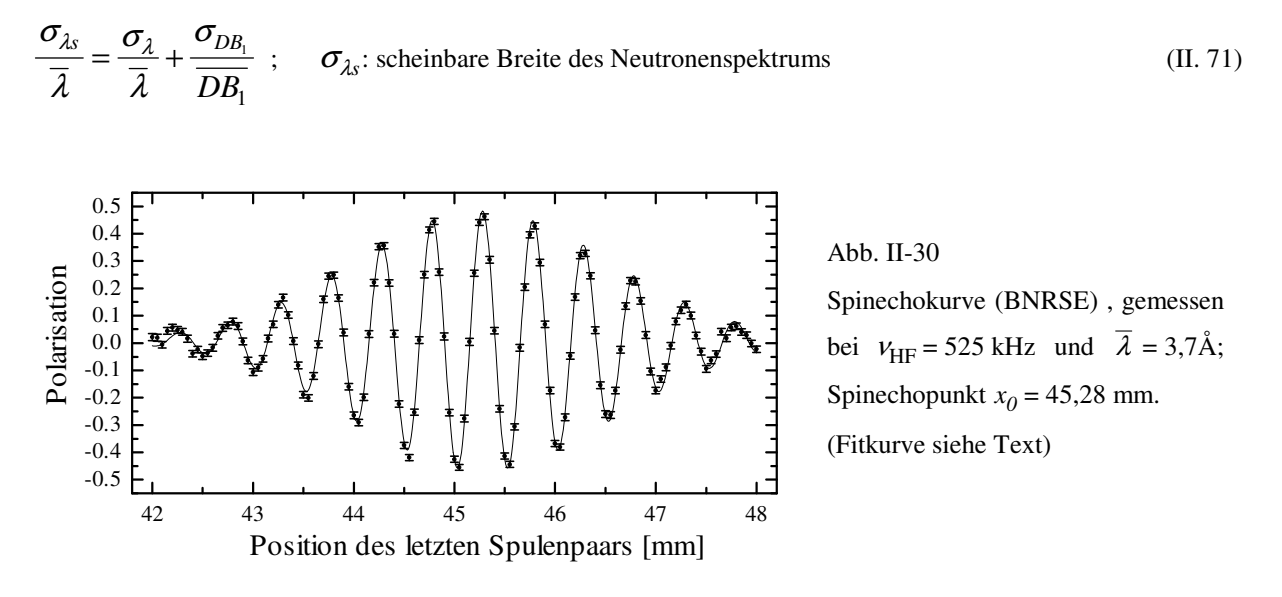

Genau genommen geht bei der scheinbaren Verbreiterung die Frequenz <sup>ω</sup>*<sup>2</sup>* ein, die über die Verstimmung *d* auch von der Homogenität des *B<sup>0</sup>* -Feldes abhängt. Aus den *B<sup>0</sup>* -Resonanzkurven (nächster Abschnitt: II.C.3) folgt jedoch, daß die Verbreiterung bei den hier besprochenen Messungen (*B<sup>0</sup>* /*B<sup>1</sup>* < 30) fast ausschließlich auf die Inhomogenität des HF-Magnetfeldintegrals über den Strahlquerschnitt zurückzuführen ist.

Vergleichen wir die scheinbare Breite des Neutronenspektrums  $\sigma_{\lambda s}/\lambda$  von einer Messung mit eingeschränktem Strahlquerschnitt (HF-Magnetfeldintegral ziemlich homogen) mit einer Messung bei vollem Strahlquerschnitt, so ergibt sich eine unterschiedliche Breite. Bei einer NRSE-Messung ( $v_{HF}$  = 670 kHz;  $\lambda$  = 3,70 Å), einmal mit vollem Strahlquerschnitt (4 cm (x-Richtung) × 3 cm (y-Richtung)) und einmal mit einer 6 mm ∅ Lochblende, ergab sich ein Unterschied von 17,2 ± 0,6 %. Die größere scheinbare Breite des Neutronenspektrums bei vollem Strahlquerschnitt ist eine Folge der größeren Variation des HF-Magnetfeldintegrals über den Strahlquerschnitt.

Messen wir die scheinbare Breite des Neutronenspektrums bei unterschiedlichen Frequenzen ν<sub>HF</sub>, so können wir die Zunahme der Inhomogenität des HF-Magnetfeldintegrals mit  $v_{\text{HF}}$  infolge der zunehmenden Wirbelströme bestimmen. Die Abbildung II-31 zeigt die Zunahme der scheinbaren relativen Breite des Neutronenspektrums  $\sigma_{\lambda s}/\overline{\lambda}$  mit der Frequenz  $v_{HF}$  (BNRSE). Die Variation des HF-Magnetfeldintegrals  $\sigma_{DB_1}$  /  $\overline{DB_1}$  nimmt ungefähr linear mit der Steigung 1,6·10<sup>-5</sup> [1/kHz] zu (Gerade in Abb. II-31). Da wir die wirkliche Breite des Neutronenspektrums nicht genau genug kennen, können wir die Breite  $\sigma_{DB_1}$  /  $\overline{DB_1}$  aus den Spinechokurven nicht bestimmen.

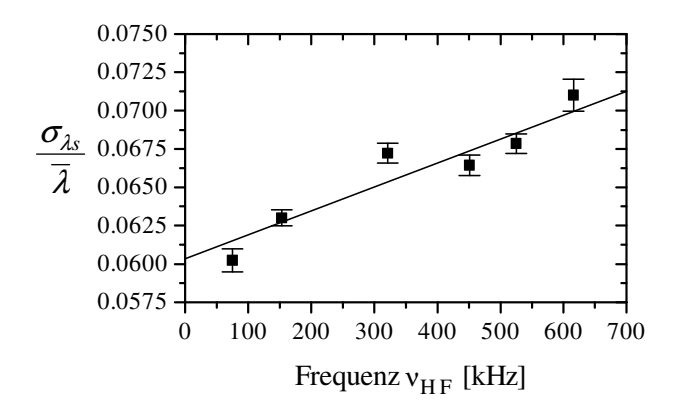

Abb. II-31

Die Zunahme der scheinbaren relativen Breite des Neutronenspektrums mit der Frequenz infolge der frequenzabhängigen Inhomogenität des HF-Magnetfeldintegrals; Gerade siehe Text; BNRSE; Strahlquerschnitt: 4 cm (x-Richtung)  $\times$ 3 cm (y-Richtung);  $\overline{\lambda}$  = 3,75 Å.

Aus der Spinechokurve bei nicht erfüllter <sup>π</sup>-Flipbedingung läßt sich das über alle *B<sup>0</sup>* -Spulen und den Strahlquerschnitt gemittelte  $B_0$ -Feldintegral  $LB_{0,ges}$  sehr genau bestimmen. Für ein ideales Resonanzspinechospektrometer ist das gemittelte *B<sup>0</sup>* -Feldintegral *LB*0*ges* gleich Null, da sich die *B<sup>0</sup>* -Feldintegrale der *B<sup>0</sup>* -Spulen gegenseitig kompensieren. Mechanische Toleranzen oder ein Defekt in einer *B<sup>0</sup>* -Spule können dazu führen, daß *LB*0*ges* nicht mehr verschwindet. Wir erhalten eine zusätzliche additive Konstante in dem Cosinusterm in Gleichung (II. 70).

$$
\cos(\frac{m}{h}c_s(L_a - L_b)\omega\lambda) \rightarrow \cos(\frac{m}{h}(c_s(L_a - L_b)\omega + \gamma\overline{Lb}_{0ges})\lambda)
$$
 (II. 72)

Dadurch verschiebt sich der Spinechopunkt, da wir maximale Polarisation erhalten, wenn das Argument der Cosinusfunktion gleich Null ist. Da  $LB_{0ges} \propto B_0$  und in guter Näherung  $B_0 \propto \omega$  (Vernachlässigung der Bloch-Siegert-Shift) ist, macht sich diese Verschiebung bei einer Änderung von  $\omega$  oder auch  $\lambda$  nicht bemerkbar. Sie ist konstant. Bei elastischer und quasielastischer Streuung spielt sie daher keine Rolle und kann unberücksichtigt bleiben. Bei inelastischer Streuung muß sie jedoch berücksichtigt werden, wenn der mittlere Energieübertrag genau bestimmt werden soll. Bei inelastischer Streuung sind die *B<sup>0</sup>* -Felder im allgemeinen in beiden Spektrometerarmen nicht mehr gleich und daher die Verschiebung auch nicht mehr konstant.

Für uns war die Verschiebung interessant, da wir damit testen konnten, wie genau die  $B_0$ -Spulen dasselbe *B0* -Feld erzeugen. Daß die Abweichungen der *B<sup>0</sup>* -Spulen in der Feldstärke sich gegenseitig aufheben ist ziemlich unwahrscheinlich.

Für die Bestimmung der Verschiebung und damit für die Messung von *LB*0*ges* benötigen wir zusätzliche Information über die Lage des Spinechopunkts, unabhängig von der Larmorpräzession in den *B<sup>0</sup>* -Feldern. Diese erhalten wir, wenn wir die  $\pi$ -Flipbedingung nicht erfüllen.

Gleichung (II. 38) beschreibt die Polarisation  $P_x$  für den allgemeinen Fall. Da wir in  $B_0$ -Resonanz messen, ist  $g = 0$  und  $c = 1$ . Wir erhalten aus Gleichung (II. 38) die Gleichung (II. 73).

$$
P_x \propto \int_0^\infty 4\cos^4(\frac{\omega_2}{2}\tau)\sin^4(\frac{\omega_2}{2}\tau)\cos(\frac{m}{h}(L_a - L_b)\omega\lambda) + \sin^8(\frac{\omega_2}{2}\tau)\cos(2\frac{m}{h}(L_a - L_b)\omega\lambda) f(\lambda) d\lambda
$$
 (II. 73)

Wir ersetzen die Flugzeit τ durch die Wellenlänge und führen das gemittelte *B*<sub>0</sub>-Feldintegral *LB*<sub>0*ges*</sub> ein. Ferner mitteln wir die Wellenlängenabhängigkeit der Sinusterme und des cos<sup>4</sup>-Terms. Wir erhalten:

$$
P_x \propto 4\cos^4(\varphi_{B_1})\sin^4(\varphi_{B_1})\int_0^\infty \cos(\frac{m}{h}((L_a - L_b)\omega + \gamma \overline{LB}_{0ges})\lambda) f(\lambda) d\lambda +
$$
  

$$
\sin^8(\varphi_{B_1})\int_0^\infty \cos(2\frac{m}{h}((L_a - L_b)\omega + \gamma \overline{LB}_{0ges})\lambda) f(\lambda) d\lambda
$$
 (II. 74)

$$
\varphi_{B_1} = \frac{m}{h} \frac{\omega_2}{2} \overline{\lambda} = \frac{m}{h} \frac{\gamma B_1}{2} \overline{\lambda}
$$
 (*B<sub>0</sub>*-Resonanz; d = 0  $\rightarrow \omega_2 = \gamma B_1$ )

Die Verschiebung des Spinechopunkts macht sich in den beiden Integralen als Phasenverschiebung  $\varphi_{\overline{BL}}$  der beiden Cosinusfunktionen gegeneinander bemerkbar. Es kann im allgemeinen nicht erreicht werden, daß beide Argumente der entsprechenden Cosinusfunktionen Null sind, wie ohne Verschiebung. Die beiden Integrale sind die Cosinusfouriertransformierten des Neutronenspektrums bezüglich unterschiedlicher Transformationskonstanten. Wir erhalten für ein gaußförmiges Neutronenspektrum :

$$
P_x \propto 4\cos^4(\varphi_{B_1})\sin^4(\varphi_{B_1})\cos(\frac{m}{h}((L_a - L_b)\omega + \gamma \overline{LB}_{0,ges})\overline{\lambda})e^{-\frac{(m((L_a - L_b)\omega + \gamma \overline{LB}_{0,ges}))^2 \sigma_{\lambda}^2}{2h^2} + \sin^8(\varphi_{B_1})\cos(2\frac{m}{h}((L_a - L_b)\omega + \gamma \overline{LB}_{0,ges})\overline{\lambda})e^{-\frac{(2m((L_a - L_b)\omega + \gamma \overline{LB}_{0,ges}))^2 \sigma_{\lambda}^2}{2h^2}(\text{II. 75})}
$$

Wählen wir  $\varphi_{\overline{BL}}$  so, daß  $4 \cos^4(\varphi_{BI}) \sin^4(\varphi_{BI}) \approx \sin^8(\varphi_{BI})$  gilt, so läßt sich die Verschiebung und damit das gemittelte *B<sup>0</sup>* -Feldintegral *LB*0*ges* sehr genau bestimmen.

Die Abbildung II-32a zeigt eine Spinechokurve (NRSE,  $v_{HF} = 245 \text{ kHz}$ ,  $\lambda = 2,70 \text{ Å}$ ) mit erfüllter π-Flipbedingung: (m/h)  $\mathcal{B}_1 \lambda = \pi$ . Die Abbildung II-32b zeigt eine Spinechokurve bei der außer  $B_1$  alle Parameter gleich wie bei Abb. II-32a eingestellt waren.  $B_I$  wurde so eingestellt, daß galt:  $(m/h)$  $B_I \lambda = 0.626 \cdot \pi$ . Für die Fitkurven (durchgezogene Linie) wurde Gleichung (II. 75) verwendet. Aus den Fitparametern ergab sich ein gemitteltes *B<sup>0</sup>* -Feldintegral von *LB*0*ges* = 6,05 ± 0,06 ± 0,03 µTm. Der systematische Fehler von 0,03 µTm berücksichtigt die Näherung, die zu Gleichung (II. 74) führt. Die Position des Spinechopunkts wird durch das zusätzliche  $B_0$ -Feldintegral um +370  $\pm$  5  $\pm$  2  $\mu$ m verschoben. Nehmen wir an, das gemittelte  $B_0$ -Feldintegral wird durch eine von den anderen abweichende *B<sup>0</sup>* -Spule erzeugt, so unterscheidet sich ihr *B<sup>0</sup>* -Feld von den anderen um 3,43 ± 0,03 ± 0,02 %. Bei einer genauen Untersuchung der *B<sup>0</sup>* -Spulen wurde ein Feinschluß zwischen zwei Windungen einer  $B_0$ -Spule gefunden, der für den größten Teil des gemittelten  $B_0$ -Feldintegrals verantwortlich war.

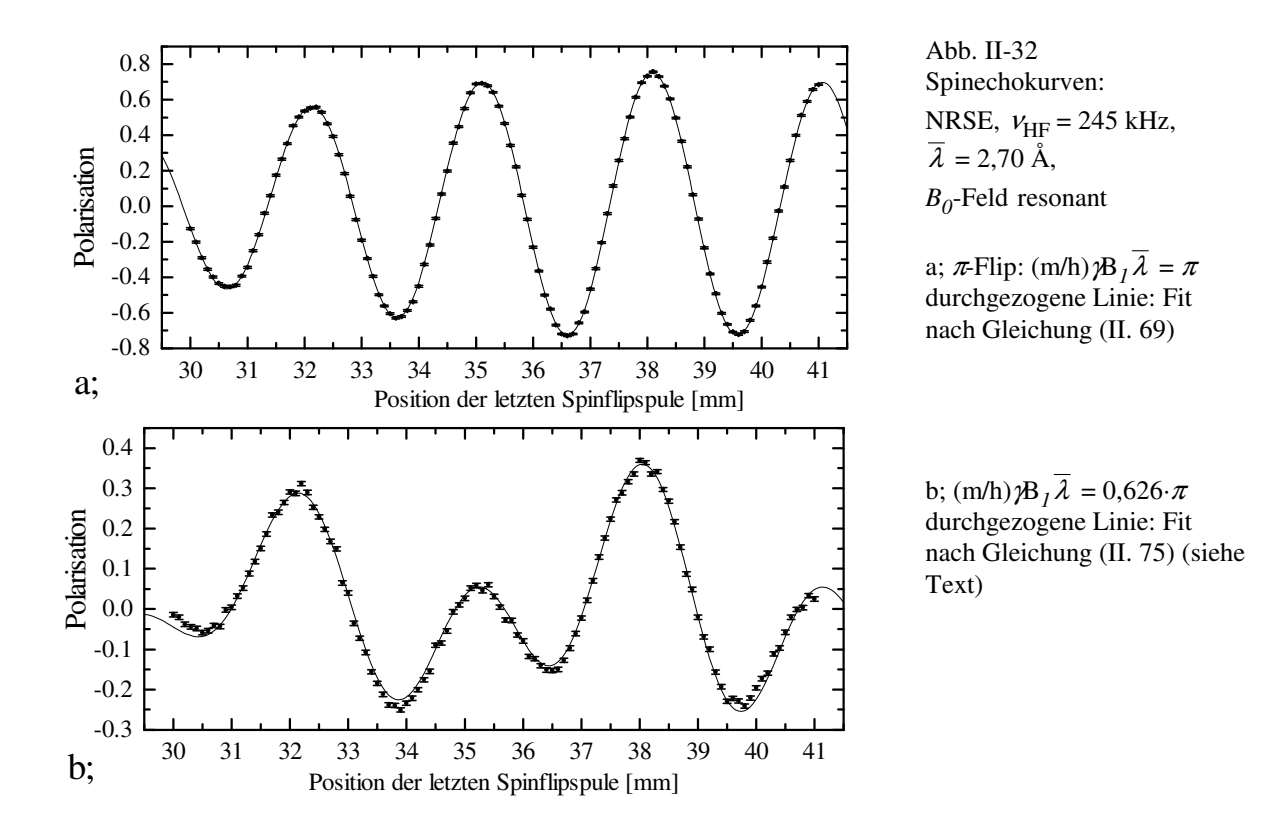

# **II.C.3 Die** *B<sup>0</sup>* **-Resonanzkurven und die** *B<sup>1</sup>* **-Kurven**

Einige Störgrößen können aus den *B<sup>0</sup>* -Resonanzkurven bestimmt werden. Deshalb beschäftigen wir uns in diesem Abschnitt mit diesen Kurven. Unter *B<sup>0</sup>* -Resonanzkurven verstehen wir die Polarisation in Abhängigkeit vom *B*<sub>0</sub>-Feld. Dabei ist die *B*<sub>1</sub>-Feldstärke so eingestellt, daß die π-Flipbedingung erfüllt ist, und die letzte Spinflipspule befindet sich in der Position des Spinechopunkts. Die Abbildung II-33a zeigt ein Beispiel für eine *B0* -Resonanzkurve. Nur das eine Maximum der Polarisation bei ca. 11 mT ist für das Spinechosignal relevant.

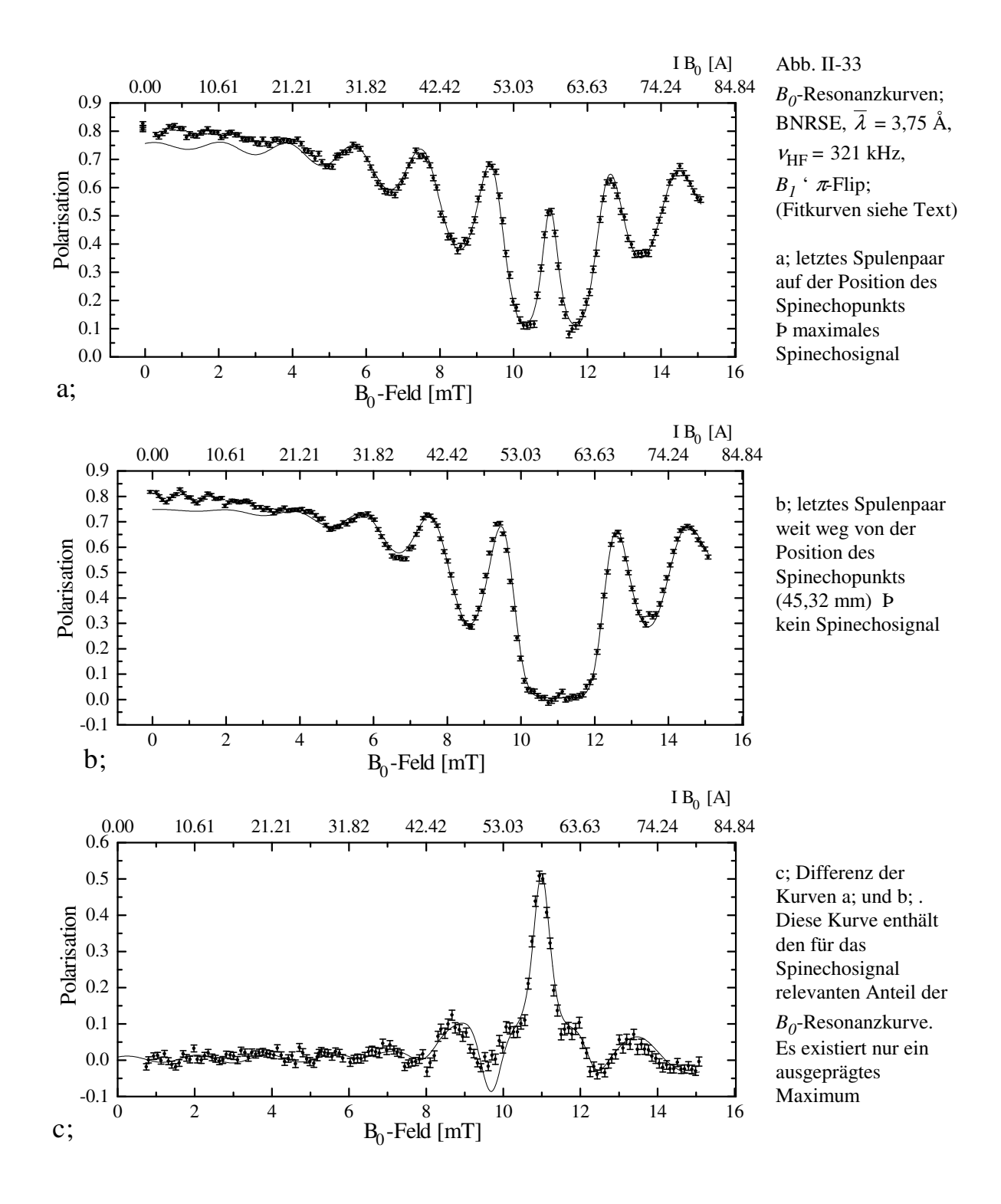

Um dies zu demonstrieren, wurde diese Messung wiederholt, wobei die Position der letzten Spinflipspule weit außerhalb der Spinechokurve war (Abb. II-33b). Das Spinechosignal ist daher auf Null gedämpft. Bei dieser *B0* -Resonanzkurve (Abb. II-33b) fehlt der für das Spinechosignal relevante Anteil der Polarisation. Bilden wir die Differenz aus beiden Resonanzkurven (Abb. II-33a; Abb. II-33b) so erhalten wir die Polarisation des Spinechosignals im Spinechopunkt in Abhängigkeit von *B<sup>0</sup>* . Es existiert nur ein ausgeprägtes Maximum. Für die Maxima in der Abbildung II-33b (ohne Spinechosignal) gibt es folgende Erklärung. Außerhalb der *B<sup>0</sup>* -Resonanz addiert sich im rotierenden Koordinatensystem zum *B<sup>1</sup>* -Feld der sich nicht wegtransformierende Anteil des *B0* -Feldes vektoriell. Hat das resultierende *B*-Feld die Stärke, daß sich für die mittlere Wellenlänge λ ein 2*n*π-Flip (n ∈ N) ergibt, haben die Neutronspins im Mittel wieder ihre ursprüngliche Stellung beim Verlassen der Spinflipspule. Die Larmorpräzession in den einzelnen Spinflipspulen durch das *B<sup>0</sup>* -Feld, die wir für die Rücktransformation ins Laborsystem noch berücksichtigen müssen, hebt sich für alle Spinflipspulen gegenseitig

auf. Wir erhalten ein Maximum der Polarisation. Diese Maxima der Polarisation sind unabhängig von den Flugstrecken *L<sup>a</sup>* und *L<sup>b</sup>* und tragen daher zum Spinechosignal nicht bei.

Die Fitfunktion, die für die Abbildung II-33 verwendet wurde, wurde analog zu Gleichung (II. 38) für das BNRSE hergeleitet. Die Integration über das Neutronenspektrum erfolgte näherungsweise (Abweichung durch die Näherung < 10 -3 ). Zusätzlich wurde noch die Störung durch die Inhomogenität des *B<sup>0</sup>* -Feldintegrals (II. 60) berücksichtigt. Die genaue Beschreibung der Fitfunktion befindet sich im Anhang V.B.6.

Die Fitkurven in den Abbildungen II-33 wurden im Bereich zwischen 4 mT und maximalem *B<sup>0</sup>* -Feld angepaßt. die Abweichungen bei kleinen *B<sup>0</sup>* -Feldern sind größtenteils auf die nicht optimalen Ströme in den Korrekturspulen und den Einkoppelspulen zurückzuführen.

Eine weitere  $B_0$ -Resonanzkurve zeigt die Abbildung II-34. Hier waren alle Parameter bis auf die Position des letzten Spinflipspulenpaars optimal eingestellt. Die Abweichung von *L<sup>a</sup>* - *L<sup>b</sup>* von der Position des Spinechopunkts beträgt für diese Kurve 30,0 ± 0,8 μm. Dadurch wird die *B*<sub>0</sub>-Resonanz (≈ 18 mT) um den Faktor 0,930 ± 0.009 gedämpft. Die Abweichung *L<sup>a</sup>* - *L<sup>b</sup>* wurde aus einer direkt danach gemessenen Spinechokurve bestimmt. Aus der Anpassung der Fitparameter an die *B<sup>0</sup>* -Resonanzkurve (Abb. II-34) wurde die Dämpfung der  $B_0$ -Resonanz zu 0,913 ± 0,009 bestimmt. Sind die Spinflipspulen nicht parallel zueinander justiert, so ergibt sich durch die unterschiedlichen Flugstrecken für unterschiedliche Neutronwege eine zusätzliche Dämpfung. Sie berechnet sich aus dem Quotienten der angegebenen Dämpfungsfaktoren und beträgt 0,982 ± 0,014. Für die Spinflipspulen ergibt sich daraus ein maximaler Kippwinkel von 2 mrad.

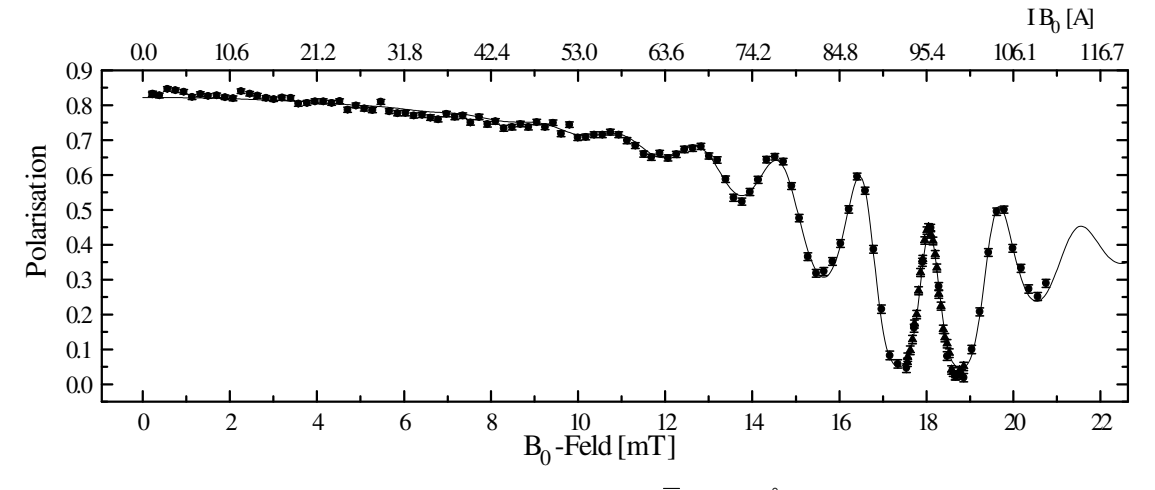

Abb. II-34 *B<sup>0</sup>* -Resonanzkurve; BNRSE,  $v_{HF}$  = 525 kHz,  $\lambda$  = 2,30 Å,  $B_0$ -Resonanz:  $\approx 18$  mT (Fitkurve siehe Text)

Bevor wir weitere Ergebnisse diskutieren, die sich aus *B<sup>0</sup>* -Resonanzkurven ableiten lassen, müssen wir die Auswirkung von Störgrößen diskutieren.

Nach den Berechnungen des *B*<sub>0</sub>-Feldes (II.B.1) hat die Inhomogenität des *B*<sub>0</sub>-Feldintegrals Δ*B*<sub>0</sub>/*B*<sub>0</sub> die größte Depolarisation zur Folge, die die *B<sup>0</sup>* -Spule hervorruft. Um die Depolarisation durch die Inhomogenität des *B0* -Feldintegrals näher zu untersuchen, haben wir Messungen an den einzelnen Spinflipspulenpaaren ohne *B1* -Feld durchgeführt. Die mittleren *B<sup>0</sup>* -Feldintegrale eines Spulenpaars heben sich im Normalfall gegenseitig auf, so daß sich nur die Unterschiede des *B<sup>0</sup>* -Feldintegrals beider Spulen in einer Spindrehung auswirken, und damit zu einer Depolarisation führen. Die Abbildung II-35 zeigt die Ergebnisse von zwei dieser Messungen. Nach Gleichung (II. 60) geht die *B<sup>0</sup>* -Feldstärke quadratisch in die Depolarisation ein. Daher haben wir die Meßergebnisse mit einer Parabel mit dem Scheitel bei *B<sup>0</sup>* = 0 gefittet. Für das beste Spulenpaar (Abb. II-35a) haben wir eine Krümmung von  $pdep = 67 \pm 11$  T<sup>-2</sup> ( $P \propto (1-pdep B_0^2)$ ) erhalten. Schätzen wir die über den Strahlquerschnitt gemittelte quadratische Inhomogenität des  $B_0$ -Feldintegrals aus der Krümmung der Parabel ab, so ergib sich:  $(\Delta \overline{B_0}/B_0)^2 \approx 2.8 \cdot 10^{-6}$ . Dieser Wert stimmt mit den  $B_0$ -Feldberechnungen (Abb. II-19) innerhalb eines Faktors 2 überein. Die größte Unsicherheit ist dabei durch das nur sehr ungenau bekannte Strahlprofil gegeben, das wir für die Mittelung über die in der Abbildung II-19 gezeigte Abhängigkeit der Inhomogenität des *B0* -Feldintegrals benötigen. Wir sind dabei von einer Strahlhöhe von 35 mm (± 17,5 mm; x-Richtung) ausgegangen, da dieses Spulenpaar das erste nach dem Neutronenleiter (Strahlhöhe 35 mm) war.

Für das letzte Spulenpaar (keine Abbildung) erhalten wir einen ca. 3 mal größeren Wert von  $pdep = 194 \pm 11$  T<sup>-2</sup>. Aus der Abschätzung (II. 60) ergibt sich:  $(\Delta \overline{B}_0/B_0)^2 \approx 8,1.10^{-6}$ . Dieser Wert läßt sich mit der Strahlaufweitung durch die Divergenz erklären, da der Analysator und die Detektoren eine Strahlhöhe von

45 mm akzeptieren. Die Inhomogenität des *B<sup>0</sup>* -Feldintegrals nimmt für große x-Werte sehr stark zu (Abb. II-19). Die anderen beiden Spulenpaare sind mit Werten von *pdep* = 327 ± 11 T-2 und *pdep* = 902 ±13 T-2 deutlich schlechter. Wir mußten erst Erfahrung mit dem Zusammenbau und dem Verkleben der Kühlschienen sammeln. Daher sind nicht alle Spinflipspulen optimal geworden. Im Fall des schlechtesten Spulenpaares (Abb. II-35b) konnten wir einen Feinschluß zwischen zwei Windungen am Rande des Neutronenfensters lokalisierten, der sich aber leider nicht beseitigen ließ. Für dieses Spulenpaar ist die Depolarisation, die wir bei diesen Messungen bestimmt haben, nicht mehr allein auf die Inhomogenität des  $B_0$ -Feldintegrals innerhalb einer Spule zurückzuführen, da sich die mittleren *B<sup>0</sup>* -Felder, wie sich aus einer Messung einer Spinechokurve ergeben hat (vergleiche letzter Teil II.C.2) nicht aufheben und daher auch im Mittel zu einer Spindrehung führen.

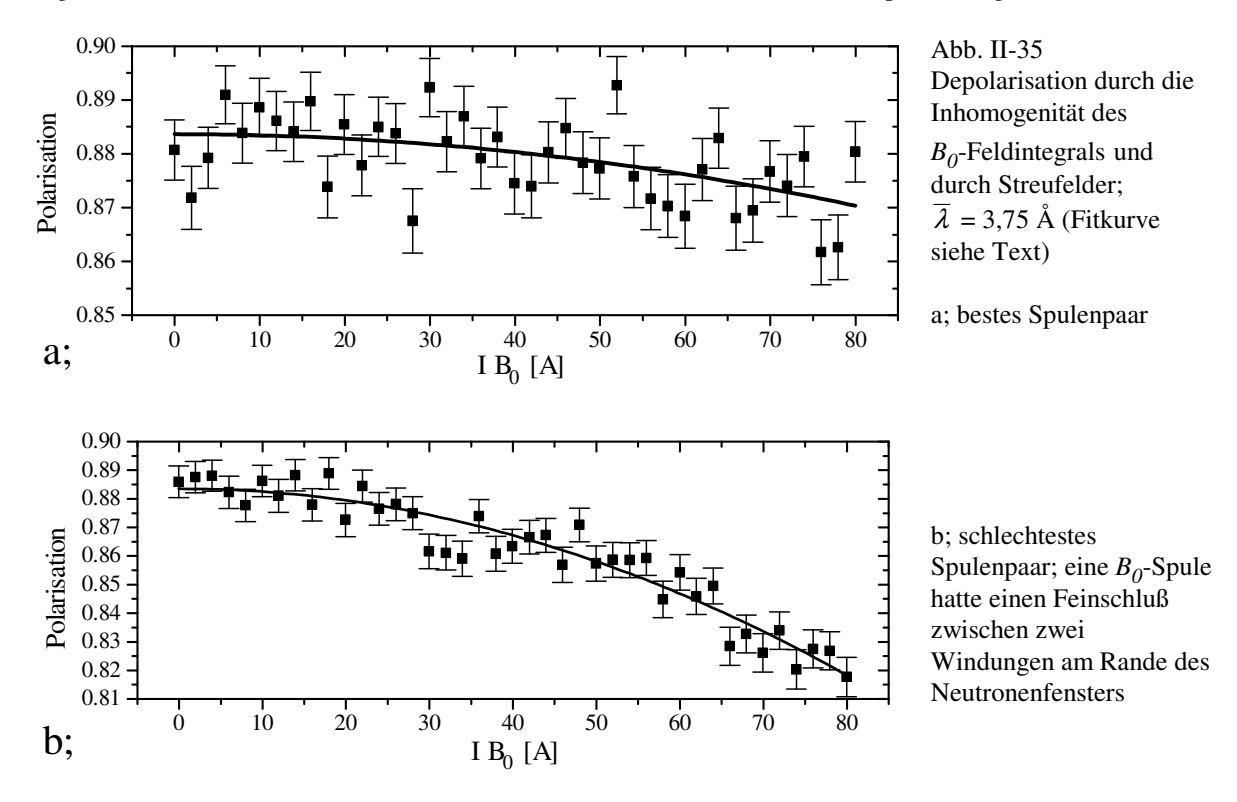

Bei allen *B<sup>0</sup>* -Resonanzkurven wurde die Depolarisation durch die Inhomogenität des *B<sup>0</sup>* -Feldintegrals berücksichtigt, da diese Größe die größte Depolarisation verursacht.

Aus der Anpassung der Fitparameter an die B<sub>0</sub>-Resonanzkurve (Abb. II-34) ergibt sich ein depolarisierender Faktor von  $pdep = 901 \pm 7$  T<sup>-2</sup> ( $\Delta P = pdep \cdot B_0^2$ ) für alle 8 Spulen bei einer mittleren Wellenlänge von λ = 3,75 Å. Die Depolarisation wird größtenteils von der schlechtesten B<sub>0</sub>-Spule (Feinschluß) verursacht. Bei Messungen mit großem  $B_0$ -Feld (> 25 mT) und großer Wellenlänge ( $\lambda$ >7 Å) sinkt die Effizienz (siehe II.C.5) unter 20%.

Weitere, für das Spektrometer charakteristische Größen lassen sich aus den Meßergebnissen nur dann ableiten, wenn die Messungen unter genau kontrollierten Bedingungen stattfanden. Wir konnten dazu nur Datensätzte verwenden, bei denen das *B<sup>1</sup>* -Feld mit dem HF-Magnetometer gemessen und geregelt wurde. Außerdem müssen die Ströme der Erdfeldkorrektur, der zusätzlichen Korrekturspulen im Einkoppelbereich und die Einkoppelspulenströme nahe am Optimum für die Polarisation sein. Der Grund hierfür ist folgender. Die einzelnen Magnetfelder beeinflussen sich gegenseitig durch die magnetische Kopplung über die Abschirmung (µ-Metall). Sind die einzelnen Magnetfelder nahe dem Optimum, so geht eine Störung durch die magnetische Kopplung (z.B. *B<sup>0</sup>* wird geändert) nur quadratisch ein (erste Ableitung verschwindet im Optimum) und kann vernachlässigt werden. Für nicht optimal eingestellte Magnetfelder bewirken Störungen eine lineare Änderung der Polarisation und ergeben deutliche, an den Meßkurven sichtbare Effekte.

Zu dem Zeitpunkt, als die *B<sup>1</sup>* -Regelung und die Optimierung funktionsfähig waren, existierten leider nur vier brauchbare Spinflipspulen. Die anderen vier waren durch ein Defekt im Interlock-System bei einem Kühlwasserausfall abgebrannt. Deshalb konnten die folgenden Messungen nur mit 4 Spinflipspulen in einem NRSE-Aufbau durchgeführt werden.

Die beiden Spektrometerarme werden getrennt mit HF-Leistung versorgt. Für beide Spektrometerarme wurde das *B1* -Feld unabhängig voneinander variiert, um die Einstellung für den <sup>π</sup>-Flip zu bestimmen, da das HF-Magnetometer sich nicht genau genug absolut kalibrieren läßt. Wir bezeichnen im folgenden das *B<sup>1</sup>* -Feld im ersten Spektrometerarm mit *B1a* und das im zweiten mit *B1b.*

Bei den Messungen sind wir folgendermaßen vorgegangen. Mit der Optimierungsroutine haben wir die letzte Spinflipspule auf die Position des Spinechopunkts, die *B<sup>1</sup>* -Felder auf <sup>π</sup>-Flip und das *B<sup>0</sup>* -Feld auf Resonanz eingestellt. Zusätzlich wurden die Ströme der Korrekturspulen und der Einkoppelspule auf maximale Polarisation eingestellt. Danach haben wir eine Spinechokurve, eine B<sub>0</sub>-Resonanzkurve und die beiden B<sub>1</sub>-Kurven gemessen, wobei die nicht variierten Parameter auf den von der Optimierung bestimmten Wert gestellt wurden. Zusammengefaßt erhalten wir einen Datensatz, der von 4 Parametern abhängt. Im vierdimensionalen Parameterraum haben wir entlang vier Geraden die Polarisation bestimmt. Die Geraden schneiden sich (im Idealfall) im Punkt maximaler Polarisation des Spinechosignals. Aus solchen Datensätzen lasen sich fast alle charakteristischen Größen des Spektrometers bei gegebenem Strahlquerschnitt bestimmen.

Die Polarisation in Abhängigkeit von den vier variierten Größen wird durch Gleichung (II. 38) mit den Abkürzungen (II. 32) und (II. 33) beschrieben. Damit wir das  $B_{1a}$ - und das  $B_{1b}$ -Feld unabhängig voneinander variieren können müssen wir Gleichung (II. 38) analog zu Gleichung (II. 42) in zwei Anteile (II. 43) aufspalten, wobei wir  $f(\lambda_a) = f(\lambda_b) = f(\lambda)$  setzen. Wir erhalten Gleichung (II. 76).

$$
P_x \approx \left(\frac{g_{0a}+1}{2}\right)^4 \left(\frac{g_{0b}+1}{2}\right)^4 \int_0^{\infty} \left(F_{1a}^2 F_{1b}^2 + 4F_{1a}F_{1b}c_a^2 c_b^2 \sin^2(\frac{\omega_{2a}}{2}\tau)\sin^2(\frac{\omega_{2b}}{2}\tau)\cos(\frac{m}{h}(L_a-L_b)\omega\lambda) + c_a^4 c_b^4 \sin^4(\frac{\omega_{2a}}{2}\tau)\sin^4(\frac{\omega_{2b}}{2}\tau)\cos(2\frac{m}{h}(L_a-L_b)\omega\lambda)\right) f(\lambda) d\lambda
$$

$$
B_{\text{left }a,b} = \frac{2}{2 - c_{0a,b}^2} B_{1a,b} \; ; \; \omega_{02a,b} = \sqrt{(\gamma B_0 + \omega)^2 + (\gamma B_{1a,b})^2} \; ; \; g_{0a,b} = \frac{\gamma B_0 + \omega}{\omega_{02a,b}} \qquad \qquad (\text{II. 76})
$$

$$
c_{0\,a,b} = \frac{\gamma B_{1\,a,b}}{\omega_{02\,a,b}} \ ; \quad d_{a,b} = \omega_{02\,a,b} - 2\,\omega \ ; \quad \omega_{2\,a,b} = \sqrt{d_{a,b}^2 + (\gamma B_{\text{left }a,b})^2} \ ; \quad g_{a,b} = \frac{d_{a,b}}{\omega_{2\,a,b}}
$$

$$
F_{1a,b} = \cos^2(\frac{\omega_{2a,b}}{2}\tau) + g_{a,b}^2 \sin^2(\frac{\omega_{2a,b}}{2}\tau) \ ; \quad c_{a,b} = \frac{\gamma B_{\text{left }a,b}}{\omega_{2a,b}}
$$

Das Integral in Gleichung (II. 76) läßt sich mit einem gaußförmigen Neutronenspektrum *f*(λ) näherungsweise (Abweichung < 10 -3 ) lösen. Zusätzlich, um die Daten einer Messung zu beschreiben, wurden noch folgende Größen eingeführt (Bezeichnung wie in Anhang V.B.7).

- *pl*: Die Polarisation des Neutronenstrahls bei  $B_0 = 0$  und  $B_1 = 0$ .
- *del*: Ein Faktor, der die Depolarisation, die durch nicht exakt parallel justierte Spinflipspulen im Spinechosignal entsteht, beschreibt.
- *pdep*: Ein Koeffizient (Krümmung), der die Depolarisation durch die Inhomogenität des *B<sup>0</sup>* -Feldes oder durch Streufelder beschreibt. *P* ∝ (1-*pdep·B<sup>0</sup>* 2 ). Nach den Magnetfeldberechnungen der *B<sup>0</sup>* -Spule (II.B.1; Abb. II-17 und Abb. II-18) ist die Inhomogenität des  $B_0$ -Feldintegrals die dominante Störgröße.
- *stb1*:  $\sigma_{DB_1}$  /  $DB_1$ ; Die Inhomogenität des  $B_1$ -Feldintegrals. Sie geht in die  $B_0$ -Resonanzkurve durch die Abhängigkeit von α<sub>2</sub> ein. Da α<sub>2</sub> bei einer B<sub>0</sub>-Resonanzkurve über einen weiten Bereich variiert wird,
	- muß die Inhomogenität des  $B_I$ -Feldintegrals proportional zur partiellen Ableitung  $\partial \omega_2 / \partial B_I$ berücksichtigt werden.
- *slambda*: Die Breite (Standardabweichung) des Neutronenspektrums, die sich aus der Beschreibung der Spinechokurve analog der Funktion (II. 69) ergibt. Diese Näherung mußte eingeführt werden, um zu einer noch handhabbaren Fitfunktion zu gelangen. Andernfalls vervierfacht sich die Anzahl der Terme. Aus der Diskussion der Spinechokurve (II.C.2) folgt, daß sich durch diese Näherung die richtige mittlere Wellenlänge  $\overline{\lambda}$ , die genaue Position des Spinechopunkts *x*0 und die Polarisation im Spinechopunkt ergibt. Die Breite des Neutronenspektrums wird dabei falsch bestimmt. Wollen wir auf die wichtigen Größen  $\overline{\lambda}$  und x0 und die Polarisation im Spinechopunkt nicht verzichten, müssen

wir die "falsche" Breite des Neutronenspektrums unabhängig von der tatsächlichen Breite an die Meßpunkte anpassen. Für die Größen  $\overline{\lambda}$  und x0 könnten die Spinechokurve separat angepaßt und diese Größen bei der Anpassung der B<sub>0</sub>-Resonanzkurve fest vorgegeben werden. Die Polarisation im Spinechopunkt, die sich aus der Spinechokurve ergibt, könnten wir bei der Anpassung der *B0* -Resonanzkurve an die Daten nicht berücksichtigen, und daher Information verlieren. Außerdem würden die Fehler auf die Größen  $\overline{\lambda}$  und *x*0 vernachlässigt.

- *slamb0*: Die tatsächliche Breite des Neutronenspektrums. Sie ergibt sich aus der *B<sup>0</sup>* -Resonanzkurve, da sie die Dämpfung der Oszillationen der Polarisation außerhalb der *B<sup>0</sup>* -Resonanz bestimmt. Genau genommen geht hier noch die Inhomogenität des  $B_0$ -Feldes (nicht des  $B_0$ -Feldintegrals!) ein. Diese ist, wie aus den *B<sup>0</sup>* -Feldberechnungen (II.B.1) und der Abschätzung (II. 58) folgt, für die durchgeführten Messungen (*B<sup>0</sup>* /*B<sup>1</sup>* < 30) vernachlässigbar.
- *y0*: Offset der Polarisation. Dieser Offset kommt durch nicht ganz ideale Magnetfelder im Einkoppelbereich zustande. Er beträgt maximal ± 2%.

Im Anhang V.B.5 ist das Ergebnis der Integration (Näherung; Abweichung < 10<sup>-3)</sup> von Gleichung (II. 76) mit den zusätzlich eingeführten Größen dargestellt.

Die Abbildung II-36 zeigt die einzelnen Kurven eines Datensatzes. Die Fitkurven wurden aus der Anpassung der Fitfunktion (V.B.5) an den kompletten Datensatz gewonnen. Aus den Daten lassen sich folgende Größen bestimmen. Der erste Fehler der angegeben wird, bezieht sich auf den statistischen Fehler (Standardabweichung), der sich aus der Anpassung ergibt. Wird ein zweiter Fehler angegeben, so bezieht sich diese Angabe auf den systematischen Fehler. Andernfalls ist der systematische Fehler gegenüber dem statistischen Fehler zu vernachlässigen.

- $\overline{\lambda}$  = 3,6645 ± 0,0025 ± 0,0074 Å ; Der systematische Fehler wird von der Präzision der Position der letzten Spinflipspule und von der Drehzahlstabilität des Geschwindigkeitsselektors bestimmt. Der Verfahrweg bei der Spinechokurve beträgt einige mm. Die Position der letzten Spinflipspule kann von dem Verschiebetisch auf einige um genau angefahren werden, so daß sich ein relativer Fehler von ca. 10<sup>-3</sup> ergibt. Die Drehzahlstabilität des Geschwindigkeitsselektors liegt bei der verwendeten Drehzahl von 5000 U/min auch bei  $10^{-3}$ .
- $\sigma_{\lambda}/\lambda = 0.043 \pm 0.005$ ; Die Breite des Neutronenspektrums wurde aus der  $B_0$ -Resonanzkurve bestimmt.
- $pl = 0.9068 \pm 0.0009$ ; Die Polarisation der  $B_0$ -Resonanzkurve (Abb. 36b) ist für  $B_0 = 0$  um 1,8% kleiner. Der Unterschied ist die Depolarisation durch das  $B_I$ -Feld, dessen Stärke auf  $\pi$ -Flip gestellt war.
- $f_b0 = 1,8749 \cdot 10^{-4} \pm 5,9 \cdot 10^{-8} \pm 8,0 \cdot 10^{-8}$  T/A; Umrechnungsfaktor vom Spulenstrom  $I_{B0}$  auf das  $B_0$ -Feld. Dieser Wert unterscheidet sich von dem aus den  $B_0$ -Berechnungen (II.B.1) erhaltenen Umrechnungsfaktor von 1,868·10 -4 um 3,7‰. Dieser Unterschied ist vermutlich ein Effekt der µ-Metallabschirmung, die das Außenfeld zum Teil magnetisch kurzschließt. Der systematische Fehler ergibt sich aus der Toleranz der Regelung von maximal  $\pm$  50 mA.
- $fb1a = 8,731 \cdot 10^{-7} \pm 6,1 \cdot 10^{-9} \pm 8,7 \cdot 10^{-9}$  T/ADC-Kanäle,  $fb1b = 8,398 \cdot 10^{-7} \pm 5,6 \cdot 10^{-9} \pm 8,4 \cdot 10^{-9}$  T/ADC-Kanäle; Die Umrechnungsfaktoren von dem Signal des HF-Magnetometers auf die  $B<sub>1</sub>$ -Feldstärke. Der systematische Fehler wird durch die Toleranz der HF-Regelung von maximal ± 10 ADC-Kanälen bestimmt.
- $pdep = 462 \pm 4 T^{-2}$
- $y0 = 0.0126 \pm 0.0008$
- *del* ; Der Dämpfungsfaktor durch nicht parallel justierte Spinflipspulen brauchte, wie sich aus mehreren Datensätzen ergab, nicht berücksichtigt zu werden und es wurde daher *del* = 1 gesetzt.
- $x0 = 26,8996 \pm 0,0003 \pm 0,005$  mm; Der systematische Fehler bezieht sich auf die Drift der Position des Spinechopunkts (siehe II.C.4).
- *fsb1* = 19,88 ± 0,05 ± 0,2 mm ; Die effektive Flugstrecke in einer Spinflipspule. Die effektive Flugstrecke legt bei gegebener mittlerer Wellenlänge <sup>λ</sup> das Verhältnis von *B<sup>0</sup>* /*B<sup>1</sup>* bei Resonanz und erfüllter <sup>π</sup>-Flipbedingung fest. Daraus ergibt sich die theoretisch erreichbare Polarisation (siehe II.A.4). Nur bei einem ideal homogenen *B<sup>1</sup>* -Feld ist die effektive Flugstrecke gleich der geometrischen Flugstrecke (bei unseren Spinflipspulen 21 m). Dies folgt aus der nicht linearen Abhängigkeit der theoretisch erreichbaren Polarisation von der  $B_I$ -Feldstärke. Der systematische Fehler wird durch die Stabilität der  $B_I$ -Feldstärke bestimmt.
- $stb1 = 0,002 \pm 0,019$ ; Die Inhomogenität des  $B_1$ -Feldintegrals ist kleiner, als wir erwartet haben. Leider liegen für diese Spinflipspulen keine HF-Spinmagnetometerdaten (siehe III.A) vor, die sehr viel genauere Aussagen zulassen.

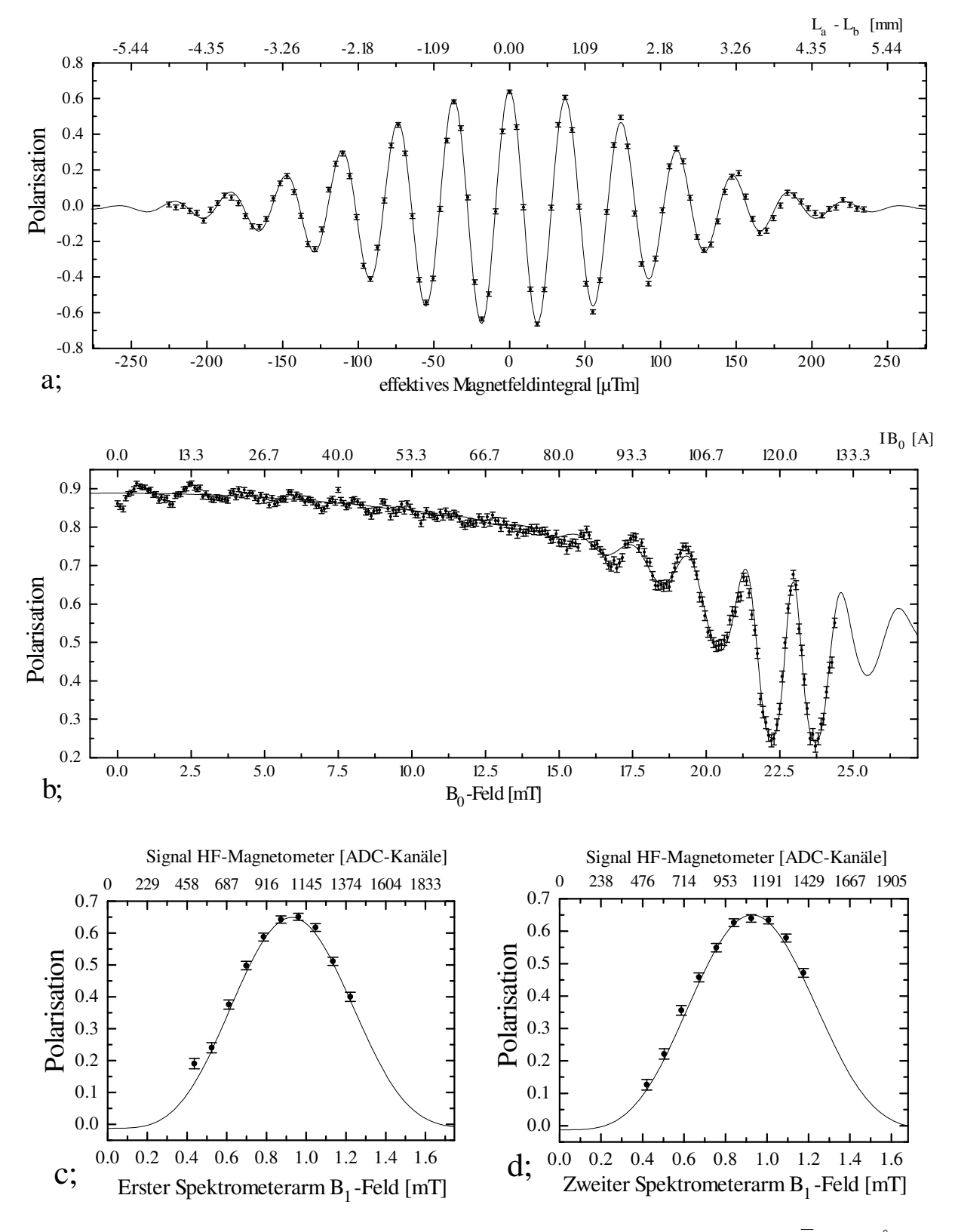

Abb. II-36 Die einzelnen Kurven eines kompletten Datensatzes; NRSE,  $v_{HF} = 670 \text{ kHz}, \lambda = 3,66 \text{ Å}$ . Die Fitkurven wurden simultan an den kompletten Datensatz angepaßt (Fitfunktion: Anhang V.B.7). a; Spinechokurve

- b;  $B_0$ -Resonanzkurve,  $B_0$ -Resonanz: 22,95 mT
- c und d; *B<sup>1</sup>* -Kurven, <sup>π</sup>-Flip: 0,937 mT

Außer mit maximal möglichem Strahlquerschnitt (Innenabmessungen des Neutronenleiters: 25 × 35 mm) haben wir auch mit zwei Lochblenden mit 6 mm Durchmesser vor der ersten und hinter der letzten Spinflipspule gemessen. In der begrenzten Meßzeit konnte nur für zwei Positionen, einmal in der Spulenmitte (Blendenmitte:  $x = 0$ ,  $z = 0$ ) und einmal ein 1 cm horizontal davon entfernt (Blendenmitte:  $x = 0$ ,  $z = 1$ cm) gemessen werden. Aus den Daten wurde der relative  $B_0$ -Feldunterschied mit einem Wert von  $1,9 \cdot 10^{-4} \pm 3,8 \cdot 10^{-4}$  bestimmt. Diese geringe Inhomogenität des *B<sup>0</sup>* -Feldes entlang der z-Achse ist von uns erwartet worden und ergibt sich auch aus den Berechnungen des *B<sup>0</sup>* -Feldes (II.B.1). Außerdem haben wir auch den relativen Unterschied des  $B<sub>I</sub>$ -Feldintegrals für die beiden Blendenpositionen bestimmt. Es ergab sich ein Wert von 4,6·10<sup>-2</sup> ± 9·10<sup>-3</sup>. Die Dämpfung der Polarisation durch die Inhomogenität des *B<sup>0</sup>* -Feldintegrals und durch Streufelder ergab für beide Messungen mit Blende: *pdep* = 174 ± 8. Dieser Wert ist nur um den Faktor 2,7 kleiner als bei vollem Strahlquerschnitt. Aus den *B<sup>0</sup>* -Feldberechnungen ergibt sich, daß *pdep* bei einem eingeschränkten Strahlquerschnitt von  $x = \pm 3$  mm um mindestens den Faktor 10 kleiner sein sollte, als bei vollem Strahlquerschnitt. Daraus folgt, das beim NRSE die von der  $B_0$ -Spule erzeugten Streufelder ebenfalls zur Depolarisation betragen. Teilweise wird die µ-Metallabschirmung durch den magnetischen Fluß der *B<sup>0</sup>* -Spule, der nicht teilweise wie beim BNRSE durch die zweite Spule kompensiert wird, lokal gesättigt. Dadurch können Streufelder in der Nähe der  $B_0$ -Spule in die Magnetfeldabschirmung eindringen. Diese konnten bei großen  $B_0$ -Feldern (> 20 mT) auch mit einer Magnetfeldsonde gemessen werden (einige  $\mu$ T). Sie verlaufen ungefähr antiparallel zum Innenfeld der *B<sup>0</sup>* -Spule. Sie erzeugen eine zusätzliche Spindrehung, die durch eine Verschiebung der Position des Spinechopunkts ausgeglichen wird. Nur die Inhomogenität dieser Streufelder, oder eine Abweichung von der antiparallelen Richtung, bewirken eine Depolarisation. Mit einer Magnetfeldsonde läßt sich die Richtung und der Gradient dieser Streufelder nicht genau genug bestimmen, um daraus zuverlässig die Depolarisation abschätzen zu können.

### **II.C.4 Die Langzeitstabilität der Polarisation im Spinechopunkt**

Im Zusammenhang mit den Probenmessungen wurde die Stabilität der Polarisation im Spinechopunkt über mehrere Wochen gemessen. Dazu wurde, bei jeweils derselben Einstellung der Instrumentparameter, Spinechokurven im direkten Neutronenstrahl gemessen. Die Abbildung II-37 zeigt die aus den Fits (Fitfunktion: (II. 69)) erhaltenen Polarisationen und deren Standardabweichungen.

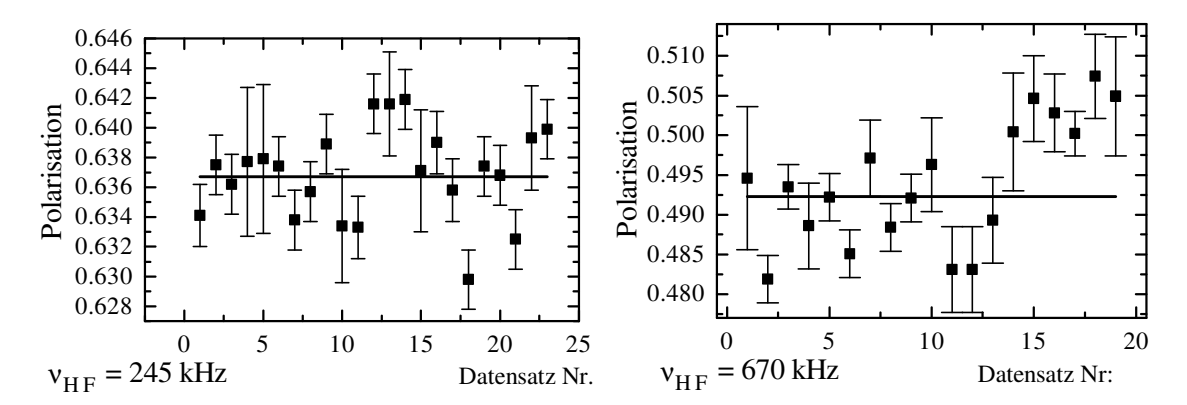

Abb. II-37 Schwankung der Polarisation im Spinechopunkt über mehrere Wochen für zwei unterschiedliche Frequenzen  $v_{\text{HF}}$ . Die durchgezogene Linie gibt den Mittelwert an.

Für  $v_{HF}$  = 245 kHz ergibt sich ein normiertes  $\chi^2$  von 2,03 und für  $v_{HF}$  = 670 kHz ein  $\chi^2$  von 3,20, bezogen auf den Mittelwert (durchgezogene Linie Abb. II-37) für die aus den Fits bestimmten Standardabweichungen der Polarisationen. Wird die Schwankung der Polarisation von unterschiedlichen Spinechokurven als gaußverteilt angenommen, so folgt als wahrscheinlichste Standardabweichung für die vom statistischen Fehler bereinigte Polarisation 1,0·10<sup>-3</sup> für  $v_{HF}$  = 245 kHz und 3,8·10<sup>-3</sup> für  $v_{HF}$  = 670 kHz. Bei Messungen an den Proben sind die Fehler der Polarisationsmessung, bedingt durch die Statistik bei den geringen Neutronenzählraten, meist um eine Größenordnung größer, so daß die Schwankung der Polarisation, die vom Spektrometer verursacht wird, vernachlässigt werden kann.

Die Messung einiger Punkte der Spinechokurve an einer Probe zur Polarisationsbestimmung im Spinechopunkt dauert am FRM I oft viele Stunden. Mehrere Messungen werden dann gefittet und die Fitergebnisse zusammengefaßt. Die Meßzeit für eine Spinechokurve läßt sich nicht verkürzen, da sonst die statistischen Fehler
zu groß werden, um sinnvoll fitten zu können. Während einer Messung darf die Position der letzten Spinflipspule für den Spinechopunkt nicht merklich wandern, da sonst die Meßergebnisse verfälscht werden. Die Abbildung II-38 zeigt die Drift des Spinechopunkts über mehre Wochen. Es wurden im Abstand von mehreren Stunden Spinechokurven im direkten Strahl gemessen. Die einzelne Messung dauerte ca. 2 Minuten. In dieser kurzen Zeitspanne kann die Position des Spinechopunkts als stabil angenommen werden.

Die Kleinheit der maximale Abweichung von ca. 18 µm von der gemittelten Position ist erstaunlich. Der Verschiebetisch, auf den die letzte Spinflipspule montiert ist, besitzt laut Herstellerangaben eine Positionsgenauigkeit von ca. 4 µm bei einer minimalen Schrittweite von 10 µm. Die Flugstrecken in den beiden Spektrometerarmen sind ca. 1 m lang. Ein Temperaturunterschied von nur 1 K der Alu-Schienen, auf die die Spinflipspulen montiert sind, erzeugen bereits eine Drift von 23 µm in der Position des Spinechopunkts. Für unsere Messungen war die Drift des Spinechopunkts noch vertretbar. Sie entsprach einer Spindrehung von maximal 10°. Wird in Zukunft bei längeren Wellenlängen der Neutronen und größeren Frequenzen  $v_{HF}$ gemessen, so muß über eine genaue Messung der Flipspulenabstände nachgedacht werden, da sonst die Drift der Position des Spinechopunkts der dominante Fehler ist. Wünschenswert für die Zukunft wäre eine aktive Regelung, die die Flipspulenabstände auf ca. 1 µm genau konstant hält.

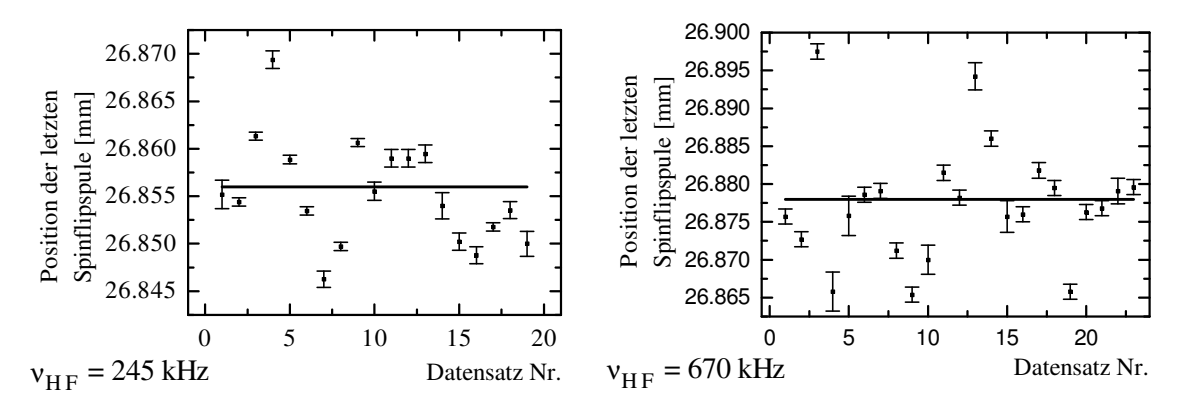

Abb. II-38 Schwankung der Position des Spinechopunkts über mehrere Wochen für zwei Frequenzen  $v_{\text{HF}}$ . Die durchgezogene Linie gibt den Mittelwert an.

### **II.C.5 Die Effizienz des Spektrometers**

Wie wir in Abschnitt II.C.3 gesehen haben, wird das Spinechosignal mit zunehmendem  $B_0$ -Feld kleiner. Die Inhomogenität des *B<sup>0</sup>* -Feldintegrals und Streufelder der *B<sup>0</sup>* -Spulen depolarisieren den Neutronenstrahl. Damit wir ein Maß für die Depolarisierung durch Störgrößen haben, definieren wir die Effizienz. Als Effizienz des Spektrometers bezeichnen wir die im direkten Neutronenstrahl im Spinechopunkt gemessene Polarisation, geteilt durch die theoretisch erreichbare Polarisation. Die theoretisch mit einem Resonanzspinecho erreichbare Polarisation im Spinechopunkt wurde schon in Abschnitt II.A.4 untersucht. Die Depolarisation durch Störgrößen wurde in Abschnitt II.C.2 und II.C.3 diskutiert. Dabei wurde die Depolarisation durch Störgrößen bis zur zweiten Ordnung der Störgröße berechnet. Diese Näherung ist bis zu einer Depolarisation von ca. 20% zulässig, da höhere Ordnungen weniger als 1% beitragen. Im folgenden wollen wir den untersuchten Bereich weiter ausdehnen und müssen daher den Einfluß von Störgrößen genauer berechnen. Dies wollen wir am Beispiel der dominanten Depolarisation, die durch die Inhomogenität des *B<sup>0</sup>* -Feldintegrals und durch die Streufelder verursacht wird, durchführen. Für die Polarisation erhalten wir mit einer gaußförmigen Verteilung der Störgröße  $\Delta B_0$ :

$$
P = P_{theo.} \int_{0}^{\infty} \cos(\frac{m\gamma}{h} D_{ges.} \overline{\lambda} \Delta \overline{B}_{0}) e^{-\frac{\Delta \overline{B}_{o}^{2}}{2\sigma_{\Delta \overline{B}_{0}}^{2}}} d\Delta \overline{B}_{0}
$$
  
=  $P_{theo.} e^{-\frac{1}{2} \left(\frac{m\gamma}{h} D_{ges.}\right)^{2} \overline{\lambda}^{2} \sigma_{\Delta \overline{B}_{0}}^{2}} = P_{theo.} e^{-\frac{1}{2} \left(\frac{m\gamma}{h} D_{ges.}\right)^{2} \frac{\sigma_{\Delta \overline{B}_{0}}^{2}}{B_{0}^{2}} \overline{\lambda}^{2} B_{0}^{2}} = P_{theo.} e^{-F_{E} \overline{\lambda}^{2} B_{0}^{2}}$  (II. 77)

Mit *Dges.* wird die Summe über alle Flugstrecken innerhalb der Spinflipspulen und mit *Ptheo.* die theoretisch erreichbare Polarisation bezeichnet. Wie wir an Gleichung (II. 77) sehen , ist die Depolarisation und damit die

Effizienz von der mittleren Wellenlänge  $\lambda$  und dem  $B_0$ -Feld (in Resonanz) abhängig. Für unser Spektrometer ist die Effizienz mit der Angabe des Faktors *F<sup>E</sup>* schon im wesentlichen bestimmt, da andere Störgrößen eine sehr untergeordnete Rolle spielen.  $F_E$  können wir direkt aus den Messungen der  $B_0$ -Resonanzkurven berechnen (II.C.3), wenn wir die dabei verwendete mittlere Wellenlänge berücksichtigen ( $F_E = pdep / \overline{\lambda}^2$ ). Für den vollen Strahlquerschnitt erhalten wir  $F_E = 34.4 \text{ T}^2 \text{Å}^{-2}$ . Für die Probenmessungen (II.D.3) wurde der Strahlquerschnitt auf 2 × 2 cm eingeschränkt, da wir nicht mehr Probensubstanz zur Verfügung hatten. Da sich die Inhomogenität des *B<sup>0</sup>* -Feldintegrals vor allem am oberen und unteren Rand des Neutronenfensters auswirkt, wurde die Depolarisation kleiner, und damit die Effizienz größer. Wir haben einen Wert von  $F_E = 15,4$  T<sup>-2</sup>Å<sup>-2</sup> erhalten. Die Abbildung II-39 zeigt die Effizienz ( 2 × 2 cm Strahlquerschnitt) zusammen mit der Spinechozeit für 1 m Spinflipspulenabstand in Abhängigkeit von  $B_0$  und  $\lambda$ . Gemessen wurde aus Intensitätsgründen nur bis zu einer mittleren Wellenlänge von  $\lambda = 6.1$  Å und einem  $B_0$ -Feld von 25 mT. Die Effizienz wurde aus diesen Messungen bis zu einer Wellenlänge von 12 Å extrapoliert. Der Fehler auf die Effizienz (Abb. II.39) beträgt ca. 2%.

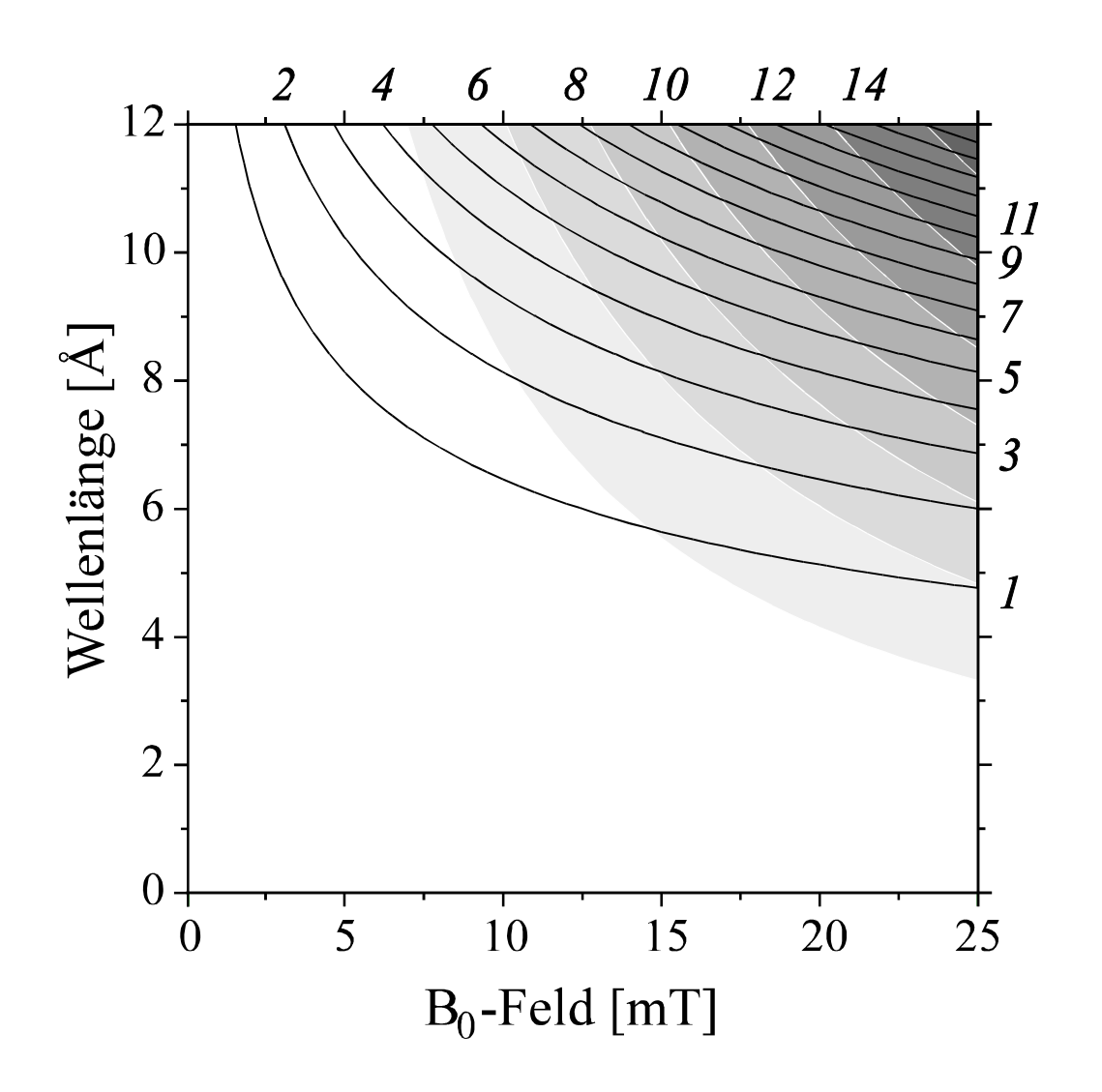

Abb. II-39 Die Effizienz (Grauwerte) des NRSE-Spektrometers bei einem Strahlquerschnitt von 2 × 2 cm. Die Linien konstanter Spinechozeit sind schwarz eingezeichnet. Die kursiv gedruckten Zahlen rechts und oben geben die Spinechozeit [ns] für 1 m Abstand der Spinflipspulen an.

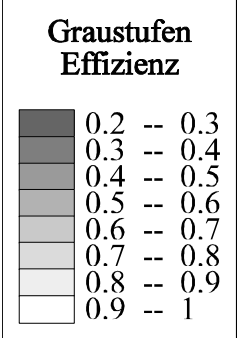

## II.D. Messungen an Proben

Die Messungen mit dem NRSE-Spektrometer, die wir am Münchner Forschungsreaktor FRM I durchgeführt haben, dienen in erster Linie dazu, das Spektrometer zu testen. Da derzeit noch keine kalte Quelle am FRM I installiert ist, ist der Neutronenfluß bei langen Wellenlängen zu gering, um bei inelastischer und quasielastischer Streuung neue Effekte an Proben zu messen. Bevor wir uns mit den zwei Probenmessungen beschäftigen, müssen wir noch die Depolarisation durch die Divergenz des Neutronenstrahls bei Messungen an einer Probe diskutieren (II.D.1).

Als erste Probe wurde ein Graphitkristall verwendet und an einem rein elastischen Braggreflex mehrere Spinechokurven gemessen. Bei großen Winkeln macht sich deutlich bemerkbar, daß die Koordinatensysteme der beiden Spektrometerarme gegeneinander gedreht sind. Dies führt bei unserer Anordnung der Magnetfelder zu einer Depolarisation, die sich durch ein Magnetfeld in der Probenregion verhindern läßt. Die Messungen an dem Braggreflex dienten vor allem dazu, diese Korrektur zu testen.

Für die zweite Probenmessung haben wir eine Mikroemulsion gewählt. Diese zeichnet sich durch eine starke Kleinwinkelstreuung aus, so daß auch bei einem geringen Neutronenfluß quasielastische Streuung, aufgrund der Diffusion der Emulsionsteilchen nachgewiesen werden konnte (II.D.3).

### **II.D.1 Die Depolarisation durch die Divergenz des Neutronenstrahls bei der Messung an einer Probe**

Bei Messungen im direkten Neutronenstrahl hat die Divergenz des Neutronenstrahls keine Auswirkung auf die Polarisation, solange die Spinflipspulen parallel justiert sind.

Die Länge der Flugstrecke für ein Neutron in einem Spektrometerarm hängt von dem Winkel  $\alpha$  zur Strahlachse ab.

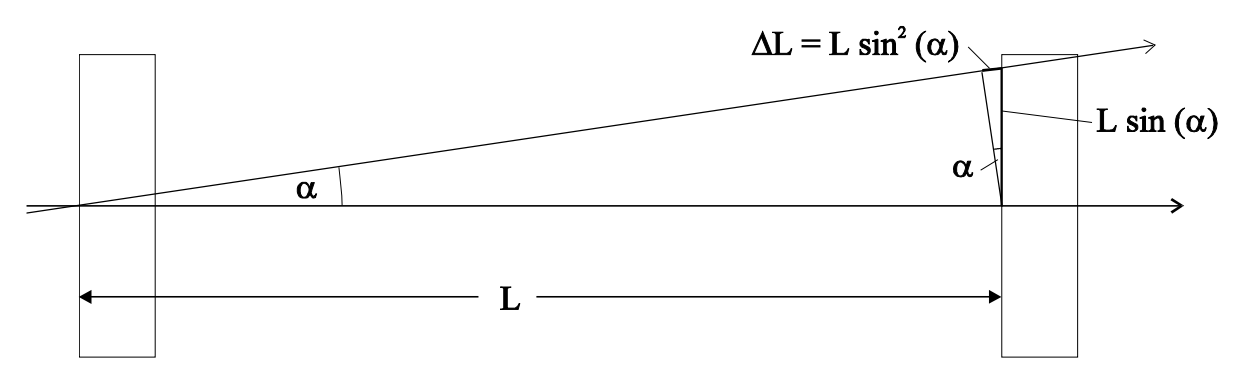

Abb. II-40 Änderung der Flugstrecke <sup>∆</sup>*L* bei der Divergenz <sup>α</sup>

Für den Wegunterschied <sup>∆</sup>*L* ergibt sich (Abb. II-40):

$$
\Delta L = \sin^2(\alpha) L \approx L \alpha^2 \tag{II.78}
$$

Wird das Neutron in der Probenregion nicht gestreut, so hat es im zweiten Spektrometerarm dieselbe Divergenz wie im ersten und die Wegunterschiede heben sich im Spinechopunkt auf.

In folgenden wollen wir den Fall quasielastischer Streuung untersuchen (*L<sup>a</sup>* = *L<sup>b</sup>* = *L*). Streut ein Neutron an einer Probe, so ändert sich seine Flugrichtung. Dabei ist die Divergenz  $\alpha_b$  im zweiten Spektrometerarm im allgemeinen nicht mehr dieselbe wie die im ersten ( $\alpha_a \neq \alpha_b$ ). Für unterschiedliche Neutronenwege ergeben sich dadurch unterschiedliche Flugstrecken in den beiden Spektrometerarmen und dadurch wird die Polarisation gedämpft. Für die Dämpfung der Polarisation im Spinechopunkt führen wir den Faktor *Pdiv.* ein. Es gilt für *L<sup>a</sup>* = *L<sup>b</sup>* = *L* mit den normierten Verteilungen der Divergenz  $f(\alpha_a)$  und  $f(\alpha_b)$  in den beiden Spektrometerarmen:

$$
P_{div.} = \int_{0}^{\infty} \int_{0}^{\infty} \cos(2\frac{m\omega}{h}\overline{\lambda}(\Delta L_a - \Delta L_b)) f(\Delta L_a) f(\Delta L_b) d\Delta L_a d\Delta L_b
$$
  
= 
$$
\int_{0}^{\infty} \int_{0}^{\infty} \cos(2\frac{m\omega}{h}\overline{\lambda}L(\alpha_a^2 - \alpha_b^2)) f(\alpha_a) f(\alpha_b) d\alpha_a d\alpha_b
$$
 (II. 79)

Nehmen wir eine gaußförmige Verteilung der Divergenz an und berücksichtigen die Divergenz in zwei Raumrichtungen, so erhalten wir für *f*(<sup>α</sup>*<sup>a</sup>* ):

$$
f(\alpha_a) = \frac{1}{\sigma_{\alpha_a}^2} \alpha_a e^{-\frac{\alpha_a^2}{2\sigma_{\alpha_a}^2}}
$$
(II. 80)

Die zu (II. 80) analoge Gleichung gilt für *f*(<sup>α</sup>*<sup>b</sup>* ). Setzen wir die normierten Verteilungen der Divergenz in (II. 79) ein, müssen wir noch folgendes berücksichtigen. Die Divergenz vergrößert die über alle Neutronenwege gemittelte Flugstrecke in einem Spektrometerarm. Ist die Divergenz im ersten Spektrometerarm größer als im zweiten, so ist die mittlere Flugstrecke im ersten Spektrometerarm bei gleichem Spinflipspulenabstand ebenfalls größer als im zweiten Spektrometerarm. Dieser Unterschied der mittleren Flugstrecke läßt sich durch eine Verschiebung der letzten Spinflipspule ausgleichen. Damit wir diese berücksichtigen können, führen wir einen zusätzlichen Winkel *con*<sub>α</sub> ein, den wir durch Maximierung von *P<sub>div*.</sub> bestimmen. Dieser Winkel entspricht dabei der Verschiebung des Spinechopunkts durch die über die jeweiligen Divergenzen gemittelte Flugstrecke. Wir erhalten aus Gleichung (II. 79) und (II. 80):

$$
P_{div.} = \int_{0}^{\infty} \int_{0}^{\infty} \cos(2\frac{m\omega}{h} \overline{\lambda} L(\alpha_a^2 - \alpha_b^2) + con_{\alpha}) \frac{1}{\sigma_{\alpha_a}^2 \sigma_{\alpha_b}^2} e^{-\frac{\alpha_a^2}{2\sigma_{\alpha_a}^2}} e^{-\frac{\alpha_b^2}{2\sigma_{\alpha_b}^2}} \alpha_a \alpha_b d\alpha_a d\alpha_b
$$
  
= 
$$
\frac{(1 + 4con_1^2 \sigma_{\alpha_a}^2 \sigma_{\alpha_b}^2) \cos(con_a) + 2(con_1 \sigma_{\alpha_b}^2 - con_1 \sigma_{\alpha_a}^2) \sin(con_a)}{(1 + 4con_1^2 \sigma_{\alpha_a}^4)(1 + 4con_1^2 \sigma_{\alpha_b}^4)}
$$
(II. 81)

$$
con_{1} = 2 \frac{m\omega}{h} \overline{\lambda} L \qquad ; \qquad \text{Maximum } P_{div.} \Leftrightarrow \quad con_{\alpha} = \arctan(\frac{2con_{1}(\sigma_{\alpha_{a}}^{2} - \sigma_{\alpha_{b}}^{2})}{1 + 4con_{1}^{2} \sigma_{\alpha_{a}}^{2} \sigma_{\alpha_{b}}^{2}})
$$

Aus der Geometrie (Abb. II-41) des Spektrometers für die Probenmessung läßt sich die Standardabweichung der Divergenz für die Spektrometerarme abschätzen.

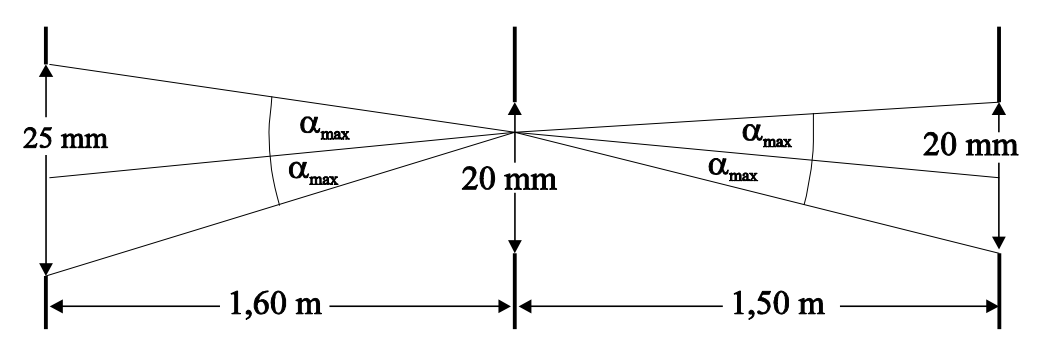

Abb. II-41 Die Divergenz bei der Probenmessung am NRSE (Skizze)

Die Divergenz bei der Probenmessung war für beide Raumrichtungen fast dieselbe. Nähern wir die sich aus der Abbildung II-41 ergebenden Verteilungen der Divergenzen durch Gaußkurven, so erhalten wir für die Standardabweichungen:  $\sigma_{\alpha a} = 3.3$  mrad,  $\sigma_{\alpha b} = 2.8$  mrad.

Für die Meßzeit eine entscheidende Größe ist die Polarisation, die wir bei den Probenmessungen erhalten. Die Abbildung II-42 zeigt die Polarisation, die wir bei rein elastischer Streuung an der Probe erhalten, bei einer Polarisation des Neutronenstrahls von 1. Berücksichtigt sind dabei alle Effekte, die die Polarisation dämpfen: Die Strahldivergenz (Abb. II-41), die theoretisch erreichbare Polarisation (II.A.4) und die Depolarisation durch Störgrößen (II.C.5). Die Breite des Neutronenspektrums wurde dabei mit  $\Delta\lambda/\overline{\lambda} = 10\%$  angenommen. Messungen konnten nur bis ca. 6 Å Wellenlänge der Neutronen durchgeführt werden. Für größere Wellenlängen wurde mit Hilfe der theoretischen Modelle die Werte durch Extrapolation berechnet. Der Fehler ist dabei ca. 3%. Die Linien konstanter Spinechozeit sind schwarz eingezeichnet (Zahlenwert: Spinechozeit [ns]).

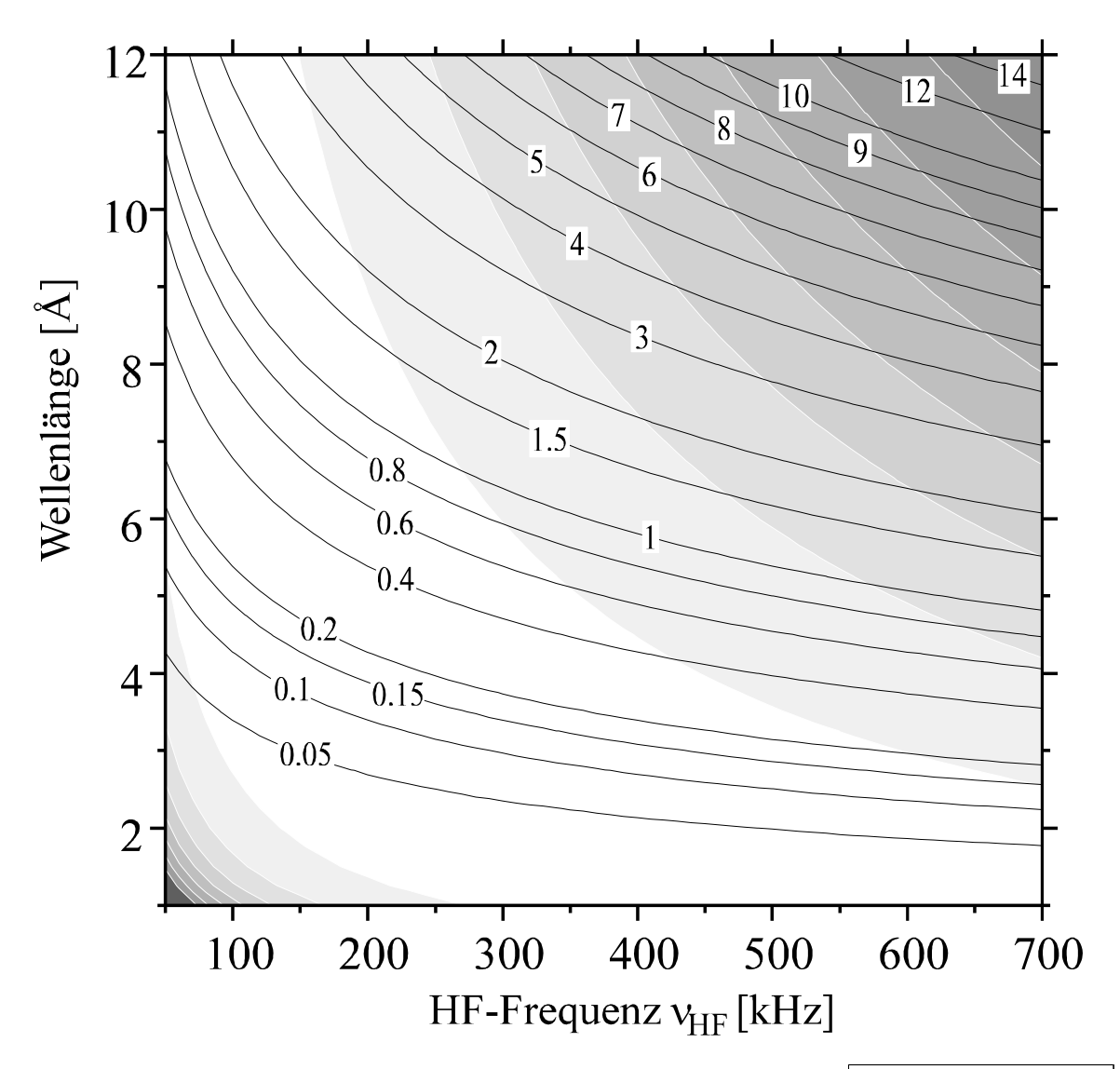

Abb. II-42 Die Polarisation bei einer rein elastischen Streuung an der Probe (NRSE) bei einer Polarisation des Neutronenstrahls von 1 unter Berücksichtigung aller depolarisierenden Effekte. Für Wellenlängen größer als 6 Å wurde die Polarisation mit Hilfe der theoretischen Modelle aus den Messungen extrapoliert. Die schwarzen Linien sind Linien konstanter Spinechozeit (Zahlenwert: Spinechozeit [ns]).

# Graustufen Polarisation

### **II.D.2 Die Messungen an einem Braggreflex**

Für diese Messungen haben wir einen pyrolytischen Graphit-Monochromator benutzt. Mit einem Abstand der Gitterebenen von 3,35 Å ((0,0,2) Reflex) und einer Wellenlänge von 2,7 Å ergibt sich ein Streuwinkel von  $2v^2 = 47.5^\circ$ . Die Abbildung II-43 zeigt zwei Spinechokurven, die wir am reflektierten Strahl gemessen haben. Die Breite des Braggreflexes ist sehr schmal (ca. 0,5%  $\Delta\lambda/\lambda$ ), so daß die Spinechokurven nur sehr schwach gedämpft sind.

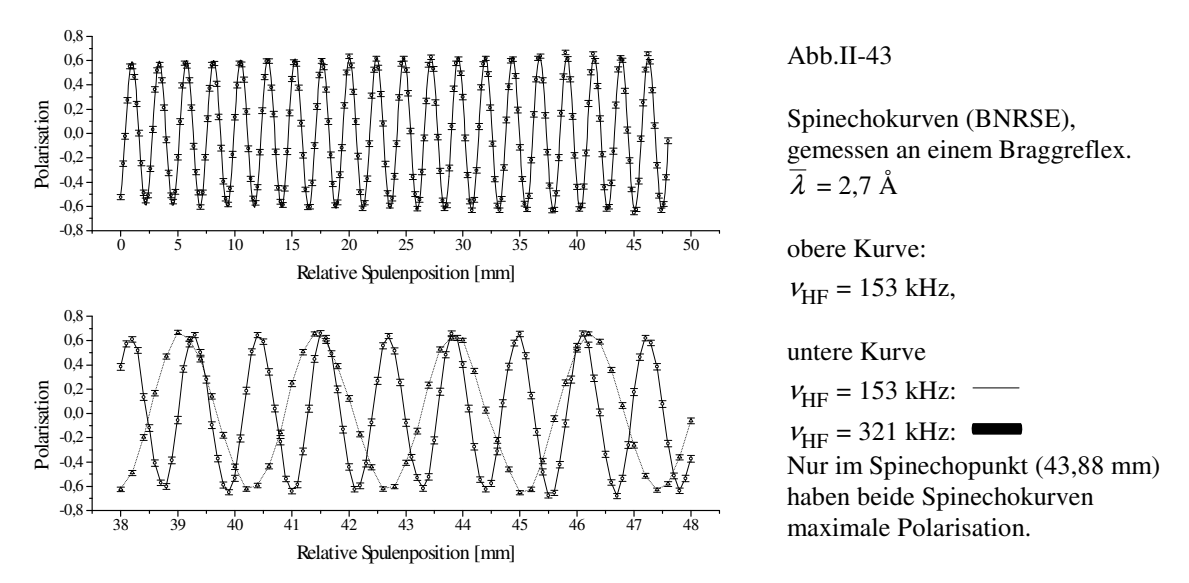

Die Richtung des Neutronspins bleibt bei der Reflexion aufgrund der Drehimpulserhaltung erhalten (keine Spinflipstreuung). Die Neutronspins liegen daher in der x-y-Ebene des ersten Spektrometerarms vor und nach der Streuung. Die y-Richtung (Flugrichtung der Neutronen) des zweiten Spektrometerarms ist aber um den Streuwinkel  $2\vartheta$  gegenüber der y-Richtung des ersten Spektrometerarms gedreht. Dadurch wird die Polarisation gedämpft. Berechnen wir die Polarisation  $P_{2\vartheta \in \mathcal{C}}$  die wir durch die Projektion der x-y-Ebene des ersten Spektrometerarms auf die x-y-Ebene des zweiten Spektrometerarms erhalten, so ergibt sich:

$$
P_{2\vartheta} = \frac{1}{2} (1 + \cos(2\vartheta))
$$
 (II. 82)

Dabei sind wir davon ausgegangen, daß die Neutronspins nach dem ersten Spektrometerarm gleichmäßig in der x-y-Ebene verteilt sind. Diese Annahme ist durch das große effektive Magnetfeldintegral des ersten Spektrometerarms gerechtfertigt.

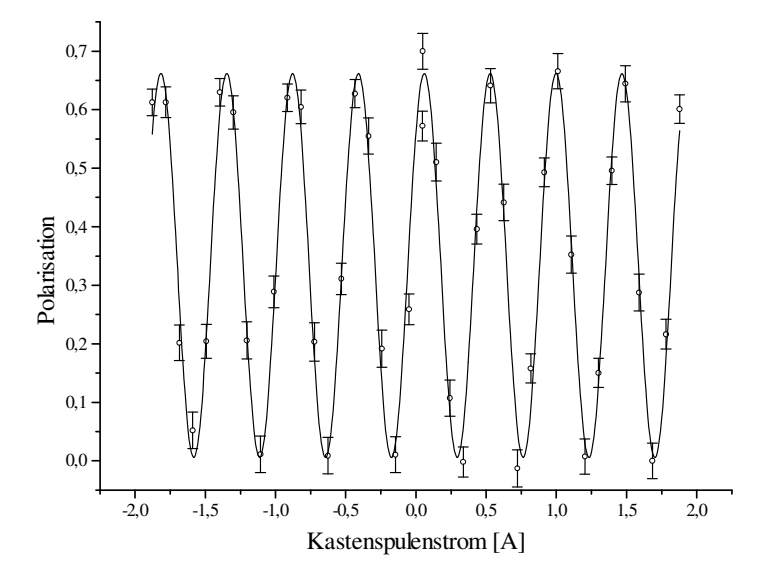

### Abb. II-44

Die Drehung der y-Komponente der Neutronspins durch das Magnetfeld in x-Richtung einer Kastenspule. Bei einem Strom von 60 mA die y-Komponente der Neutronspins nach dem ersten Spektrometerarm um 47,5° auf die y-Richtung des zweiten Spektrometerarms gedreht. Die anderen Maxima entsprechen zusätzlichen ganzen Umdrehungen der Neutronspins um die x-Achse.

Mit Hilfe eines Magnetfelds in x-Richtung (einfache Kastenspule mit µ-Metallmagnetfeldrückführung) in der Probenregion, lassen sich die Neutronspins von der x-y-Ebene des ersten Spektrometerarms auf die x-y-Ebene des zweiten Spektrometerarms drehen, und wir erhalten die ursprüngliche Polarisation. Die Abbildung II-44 zeigt die Abhängigkeit der Polarisation vom Spulenstrom der Kastenspule. Das Magnetfeld in x-Richtung der Kastenspule dreht für einen Spulenstrom von 60 mA die y-Komponente der Neutronspins um 47,5°, so daß diese in die y-Richtung des zweiten Spektrometerarms zeigen. Die übrigen Maxima in der Abbildung II-44 ergeben sich durch zusätzliche ganze Umdrehungen um die x-Achse.

### **II.D.3 Quasielastische Streuung an einer Mikroemulsion**

Mikroemulsionen sind sehr komplizierte Systeme mit vielen Phasenübergängen. Daher sind sie zum Test eines Spektrometers weniger geeignet. Ein entscheidender Vorteil ist die sehr starke Kleinwinkelstreuung. Daher mußten wir auf eine Mikroemulsion zurückgreifen, um bei dem gegebenen geringen Neutronenfuß überhaupt ein Signal zu sehen. Wir haben für die Probenmessung ein CPCL (Cetylpyridin Chlorid) / Pentanol / D<sub>2</sub>O System benutzt. Bei einer Temperatur von ca. 300 K und einem Pentanolgehalt von ca. 20% befindet sich dieses System in der Spong (L3) Phase. Da wir die Probe nur für einen Test des Spektrometers benutzen, wird auf die komplexe Physik der Mikroemulsion nicht eingegangen. In der L3 Phase bilden, grob skizziert, zwei CPCL-Moleküle eine Doppelschicht. Zwischen den zwei CPCL-Molekülen befindet sich das Pentanol. Das ganze Gebilde diffundiert in der L3 Phase frei im D<sub>2</sub>O. Daher wird für kleine Impulsüberträge *q* klassische Diffusion erwartet ( $S(q, t) \propto e^{-Dq^2t}$ ; *D*: Diffusionskonstante, inkohärente Streuung am Wasserstoff).

Eine 2 mm dicke Schicht dieser Mikroemulsion streut ca. 40% der einfallenden Neutronen. Damit wir die Vielfachstreung vernachlässigen konnten, durften die Neutronen keine längere Wegstrecke als ca. 0,5 mm in der Probe zurücklegen. Daher haben wir die Substanz in Glaskapillare (0,5 mm ∅, 10 µm Wandstärke) gefüllt. 36 gefüllte Glaskapillare wurden in den Neutronenstrahl gestellt. Messung an leeren Glaskapillaren haben gezeigt, daß die Streuung am Glas vernachlässigt werden kann. Die Abbildung II-45 zeigt die untergrundkorrigierte Zählrate (n↑ + n↓) für vier Impulsüberträge. Der Untergrund betrug 2/100s. Die Polarisation im Spinechopunkt bei gegebener Spinechozeit *t <sup>s</sup>* wurde relativ zur Polarisation bei *t s* = 0 bestimmt. Durch Vergleich mit Messungen der Polarisation im Spinechopunkt im direkten Strahl konnten alle störenden Depolarisationen bis auf die Strahldivergenz eliminiert werden. Die Abbildung II-46 zeigt die Dämpfung der Polarisation durch die Divergenz  $(\bar{\lambda} = 6,108 \text{ Å}, L = 1,025 \text{ m}; \text{siehe II.D.1}).$ 

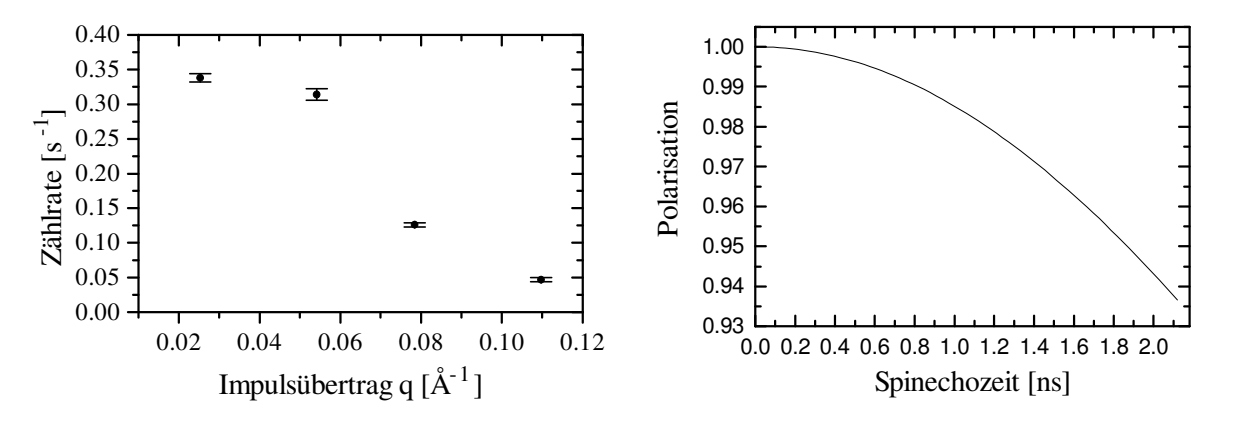

Abb. II-45 Die Zählrate bei der Streuung an einer Abb. II-46 Mikroemulsion

Die Depolarisation durch die Strahldivergenz ( $\overline{\lambda}$  = 6,108 Å)

Für kleine *q*-Werte (Abb. II-47) ist ein deutlicher Abfall der intermediären Streufunktion mit zunehmender Spinechozeit zu sehen. Die Ergebnisse entsprechen aber nicht den Erwartungen von einer klassischen Diffusion, da bei klassischer Diffusion der Abfall von *S*(*q,t*) mit zunehmenden *q* größer wird. Für das in der Abbildung II-47 gezeigte Verhalten gibt es folgende Erklärung. Bei der Probenpräparation oder durch eine Beschädigung der Glaskapillaren ist in einigen Kapillaren die Pentanolkonzentration geändert worden oder ein Teil des D<sub>2</sub>O verdunstet. Dadurch bildeten sich größere kristallartige Ansammlungen von CPCL-Molekülen. Diese erzeugten bei den größten gemessenen *q*-Werten ein Braggreflex, der die quasielastische Streuung durch die Diffusion

überdeckt. Diese kristallartigen Ansammlungen der CPCL-Moleküle sind optisch aktiv und drehen die Polarisation von Licht. Bei einer Fotografie mit gekreuzten Polarisationsfiltern wurde die optische Aktivität in 4 Glaskapillaren festgestellt (siehe Anhang ,Abb. V.C-2).

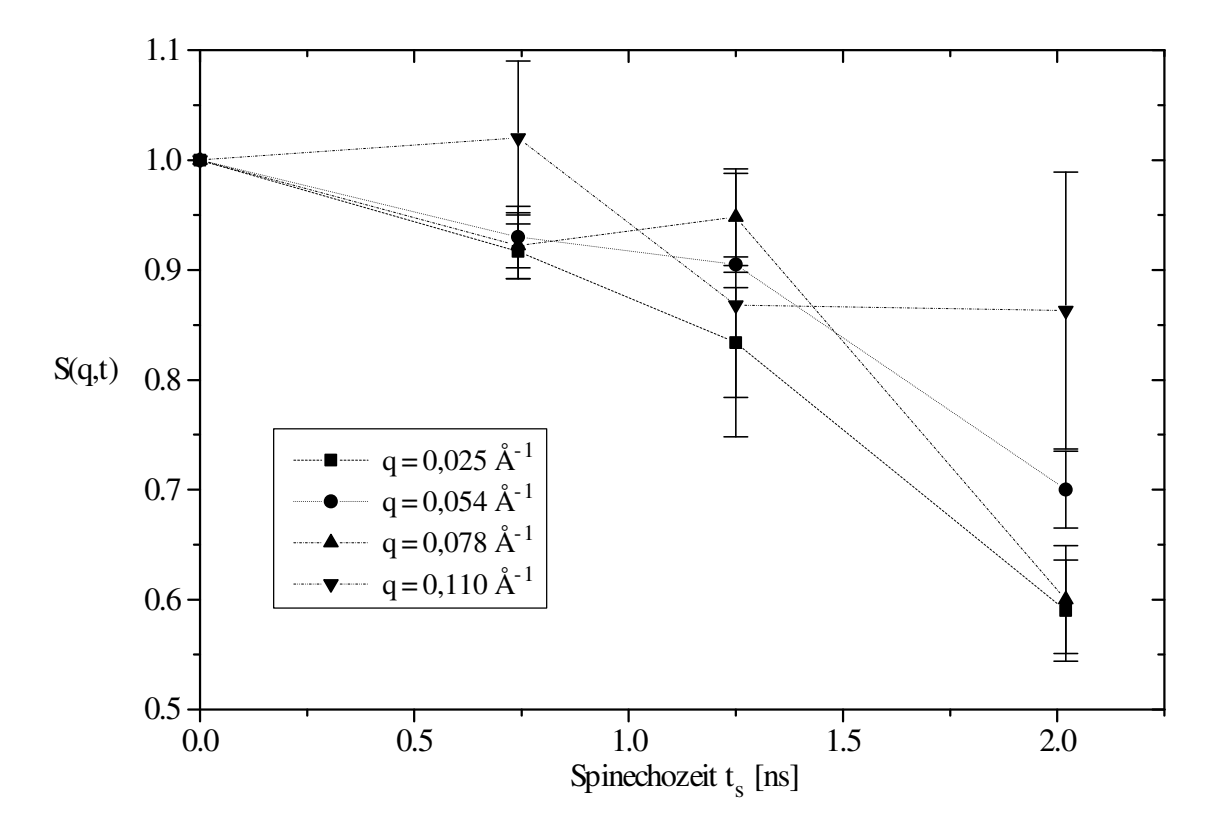

Abb. II-47 Die intermediäre Streufunktion für die gemessenen Punkte an der Mikroemulsion

## II.E Zusammenfassung und Ausblick

Als wichtigste Ergebnisse werden hier nochmals folgende Punkte herausgestellt:

- Es ist uns gelungen ein brauchbares NRSE-Spektrometer zu bauen, das im Vergleich zu bestehenden NSE und NRSE-Spektrometern folgende Vorteile aufweist:

Das Meßsignal (Polarisation) ist auch über lange Zeiträume sehr stabil (besser 4 ‰).

Das Spektrometer ist sehr unempfindlich gegen externe Störungen wie z.B. Magnetfelder und Netzschwankungen, da alle relevanten Größen geregelt werden.

Wir haben gute theoretische Modelle entwickelt, die das Verhalten des Spektrometers sehr genau beschreiben. Daher sind wir in der Lage einzelne Komponenten gezielt weiter zu entwickeln und dadurch können wir das Spektrometer noch wesentlich verbessern.

Für die zukünftige Entwicklung des NRSE-Spektrometers ist folgendes geplant. Für den nächsten Aufbau werden neue Spinflipspulen konstruiert. Der größte Anteil der Depolarisation ist auf die *B<sup>0</sup>* -Spule zurückzuführen. Durch einige Änderungen im Design läßt sich die Homogenität des B*<sup>0</sup>* -Feldes noch um ca. eine Größenordnung steigern. Dadurch können wir einen Faktor 2 bis 3 in der Polarisation bei langwelligen Neutronen und großen *B0* -Feldern gewinnen. Das Spektrometer wird mit 8 Spinflipspulen als BNRSE betrieben und sollte eine Spinechozeit von 40 ns ( $\overline{\lambda}$  ca. 10 Å) bei einer Effizienz von 50% bis 80% erreichen.

# **III. Das Spinmagnetometer**

Der Spin eines Neutrons präzediert in einem statischen Magnetfeld mit der Larmorfrequenz <sup>ω</sup>*<sup>L</sup>* = γ*B*  $(\gamma = 183,25 \text{ MHz/T})$ ; gyromagnetisches Verhältnis des Neutrons). Dieser einfache Sachverhalt kann dazu benutzt werden, Magnetfeldintegrale zu bestimmen. Der Drehwinkel des Neutronspins ist proportional zu dem über die Flugstrecke gemittelten *B*-Feld (Magnetfeldintegral längs der Flugstrecke des Neutrons) und der Flugzeit. Ist die Flugzeit bekannt, kann aus dem Drehwinkel eines polarisierten Neutronenstrahls das Magnetfeldintegral berechnet werden. Diese Methode ist sehr sensitiv. Sie wurde z.B. früher von uns benutzt, um das mittlere *B*-Feld einer 70 m langen "feldfreien" Flugstrecke zu vermessen [Sc.U.92]. Die Auflösung betrug ± 2 nT mittleres Magnetfeld.

Bringen wir die Neutronspins in einem homogenen statischen Magnetfeld ( $B_0$ -Feld) in Resonanz mit einem HF-Magnetfeld (*B<sup>1</sup>* -Feld), läßt sich die Methode des Spinmagnetometers auch zum Ausmessen hochfrequente Magnetfelder anwenden. Wählen wir die *B<sup>0</sup>* -Feldrichtung parallel zur Polarisation der Neutronen, beobachten wir keine Larmorpräzession der Neutronen. Ist die *B<sup>0</sup>* -Feldstärke auf Resonanz mit dem HF-Magnetfeld eingestellt  $(\omega_L = \omega_{HF})$ , und die  $B_I$ -Feldrichtung senkrecht zur  $B_O$ -Feldrichtung und damit zur Polarisation der Neutronen, so beobachten wir im Laborsystem direkt die Rabioszillation. Bei bekannter Flugzeit können wir aus dem Drehwinkel der Polarisation der Neutronen das HF-Magnetfeldintegral längs der Flugrichtung der Neutronen bestimmen. Durch Messung der HF-Magnetfeldintegrale unter verschiedenen Winkeln des Neutronenstrahls zum untersuchten HF-Magnetfeld kann analog zu anderen Tomographieverfahren die räumliche Verteilung des HF-Magnetfeldes bestimmt werden. Im Abschnitt III.B dieses Kapitels wird auf diese Möglichkeit der ortsaufgelösten HF-Magnetfeldmessung kurz eingegangen.

### III.A Das HF-Spinmagnetometer

Das HF-Magnetfeld einer kurzen Spule, die in einer elektrisch leitenden Umgebung eingebaut ist, läßt sich nur sehr schwer berechnen. Für die Optimierung der Spinflipspulen für das NRSE-Spektrometer war es notwendig, das HF-Magnetfeldintegral längs der Flugrichtung der Neutronen durch die Spinflipspule in Abhängigkeit vom Ort zu kennen. Das Ziel des im folgenden beschriebenen Aufbaus war es, das HF-Magnetfeldintegral einer Spinflipspule für unterschiedliche Frequenzen ortsaufgelöst zu messen. Die für die Optimierung der Spinflipspulen erforderliche relative Genauigkeit für das HF-Magnetfeldintegral liegt bei ca. 1 %. Andere Möglichkeiten das HF-Magnetfeld zu bestimmen, zum Beispiel durch Ausmessen mit kleinen Pickup-Spulen, scheiden wegen des sehr gedrängten Aufbaus der Spinflipspulen aus.

### **III.A.1 Der experimentelle Aufbau**

Das Experiment wurde am P2 Strahlrohr des Münchner Forschungsreaktors FRM I durchgeführt. Die Abbildung III-1 zeigt den schematischen Aufbau von der Seite gesehen.

Das Strahlrohr P2 endet direkt an der Außenwand des Reaktorbeckens. Damit der Untergrund an schnellen und epithermischen Neutronen und Gammaquanten erträglich wurde (das Strahlrohr zeigt direkt auf den Reaktorkern), wurde der Strahlquerschnitt schon im Strahlrohr auf 4 mm Durchmesser eingeschränkt. Hinter dem Strahlrohr wurde der Polarisator (Supermirror; siehe I.A.6) aufgebaut. Er ist nur für Neutronen mit Spin nach oben (x-Richtung; vertikal) durchlässig. Danach folgt zwischen zwei (magnetischen) Führungsfeldern der Spinflipper (Current Sheet [Sc.O.80]). Das darauffolgende Führungsfeld ist um 90° gedreht, so daß sein Magnetfeld in z-Richtung (horizontal) zeigt. Die Magnetfelder der beiden Führungsfelder sind so stark (ca. 2 mT), daß die Neutronspins adiabatisch dem Magnetfeld folgen. Eine Lochblende (∅ 2 mm) aus Bohrplastik direkt vor der untersuchten Spinflipspule sorgt für die nötige Ortsauflösung. Das *B<sup>0</sup>* -Feld der Spinflipspule zeigt in dieselbe Richtung (y-Richtung) wie das Magnetfeld der Führungsfelder davor und dahinter. Die Neutronspins werden adiabatisch in das *B<sup>0</sup>* -Feld eingekoppelt und wieder ausgekoppelt. Durch das vertikale Magnetfeld des Analysators werden die Neutronspins adiabatisch um 90° gedreht und in x-Richtung analysiert. Darauf folgt der Detektor ( <sup>3</sup>He-Zählrohr; ∅ 5 mm) und als letzte Komponente der Beamstop. Der Aufbau der Spinflipspule wird detailliert in den Abschnitten II.B.1 (*B<sup>0</sup>* -Spule) und II.B.2 (HF-Spule) und die Leistungsversorgung der HF-Spule in Abschnitt II.B.3 beschrieben.

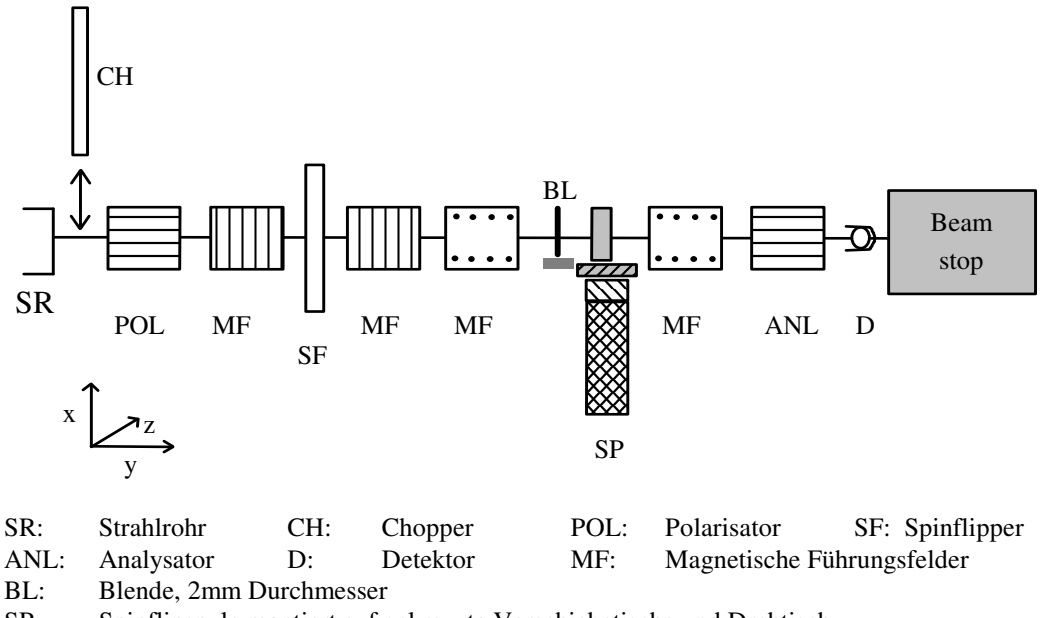

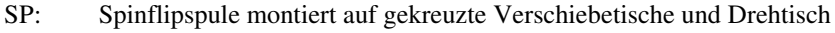

Abb. III-1 Schematischer Aufbau des HF-Spinmagnetometers (von der Seite gesehen).

Die Spinflipspule war auf zwei gekreuzte Verschiebetische mit Schrittmotoren und einen Drehtisch montiert. Sie konnte rechnergesteuert in x- und z-Richtung durch den Neutronenstrahl bewegt werden. Der Drehtisch diente zur genauen Winkeleinstellung zwischen Neutronenstrahl und der Spinflipspule.

Die Neutronen befanden sich zwischen Polarisator und Analysator durchweg in einem im Vergleich zum Erdfeld starken Magnetfeld (≥ 1 mT), so daß keine Abschirmung gegen das Erdmagnetfeld gebraucht wurde. Wir erreichten eine Polarisation der Neutronen von ca. 85%, die für diese Messung völlig ausreichte.

Zwischen Strahlrohrende und Polarisator konnte ein Strahlchopper gestellt werden, um das Neutronenspektrum durch Flugzeitmessung zu bestimmen. Die Flugstrecke Chopper - Detektor betrug 3,16 m und die Auflösung der Wellenlänge ca. 0,07 Å.

### **III.A.2 Die Meßergebnisse**

Die nebenstehende Abbildung zeigt das polarisierte Neutronenspektrum, das für die folgenden Messungen verwendet wurde. Wellenlängen kürzer als 2 Å wurden von dem Polarisator und dem Analysator kaum noch transmittiert. Die Polarisation (x-Richtung) über alle Wellenlängen gemittelt betrug 85% und ließ sich aufgrund des breiten Neutronenspektrums nicht weiter erhöhen. Für die Polarisation *P<sup>x</sup>* in Abhängigkeit vom durchlaufenen Magnetfeldintegral *BL* erhalten wir (siehe II.A.1; (II. 2)) :

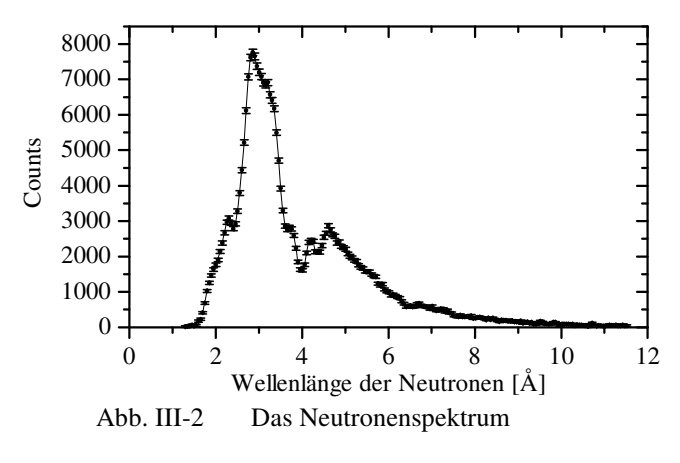

$$
P_x = \langle \sigma_x \rangle = \int \cos(\frac{\gamma m}{h} BL\lambda) f(\lambda) d\lambda
$$
 (III. 1)

Das Magnetfeld *B* steht senkrecht auf der Polarisationsrichtung der Neutronen. Es ist gleichgültig, ob es sich um ein statisches Magnetfeld oder um ein resonantes HF-Magnetfeld ( $B_0$ -Feldrichtung parallel zur Anfangspolarisation) handelt. Das Neutronenspektrum ist durch die (normierte) Funktion *f*(λ) gegeben. Die Gleichung (III. 1) beschreibt formal:

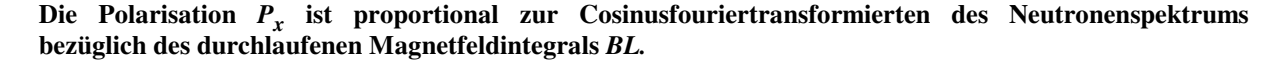

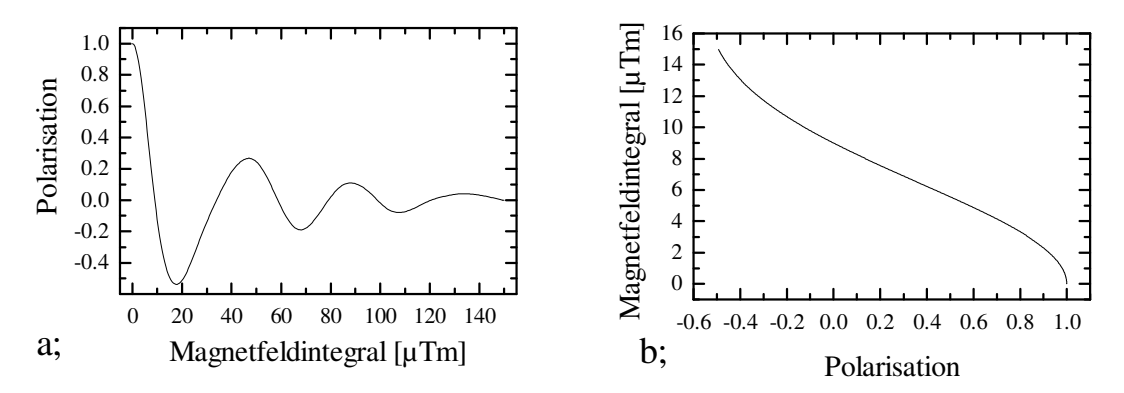

Abb. III-3 a; Cosinusfouriertransformierte (numerisch) des Neutronenspektrums (Abb. III-2) b; Kalibrationsfunktion für das HF-Spinmagnetometer; Umkehrfunktion des ersten Viertels der ersten Periode von a;

Die Abbildung III-3a zeigt die Polarisation *P<sup>x</sup>* in Abhängigkeit vom Hochfrequenz-Magnetfeldintegral *B<sup>1</sup> L*. Sie wurde durch numerische Fouriertransformation aus dem Spektrum von Abbildung III-2 gewonnen. Diese Funktion läßt sich (numerisch) stückweise umkehren. Mit der Umkehrfunktion kann das Magnetfeldintegral aus der gemessenen Polarisation bestimmt werden, vorausgesetzt das Magnetfeldintegral liegt im entsprechenden Intervall. Am geeignetsten ist hierfür das erste Viertel der ersten Periode der Polarisationsfunktion. Die Abbildung III-3b zeigt die numerisch gewonnene Umkehrfunktion für dieses Intervall. Sie wurde für die Umrechnung von gemessener Polarisation in das entsprechende Magnetfeldintegral benutzt.

Bisher sind wir von genau erfüllter Resonanzbedingung ( $\omega$ <sub>L</sub> =  $\omega$ <sub>HF</sub>) ausgegangen. In der Praxis sind  $B_0$ -Felder nicht völlig homogen. Daher wollen wir die zulässige Inhomogenität für das *B<sup>0</sup>* -Feld abschätzten. Für die Polarisation *P<sup>z</sup>* nach der Spinflipspule gilt:

$$
P_z = \langle \sigma_z \rangle = \psi_{(t=0)}^* U_{(t)}^* \sigma_z U_{(t)} \psi_{(t=0)} \qquad ; \qquad \psi_{(t=0)} = \begin{pmatrix} 1 \\ 0 \end{pmatrix}
$$
 (III. 2)

Für die folgende Abschätzung gehen wir von einem rotierenden HF-Magnetfeld aus. In den Spinflipspulen herrscht ein linear oszillierendes HF-Magnetfeld. Dieses können wir in zwei gegenläufige rotierende Komponenten zerlegen, wobei wir die außerresonante Komponente vernachlässigen (rotating wave approximation). Der Zeitentwicklungsoperator *U*(t) wird in Anhang V.B.1. hergeleitet. Wir erhalten:

$$
U(t) = \begin{pmatrix} \left(\cos(\frac{\omega_2}{2}t) - ig\sin(\frac{\omega_2}{2}t)\right)e^{-i\frac{\omega_2}{2}t} & -iz\sin(\frac{\omega_2}{2}t)e^{-i(\frac{\omega_1}{2}t-\varphi)} \\ -iz\sin(\frac{\omega_2}{2}t)e^{i(\frac{\omega_1}{2}t-\varphi)} & \left(\cos(\frac{\omega_2}{2}t) + ig\sin(\frac{\omega_2}{2}t)\right)e^{i\frac{\omega_1}{2}t} \\ 2 & \end{pmatrix}
$$
(III. 3)

$$
d = \gamma B_0 - \omega \; ; \; \omega_2 = \sqrt{d^2 + (\gamma B_1)^2} \; ; \; g = \frac{d}{\omega_2} \; ; \; c = \frac{\gamma B_1}{\omega_2}
$$

Setzen wir *U*(t) (III. 3) in Gleichung (III. 2) ein, ergibt sich:

$$
P_z = \cos^2(\frac{\omega_2}{2}t) + g^2 \sin^2(\frac{\omega_2}{2}t) - c^2 \sin^2(\frac{\omega_2}{2}t) = g^2 + (1 - g^2) \cos^2(\frac{\omega_2}{2}t) - c^2 \sin^2(\frac{\omega_2}{2}t)
$$
  
\n
$$
= g^2 + c^2 \cos^2(\frac{\omega_2}{2}t) - c^2 \sin^2(\frac{\omega_2}{2}t) = g^2 + c^2 \cos(\omega_2 t)
$$
  
\n
$$
= \frac{\beta^2 + \cos(\gamma \beta_1 \sqrt{1 + \beta^2} t)}{1 + \beta^2} ; \quad \beta = \frac{d}{\gamma \beta_1} = \frac{g}{c} \Rightarrow c^2 = \frac{1}{1 + \beta^2} ; \quad \omega_2 = \gamma \beta_1 \sqrt{1 + \beta^2}
$$
 (III. 4)

In der letzten Umformung in Gleichung (III. 4) haben wir den dimensionslosen Parameter  $\beta$  zur Beschreibung der Resonanz eingeführt. Er gibt das Verhältnis von nicht wegtransformiertem *B<sup>0</sup>* -Feld zu *B<sup>1</sup>* -Feld im rotierenden Koordinatensystem an. Es gilt für die Resonanz (Minimum der Polarisation) unabhängig von *B<sup>1</sup>* :

$$
\gamma B_1 t \neq 2n\pi \quad ; \quad n \in \mathbb{Z} \}
$$
  
\n
$$
\frac{dP_z}{d\beta} = 0 \qquad \beta = 0 \qquad (III. 5)
$$

Ersetzen wir in Gleichung (III. 4) die Flugzeit *t* durch das HF-Feld *B<sup>1</sup>* , die Wellenlänge λ und die Flugstrecke *L* und berücksichtigen das (normierte) Neutronenspektrum *f*(λ), so erhalten wir:

$$
P_z(B_1) = \frac{\beta^2 + \int_0^\infty \cos\left(\frac{\gamma m}{h} L B_1 \sqrt{1 + \beta^2} \lambda\right) f(\lambda) d\lambda}{1 + \beta^2}
$$
 (III. 6)

Für  $\beta = 0$  (Resonanz) geht Gleichung (III. 6) in Gleichung (III. 1) über. Aus der Taylorentwicklung von Gleichung (III. 6) bis zur zweiten Ordnung nach  $\beta$  folgt (die erste Ordnung verschwindet für Resonanz;  $\beta = 0$ ):

$$
\Delta P \approx 2\Delta \beta^2 = 2 \left(\frac{\Delta B_0}{B_1}\right)^2 = 2 \left(\frac{B_0}{B_1}\right)^2 \left(\frac{\Delta B_0}{B_0}\right)^2 \tag{III. 7}
$$

Beträgt die relative Homogenität des  $B_0$ -Feldes  $10^{-3}$  (obere Grenze für das verwendete  $B_0$ -Feld) und soll die maximale Abweichung <sup>∆</sup>*P* in der Polarisation 1% betragen, können wir bis zu einem Verhältnis von *B<sup>0</sup>* /*B<sup>1</sup>* ≈ 70 messen. Bei unseren Messungen haben wir maximal ein Verhältnis von *B<sup>0</sup>* /*B<sup>1</sup>* ≈ 40 erreicht.

Für die Einstellung des *B<sup>0</sup>* -Feldes haben wir die Stärke des  $B_I$ -Feldes ungefähr auf  $\pi$ -Flip gestellt und dann den  $B_0$ -Strom variiert. Wir haben nur die Zählrate *n*↑ (↑: ohne Spinflipper) gemessen. Sie hängt von der Polarisation folgendermaßen ab: *n*↑ = *n*(1+*P<sup>z</sup>* )/2 (*n*: Zählrate ohne Spinflipspule). Die Abbildung III-4 zeigt eine solche *B<sup>0</sup>* -Resonanzkurve. Für die Fitfunktion läßt sich das Integral über die Wellenlänge in Gleichung (III. 6) aufgrund des breiten Neutronenspektrums einfach durch eine Konstante nähern. Der Parameter  $\beta$  wurde durch einen Term (Konstante · (*IB0* - *IBres* )) ersetzt. Weitere Konstanten für die Zählrate *n* und für einen Offset wurden eingeführt. Der Offset wird benötigt, da der Neutronenstrahl nicht zu 100% polarisiert ist. Aus den Fits konnte die Stromstärke  $I_{Bres}$  für  $B_0$ -Resonanz genauer als  $10^{-3}$  (relativer Fehler; Standardabweichung des Fitparameters) bestimmt werden.

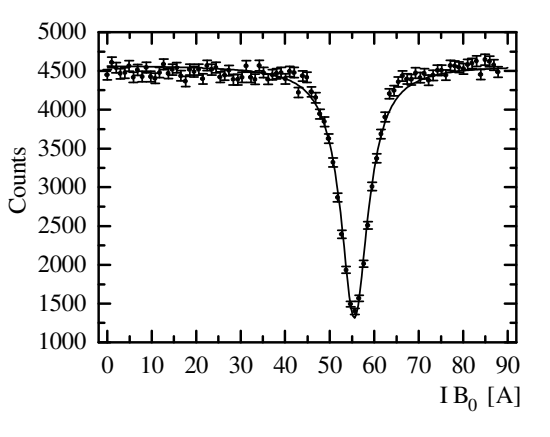

Abb. III-4 B<sub>0</sub>-Resonanzkurve; Fitkurve (durchgezogene Linie) siehe Text

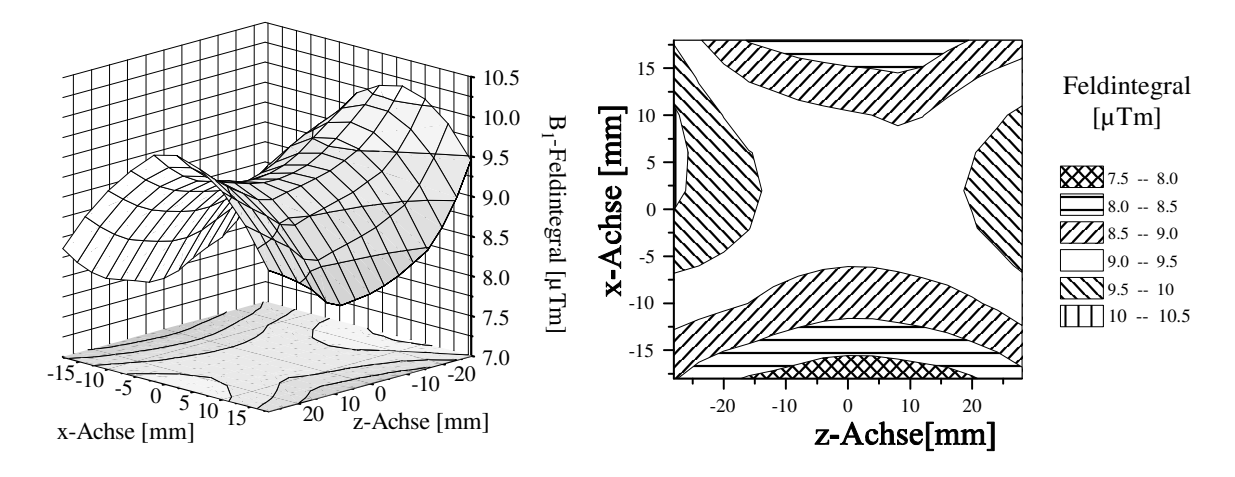

Abb.III-5 Das ortsabhängige HF-Magnetfeldintegral einer Spinflipspule; gemessen bei  $v_{\text{HF}}$  = 494,71 kHz mit dem HF-Spinmagnetometer

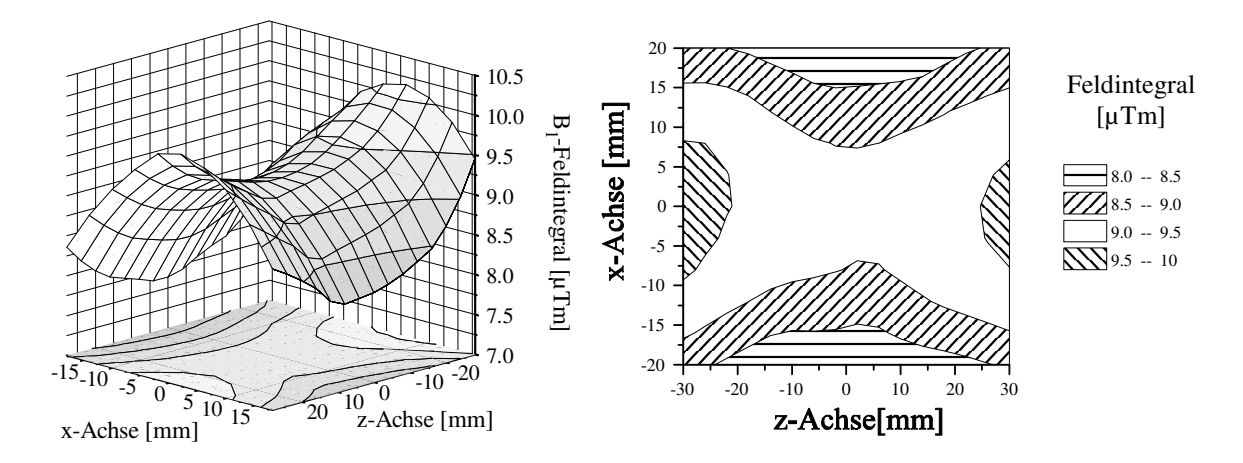

Abb.III-6 Das ortsabhängige HF-Magnetfeldintegral einer Spinflipspule; gemessen bei  $v_{\text{HF}} = 80,73 \text{ kHz}$  mit dem HF-Spinmagnetometer

Nach der Bestimmung der *B<sup>0</sup>* -Resonanz konnte das HF-Magnetfeldintegral ortsaufgelöst gemessen werden. Dazu haben wir die *B<sup>1</sup>* -Feldstärke ungefähr auf <sup>π</sup>/2-Flip gestellt (Mitte der Kalibrationsfunktion Abb. III-3b). Danach wurde die Spinflipspule mit den Verschiebetischen durch den Neutronenstrahl bewegt und in einem Rasterabstand von 4 mm die Polarisation bestimmt. Aus der gemessenen Polarisation haben wir mit der Kalibrierungsfunktion das Magnetfeldintegral für jeden Rasterpunkt bestimmt. Die Abbildungen III-5 und III-6 zeigen die Ortsabhängigkeit des HF-Magnetfeldintegrals für zwei unterschiedliche Frequenzen. Die Abbildung II-23 in Abschnitt II.B.2 zeigt eine weitere Messung bei  $v_{\text{HF}} = 173,23 \text{ kHz}$ .

Vergleichen wir die Abbildungen III-4, III-6 und II-23 mit der Abbildung II-21d, die für ein statisches Feld berechnet wurde, so erkennen wir die starke Dämpfung des HF-Magnetfeldes an den Spulenenden ( $x = \pm 26$  mm) durch die Wirbelströme. Wir haben daher die Zahl der Windungen der Korrekturspule (Abb. II-22) von 5 auf 7 erhöht. Aus Zeitgründen konnten keine HF-Spinmagnetometermessungen mit den 7 Windungen pro Korrekturspule durchgeführt werden.

## II.B. Neutronspintomographie zur ortsaufgelösten Messung von Magnetfeldern

Wollen wir nicht nur die Ortsabhängigkeit des Magnetfeldintegrals, sondern die Ortsabhängigkeit des Magnetfelds messen, so können wir in Analogie zur Röntgen- oder Neutronentomographie vorgehen. Bei der Röntgen- oder Neutronentomographie geht die lokale Absorption exponentiell in die gemessene Absorption bei der Durchdringung des ganzen Objekts ein. Die Bestimmung der lokalen Absorptionsdichte aus den Meßdaten (Rückfaltung) ist sehr rechenaufwendig und nicht immer eindeutig. Bei der Spindrehung durch das lokale Magnetfeld geht das lokale Magnetfeld linear in die gesamte Spindrehung längs der Flugstrecke der Neutronen ein. Daher ist die Berechnung des lokalen Magnetfeldes aus den gemessenen Spindrehungen sehr viel einfacher. Das untersuchte Magnetfeld wird in Zellen aufgeteilt. Da die Spindrehung, die das lokale Magnetfeld zweier aufeinander folgenden Zellen verursacht, sich einfach addiert, ergib sich ein lineares Gleichungssystem mit den Magnetfeldern der einzelnen Zellen als Unbekannte. Numerisch können auch große lineare Gleichungssystem sehr effizient gelöst werden. Zudem kann die Fehlerfortpflanzung des statistischen Fehler der Polarisationsmessung auf die erhaltenen Magnetfeldwerte problemlos nach der Linear Least Squares Methode [Pr.W.90] berechnet werden. Andererseits ist das Magnetfeld eine vektorielle Größe im Gegensatz zur Absorption. Es müssen daher für den allgemeinen Fall drei Messungen mit Spinrichtung der Neutronen in die drei Raumrichtungen vorgenommen werden.

In der Praxis läßt sich meist eine vorhandene Symmetrie am untersuchten Magnetfeld ausnutzen. Bei dem HF-Magnetfeld der untersuchten Spinflipspule haben wir drei Symmetrieachsen. Daher hat es mit Ausnutzung der 4. Maxwellgleichung: div *B* = 0 ausgereicht, nur für eine Spinrichtung zu messen. Leider war die Absorption für Neutronen des HF-Spulenkörpers (Abb. II-21; Material: MAKOR) sehr groß. Die Transmission durch den Spulenkörper lag bei ca. 10<sup>-3</sup>. Wir konnten daher das HF-Magnetfeldintegral für schräg durch die Spule verlaufende Neutronwege, die den HF-Spulenkörper durchdringen, nur mit sehr großem statistischen Fehler bestimmen. Daraus ergaben sich sehr große statistische Fehler für die berechneten Magnetfelder der einzelnen Zellen, so daß keine sinnvolle Aussage über die Verteilung des HF-Magnetfeldes gemacht werden konnte.

# **IV. Quantenoptik mit Neutronen**

In den vorhergehenden Kapiteln II. und III. wurde detailliert die Wechselwirkung des Neutronspins mit klassischen Magnetfeldern untersucht. Die Ergebnisse lassen sich auf beliebige Zwei-Zustands-Systeme, die mit klassischen Feldern wechselwirken, übertragen. Im folgenden untersuchen wir die Wechselwirkung von Zwei-Zustands-Systemen mit quantisierten Feldern. Dazu betrachten wir das Verhalten eines Neutronspins der durch ein statisches Magnetfeld *B<sup>0</sup>* in Resonanz mit einem quantisierten hochfrequenten Magnetfeld gebracht wird.

Das einfachste Modell um Effekte der Feldquantisierung bei der Wechselwirkung von Feldern mit Zwei-Zustands-Systemen zu beschreiben ist das Jaynes-Cummings Modell [Ja.E.63]. Anhand dieses Modells wurden interessante Effekte wie der Kollaps [Me.P.74;Fo.T.75] und das Revival [Fo.T.75;Eb.J.80] der Rabioszillation vorhergesagt und später gemessen [Re.G.87]. Im klassischen HF-Magnetfeld oszilliert die Polarisation eines Neutronspins mit der Rabifrequenz. Die Oszillationsamplitude ist dabei konstant. Ersetzen wir das klassische HF-Magnetfeld durch ein quantisiertes HF-Magnetfeld, so wird die Oszillationsamplitude der Rabifrequenz zeitabhängig. Die Oszillationsamplitude verschwindet nach einer gewissen Zeit (Kollaps) und taucht dann später wieder auf (Revival).

Ein weiterer Effekt, die versteckte Kohärenz [Ge.J.90;Na.N.81], wurde postuliert. Diese versteckte Kohärenz haben wir genauer untersucht und sind dabei auf den Effekt der spontanen Polarisation [Sc.U.93] gestoßen. Ein unpolarisierter Neutronenstrahl wird durch die Wechselwirkung mit einem quantisierten Magnetfeld polarisiert. Diese spontane Polarisation verletzt nicht die Parität, da die Parität des Gesamtsystems Feld und Zwei-Zustands-System betrachtet werden muß, und diese bleibt erhalten. Bei der Suche nach Paritätsverletzung muß der quantenoptische Effekt einer spontanen Polarisation gegebenenfalls berücksichtigt werden, da gewöhnlich eine spontane Polarisation bei klassischen Feldern als Paritätsverletzung angesehen wird [St.L.74;He.B.89].

Der Abschnitt IV.A. enthält eine kurze Einführung zum Jaynes-Cummings Modell. Im folgenden Abschnitt IV.B. werden die Ergebnisse des Jaynes-Cummings Modells auf das zeitabhängige Verhalten der Neutronenpolarisation angewendet. Es wurde ein Modell mit klassischen Feldern gefunden, das dieselbe Lösung für das Verhalten des Zwei-Zustands-Systems hat wie das feldquantisierte Modell. Dieses klassische Modell trägt zum Verständnis von Effekten der Feldquantisierung bei und ermöglicht Experimente zur Simulation quantenoptischer Phänomene mit klassischen Feldern. Auf diese Experimente wird in Kapitel IV.C. näher eingegangen. In Kapitel IV.D. werden die Schwierigkeiten untersucht, die spontane Polarisation mit Neutronen zu messen. Als Alternative wird die Möglichkeit diskutiert, den Effekt der spontanen Polarisation mit Alkaliatomen nachzuweisen.

### IV.A. Das Jaynes- Cummings- Modell

### **IV.A.1 Feldquantisierung im Resonator mit einer Mode**

Das einfachste System, in dem das elektromagnetische Feld durch einen Quantenformalismus beschrieben werden kann, ist der eindimensionale Resonator, in dem nur eine Mode angeregt ist. Ein solcher Resonator besteht aus zwei reflektierenden Wänden, deren Abstand ein ganzzahliges Vielfaches der halben Wellenlänge der betrachteten Mode beträgt. Klassisch betrachtet wird diese eine Mode durch eine stehende Welle mit festem Wellenvektor, fester B-Feld- bzw. E-Feldrichtung und beliebiger Amplitude beschrieben. Wählen wir den Abstand der beiden Reflektoren in z-Richtung und das B-Feld in x-Richtung, so ergibt sich ein E-Feld in y-Richtung.

$$
\vec{B}_{(z,t)} = \frac{\vec{e}_x}{c} q(t) \sqrt{\frac{2\Omega^2}{\epsilon_0 V}} \cos(k \cdot z) \qquad ; \qquad \vec{E}_{(z,t)} = -\frac{\vec{e}_y}{c \cdot k} \dot{q}(t) \sqrt{\frac{2\Omega^2}{\epsilon_0 V}} \sin(k \cdot z) \quad (IV.1)
$$

Dabei ist die Frequenz des Feldes durch Ω, die Wellenzahl durch k =  $\Omega/c$  und das Resonatorvolumen durch V gegeben. Klassisch betrachtet ist die Feldenergie einer stehenden Welle gegeben durch:

$$
U = \frac{1}{2} (\varepsilon_0 E^2 + \frac{B^2}{\mu_0})
$$
 (IV. 2)

Durch Anwendung des Korrespondenzprinzips können wir den zum Feld gehörenden Hamiltonoperator schreiben als :

$$
H = \int_{V} \frac{1}{2} (\varepsilon_0 E^2 + \frac{B^2}{\mu_0}) dV
$$
 (IV. 3)

Setzen wir (IV. 1) in Gleichung (IV. 3) ein und setzen  $\dot{q} = p$ , so erhalten wir:

$$
H = \frac{1}{2}(\Omega^2 q^2 + p^2)
$$
 (IV. 4)

Dieser Hamiltonoperator ist formal identisch mit dem Hamiltonoperator des quantenmechanischen Oszillators. Daher lassen sich die Lösungsfunktionen und Operatoren, wie sie zur Lösung des quantenmechanischen Oszillators entwickelt wurden, direkt auf unser Problem übertragen. Besonders hilfreich für das Folgende ist die Einführung von Erzeugungs- *a+* und Vernichtungsoperator *a*.

$$
a = \frac{1}{\sqrt{2\hbar\Omega}} (\Omega q + ip) \quad ; \qquad a^+ = \frac{1}{\sqrt{2\hbar\Omega}} (\Omega q - ip) \tag{IV. 5}
$$

Umgekehrt lassen sich *q* und *p* auch durch die Erzeugungs- und Vernichtungsoperatoren ausdrücken.

$$
q = \sqrt{\frac{\hbar}{2\Omega}}(a + a^{+}) \qquad ; \qquad p = -i\sqrt{\frac{\hbar\Omega}{2}}(a - a^{+}) \qquad (IV. 6)
$$

Aus der Vertauschungsrelation für *q* und *p* folgt die Vertauschungsrelation für *a* und *a+*.

$$
\left[a, a^+\right] = 1\tag{IV.7}
$$

Setzen wir die Gleichungen für *q* und *p* (IV. 6) in den Hamiltonoperator (IV. 4) ein, erhalten wir:

$$
H = \hbar \Omega (a^+ a + \frac{1}{2})
$$
 (IV. 8)

Die Gesamtenergie ist die Summe aus der Energie des Grundzustandes (Vakuum;  $1/2 \hbar \Omega$ ) und der Anregungsenergie (nΩ ; n ganzzahlig, nicht negativ). Der Operator *a+a* wird oft Photonenzahloperator genannt. Der Begriff Photon wird hier für die quantisierten Zustände von ebenen stehenden elektromagnetischen Wellen verwendet. Dies weicht erheblich von der sonst üblichen Definition des Photons als fortlaufendes Wellenpaket ab. Daher muß aus dem Kontext geschlossen werden, was jeweils mit dem Begriff Photon gemeint ist.

Die zeitliche Entwicklung der Operatoren *a* und *a+* kann im Heisenbergbild aus dem Kommutator mit dem Hamiltonoperator abgeleitet werden.

Daraus folgt für die zeitabhängigen Operatoren *a* und *a+*:

$$
\frac{da}{dt} = \frac{i}{\hbar} [H, a] = -i\Omega a ; \qquad \frac{da^+}{dt} = \frac{i}{\hbar} [H, a^+] = i\Omega a^+ \qquad (IV. 9)
$$
\n
$$
a_{(t)} = a_{(t=0)} e^{-i\Omega t} \qquad ; \qquad a^+_{(t)} = a^+_{(t=0)} e^{i\Omega t} \qquad (IV.10)
$$

Aus der Vertauschungsrelation des Hamiltonoperators mit Erzeugungs- und Vernichtungsoperator (IV. 9) folgt weiter:

$$
Ha = aH - \hbar\Omega a \qquad ; \qquad Ha^+ = a^+H - \hbar\Omega a^+ \qquad (IV. 11)
$$

Betrachten wir nun die Eigenzustände ln> zum Hamiltonoperator mit dem Eigenwert  $\hbar \omega_n$  nach Anwendung des Erzeugungs- bzw. Vernichtungsoperators.

$$
Ha|n\rangle = \hbar(\omega_n - \Omega)a|n\rangle \qquad ; \qquad Ha^+|n\rangle = \hbar(\omega_n + \Omega)a^+|n\rangle \qquad (IV.12)
$$

Aus (IV.12) folgt, daß mit *a*  $|n>$  auch *a*  $|n+1>$  Eigenzustand von *H* ist mit um  $\hbar\Omega$  vermindertem Eigenwert. Die Bezeichnung Vernichtungsoperator erklärt sich dabei durch die Eigenschaft, den Eigenwert zum Hamiltonoperator um den Wert  $\hbar\Omega$  zu verkleinern, d.h. die Energie eines Photons zu vernichten. Analoges gilt für den Erzeugungsoperator. Genauer müssen wir noch die Wirkung des Vernichtungsoperators auf den Grundzustand  $|0\rangle$  mit dem kleinsten Energieeigenwert  $\hbar\omega_0$ , den das Feld annehmen kann, betrachten.

$$
Ha|0\rangle = \hbar(\omega_0 - \Omega)a|0\rangle
$$
 (IV. 13)

Damit (1/2) hω der kleinste Energieeigenwert ist, den das System annehmen kann (Vakuum), muß gelten:

$$
a|0\rangle = 0 \tag{IV.14}
$$

Als letzte Aufgabe in diesem Abschnitt bleibt noch *a*  $|n\rangle$  und  $a^+|n\rangle$  zu berechnen. Aus Gleichung (IV. 12) ist ersichtlich, daß der Vernichtungsoperator auf den Zustand  $|n\rangle$  angewandt einen Zustand proportional zu  $|n-1\rangle$ ergibt. Verwenden wir für die Proportionalitätskonstante *sn* , so gilt:

$$
a|n\rangle = s_n|n-1\rangle
$$
 (IV. 15)

Aus der Gleichung für den Hamiltonoperator (IV.8) ergibt sich der Eigenwert zum Photonenzahloperator *a+a.* Daraus folgt:

$$
\langle n|a^+a|n\rangle = n\langle n|n\rangle = |s_n|^2 \langle n-1|n-1\rangle = |s_n|^2 \Rightarrow s_n = \sqrt{n}
$$
 (IV. 16)

Aus Gleichung (IV. 16) erhalten wir den Eigenwert für den Vernichtungsoperator. Analog läßt sich der Eigenwert für den Erzeugungsoperator berechnen. Es gilt:

$$
a|n\rangle = \sqrt{n}|n-1\rangle \tag{IV.17}
$$

$$
a^+|n\rangle = \sqrt{n+1}|n+1\rangle
$$
 (IV. 18)

Um nun das Magnetfeld  $B_{(z,t)}$  mit einem quantisierten Formalismus zu beschreiben, brauchen wir nur Gleichung (IV. 6) in Gleichung (IV.1) einzusetzen.

$$
\vec{B}_{(z,t)} = \vec{e}_x c_B (a + a^+) \cos(k \cdot z) \qquad \text{mit} \qquad c_B = \sqrt{\frac{\hbar \Omega \mu_0}{V}} \qquad (IV. 19)
$$

 $\sqrt{2}$ 

### **IV.A.2 Wechselwirkung des Neutronspins mit den Feldquanten**

Damit die Neutronspins von einem magnetischen Wechselfeld maximal beeinflußt werden, müssen sie durch ein statisches Magnetfeld erst in Resonanz mit dem Wechselfeld gebracht werden. Wir legen dazu ein homogenes Magnetfeld  $B_0$  in z-Richtung an und ein magnetisches Wechselfeld  $B_1$  in x-Richtung. Im Unterschied zu dem vorherigen Kapitel wird die klassische Beschreibung des B<sub>1</sub>-Wechselfeldes durch eine quantisierte Beschreibung ersetzt. Aus der Energie, die das Neutron aufgrund seines magnetischen Moments im Magnetfeld besitzt  $E_{mag} = -\vec{\mu}\vec{B} = \gamma\vec{S}\vec{B}$ , ergibt sich mit dem Korrespondenzprinzip der dazugehörende Hamiltonoperator  $H_{mag}$ .

$$
H_{\text{mag.}} = \gamma \hat{\vec{S}} \vec{B} \qquad \text{mit} \qquad \vec{B} = \begin{pmatrix} B_1(t) \\ 0 \\ B_0 \end{pmatrix} \text{ und} \qquad \hat{\vec{S}} = \frac{\hbar}{2} \begin{pmatrix} \sigma_x \\ \sigma_y \\ \sigma_z \end{pmatrix} \qquad (IV. 20)
$$

$$
\sigma_{x} = \begin{pmatrix} 0 & 1 \\ 1 & 0 \end{pmatrix} \qquad \qquad \sigma_{y} = \begin{pmatrix} 0 & -i \\ i & 0 \end{pmatrix} \qquad \qquad \sigma_{z} = \begin{pmatrix} 1 & 0 \\ 0 & -1 \end{pmatrix} \qquad (IV. 21)
$$

Zu den bekannten Pauli-Spinmatrices definieren wir noch die Spinflipoperatoren

$$
\sigma_{-} = \begin{pmatrix} 0 & 0 \\ 1 & 0 \end{pmatrix} \qquad \qquad \sigma_{+} = \begin{pmatrix} 0 & 1 \\ 0 & 0 \end{pmatrix} \qquad (IV. 22)
$$

Der Name Spinflipoperatoren wird verständlich, wenn wir uns ihre Wirkung auf die Spinzustände

Der Name Spnrtilpoperatoren wird verstandlich, wenn wir uns ihre Wirkung auf die Spinzustande  
\n
$$
\left|\uparrow\right\rangle = \begin{pmatrix} 1 \\ 0 \end{pmatrix} \text{und } \left|\downarrow\right\rangle = \begin{pmatrix} 0 \\ 1 \end{pmatrix} \text{ansehen (Eigenzustände von } \sigma_z \text{).}
$$
\n
$$
\sigma_- \left|\downarrow\right\rangle = 0 \qquad \sigma_- \left|\uparrow\right\rangle = \left|\downarrow\right\rangle \qquad \sigma_+ \left|\downarrow\right\rangle = \left|\uparrow\right\rangle \qquad \sigma_+ \left|\uparrow\right\rangle = 0 \qquad \text{(IV. 23)}
$$

Ferner ist leicht zu sehen, daß die Beziehung gilt:

 $\sqrt{2}$ 

 $\sqrt{4}$ 

$$
\sigma_x = \sigma_+ + \sigma_- \tag{IV.24}
$$

Betrachten wir zur Vereinfachung ein am Ort maximaler Feldstärke  $(cos(kz) = 1)$  ruhendes Neutron, so vereinfacht sich Gleichung (IV. 19) zu:

$$
B_1(t) = \vec{e}_x c_B(a + a^+) \tag{IV. 25}
$$

Setzen wir Gleichung (IV. 24) und (IV. 25) in Gleichung (IV. 20) ein, ergibt sich der Hamiltonoperator zur magnetischen Energie:

$$
H_M = \frac{\hbar}{2} \omega \sigma_z + \hbar g (a + a^+) (\sigma_+ + \sigma_-)
$$
 (IV. 26)

mit der Larmorfrequenz ω = γB<sub>0</sub> und der Kopplungskonstanten *g*:  $g = \frac{7}{2}c$ 

 $=\frac{\gamma}{2}c_B=\frac{\gamma}{2}\sqrt{\frac{h\Omega\mu}{V}}$  $2^{-B}$  2  $\hbar\Omega\mu_{_0}$ 

Die Energie des Gesamtsystems setzt sich aus der magnetischen Energie und der Energie der Feldquanten zusammen, so daß sich folgendes für den Hamiltonoperator des Gesamtsystems ergibt:

$$
H = \hbar \Omega (a^+ a + \frac{1}{2}) + \frac{1}{2} \hbar \omega \sigma_z + \underbrace{\hbar g (a + a^+) (\sigma_+ + \sigma_-)}_{W}
$$
 (IV. 27)  

$$
H_{0\text{Field}} \qquad H_{0n-S\text{pin}}
$$

Der Wechselwirkungsoperator *V* beschreibt den Energieaustausch zwischen Neutronspin und dem Feld.

Für den Hamiltonoperator *H* lassen sich keine analytischen Lösungen der Schrödingergleichung finden. Damit wir zu einer analytischen Näherungslösung gelangen, gehen wir folgendermaßen vor. Für den freien Hamiltonoperator (*g* = 0) *H<sup>0</sup> = H0Feld + H0n-Spin* sind die Lösungen bekannt. Sie bestehen aus dem Produktraum der Eigenzustände |n> zu *H0Feld* und der Eigenzustände |↑> und |↓> zu *H0n-Spin* . Um für den Wechselwirkungsoperator *V* eine geeignete Näherung zu finden, schauen wir uns die Zeitabhängigkeit des Wechselwirkungsoperators, ausgehend von dem freien Hamiltonoperator *H<sup>0</sup>* , etwas näher an. Die zeitliche Entwicklung der Operatoren *a* und  $a^+$  ist aus der Gleichung (IV. 10) bekannt. Für  $\sigma_+$  und  $\sigma_-$  gehen wir analog vor. Aus den Gleichungen (IV. 21), (IV. 22) und (IV. 27) folgt:

$$
\frac{d\sigma_{-}}{dt} = \frac{i}{\hbar} \Big[ H_{0n-Spin}, \sigma_{-} \Big] = -i \omega \sigma_{-} \qquad ; \qquad \frac{d\sigma_{+}}{dt} = \frac{i}{\hbar} \Big[ H_{0n-Spin}, \sigma_{+} \Big] = i \omega \sigma_{+} \qquad (IV. 28)
$$

$$
\Rightarrow \quad \sigma_{-}(t) = \sigma_{-}(t=0)e^{-i\alpha} \qquad ; \qquad \sigma_{+}(t) = \sigma_{+}(t=0)e^{i\alpha} \qquad (IV. 29)
$$

Betrachten wir nun die Zeitentwicklung der vier möglichen Kombinationen der Operatoren.

$$
a(t)\sigma_{(t)} = a(t=0)\sigma_{(t=0)}e^{-i(\Omega+\omega)t} \qquad ; \qquad a^+(t)\sigma_{(t)} = a^+(t=0)\sigma_{(t=0)}e^{i(\Omega+\omega)t} \qquad (IV. 30)
$$

Die Kombinationen der Operatoren in Gleichung (IV. 30) ändern sich sehr schnell in der Zeit (Summenfrequenz). Um Energiewerte und damit Zustände zu bestimmen, muß das Zeitintervall für die Messung

groß genug sein, typischerweise mehrere Perioden von  $\Omega$  (Unschärferelation: Energie-Zeit). Über dieses Zeitintervall mitteln sich die Operatoren von (IV. 30) aber nahezu zu Null. Eine etwas andere Betrachtung geht von Folgendem aus. Beim ersten Operator von (IV. 30) wird die Energie des Gesamtsystems um - $\hbar(\omega+\Omega)$ erniedrigt, da der Neutronspin von |↑> nach |↓> geflipt und ein Photon wird vernichtet. Beim zweiten Operator wird die Gesamtenergie um  $\hbar(\omega+\Omega)$  erhöht, da der Neutronspin von  $|\downarrow>$  nach  $|\uparrow>$  geflipt und ein Photon erzeugt wird. Beide Operatoren verletzen also die Energieerhaltung und können daher nur für sehr kurze Zeiten im Rahmen der Unschärferelation Beiträge leisten.

$$
a(t)\sigma_{+}(t) = a(t=0)\sigma_{+}(t=0)e^{i(\omega-\Omega)t} \qquad ; \qquad a^{+}(t)\sigma_{-}(t) = a^{+}(t=0)\sigma_{-}(t=0)e^{i(\Omega-\omega)t} \qquad (IV. 31)
$$

Die beiden anderen möglichen Kombinationen der Operatoren (IV. 31) erhalten hingegen im Resonanzfall (ω€=€Ω) die Gesamtenergie des Systems. Beim ersten Operator wird die frei werdende Energie durch die Vernichtung eines Photons vom Neutronspin durch den Übergang von |↓> nach |↑> absorbiert. Beim zweiten dient die beim Neutronspinübergang |↑> nach |↓> frei werdende Energie der Erzeugung eines Photons. Daher sind diese beiden Operatoren in der Nähe der Resonanz nur sehr schwach zeitabhängig und in der Resonanz unabhängig von der Zeit. Die beiden Operatoren (IV. 30) können gegenüber den Operatoren (IV. 31) vernachlässigt werden. Für den Wechselwirkungsoperator *V* ergibt sich dann:

$$
V = \hbar g (a\sigma_+ + a^+\sigma_-) \tag{IV.32}
$$

Für den Hamiltonoperator des Gesamtsystem gilt daher in sehr guter Näherung:

$$
H = \underbrace{\frac{\hbar}{2} \omega \sigma_z + \hbar \Omega (a^+ a + \frac{1}{2})}_{H_0} + \underbrace{\hbar g (a \sigma_+ + a^+ \sigma_-)}_{V}
$$
 (IV.33)

Die eingeführte Näherung vernachlässigt die außerresonante Komponente des in zwei gegenläufig rotierende Felder zerlegten linear polarisierten HF-Magnetfeldes (folgt aus dem Vergleich der Zeitabhängigkeit von klassischem und quantisiertem Magnetfeld; siehe Anhang V.B.2.). Diese Näherung wird wie im Fall klassischer Felder Rotating Wave Approximation genannt.

Mit dem Hamiltonoperator (IV. 33) sind wir nun in der Lage, analytische Lösungen für die Zeitentwicklung herzuleiten. Dazu schauen wir uns zunächst die Eigenvektoren zu *H<sup>0</sup>* an. Diese werden von dem Produktraum der Eigenvektoren zu *H0Feld* und *H0n-Spin* gebildet und lassen sich als |↑n> und |↓n> schreiben, wobei *n* alle natürlichen Zahlen einschließlich der Null annehmen kann. Für die Eigenwerte gilt dabei folgende Gleichung (IV.34).

$$
H_0 \left| \uparrow n \right\rangle = \hbar \left( \frac{1}{2} \omega + (n + \frac{1}{2}) \Omega \right) \left| \uparrow n \right\rangle \qquad ; \qquad H_0 \left| \downarrow n \right\rangle = \hbar \left( -\frac{1}{2} \omega + (n + \frac{1}{2}) \Omega \right) \left| \downarrow n \right\rangle \qquad (IV. 34)
$$

Um die unendlich vielen Vektoren geeignet zu sortieren, schauen wir uns die Wirkung des Wechselwirkungsoperators *V* an. Der Wechselwirkungsoperator *V* koppelt die Vektoren |↑n> und |↓n+1>, indem er für jedes n |↑n> in |↓n+1> und umgekehrt überführt. Deshalb ist es sinnvoll, das Eigenvektorsystem von  $H_0$  in n zweidimensionale zueinander orthogonale Unterräume R*En* zu zerlegen, die die Vektoren |↑n> und |↓n+1> enthalten. Dabei sind alle Eigenvektoren von *H<sup>0</sup>* in den Unterräumen R*En* genau einmal enthalten, bis auf den Vektor |↓0>. der Vektor |↓0> ergibt auf den Wechselwirkungsoperator *V* angewandt Null. Er geht durch die Wechselwirkung in keinen anderen Zustand über und ist Eigenvektor zum Hamiltonoperator *H* des Gesamtsystems. Deshalb zeigt dieser Zustand keine Zeitabhängigkeit und kann für die weitere Berechnung vernachlässigt werden. Gegebenenfalls muß er dann aber später bei der Bildung von Erwartungswerten berücksichtigt werden.

Um die Wirkung des Gesamthamiltonoperators *H* auf die Vektoren der Unterräume R*En* zu untersuchen, ist es zweckmäßig, den Operator *H* in eine Summe aus n Operatoren *H<sup>n</sup>* zu zerlegen, die jeweils nur auf die Vektoren der Unterräume R*En* wirken.

$$
H = \sum_{n=0}^{\infty} H_n
$$
 (IV. 35)

Die Operatoren *H<sup>n</sup>* lassen sich nun in der Basis  $\uparrow$  $\begin{vmatrix} 1 & h \\ h & h \end{vmatrix}$  $\overline{1}$  $\overline{\phantom{0}}$  $\vert$  $\overline{\phantom{0}}$  $\overline{\phantom{a}}$ *n*  $n+1$ schreiben.

$$
H_{n} = \frac{\hbar}{2} \omega \begin{pmatrix} 1 & 0 \\ 0 & -1 \end{pmatrix} + \hbar \Omega \begin{pmatrix} n + \frac{1}{2} & 0 \\ 0 & n + \frac{3}{2} \end{pmatrix} + \hbar g \begin{pmatrix} 0 & \sqrt{n+1} \\ \sqrt{n+1} & 0 \end{pmatrix}
$$
 (IV. 36)

Gleichung (IV. 36) läßt sich durch Einführung des Verstimmungskoeffizienten  $\delta = \omega - \Omega$  (Resonanz  $\Rightarrow \delta = 0$ ) umformen zu Gleichung (IV. 37)

$$
H_n = \hbar(n+1)\Omega\left(\begin{array}{cc} 1 & 0 \\ 0 & 1 \end{array}\right) + \frac{\hbar}{2}\left(\begin{array}{cc} \delta & 2g\sqrt{n+1} \\ 2g\sqrt{n+1} & -\delta \end{array}\right) \tag{IV. 37}
$$

Für die Berechnung der Zeitentwicklung brauchen wir die Zeitentwicklungsoperatoren. Diese können wir erhalten, indem wir zunächst die Hamiltonoperatoren *H<sup>n</sup>* auf Diagonalform bringen. Dazu bestimmen wir die Eigenwerte. Die Gleichung det(H*<sup>n</sup>* -λ1) = 0 ist eine quadratische Gleichung in λ, deren beide Lösungen wir mit  $E_{2n}$  und  $E_{1n}$  bezeichnen.

$$
E_{2n} = \hbar(n+1)\Omega - \frac{\hbar}{2}R_n
$$
 ;  $E_{1n} = \hbar(n+1)\Omega + \frac{\hbar}{2}R_n$  (IV. 38)

Die durch die Wechselwirkung der Photonen mit dem Neutronspin verursachte Energieaufspaltung ist  $\hbar R_n$ . In Analogie zu klassischen Feldern bezeichnen wir *R<sup>n</sup>* als (quantisierte) Rabifrequenz.

$$
R_n = \sqrt{\delta^2 + 4g^2(n+1)}
$$
 (IV. 39)

Aus der Diagonalisierung der Hamiltonoperatoren *H<sup>n</sup>* erhalten wir die Transformationsmatrices *T<sup>n</sup>* , die die Eigenzustände von Photonenzahloperator  $a^+a$  und Neutronspinoperator  $\sigma_z$  ( $\ln z$ ; $\ln 1$ >) in die Eigenzustände der Hamiltonoperatoren *H<sup>n</sup>* (|2n>;|1n>) mit den Eigenwerten *E2n* und *E1n* überführen.

$$
\begin{pmatrix} |2n\rangle \\ |1n\rangle \end{pmatrix} = T_n \begin{pmatrix} |\uparrow n\rangle \\ |\downarrow n+1\rangle \end{pmatrix}
$$
 (IV. 40)

Die Transformationsmatrices haben die Eigenschaften von Drehungen und sind daher durch einen Winkel Θ*<sup>n</sup>* vollständig definiert.

$$
T_n = \begin{pmatrix} \cos \Theta_n & -\sin \Theta_n \\ \sin \Theta_n & \cos \Theta_n \end{pmatrix}
$$
 (IV. 41)

Die Elemente von *T<sup>n</sup>* haben die Werte:

$$
\cos \Theta_n = \frac{R_n - \delta}{\sqrt{(R_n - \delta)^2 + 4g^2(n+1)}}
$$
 (IV. 42)

$$
\sin \Theta_n = \frac{2g\sqrt{n+1}}{\sqrt{(R_n - \delta)^2 + 4g^2(n+1)}}
$$
 (IV. 43)

Es bietet sich an, die Zustände |1n> und |2n>, in Analogie zur Quantenoptik mit Atomen, als Dressed-Neutron-Zustände und die Zustände |↑n> und |↓n+1> als freie Zustände zu bezeichnen. Die Abbildung IV-1 zeigt die Energieabhängigkeit von der Larmorfrequenz ω. Dabei ist zu beachten, daß die Vektoren |↑n> und |↓n+1> keine Eigenzustände zu den Hamiltonoperatoren *H<sup>n</sup>* sind und daher ihre Besetzung sich mit der Zeit ändert. Der Hamiltonoperator  $H_n^{dr}$  für die Dressed-Neutron-Zustände hat folgende Diagonalform.

$$
H_n^{dr} = \hbar (n+1)\Omega \left( \begin{array}{cc} 1 & 0 \\ 0 & 1 \end{array} \right) + \underbrace{\frac{\hbar}{2} \left( \begin{array}{cc} -R_n & 0 \\ 0 & R_n \end{array} \right)}_{H_{n0}^{dr}} \tag{IV. 44}
$$

Für den Resonanzfall ( $\omega = \Omega$ ), auf den wir uns im folgenden beschränken wollen, werden die Elemente von  $T_n$ unabhängig von n.

$$
\omega = \Omega \implies \sin \Theta_n = \cos \Theta_n = \frac{1}{\sqrt{2}} \tag{IV.45}
$$

Die dressed-neutron Zustände berechnen sich dann folgendermaßen aus den freien Zuständen (ω = Ω).

$$
\left|2n\right\rangle = \frac{1}{\sqrt{2}}\left(\left|\uparrow n\right\rangle - \left|\downarrow n+1\right\rangle\right) \tag{IV.46}
$$

$$
|1n\rangle = \frac{1}{\sqrt{2}} (|\uparrow n\rangle + |\downarrow n + 1\rangle)
$$
 (IV. 47)

Die Rabifrequenz vereinfacht sich zu  $(\omega = \Omega)$ :

$$
R_n = 2g\sqrt{n+1} \tag{IV.48}
$$

Die Entartung der freien Zustände in Resonanz wird durch die Kopplung der Photonen mit dem Neutronspin aufgehoben. Die Aufspaltungsenergie beträgt dabei *R<sup>n</sup>* .

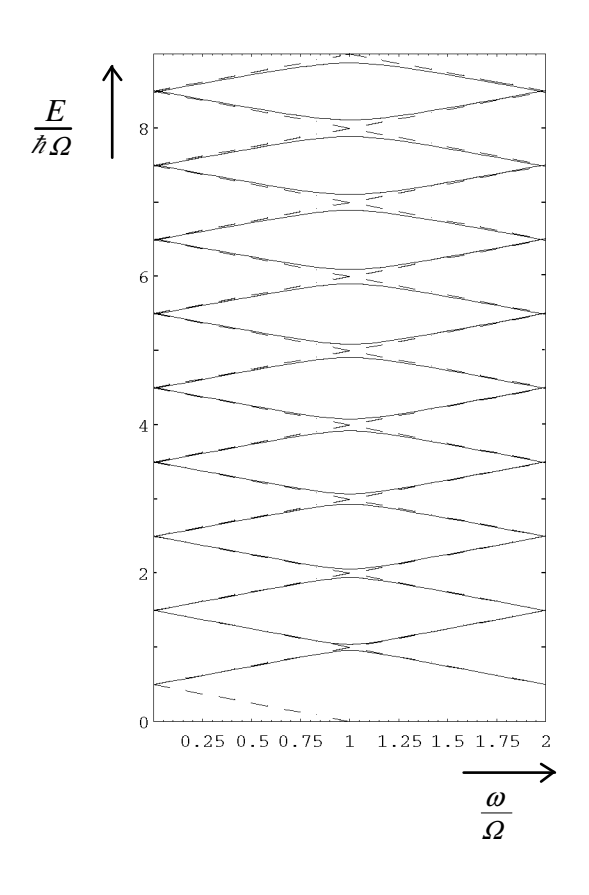

Abb. IV-1

Energieniveaus für *g* = 0.04

dressed-neutron Zustände

 $E_{1n}$  und  $E_{n2}$  ( $\longrightarrow$ 

freie Zustände *E*↑*<sup>n</sup>* und *E*↓*n+1* (----------)

#### **IV.A.3 Die zeitliche Entwicklung der Neutronpolarisation im Resonanzfall**

Wenn wir von der Polarisation von Neutronen sprechen, so meinen wir damit meist einen statistischen Mittelwert über die Zustände vieler Neutronen. So messen wir zum Beispiel die Polarisation eines Neutronenstrahls, indem wir die Neutronenrate n(↑) mit Spin parallel, und die Neutronenrate n(↓) mit Spin antiparallel zu der von uns gewählten Raumrichtung bestimmen. Die Polarisation wird dann folgendermaßen berechnet.

$$
P = \frac{n(\uparrow) - n(\downarrow)}{n(\uparrow) + n(\downarrow)}
$$
 (IV. 49)

Mit Polarisation ist also im allgemeinen die Eigenschaft eines (quantenmechanischen) Ensembles gemeint. Dabei handelt es sich oft um ein statistisches Gemisch von Zuständen, nicht um reine Zustände. Daher müssen wir unsere Berechnung der Polarisation auf die Mittelung über ein statistisches Zustandsgemisch stützen. Der Zustand eines statistischen Gemisches läßt sich nicht durch einen Zustandsvektor beschreiben, sondern muß mit dem Dichteoperator  $\rho$  beschrieben werden. Der Dichteoperator  $\rho$  wird oft auch als Dichte- oder S-Matrix bezeichnet. Der Dichteoperator ρ für den Spinzustand von Spin-½-Teilchen läßt sich als komplexe 2\*2 Matrix beschreiben. Es gilt allgemein für den zeitabhängigen Spindichteoperator:

$$
\rho(t) = \frac{1}{2} \sum_{\beta} c_{\beta} \sigma_{\beta}(t) \qquad ; \ \beta := 0, \mathbf{x}, \mathbf{y}, \mathbf{z}
$$
 (IV. 50)

Die <sup>σ</sup>-Matrices sind dabei die Basis für die möglichen Zustände des Spindichteoperators für ein Spin-½- Teilchen. Die <sup>σ</sup>-Matrices sind die bekannten Pauli-Spinmatrices, um die Einheitsmatrix erweitert.

$$
\sigma_0 = \begin{pmatrix} 1 & 0 \\ 0 & 1 \end{pmatrix} ; \quad \sigma_x = \begin{pmatrix} 0 & 1 \\ 1 & 0 \end{pmatrix} ; \quad \sigma_y = \begin{pmatrix} 0 & -i \\ i & 0 \end{pmatrix} ; \quad \sigma_z = \begin{pmatrix} 1 & 0 \\ 0 & -1 \end{pmatrix}
$$
 (IV. 51)

Der Koeffizient  $c_0$  ist bedingt durch die Normierung immer gleich 1. Die übrigen drei Koeffizienten sind durch die Erwartungswerte der Polarisation des Anfangszustandes ( $t = 0$ ) bezüglich der drei Raumrichtungen gegeben.

$$
c_{\beta} = \langle \sigma_{\beta} \rangle_{(t=0)} = Spur(\rho_{(t=0)} \sigma_{\beta})
$$
\n(IV. 52)

Bezeichnen wir die Polarisation des Anfangszustandes mit *P<sup>0</sup>* , so gilt für die Dichtematrix:

$$
\rho_{(t=0)} = \frac{1}{2} \begin{pmatrix} 1 + P_{0z} & P_{0x} - iP_{0y} \\ P_{0x} + iP_{0y} & 1 - P_{0z} \end{pmatrix}
$$
 (IV. 53)

Die Polarisation  $\langle \sigma_{\alpha} \rangle$  ( $\alpha$ : = x,y,z) in Abhängigkeit von der Zeit kann folgendermaßen gerechnet werden:

$$
\langle \sigma_{\alpha} \rangle_{(t)} = Spur(\rho_{(t)}\sigma_{\alpha}) = Spur(\frac{1}{2} \sum_{\beta} c_{\beta} \sigma_{\beta^{(t)}} \sigma_{\alpha}) = \frac{1}{2} \sum_{\beta} c_{\beta} Spur(\sigma_{\beta^{(t)}}\sigma_{\alpha}) \quad ; \ \alpha := x,y,z \tag{IV.54}
$$

Die zeitabhängigen Operatoren σ<sub>β</sub>(t) können bei bekanntem Zeitentwicklungsoperator *U* berechnet werden.

$$
\sigma_{\beta}(t) = U^*(t)\sigma_{\beta}(t=0)U(t)
$$
\n(IV. 55)

Die Zeitentwicklungsoperatoren müssen wir uns an Hand des vorhergehenden Abschnittes herleiten. Um die Rechnung möglichst einfach zu gestalten, benutzen wir das Schwingerbild. Wir betrachten also nur die Zeitabhängigkeit, die durch den Wechselwirkungsoperator *V* im Hamiltonoperator (IV. 44) und (IV. 39) entsteht. Die Zeitabhängigkeit die sich durch den *H<sup>0</sup>* Term ergibt, ist durch die Zeitabhängigkeit des ungekoppelten Systems Neutron und Photonen gegeben. Für den Neutronspin bedeutet dies, wir vernachlässigen die Larmorpräzession um das zeitlich konstante B*<sup>0</sup>* -Feld. Wir stellen daher alle weiteren Betrachtungen im mit ω um die z-Achse rotierenden Koordinatensystem an. Gegebenenfalls müssen wir dann die Larmorpräzession noch berücksichtigen, wenn wir Messungen in Laborkoordinaten durchführen.

Der Zeitentwicklungsoperator  $U_n^{dr}$ . für die dressed-neutron Zustände ergibt sich aus dem Wechselwirkungsoperator  $V_n^{dr}$ . (IV. 44).

$$
U_n^{dr.}(t) = e^{\frac{-i}{\hbar}V_n^{dr}t} = \begin{pmatrix} e^{\frac{iR_n}{2}t} & 0\\ e^{-\frac{iR_n}{2}t} & 0\\ 0 & e^{-\frac{i}{2}t} \end{pmatrix}
$$
 (IV. 56)

Der Zeitentwicklungsoperator *U<sup>n</sup>* (t) für die freien Zustände ergib sich mit Hilfe der Transformationsmatrix *T<sup>n</sup>* (IV. 41).

$$
U_n(t) = T_n^* U_n^{dr}(t) T_n \tag{IV.57}
$$

Für den Resonanzfall ( $\omega = \Omega \oplus$  ergibt sich nach Einsetzen der Matrixelemente (IV. 45) in die Transformationsmatrix (IV. 41):

$$
U_{n}(t) = \begin{pmatrix} \cos(g\sqrt{n+1}t) & -i\sin(g\sqrt{n+1}t) \\ -i\sin(g\sqrt{n+1}t) & \cos(g\sqrt{n+1}t) \end{pmatrix}
$$
 (IV. 58)

Die Elemente des Dichteoperators des Gesamtsystems zum Zeitpunkt  $t = 0$  ergeben sich aus (IV. 53) unter Berücksichtigung der Besetzung der jeweiligen Photonenanfangszustände (*cn,m* : Elemente des Felddichtematrix im Anfangszustand).

$$
\rho_{n,m}^{ges.}(t=0) = \frac{1}{2} \left( \frac{(1+P_{0z})c_{n,m}|n\rangle\langle m|}{(P_{0x}+iP_{0y})c_{n+1,m}|n+1\rangle\langle m|} \frac{(P_{0x}-iP_{0y})c_{n,m+1}|n\rangle\langle m+1|}{(1-P_{0z})c_{n+1,m+1}|n+1\rangle\langle m+1|} \right) \tag{IV.59}
$$

Die Zeitabhängigkeit der Elemente des Dichteoperators lassen sich mit den Zeitentwicklungsoperatoren (IV. 58) berechnen.

$$
\rho_{n,m}^{ges.}(t) = U_{n}(t)\rho_{n,m}^{ges.}(t=0)U_{m}^{*}(t)
$$
\n(IV. 60)

Unser hauptsächliches Interesse gilt dem zeitabhängigen Verhalten des Neutronspins, weniger der zeitlichen Entwicklung der Photonzustände. Wir benötigen daher den auf den Neutronspinzustand reduzierten zeitabhängigen Dichteoperator  $\rho(t)$ . Wir müssen daher die Projektion des Gesamtsystems auf den Unterraum, der den Neutronspin beschreibt, berechnen. Dies geschieht üblicherweise durch Spurbildung des Gesamtsystems über den gesamten, auf dem Neutronspin senkrecht stehenden Unterraum. Dies erreichen wir durch Spurbildung über alle Photonenzustände.

$$
\rho_{(t)} = Spur_{n,m}(\rho_{n,m}^{ges.}(t))
$$
\n(IV. 61)

Die explizite Berechnung von  $\rho(t)$  befindet sich aus Gründen der Übersicht im Anhang D.

Am Schluß dieses Abschnittes wollen wir die Dichtematrix des Feldes noch etwas genauer betrachten. Läßt sich der Anfangszustand des Feldes explizit durch einen Vektor darstellen, dann können wir im Sinne der Quantenmechanik von einem kohärenten Zustand sprechen. Dieser Kohärenzbegriff ist nicht das quantenmechanische Analogon zum klassischen kohärenten B-Feld. Ein solcher Zustand ist zum Beispiel der im folgenden Abschnitt behandelte Glauberzustand. Die Dichtematrix für einen kohärenten Zustand läßt sich sofort berechnen und ihre Koeffizienten c*n,m* sind eindeutig durch die Besetzungsamplituden c*<sup>n</sup>* des Feldzustandes <sup>Ψ</sup>*Feld* gegeben.

$$
\rho_{\text{Field}} = |\Psi_{\text{Field}}\rangle\langle\Psi_{\text{Field}}| \implies Spur(\rho_{\text{Field}}^2) = 1 \quad ; \quad c_{n,m} = c_n \cdot c_m \tag{IV.62}
$$

Handelt es sich bei dem Anfangszustand des Feldes um ein statistisches Gemisch, so gelten die Gleichungen (IV. 62) nicht. Speziell für das thermische Strahlungsfeld im Resonator mit einer Mode läßt sich zeigen, daß alle Nichtdiagonalelemente der Dichtematrix verschwinden. Wir haben es somit mit einem vollkommen inkohärenten Feld zu tun.

thermisches Strahlungsfeld 
$$
\implies
$$
  $c_{n,m} = c_n \cdot c_m \cdot \delta_{n,m}$  (IV.63)

## IV.B Quantenoptische Effekte

### **IV.B.1 Kollaps und Revival der longitudinalen Neutronpolarisation**

Die longitudinale Polarisation ist in unserem Fall durch die Richtung des homogenen zeitlich konstanten B*<sup>0</sup>* - Feldes gegeben. Um die zeitliche Entwicklung der longitudinalen Polarisation genauer zu untersuchen, wählen wir für t = 0 einen vollkommen in z-Richtung polarisierten Neutronspin (<<sup>σ</sup>*<sup>z</sup>* > = 1) und betrachten das zeitliche Verhalten der z-Polarisation (Anhang: (D. 12)).

$$
\langle \sigma_z \rangle_{(t)} = \sum_{n=0}^{\infty} c_{n,n} \cos(2g\sqrt{n+1}t) = \sum_{n=0}^{\infty} c_n^2 \cos(2g\sqrt{n+1}t)
$$
 (IV. 64)

Um die zeitliche Entwicklung der z-Polarisation des Neutronspins besser zu verstehen, vergleichen wir (IV. 64) mit der Rabioszillation bei klassischen B-Feldern. Bei klassischen Feldern oszilliert die z-Polarisation periodisch mit der Rabifrequenz γB*Hf* . Quantenmechanisch läßt sich dieses Verhalten des Neutronspins durch die Zeitentwicklung eines reinen Zustandes beschreiben. Im Gegensatz dazu zerfällt der anfänglich reine Neutronspinzustand durch die Wechselwirkung mit einem quantisierten Feld in ein statistisches Gemisch von Zuständen mit unterschiedlicher Zeitentwicklung. Dabei wird die Zeitentwicklung des n-ten Zustandes des statistischen Gemisches durch die Rabifrequenz  $R_n$  und die Wahrscheinlichkeit, den Neutronspin in diesem Zustand zu finden, durch den Feldkoeffizienten  $c_{n,n}^{\text{max}} = c_n^2$  gegeben. Deshalb liegt es nahe, das Verhalten des Neutronspins durch ein diskretes Spektrum von Rabifrequenzen, beziehungsweise Feldstärken, zu beschreiben. Die Wahrscheinlichkeit, die Rabifrequenz *R<sup>n</sup>* , beziehungsweise die Feldstärke *B<sup>n</sup>* , zu beobachten, ist durch die Koeffizienten  $c_n^2$  gegeben (siehe Abb. IV-2).

Um die Abhängigkeit der Endpolarisation von dem Anfangsfeldzustand zu untersuchen, wählen wir zwei Beispiele. Als erstes betrachten wir den Feldzustand, der nach dem Korrespondenzprinzip dem Feld klassischer stehender elektromagnetischer Wellen im Resonator entspricht. Wie Glauber ([Gl.R.63],[Gl.R.65]) gezeigt hat, sind die Besetzungswahrscheinlichkeiten *c<sup>n</sup>* <sup>2</sup> durch die Poissonstatistik gegeben.

$$
c_n^2 = e^{-\overline{n}} \frac{\overline{n}^n}{n!} \implies c_n = \sqrt{e^{-\overline{n}} \frac{\overline{n}^n}{n!}}
$$
 Besetzungswahrscheinlichkeit für den Glauberzustand (IV. 65)

Mit  $\bar{n}$  ist hier die mittlere Photonenzahl gemeint, wie sie sich als Erwartungswert des Feldzustandes bezüglich des Photonenzahloperators ergibt. Für  $\bar{n}$  gilt daher folgende Gleichung.

$$
\overline{n} = \sum_{n=0}^{\infty} c_n^2 n
$$
 (IV. 66)

Durch  $\bar{n}$  ist auch nach (IV. 8) die Feldenergie, das heißt der Erwartungswert für den Hamiltonoperator, festgelegt.

$$
\langle \Psi_{\text{Field}} | H | \Psi_{\text{Field}} \rangle = (\overline{n} + \frac{1}{2}) \hbar \Omega
$$
 (IV. 67)

Als zweiten Anfangszustand wählen wir den Zustand maximaler Entropie bei gegebener Feldenergie, das thermische Strahlungsfeld im Resonator mit einer Mode. Die Wahrscheinlichkeit für die Photonzustände folgt dabei der Maxwell-Boltzmann-Verteilung [Me.P.91].

$$
c_n^2 = (1 - e^{-\frac{\hbar \Omega}{kT}})e^{-n\frac{\hbar \Omega}{kT}}
$$
 (IV. 68)

Die mittlere Photonenzahl  $\bar{n}$  hängt dabei folgendermaßen von der Temperatur ab.

$$
\overline{n} = \frac{1}{e^{\frac{\hbar \Omega}{kT}} - 1}
$$
 (IV. 69)

Die Gleichungen (IV. 68) und (IV. 69) lassen sich zu der praktikableren Gleichung (IV. 70) für die Besetzungswahrscheinlichkeit umformen.

$$
c_n^2 = \frac{1}{1+\overline{n}} \left(\frac{\overline{n}}{1+\overline{n}}\right)^n \implies c_n = \sqrt{\frac{1}{1+\overline{n}} \left(\frac{\overline{n}}{1+\overline{n}}\right)^n}
$$
 thermische Photonenstatistik (IV. 70)

Setzen wir unsere beiden Photonenstatistiken (IV. 65) und (IV. 70) in (IV. 64) ein und wählen  $\bar{n} = 10$ , so erhalten wir das in der Abbildung IV-2 gezeigte zeitabhängige Verhalten der z-Polarisation.

Links in Abbildung IV-2 sind die diskreten Spektren der Rabifrequenz dargestellt. Dabei ist auf der Abszisse die Rabifrequenz aufgetragen. Die Ordinate gibt die Wahrscheinlichkeit *c<sup>n</sup>* <sup>2</sup> an, daß der Neutronspin mit der dazugehörenden Rabifrequenz oszilliert. Rechts in Abbildung IV-2 ist das Verhalten des Erwartungswertes der z-Polarisation des Neutronspins in Abhängigkeit von der Zeit dargestellt. Im Fall des Glauberzustandes (oberer Teil Abb. IV-2) nimmt die Oszillationsamplitude für kleine Zeiten rasch ab, um dann für Zeiten größer als *g* fast völlig zu verschwinden. Dieses Verhalten wird als Kollaps der z-Polarisation bezeichnet und erklärt sich aus dem diskreten Rabifrequenzspektrum. Die Phasen der einzelnen Zustände des statistischen Neutronspingemisches laufen auseinander, so daß der Erwartungswert für die z-Polarisation gegen Null geht. Wäre nun das Linienspektrum der Rabifrequenzen äquidistant, so gebe es einen Zeitpunkt, an dem sich die einzelnen Phasen gerade um ein ganzzahliges von  $2\pi$  unterscheiden. Die einzelnen Zustände des Neutronspingemisches würden für diesen Zeitpunkt alle in den selben Endzustand fallen, der Neutronspin wäre wieder voll polarisiert. Da aber die Rabifrequenzen  $R_n$  proportional zu  $\sqrt{n+1}$  sind, nimmt der Abstand benachbarter Rabifrequenzen mit zunehmendem *n* ab. Daher kann die z-Polarisation den Wert 1 nicht mehr erreichen. Für schmale Spektren, wie den Glauberzustand, wo nur wenige benachbarte Zustände, mit fast gleichen Abständen mit großer Wahrscheinlichkeit beitragen, baut sich für  $t \approx \sqrt{n} \pi / g$  wieder eine deutliche Polarisation auf. Diese Wiederkehr der Polarisation wird oft als Revival bezeichnet. Für ein breites Rabifrequenzspektrum, wie zum Beispiel für die thermische Photonenstatistik, laufen die Phasen für kleine Zeiten sehr schnell auseinander, so daß die Polarisation sofort kollabiert. Wegen der großen Breite des Spektrums sind auch die Abstände der hauptsächlich beitragenden Linien größer, so daß die dazugehörenden Neutronspinzustände nicht mehr richtig in Phase kommen. Daher schwankt die Polarisation für Zeiten größer als *g* aperiodisch um die Null mit kleiner Amplitude und es tritt kein Revival auf.

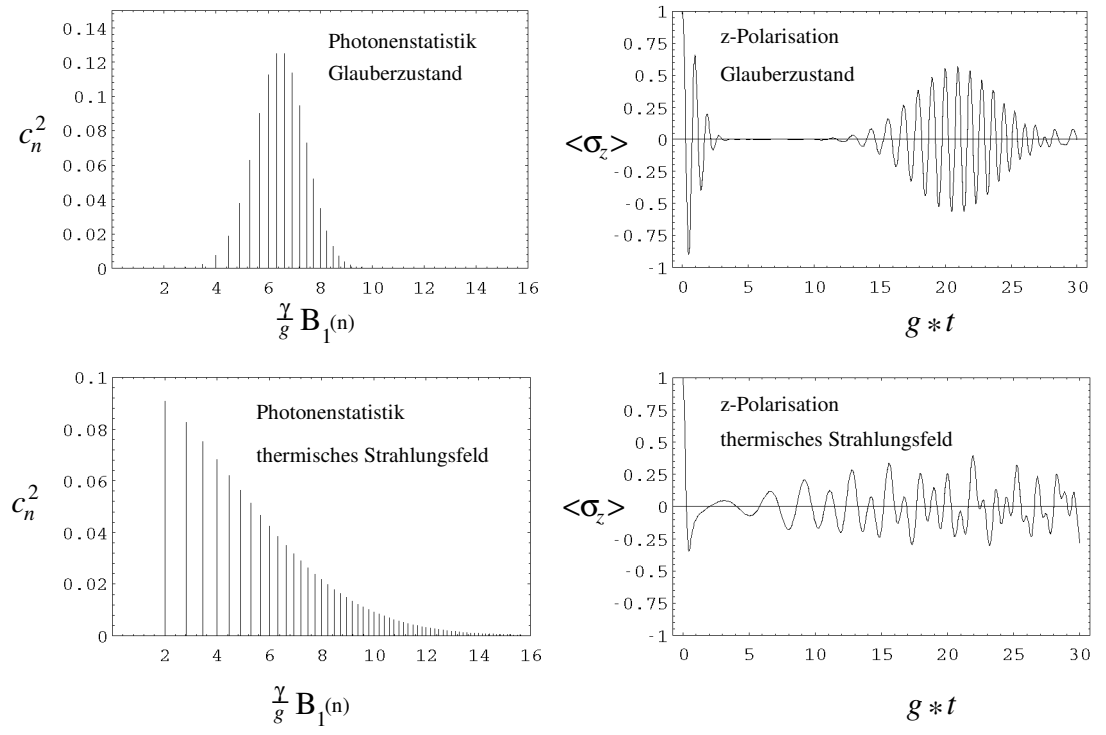

Abb. IV-2: Rabifrequenzspektren und Zeitabhängigkeit der z-Polarisation für einen zum Zeitpunkt  $t = 0$  in z-Richtung polarisierten Neutronspin für zwei verschiedene Feldzustände ( $\bar{n}$  $= 10$ 

In Gleichung (IV. 64) treten nur Diagonalelemente der Felddichtematrix auf. Das Verhalten der z-Polarisation ist daher unabhängig von der Kohärenz des Feldzustandes.

Abschließend läßt sich sagen: Das Auftreten des Revivals der z-Polarisation ist in erster Linie von der Breite der Photonenstatistik des Feldzustandes abhängig.

### **IV.B.2 Die versteckte Kohärenz des Neutronspins**

Die Kohärenz eines quantenmechanischen Systems wird allgemein durch die Spur über das Quadrat der Dichtematrix bestimmt. Wählen wir im Gegensatz zu (IV. 50) die Koeffizienten *c<sub>β</sub>* zeitabhängig und die Spinmatrices  $\sigma_{\beta}$ unabhängig von der Zeit, so ergibt sich für den Neutronspin:

$$
Spur(\rho^2(\tau)) = \frac{1}{4} Spur\left((\sum_{\beta} c_{\beta^{(t)}} \sigma_{\alpha})(\sum_{\alpha} c_{\alpha^{(t)}} \sigma_{\alpha})\right) \qquad ; \qquad \alpha, \beta := 0, x, y, z \tag{IV. 71}
$$

Für die Spur über das Produkt zweier Spinmatrices gilt auf Grund der Orthogonalität und Normierung:

$$
Spur(\sigma_{\alpha}\sigma_{\beta}) = 2\delta_{\alpha\beta} \tag{IV.72}
$$

Setzen wir (IV. 72) in (IV.71) ein, erhalten wir:

$$
Spur(\rho^2(\tau)) = \frac{1}{2} \sum_{\beta} c_{\beta}^{2}(\tau) = \frac{1}{2} (1 + c_{x}^{2}(\tau) + c_{y}^{2}(\tau) + c_{z}^{2}(\tau))
$$
 (IV. 73)

Benutzen wir noch die Normierung der Dichtematrix, so erhalten wir folgende Ungleichung:

$$
\frac{1}{2} \le Spur(\rho^{2}(t)) \le 1 \quad \Leftrightarrow \quad 0 \le c_{x}^{2}(t) + c_{y}^{2}(t) + c_{z}^{2}(t) = P_{ges} \le 1
$$
\n(IV. 74)

Maximal kann die Kohärenz den Wert 1 erreichen. *Pges.* ist dann ebenfalls gleich Eins und das System befindet sich in einem reinen Zustand. Der Neutronspin ist voll polarisiert, wobei über die Polarisationsrichtung noch nichts gesagt ist. Für minimale Kohärenz erhalten wir den Wert 1/2. *Pges.* ist dabei Null und das System wird durch ein statistisches Zustandsgemisch beschrieben.

Es ist schon seit einigen Jahren bekannt, daß die Kohärenz des Neutronspins im Zeitbereich des ersten Kollapses der z-Polarisation fast den Wert 1 erreicht [Ge.J.90]. Nach (IV.74) folgt daraus , daß die Gesamtpolarisation *Pges.* auch fast den Wert 1 erreicht, der Neutronspin also in einer Raumrichtung stark polarisiert sein muß. Daß sich die Polarisation in x-Richtung (parallel zum B*<sup>1</sup>* -Feld der Photonen) bei der Betrachtung mit klassischen Feldern nicht ändert, liegt es nahe, die auftretende Polarisation in der y-Richtung zu suchen. Für die Polarisation in y-Richtung mit  $\langle \sigma_z \rangle_{(t=0)} = 1$  ergibt sich (siehe Anhang (D. 13)).

$$
\left\langle \sigma_{y} \right\rangle_{(t)} = \sum_{n=0}^{\infty} c_{n,n+1} \left( -\left( \sin \left( g \left( \sqrt{n+1} - t \sqrt{n+2} \right) \right) + \sin \left( g \left( \sqrt{n+2} + \sqrt{n+1} \right) t \right) \right) \right) \tag{IV.75}
$$

Um das Verhalten der y-Polarisation des Neutronspins zu interpretieren, gehen wir wieder zu unserer halbklassischen Beschreibungsweise aus dem vorhergehenden Abschnitt über.

Der Neutronzustand <σ*<sup>y</sup>* > = 1 setzt sich aus einer kohärenten Überlagerung der Zustände |↑> und |↓> zusammen. Da der Zustand |↑> energetisch höher liegt als der Zustand |↓>, unterscheiden sich die Rabifrequenzen. Daher kommt es zur Mischung der Rabifrequenzen  $R_n$  und  $R_{n+1}$  und es ergibt sich die Mittelfrequenz und die halbe Differenzfrequenz. Voraussetzung hierfür ist, daß die Phasen der zugehörenden Photonzustände überhaupt definiert sind. Das Feld muß kohärent in dem Sinne sein, daß die Matrixelemente *cn,n+1* nicht verschwinden. Für das thermische Strahlungsfeld im Einmodenresonator tritt nach (IV. 63) keine y-Polarisation auf und deshalb auch keine versteckte Kohärenz. Das negative Vorzeichen vor den Sinus-Termen liegt an der Wahl unseres Koordinatensystems. Die Rabioszillation hat den gleichen Drehsinn, wie er sich auch aus klassischen Feldern ergeben würde.

Um die Abhängigkeit der y-Polarisation von der Photonenstatistik zu untersuchen, betrachten wir wieder den Glauberzustand und die (kohärente) thermische Photonenstatistik.

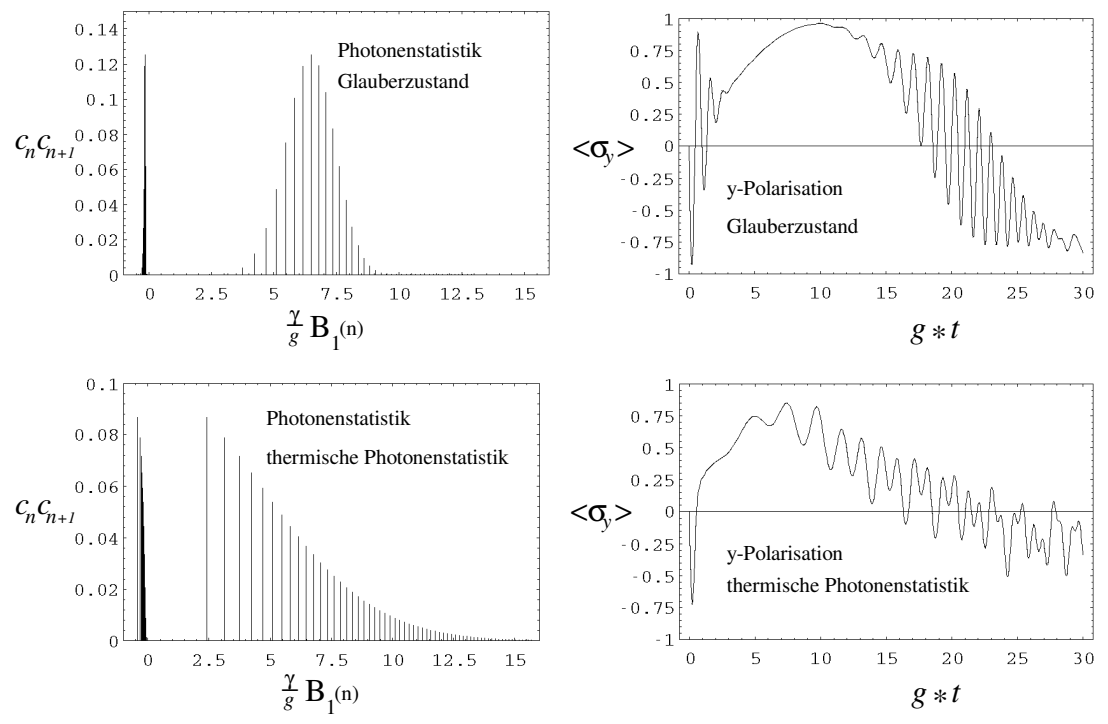

Abb. IV-3: Rabifrequenzspektrum und Zeitabhängigkeit der y-Polarisation für einen zum Zeitpunkt  $t = 0$  in z-Richtung polarisierten Neutronspin für zwei verschiedene Feldzustände ( $\bar{n} = 10$ )

Links in Abbildung IV-3 sind die halbklassischen Rabifrequenzspektren aufgezeichnet. Der positive Bereich ist dabei durch die Mittenfrequenzen gegeben. Diese unterscheiden sich nicht wesentlich von den Spektren in Abbildung IV-2. Daher ist im Kollapsbereich auch kein wesentlicher Beitrag zur y-Polarisation von den Mittenfrequenzen zu erwarten. Die halben Differenzfrequenzen befinden sich im negativen Bereich der Rabifrequenzspektren. Das Vorzeichen folgt letztlich aus der relativen Phasenlage des Anfangszustandes |↑> zu der Projektion des Endzustandes auf die y-Achse. Da die Differenzfrequenzen alle kleiner Eins sind und sehr nahe beieinander liegen, ergibt sich ein sehr schmales Spektrum mit kleinem Mittelwert, das relativ unabhängig von der verwendeten Photonenstatistik ist. Deshalb baut sich für beide Photonenstatistiken im Kollapsbereich die y-Polarisation langsam auf und bleibt auch für Zeiten größer als *g*\**t* nahe bei dem Wert 1. Die versteckte Kohärenz, läßt sich in dieser Betrachtungsweise als ein Effekt des Mischens der Rabifrequenzen zu den halben Differenzfrequenzen interpretieren.

Zusammenfassend läßt sich sagen: Die versteckte Kohärenz und die damit verbundene y-Polarisation des Neutronspins treten nur bei kohärenten Feldern auf.

### **IV.B.3 Spontane Polarisation des Neutronspins**

Bisher haben wir immer die zeitliche Entwicklung des Neutronspins mit Anfangszustand |↑> betrachtet. Betrachten wir nun die zeitliche Entwicklung des Neutronspins mit Anfangszustand |↓>.

Mit klassischen Feldern unterscheidet sich die zeitliche Entwicklung des |↓> Zustandes nur durch das Vorzeichen von der des |↑> Zustandes. Die Zustände |↑> und |↓> zeigen für alle Zeiten immer in genau die entgegengesetzte Richtung. Daher bleibt auch ein am Anfang unpolarisierter Neutronenstrahl durch die Wechselwirkung mit einem hochfrequenten klassischen Feld für alle Zeiten unpolarisiert.

Bei quantisierten Feldern gilt diese Aussage nicht mehr, da sich der Energieunterschied des |↑> und |↓> Zustandes im  $B_0$ -Feld auch in der Rabioszillation bemerkbar macht. Dies wird deutlich, wenn wir uns vor Augen halten, daß die zur Rabifrequenz  $R_n$  zugehörigen Eigenzustände  $|2n\rangle$  und  $|1n\rangle$  aus einer Linearkombination der Zustände  $|\hat{T}_{n}>$  und  $|\hat{V}_{n+1}>$  ((IV. 46) und (IV. 47)) gebildet werden. In unserer halbklassischen

Betrachtungsweise heißt dies, daß der |↑> Zustand mit der Wahrscheinlichkeit *c<sup>n</sup>* <sup>2</sup> mit der Rabifrequenz *R<sup>n</sup>* präzessiert, der |↓> Zustand aber mit der Wahrscheinlichkeit *cn+1* <sup>2</sup> dieselbe Rabifrequenz *R<sup>n</sup>* sieht. Dieser Unterschied in den Wahrscheinlichkeiten für die Rabifrequenz *R<sup>n</sup>* für die beiden Spinzustände führt nun dazu, daß die zeitabhängige Polarisation des |↑> Zustandes nicht genau in die entgegengesetzte Richtung der des |↓> Zustandes zeigen muß. Daher kann sich in einem unpolarisierten Neutronenstrahl durch Wechselwirkung mit einem quantisierten Feld eine Polarisation aufbauen.

Ein unpolarisierter Neutronenstrahl besteht aus einem inkohärenten Gemisch von |↑> und |↓> mit der Wahrscheinlichkeit 1/2 für beide Zustände. Der Erwartungswert für die Polarisation ergibt sich aus der Summe der Erwartungswerte der einzelnen Zustände des inkohärenten Gemisches, gewichtet mit den Wahrscheinlichkeiten der betreffenden Zustände.

Berücksichtigen wir die unterschiedlichen Wahrscheinlichkeiten  $c_n^2$  und  $c_{n+1}^2$  für die Rabifrequenz  $R_n$  und die Vorzeichenumkehr für den |↓> Zustand, so ergibt sich der Erwartungswert für die z-Polarisation aus dem unpolarisierten Anfangszustand mit Hilfe der Gleichung (IV. 64).

$$
\langle \sigma_z \rangle_{(t)} = \frac{1}{2} \left( \sum_{n=0}^{\infty} c_n^2 \cos(2g\sqrt{n+1}t) - \frac{1}{2} \left( \sum_{n=0}^{\infty} c_{n+1}^2 \cos(2g\sqrt{n+1}t) - \frac{c_0^2}{2} \right) \right)
$$
  
=  $-\frac{c_0^2}{2} + \frac{1}{2} \sum_{n=0}^{\infty} (c_n^2 - c_{n+1}^2) \cos(2g\sqrt{n+1}t)$  (IV. 76)

Der Summand -*c<sup>0</sup>* 2 /2 berücksichtigt, daß der energetisch am tiefsten liegende Zustand des Gesamtsystems |↓0> keine Rabioszillation zeigt und sich daher zeitlich nicht ändert. Wie bei Kollaps und Revival der z-Polarisation ist auch die spontane z-Polarisation unabhängig von der Kohärenz des Feldes.

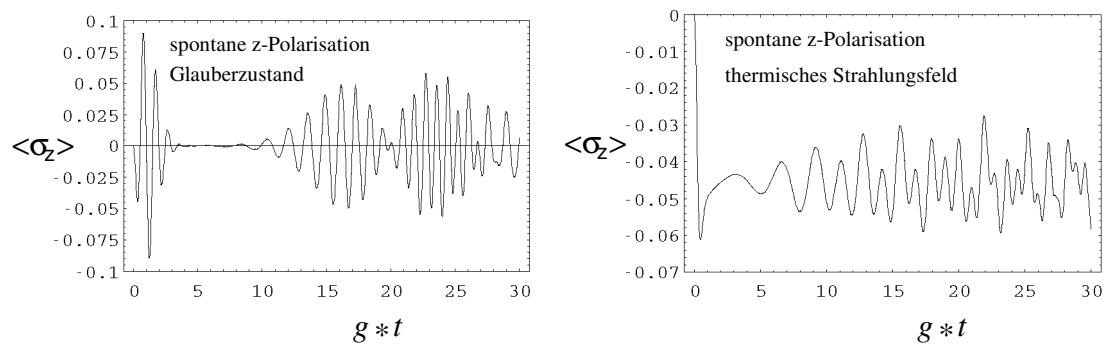

Abb. IV-4: Spontane z-Polarisation für einen zum Zeitpunkt  $t = 0$  unpolarisierten Neutronspin  $(\bar{n} = 10)$ 

Die Abbildung IV-4 zeigt den zeitlichen Verlauf der spontanen Polarisation in z-Richtung. Auf der linken Seite ist das Verhalten mit Glauber-Photonenstatistik gezeigt, auf der rechten Seite mit thermischem Strahlungsfeld. Beim Glauber-Feld ( $\bar{n}$  = 10) spielt die Besetzungswahrscheinlichkeit  $c_0^2$  für den Feldzustand  $|0\rangle$  keine Rolle. Die Polarisation oszilliert um die Nullinie mit Amplituden kleiner 0,1. Auch hier zeigt sich, wie nicht anders zu erwarten, der Kollaps und das Revival der z-Polarisation. Anders das Verhalten bei thermischem Feld. Da hier (ñ = 10) die Besetzungswahrscheinlichkeit *c<sup>0</sup>* 2 für den |0> Feldzustand nahezu 0,1 beträgt, schwankt die Polarisation unperiodisch um den Wert  $-c_0^2/2$ , der sich deutlich von Null unterscheidet. Es baut sich hier eine spontane Polarisation auf, die auch im zeitlichen Mittel erheblich von Null abweicht. Bei entsprechender Verallgemeinerung läßt sich zeigen, daß es sich hier um einen Effekt der spontanen Emission handelt, der als Konkurrenzprozeß zur stimulierten Emission und Absorption hinzukommt.

Haben wir ein kohärentes Feld, so ist es interessant, sich auch die spontane y-Polarisation anzuschauen. Dabei gehen wir analog zur spontanen z-Polarisation vor. Für den  $\downarrow$ > Zustand (t = 0) geht das Felddichtematrixelement *cn,n+1* in *cn+1,n+2* über. Außerdem ändert sich das Vorzeichen des Mittenfrequenzspektrums. Das Vorzeichen des Differenzspektrums ändert sich nicht, da sich bei dem Übergang von  $|\uparrow\rangle$  nach  $|\downarrow\rangle$  (t = 0) auch das Vorzeichen der Differenz ändert und sich daher beide Vorzeichenwechsel aufheben. Dies führt zu dem Effekt, daß die Rabioszillationen der Differenzterme für |↑> und |↓> umgekehrte Richtung haben und sich daher der Neutronspin in +y-Richtung dreht, unabhängig vom Anfangszustand.

$$
\langle \sigma_{y} \rangle_{(t)} = \frac{1}{2} \sum_{n=0}^{\infty} (c_{n+1,n+2} - c_{n,n+1}) \sin(g(\sqrt{n+1} + \sqrt{n+2})t) +
$$
  

$$
(c_{n+1,n+2} + c_{n,n+1}) \sin(g(\sqrt{n+2} - \sqrt{n+1})t)
$$
 (IV. 77)

Die versteckte Kohärenz, die wir als Effekt der Differenzterme interpretiert haben, bewirkt auch im Fall eines unpolarisierten Anfangszustandes, daß sich eine starke Polarisation aufbaut.

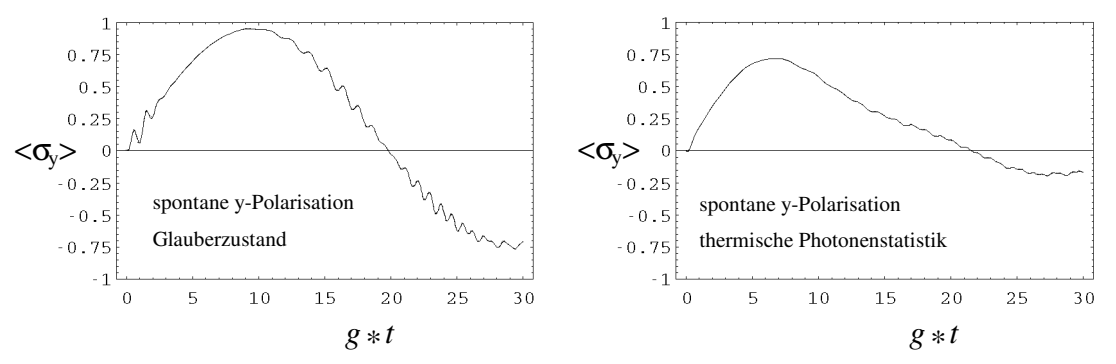

Abb. IV-5: Spontane y-Polarisation für einen zum Zeitpunkt  $t = 0$  unpolarisierten Neutronspin  $(\bar{n} = 10)$ 

Die Abbildung IV-5 zeigt den Aufbau der spontanen y-Polarisation, links für den Glauberfeldzustand, recht für (kohärente) thermische Photonenstatistik. Das Auftauchen der spontanen y-Polarisation und damit der versteckten Kohärenz ist, wie nicht anders zu erwarten, relativ unabhängig von der verwendeten Photonenstatistik, setzt aber ein kohärentes Photonenfeld voraus.

### **IV.B.4 Die Polarisation parallel zur Richtung des Photonenfeldes**

Um die quantenoptischen Effekte von Neutronen im Einmodenresonator abzuschließen, soll hier noch kurz auf einen Effekt eingegangen werden, der nur bei quantisierten Feldern auftritt. Bei klassischen Feldern bleibt die Polarisation in Richtung des rotierenden B*<sup>1</sup>* -Wechselfeldes erhalten. Bei unserer Wahl der Feldrichtung im rotierenden Koordinatensystem entspricht dies der x-Richtung. Ist die x-Polarisation des Anfangszustandes des Neutronspins Null, so bleibt sie dies auch für quantisierte Felder für alle Zeiten. Hat die Anfangspolarisation eine Komponente in x-Richtung, so bleibt diese nicht wie bei klassischen Feldern für alle Zeiten erhalten, sondern sie oszilliert. Die Zeitabhängigkeit der x-Polarisation wird durch folgende Gleichung beschrieben (siehe Anhang (D. 11)).

$$
\langle \sigma_x \rangle_{(t)} = \langle \sigma_x \rangle_{(t=0)} \frac{1}{2} \sum_{n=0}^{\infty} (c_{n+1,n+1} + c_{n,n+2}) \cos(g(\sqrt{n+1} - \sqrt{n})) +
$$
\n(IV. 78)\n
$$
(c_{n+1,n+1} - c_{n,n+2}) \cos(g(\sqrt{n+1} + \sqrt{n}))
$$

Bei kohärentem Feld ist die Rabioszillation, die durch die Differenzterme gegeben ist, dominant. Die x-Polarisation ändert sich nur langsam mit der Zeit. Für inkohärente Felder tragen sowohl die Differenzfrequenzen als auch die Mittenfrequenzen bei. Die Kohärenz des Feldes unterdrückt in diesem Fall die schnellen Rabioszillationen.

# IV.C. Experimente zur Simulation quantenoptischer Effekte mit polarisierten Neutronen

Ein direkter Nachweis von quantenoptischen Effekten mit Neutronen ist, wie in Kapitel IV.D. noch genauer untersucht wird, mit derzeit zur Verfügung stehenden Mitteln experimentell nicht möglich. Grund hierfür ist das kleine magnetische Moment des Neutrons, woraus eine sehr kleine Kopplungskonstante folgt. Diese kleine Kopplungskonstante führt zu sehr großen Beobachtungszeiten  $(t > 10^3 s)$  und damit ist auch eine sehr große Resonatorgüte ( $> 10^{12}$ ) erforderlich, die sich technisch nicht realisieren läßt.

Dennoch besteht die Möglichkeit durch Simulation quantisierter Felder mit klassischen Feldern, das Verständnis für die in den Abschnitten IV.B.1, IV.B.2 und IV.B.3 beschriebenen quantenoptischen Effekte zu fördern. Um den experimentellen Aufwand klein zu halten, ist es sinnvoll, das rotierende Koordinatensystem zu simulieren. Dabei sind wir folgendermaßen vorgegangen.

Ein polarisierter Neutronenstrahl tritt in ein statisches Magnetfeld ein, das senkrecht zur Polarisationsrichtung der Neutronen steht. Da wir uns im rotierenden Koordinatensystem befinden, sind die Photonenfelder zeitunabhängig. Dahinter wird mit einem Analysator eine Neutronspinrichtung ausgefiltert und in einem Detektor nachgewiesen. Die Detektorimpulse werden in einem Zähler über die gesamte Meßzeit t*mes.* aufsummiert. Während der Meßzeit t*mes.* wird das statische Magnetfeld in Stufen geändert. Dabei ist die Stärke des Magnetfeldes proportional zu den Rabifrequenzen R*<sup>n</sup>* und die Verweilzeit auf der jeweiligen Magnetfeldstufe ist proportional zu den Wahrscheinlichkeiten für die Rabifrequenzen R*<sup>n</sup>* . Bestimmen wir nun die Polarisation für unterschiedliche Durchflugszeiten der Neutronen durch das Magnetfeld, erhalten wir eine von der Durchflugszeit abhängige Polarisation, wie sie in Kapitel IV.B beschrieben wird.

Diese Simulationsexperimente waren der Anlaß, daß das Modell mit klassischen Feldern, wie es in IV.B beschrieben wurde, zum Verständnis von quantenoptischen Effekten entwickelt wurde.

### **IV.C.1 Experimenteller Aufbau**

Die Abbildung IV-6 zeigt schematisch den experimentellen Aufbau. Aus dem kontinuierlichen Neutronenstrahl des thermischen Neutronenleiters QRIIb am Forschungsreaktor Garching (Neutronenspektrum siehe Abb. IV-7) wurden mit einem Strahlchopper Pulse herausgeschnitten. Die Öffnungszeit des Choppers betrug 35 µs und daraus ergab sich mit der Flugstrecke Chopper-Detektor von 4,98 m eine Wellenlängenauflösung von 2,78·10<sup>-2</sup> Å. Die Chopperfrequenz des zweischlitzigen Choppers (Chopperspaltbreite 1 mm) betrug 33,4 Hz. Daraus ergab sich eine Pulswiederholungsfrequenz von 15 ms, die einer Wellenlänge von  $\lambda \in$  11,9 Å in unserem Aufbau entsprach. Da die Neutronenintensität für  $\lambda > 11.9$  Å sehr gering war, brauchte ein Frameoverlap nicht berücksichtigt zu werden. Aus den vom Strahlchopper selektierten Neutronenpaketen wurde dann danach im Polarisator (Supermirror) eine Spinkomponente (z-Richtung) herausgefiltert.

Die polarisierten Neutronenpakete wurden nach dem Polarisator mittels Führungsfeld und Einkoppelspule in das Nullfeld der µ-Metallabschirmung eingekoppelt (genauere Beschreibung siehe Kapitel II.B.4.).

Im Nullfeld fliegen die Neutronen durch zwei Solenoide, die die statischen Magnetfelder (x-Richtung) für die Spinpräzession erzeugen. Die benötigten Magnetfeldintegrale für die Simulationsexperimente umfaßten fast vier Größenordnungen. Unsere Stromquelle ließ sich mit dem verwendeten DAC (Digital-Analog-Converter, 12 Bit Auflösung) nur auf 0,25 ‰ vom Maximalwert genau ansteuern. Da wir auch für die kleinsten Feldintegrale eine Genauigkeit von besser als 2 % wünschten, benötigten wir zwei Solenoide. Ein Solenoid mit 453 Windungen für die großen und eines mit 10 Windungen für die kleinen Feldintegrale.

Aus dem Nullfeld werden die Neutronen durch eine Auskoppelspule und ein Führungsfeld ausgekoppelt. Diese beiden Komponenten ließen sich um 90 ° bezüglich der x-Achse drehen, so daß ihr Magnetfeld entweder in zoder in y-Richtung stand. Damit ließ sich die Polarisation sowohl in z-, wie auch in y-Richtung bestimmen bei einer Anfangspolarisation in z-Richtung.

Der Aufbau und die Funktionsweise der noch folgenden Komponenten Spinflipper, Analysator und Detektor waren dieselben wie beim NRSE-Spektrometer und sind in Kapitel II.B.4 genauer beschrieben.

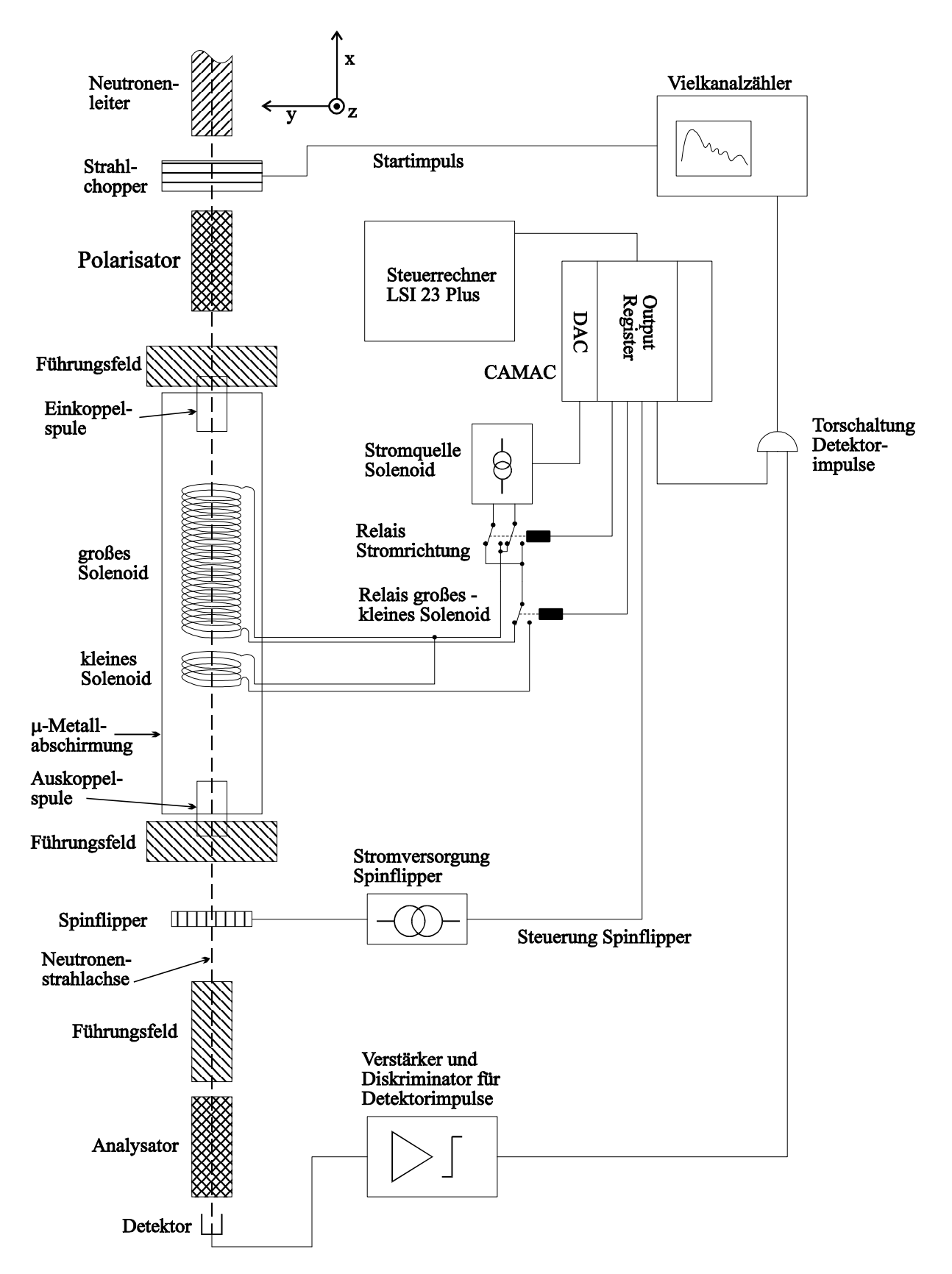

Abb. IV-6: Schematischer Aufbau des Simulationsexperimentes zu quantenoptischen Effekten mit polarisierten Neutronen

Gesteuert wurde das Experiment über CAMAC-Einschübe und dem damit verbundenen Rechner (LSI 23 Plus). Über einen DAC-CAMAC-Einschub (12 Bit Auflösung) konnte der gewünschte Stromwert der spannungsgesteuerten Stromquelle eingestellt werden. Über von einem Outputregister-CAMAC-Einschub gesteuerte Relais konnte die Stromrichtung in den Solenoiden umgekehrt werden und wahlweise das große oder kleine Solenoid an die Stromquelle angeschlossen werden.

Der Strahlchopper gab, wenn er öffnete, ein Startsignal an den Vielkanalzähler, der dann einen Zählzyklus startete. Die Zeit für das Weiterschalten zum nächsten Kanal betrug bei den meisten Messungen 20 µs. Das Meßprogramm steuerte den Meßablauf folgendermaßen. Für jeden Peak im Rabifrequenzspektrum wurde die dazugehörende Stromstärke eingestellt und dann für eine proportional zur Wahrscheinlichkeit der entsprechenden Rabifrequenz errechnete Zeit die Torschaltung geöffnet, die die Detektorimpulse an den Vielkanalzähler legt. Im Vielkanalzähler wurden die Detektorimpulse für alle Rabifrequenzen aufsummiert. Die Kanalnummer im Vielkanalzähler ist dabei proportional der Flugzeit der Neutronen und damit proportional zur Verweilzeit im Solenoid (g·t).

**IV.C.2 Experimentelle Ergebnisse**

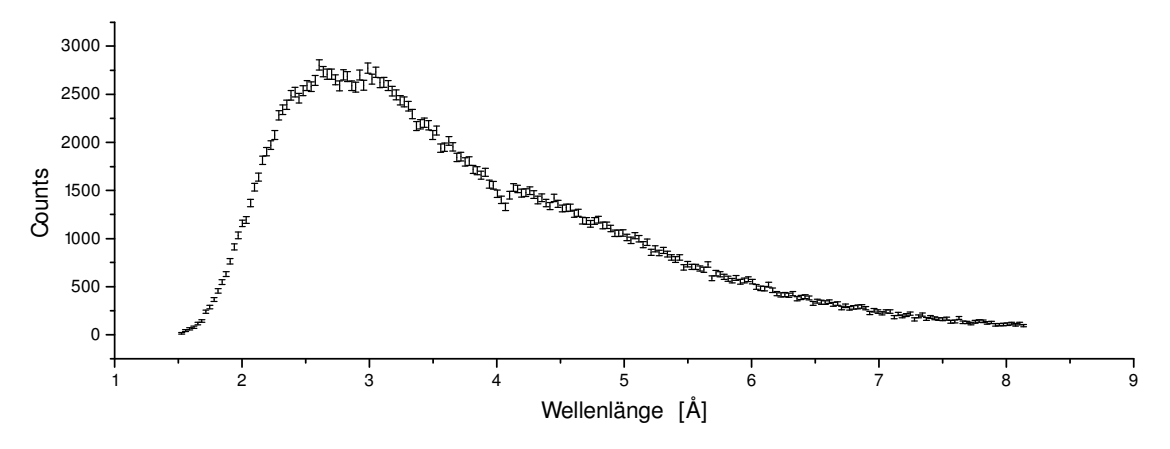

Abb. IV-7: Spektrum der polarisierten Neutronen

Die Abbildung IV-7 zeigt das Wellenlängenspektrum der polarisierten Neutronen (B-Feld = 0) bei unserem Aufbau. Zunächst mußte das von den Solenoiden erzeugte Feldintegral bei gegebener Stromstärke gemessen werden, da der Einfluß der µ-Metallabschirmung auf das Innenfeld des Solenoides nur sehr schwer zu berechnen ist.

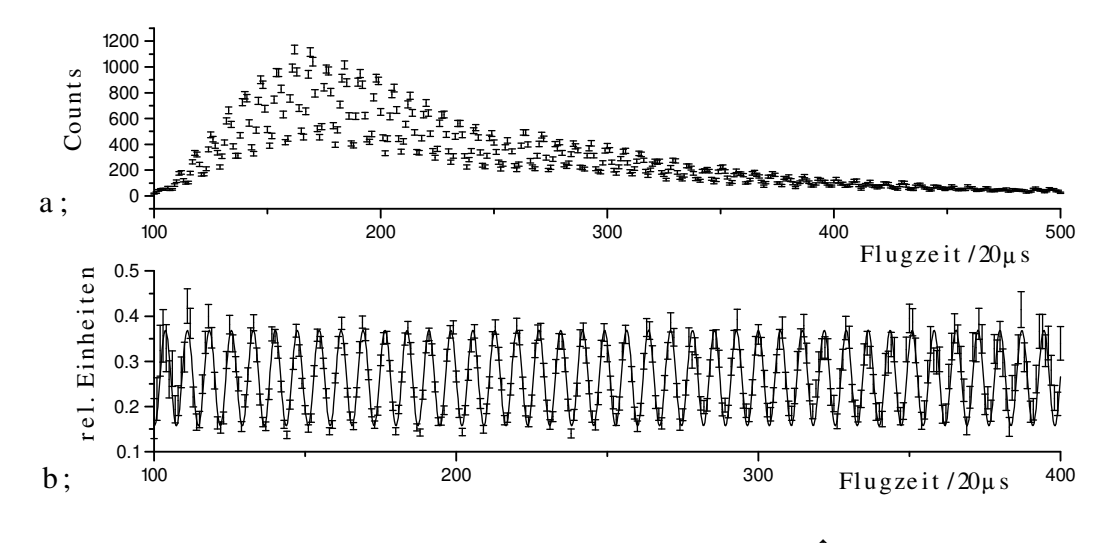

Abb. IV-8 : a; Flugzeitspektrum und b; zeitabhängige |↑> Zählrate für einen Solenoidstrom (453 Windungen) von 2 A

Die Abbildung IV-8 a; zeigt das Flugzeitspektrum mit 2 A Solenoidstrom (großes Solenoid, 453 Windungen) und ausgeschaltetem Spinflipper. Wird dieses durch das Spektrum von Abbildung IV-7 geteilt, so ergib sich die normierte |↑> Zählrate in Abhängigkeit von der Flugzeit (Abb. II-7 b;). Aus den Fitparametern eines Cosinus-Fits (durchgezogene Linie Abb. IV-8 b;) läßt sich das vom Solenoiden erzeugte Magnetfeldintegral *LB* in x-Richtung berechnen. Es gilt für die Phase ϕ mit *L<sup>F</sup>* = Flugstrecke (4,98 m) und *t<sup>F</sup>* = Flugzeit:

$$
\varphi = \omega \cdot t = \gamma \frac{LB}{v} \quad \Rightarrow \quad LB = \frac{\varphi \cdot L_F}{\gamma \cdot t_F} \tag{IV. 79}
$$

Für das große Solenoid ergab sich ein Magnetfeldintegral pro Stromeinheit von 577,7 µTm/A und für das kleine Solenoid (10 Windungen) von 12,03 µTm/A.

Mit dieser Kalibration waren wir in der Lage, die zeitabhängige Polarisation bei gegebenen Rabifrequenzen *R<sup>n</sup>* zu simulieren. Dabei wurden die Feldintegrale *LB<sup>n</sup>* proportional zu den Rabifrequenzen geändert.

$$
LBn = A\sqrt{n+1} \qquad ; \quad A = \text{Proportionalitätskonstante} \tag{IV. 80}
$$

Für die zu den Rabifrequenzen *R<sup>n</sup>* gehörenden Phasen ϕ*<sup>n</sup>* gilt:

$$
\varphi_n = R_n t = 2g\sqrt{n+1}t = LB_n \frac{\gamma}{L_F} t_F = A\sqrt{n+1} \frac{\gamma}{L_F} t_F \implies gt = \frac{A\gamma}{2L_F} t_F
$$
\n(IV. 81)

Wie Gleichung (IV. 81) zeigt, ist die Zeit *gt* proportional zur Flugzeit *t<sup>F</sup>* und zur Proportionalitätskonstanten *A*. Die Flugzeit, für die die Neutronenintensität genügend groß war, betrug 2 ms < *t<sup>F</sup>* < 8 ms. Durch Ändern der Proportionalitätskonstanten *A* konnten wir in mehreren Bereichen für *gt* messen und diese zu einer Kurve zusammenfassen.

Die Abbildung IV-9 zeigt die Ergebnisse für die Zeitabhängigkeit der z-Polarisation mit Glauber- und thermischen Photonenfeld. Die durchgezogene Linie ist dabei die theoretische Kurve (Gleichung IV. 64). Die Meßdaten wurden noch mit der Anfangspolarisation (ca. 80 %) normiert.

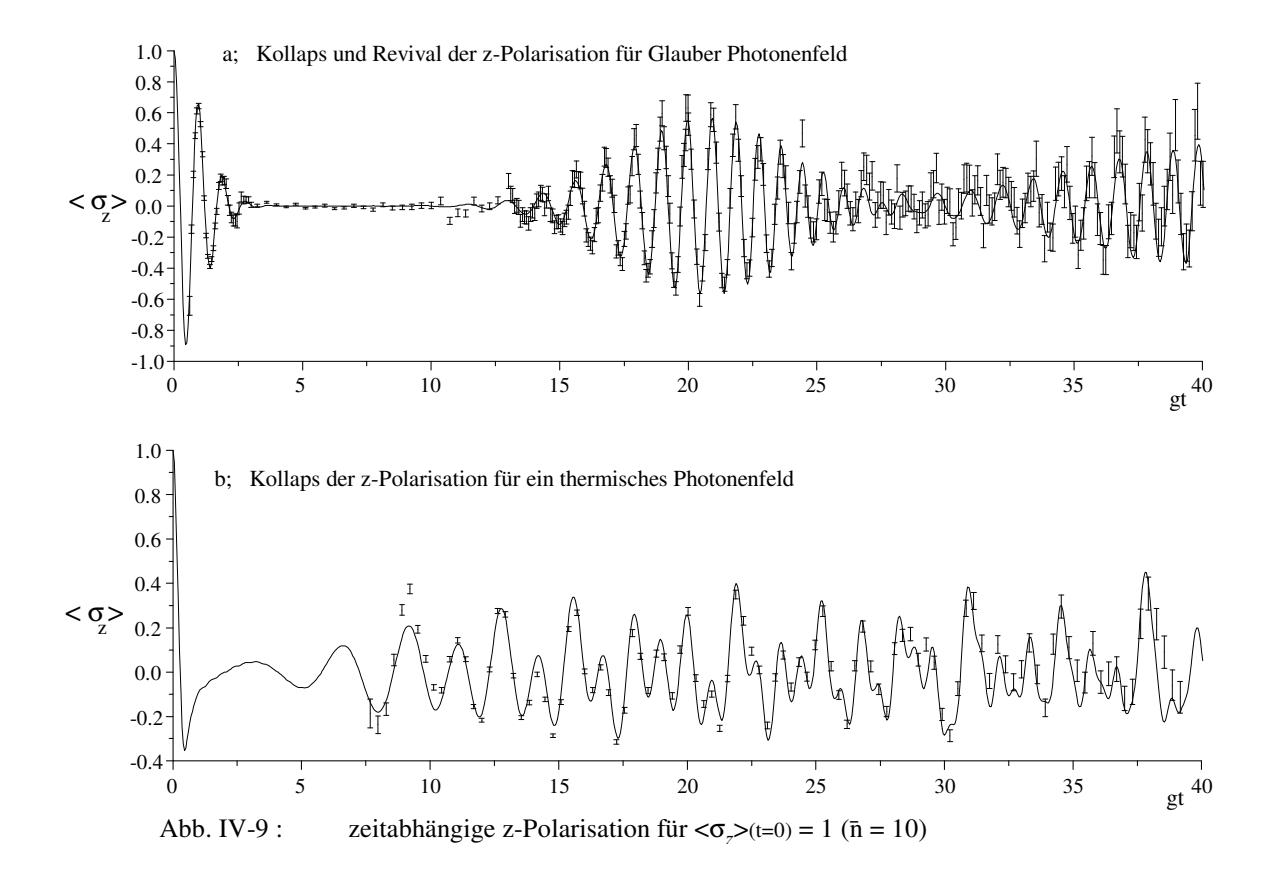

Um die zeitabhängige y-Polarisation (Gleichung (IV. 75)) zu messen, hatten wir die Auskoppelspule und das dazugehörige Führungsfeld gedreht, so daß deren Magnetfelder in y-Richtung zeigten.

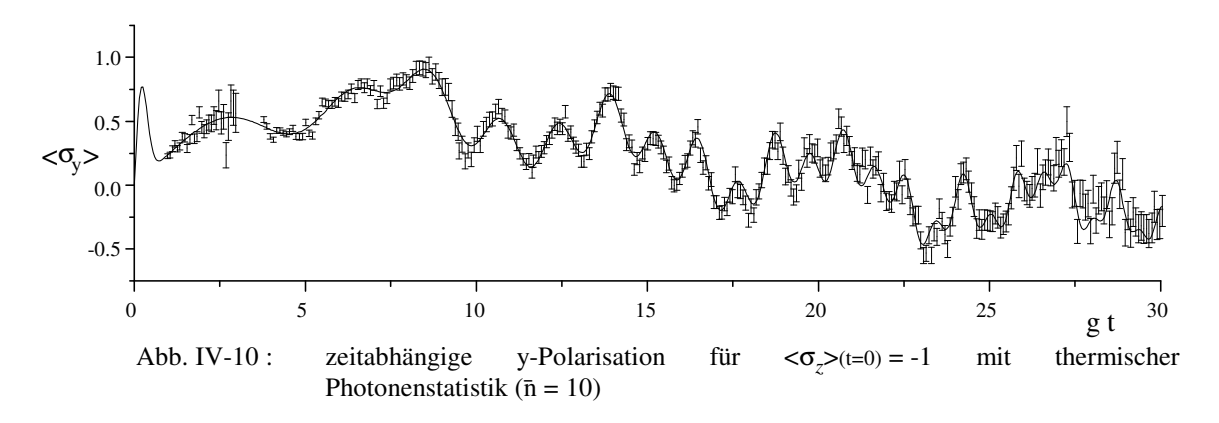

Die spontane Polarisation (Gleichung (IV. 76) ließ sich mit unserem Aufbau simulieren, indem wir gleich lange Zeiten Neutronen mit Anfangszustand |↑> und mit Anfangszustand |↓> mit den jeweils dazugehörenden Magnetfeldern durch unsere Apparatur fliegen ließen. Die Abbildung IV-11 zeigt ein Beispiel für die spontane y-Polarisation mit Glauber Photonenfeldern.

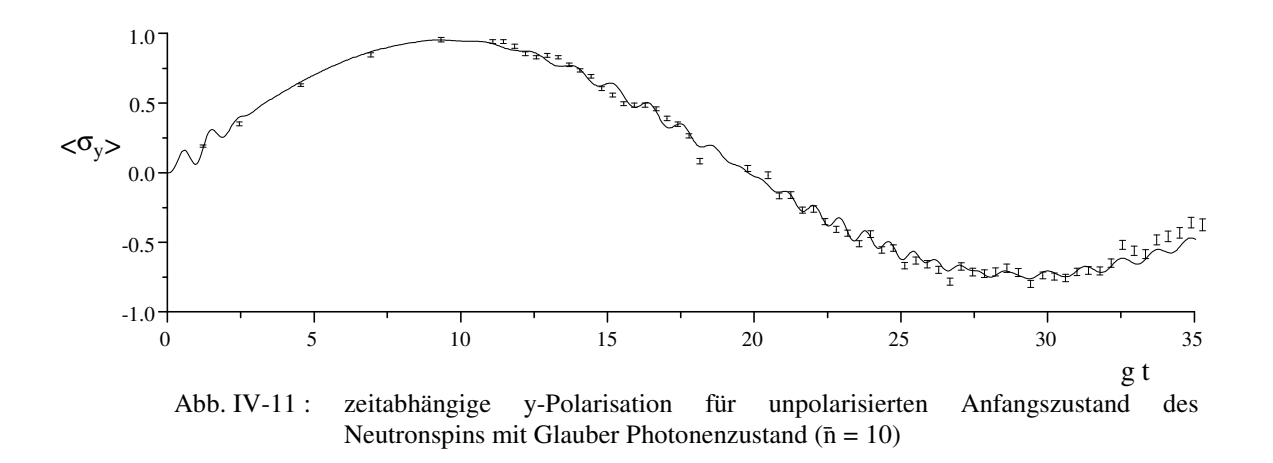

Die Kohärenz des Neutronspins läßt sich nach Gleichung (IV. 73) durch Messen der z- und y-Polarisation bestimmen. Da der Anfangszustand keine x-Polarisation hatte, ergab sich <σ*<sup>x</sup>* >(t) = 0 (siehe Abschnitt IV.B.4).

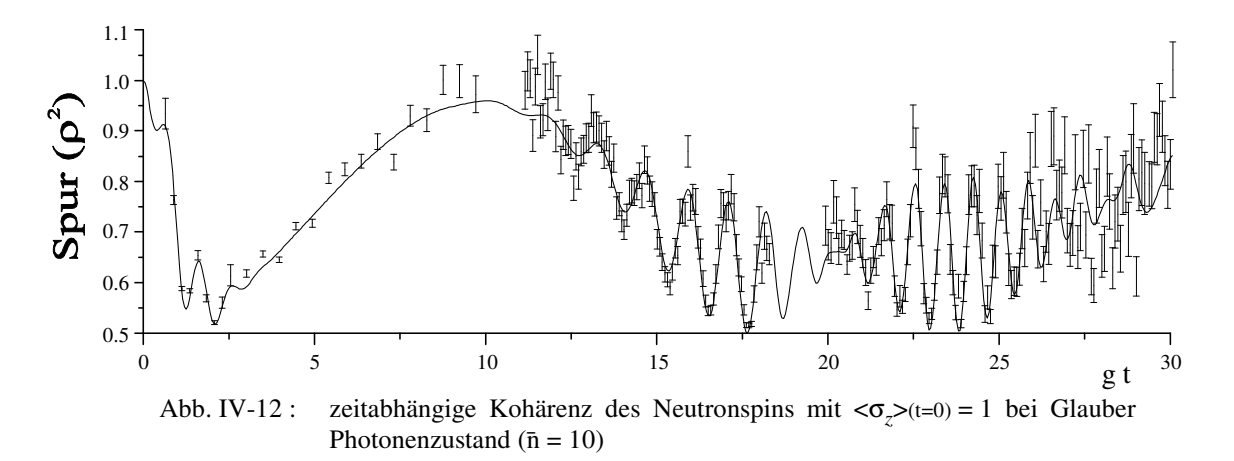

# IV.D. Direkter Nachweis der spontanen Polarisation

Für die spontane z-Polarisation läßt sich unabhängig von der Statistik des Photonenfeldes zeigen, daß für kleine Zeiten gilt:

$$
\langle \sigma_z \rangle_{(t)} \cong (gt)^2 ; \qquad 0 \leq (gt)^2 \leq \frac{\overline{n}}{10}
$$
 (IV. 82)

Für die spontane y-Polarisation läßt sich für kleine Zeiten keine so einfache Näherung finden und ihr Verhalten hängt stark von der Photonenstatistik ab, wie die Abbildung IV-13 zeigt.

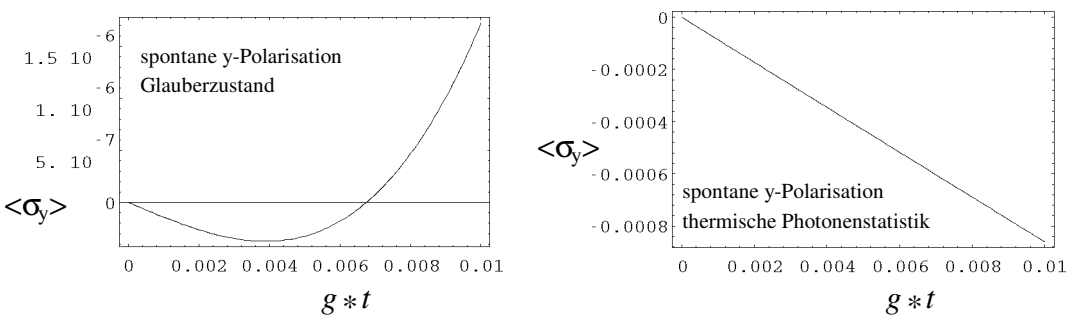

Abb. IV-13 Spontane y-Polarisation für kleine Zeiten ( $\bar{n} = 10$ )

Der Nachweis der spontanen y-Polarisation gestaltet sich zusätzlich schwierig, da sie sich im rotierenden Koordinatensystem bemerkbar macht und deshalb entweder durch einen phasengekoppelten π/2-Flip in eine z-Polarisation umgewandelt werden muß, oder es muß mit einer Echomethode die Larmorpräzession im Resonator rückgängig gemacht werden. Da die z-Achsen des rotierenden Koordinatensystems und des Laborsystems zusammen fallen, ist die spontane z-Polarisation direkt auch im Laborsystem zu messen.

Für Neutronen ist die spontane z-Polarisation nicht meßbar. Dazu machen wir folgende Abschätzung. Die Kopplungskonstante *g* für Neutronen beträgt in SI-Einheiten  $g = 2.0 \cdot 10^{-8} \sqrt{\frac{B_0}{v}}$ . Mit einem  $B_0$ -Feld von 5 T und einem Resonator mit 1 m Länge (Wellenlänge der Photonen) und einem Durchmesser von 4 cm (sehr unrealistisch), ergibt sich eine Kopplungskonstante von  $g = 10^{-8}/s$ . Nach einer Neutronenspeicherzeit (ultrakalte Neutronen) von der Größenordnung der Lebenszeit t $\approx 10^3$  s ergibt sich eine spontane z-Polarisation von (gt)<sup>2</sup> 10<sup>-6</sup>. Diese wäre sehr schwer zu messen, aber noch im Rahmen des Möglichen [Du.D.91]. Die Güte des Resonators müßte etwa von der Größenordnung der Photonenfrequenz (ω<sub>L</sub> = 183⋅10<sup>6</sup> Hz/T) mal der Speicherzeit sein, um die Phasen des Photonenfeldes während der Speicherzeit definiert zu halten. Ein Resonator mit der resultierenden Güte von  $\approx 10^{12}$  ist aber derzeit nicht herstellbar, sondern nur mit einer Güte von  $\approx 10^{10}$ .

Für Alkaliatome geht das um drei Größenordnungen größere magnetische Moment des Elektrons in die Kopplungskonstante ein  $g = 6.0 \cdot 10^{-4} \sqrt{\frac{B_0 V}{V}}$ . Mit einem  $B_0$ -Feld von 5 T und einem Resonatorvolumen von 1 mm<sup>3</sup> (drei Größenordnungen kleinere Wellenlänge der Photonen) ergibt sich *g* = 40 /s. Mit sehr kalten Alkaliatomen ist eine Durchflugszeit durch den Resonator von 250 µs erreichbar. Für *gt* ergibt sich damit 10<sup>-2</sup> und für die spontane z-Polarisation ein 10<sup>-4</sup> Effekt. Die erforderliche Resonatorgüte beträgt 2⋅10<sup>8</sup> und entspricht dem Stand der Technik [Re.G.90].

# **V. Anhang**

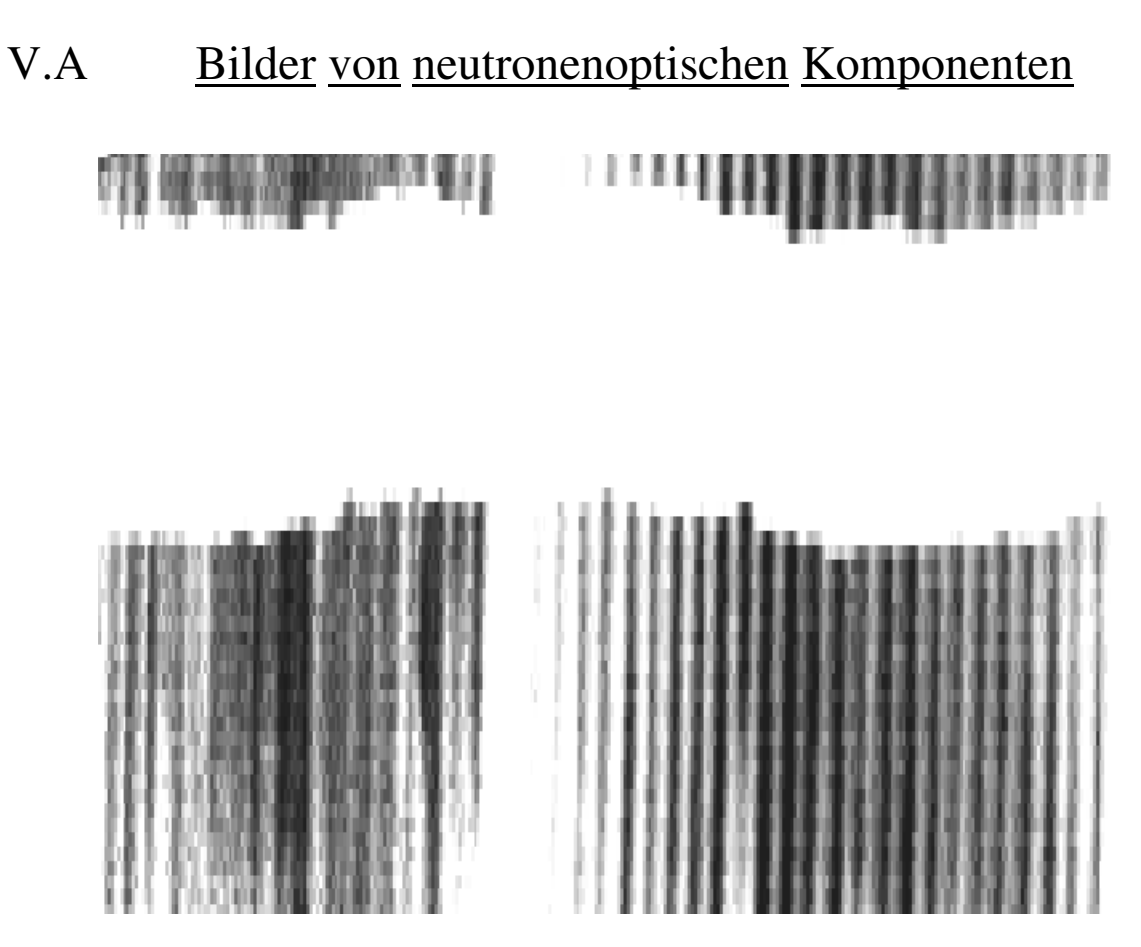

Abb. V.A-1 Lochkamerabild des Benders und Neutronenleiters mit Neutronen.

Am Ende des Neutronenleiter des F2-Strahlplatzes (siehe I.A.4.b) wurde eine Lochblende mit 0,2 mm ∅ angebracht. In ca. 4 m Abstand wurden mit einem ortsauflösenden Neutronendetektor ([Ra.C.92],[Ra.C.94]) Bilder im "Neutronenlicht" gemacht (dunkel ' große Neutronenintensität). Die senkrechten dunklen Streifen sind das Abbild der einzelnen 0,6 mm breiten Kanäle des Benders. Der unregelmäßige weiße Querbalken in der oberen Bildhälfte, wird von den Abstandhaltern in der Bendermitte erzeugt (siehe Abb. I-4). Die verwaschenen Streifen in der linken Bildhälfte sind Spiegelbilder der Benderkanäle im Neutronenleiter.
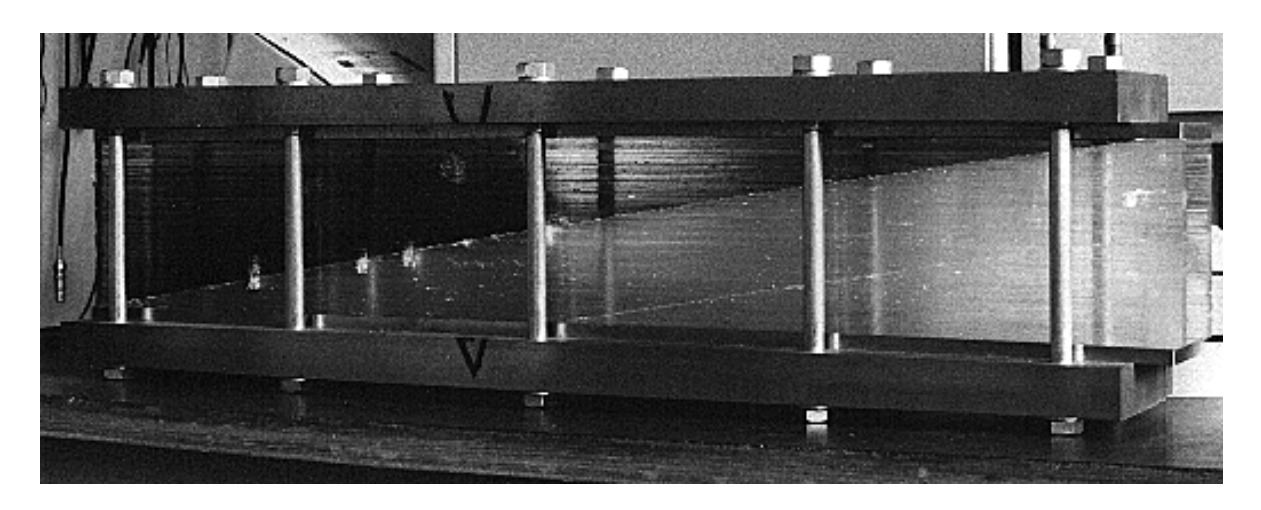

Abb. V.A-2 Die Neutronenfokussierung (Länge 60 cm). Die unterschiedlich langen Supermirrorplatten sind als dunklere Struktur erkennbar.

## V.B Anhang zum Aufbau und Betrieb eines Resonanzspinecho-Spektrometers

#### **V.B.1 Die Zeitentwicklung eines Neutronspins in einer Resonanzspinflipspule mit zirkular polarisiertem HF-Feld**

Gesucht wird der Zeitentwicklungsoperator *U*(*t*) für den Neutronspin in dem Magnetfeld  $\vec{B}$  mit dem daraus resultierenden Hamiltonoperator *H*.

$$
\vec{B} = \begin{pmatrix} B_1 \cos(\omega t - \varphi) \\ B_1 \sin(\omega t - \varphi) \\ B_0 \end{pmatrix} \implies H = \gamma \frac{\hbar}{2} \begin{pmatrix} B_0 & B_1 e^{-i(\omega t - \varphi)} \\ B_1 e^{i(\omega t - \varphi)} & -B_0 \end{pmatrix}
$$
(B. 1)

Der Zeitentwicklungsoperator *U*(*t*) muß der Operator-Schrödingergleichung genügen

$$
i\hbar \dot{U}(t) = H U(t)
$$
 mit der Randbedingung:  $U(t=0) = 1$  (B. 2)

Der schnellste Weg *U*(*t*) zu berechnen, ist die Operator-Schrödingergleichung für *U*(*t*) komponentenweise zu schreiben. Es ergeben sich dabei zwei gekoppelte Differentialgleichungen erster Ordnung. Dieses Differentialgleichungssystem läßt sich relativ einfach entkoppeln, wobei die zeitabhängigen Funktionen herausfallen. Wir erhalten eine lineare Differentialgleichung zweiter Ordnung, deren Lösungen bekannt sind. Wir werden aber einen etwas umständlicheren, mehr physikalisch motivierten Lösungsweg einschlagen, da wir ein Teil der Ergebnisse im nächsten Abschnitt IV.B.2 benötigen. Das im folgenden skizzierte Verfahren läßt sich für sehr viele Probleme anwenden und wird auch in Kapitel IV für quantisierte Felder verwendet.

Ist der Hamiltonoperator in Diagonalform gegeben, so läßt sich die Operator-Schrödingergleichung formal integrieren.

inegrieren.  
\n
$$
i\hbar \dot{U}(t) = H U(t) \implies i\hbar \dot{U}(t) (U(t))^{-1} = H \implies \ln(U(t)) = \int \frac{-i}{\hbar} H dt \implies U(t) = e^{\frac{-i}{\hbar} \int H dt}
$$
\n(B. 3)

Das Integral *H dt* ist komponentenweise definiert. Für einen nicht explizit von der Zeit abhängigen Hamiltonoperator vereinfacht sich Gleichung (B. 3) zu :

$$
U(t) = e^{\frac{-t}{\hbar}Ht}
$$
 (B. 4)

Die Funktionen Logarithmus und Exponentialfunktion sind im allgemeinen nur mit einem Operator in Diagonalform als Argument wohl definiert und gelten dann komponentenweise.

Liegt die explizite Darstellung des Hamiltonoperators nicht in Diagonalform vor, so erhalten wir die Diagonalform durch die Transformation *T* auf die Eigenvektoren des Hamiltonoperators. Ist die Transformation *T* nicht explizit von der Zeit abhängig, so läßt sich die Operator-Schrödingergleichung, wie sich durch

Taylorentwicklung der Exponentialfunktion zeigen läßt, ebenfalls formal integrieren.  
\n
$$
U(t) = e^{\frac{-i}{\hbar} \int H dt} \implies U(t) = e^{\frac{-i}{\hbar} \int T^* T H T^* T dt} \implies U(t) = T^* e^{\frac{-i}{\hbar} \int T H T^* dt} T
$$
\n(B. 5)

mit  $T T^* = 1$  und dem diagonalen Operator  $T H T^*$ 

Finden wir ein Koordinatensystem, in dem der Hamiltonoperator nicht explizit von der Zeit abhängt, so gilt dies auch für die Transformation *T.*

Unsere Lösungsstrategie besteht nun darin, eine Transformation *U<sup>0</sup>* (*t*) zu finden, so daß der transformierte Hamiltonoperator nicht mehr explizit von der Zeit abhängt. Läßt sich diese Transformation nicht finden, so können wir immer noch die schwächere Bedingung, daß nur die Transformation *T* nicht explizit von der Zeit abhängt, eventuell erfüllen.

An dieser Stelle ist es angebracht, die verwendete Bezeichnung der Operatoren zu erklären. Der Index rechts oben gibt an, in welchem Koordinatensystem der Operator dargestellt ist. Kein oberer Index bedeutet, der Operator ist im Laborsystem dargestellt. Der Index rechts unten gibt an, um welchen Operator es sich handelt, unabhängig von dem Koordinatensystem der expliziten Darstellung. Operatoren die zur Koordinatentransformation dienen haben folglich als oberen Index das Ausgangs- und als unteren Index das Zielkoordinatensystem.

Nach diesen Vorbemerkungen wollen wir den Zeitentwicklungsoperator für den Hamiltonoperator (B. 1) berechnen. Dieser Hamiltonoperator wird zeitunabhängig, wenn wir ins mit @rotierende Koordinatensystem transformieren. Daher setzen wir an:

$$
H_{rot} = \frac{\hbar}{2} \begin{pmatrix} \omega & 0 \\ 0 & -\omega \end{pmatrix} \implies U_{rot}(t) = e^{\frac{-i}{\hbar}H_0 t} = \begin{pmatrix} e^{-i\frac{\omega}{2}t} & 0 \\ 0 & e^{i\frac{\omega}{2}t} \end{pmatrix}
$$
(B. 6)

Für den Hamiltonoperator *H* erhalten wir nach der Transformation in das rotierende Koordinatensystem *Hrot*

$$
H^{rot} = U^{rot^{*}}(t) (H - H_{rot}) U^{rot}(t) = \frac{\hbar}{2} \begin{pmatrix} d & \gamma B_1 e^{i\varphi} \\ \gamma B_1 e^{-i\varphi} & -d \end{pmatrix} ; d = \gamma B_0 - \omega
$$
 (B. 7)

Die Transformationsmatrix *T rot* in das Eigensystem von *Hrot* erhalten wir aus den normierten Eigenvektoren, die Diagonalform aus den Eigenwerten zu *Hrot* .

$$
T_{diag}^{rot} = \begin{pmatrix} \frac{d + \omega_2}{\sqrt{(d + \omega_2)^2 + (\gamma \mathcal{B}_1)^2}} e^{-i\varphi} & \frac{\gamma \mathcal{B}_1}{\sqrt{(d + \omega_2)^2 + (\gamma \mathcal{B}_1)^2}} \\ \frac{d - \omega_2}{\sqrt{(d - \omega_2)^2 + (\gamma \mathcal{B}_1)^2}} e^{-i\varphi} & \frac{\gamma \mathcal{B}_1}{\sqrt{(d - \omega_2)^2 + (\gamma \mathcal{B}_1)^2}} \end{pmatrix}
$$
(B. 8)

Eigenwerte
$$
(H^{rot}) = \pm \frac{\hbar}{2} \omega_2
$$
;  $\omega_2 = \sqrt{d^2 + (\gamma B_1)^2} \Rightarrow H_{diag}^{rot} = \frac{\hbar}{2} \begin{pmatrix} \omega_2 & 0 \\ 0 & -\omega_2 \end{pmatrix}$  (B. 9)

Nach Gleichung (B. 5) und (B.4) läßt sich der Zeitentwicklungsoperator im rotierenden Koordinatensystem *Urot* (*t*) berechnen.

$$
U^{rot}(t) = T_{diag}^{rot*} e^{\frac{-i}{\hbar} H_{diag}^{rot} t} T_{diag}^{rot} = T_{diag}^{rot*} \begin{pmatrix} e^{-i\frac{\omega_2}{2}t} & 0 \\ 0 & e^{i\frac{\omega_2}{2}t} \end{pmatrix} T_{diag}^{rot}
$$
  
\n
$$
= \begin{pmatrix} \cos(\frac{\omega_2}{2}t) - ig \sin(\frac{\omega_2}{2}t) & -i\cos(\frac{\omega_2}{2}t) e^{i\varphi} \\ -i\cos(\frac{\omega_2}{2}t) e^{-i\varphi} & \cos(\frac{\omega_2}{2}t) + ig \sin(\frac{\omega_2}{2}t) \end{pmatrix} ; g = \frac{d}{\omega_2}, c = \frac{\gamma B_1}{\omega_2}
$$
\n(B. 10)

 $U(t)$  erhalten wir, indem wir  $U^{rot}(t)$  mit  $U_{rot}(t)$  ins Laborsystem zurücktransformieren.

$$
U(t) = U_{rot}(t)U^{rot}(t) = \begin{pmatrix} \left(\cos(\frac{\omega_2}{2}t) - ig\sin(\frac{\omega_2}{2}t)\right)e^{-i\frac{\omega_2}{2}t} & -ic\sin(\frac{\omega_2}{2}t)e^{-i(\frac{\omega_2}{2}t-\varphi)} \\ -ic\sin(\frac{\omega_2}{2}t)e^{i(\frac{\omega_2}{2}t-\varphi)} & \left(\cos(\frac{\omega_2}{2}t) + ig\sin(\frac{\omega_2}{2}t)\right)e^{i\frac{\omega_2}{2}t} \end{pmatrix}
$$
(B. 11)

#### **V.B.2 Die Zeitentwicklung eines Neutronspins in einer Resonanzspinflipspule mit beliebig polarisiertem HF-Feld**

Die Zeitentwicklung eines Spins in einer Resonanzspinflipspule ist ein Problem, das sowohl in der NMR, als auch in der Quantenoptik eine große Rolle spielt ([Al.L.87],[We.M.89],[Lo.R.83]). Die für das NRSE benötigten Rechnungen sind jedoch durch die Literatur nicht abgedeckt und werden deshalb im folgenden beschrieben. Jedes beliebig polarisierte HF-Feld mit fester Frequenz <sup>ω</sup> läßt sich aus zwei zirkular polarisierten HF-Felder mit entgegengesetztem Drehsinn erzeugen. Wir setzen daher an :

$$
\vec{B} = \begin{pmatrix} B_1 \cos(\omega t - \varphi_1) + B_2 \cos(\omega t - \varphi_2) \\ B_1 \sin(\omega t - \varphi_1) - B_2 \sin(\omega t - \varphi_2) \\ B_0 \end{pmatrix} \implies
$$
\n
$$
H = \gamma \frac{\hbar}{2} \begin{pmatrix} B_0 & B_1 e^{-i(\omega t - \varphi_1)} + B_2 e^{i(\omega t - \varphi_2)} \\ B_1 e^{i(\omega t - \varphi_1)} + B_2 e^{-i(\omega t - \varphi_2)} & -B_0 \end{pmatrix}
$$
\n(B. 12)

Gesucht wird eine Lösung in der Nähe der Resonanz (γ*B<sup>0</sup>* ≈ <sup>ω</sup>). Da die *B<sup>2</sup>* -Komponente des HF-Feldes weit weg von der Resonanz mit der Larmorpräzession des Neutronspins im  $B_0$ -Feld ist, kann sie in erster Näherung vernachlässigt werden und wir erhalten das Ergebnis des vorhergehenden Abschnitts. Nun liegt es nahe, das *B2* -Feld als kleine Störung aufzufassen. Die Reihe, die wir aus der zeitabhängigen Störungsrechnung für den Zeitentwicklungsoperator erhalten, konvergiert für typische Feldstärken, wie sie beim NRSE verwendet werden, so schlecht, daß diese Methode für die praktische Anwendung unbrauchbar ist. Um die weitere Vorgehensweise zu motivieren, knüpfen wir an die Beschreibung der Neutronspinbewegung auf der Kugeloberfläche aus Abschnitt II.A.2 an.

Im mit <sup>ω</sup> rotierenden Koordinatensystem ist das *B<sup>1</sup>* -Feld statisch und das *B<sup>2</sup>* -Feld rotiert mit der Frequenz −2<sup>ω</sup> . Das  $B_2$ -Feld steht senkrecht auf dem  $B_0$ -Feld. Addieren wir diese beiden Felder vektoriell, so erhalten wir ein etwas größeres effektives *B<sup>0</sup>* -Feld, das auf einem Kegel mit sehr kleinem Öffnungswinkel (*B<sup>2</sup>* << *B<sup>0</sup>* ) um die z-Achse umläuft. Das Umlaufen auf dem Kegel erzeugt eine nutationsartige Bewegung des Neutronspins, die wir zunächst vernachlässigen. Das effektive  $B_0$ -Feld führt zu einer kleinen Verschiebung der Resonanz, die unter dem Namen Bloch-Siegert-Shift [Bl.F. 40] bekannt ist. Um diese mehr anschauliche Vorstellung in unseren quantenmechanischen Formalismus zu übertragen, gehen wir folgendermaßen vor. Wir betrachten die Zeitentwicklung des Neutronspins, die wir im mit <sup>ω</sup> rotierenden Koordinatensystem durch das *B<sup>0</sup>* - und das *B2* -Feld erhalten.

$$
\vec{B}_{eff} = \vec{B}_0 + \vec{B}_2 = \begin{pmatrix} B_2 \cos(\omega t - \varphi_2) \\ -B_2 \cos(\omega t - \varphi_2) \\ B_0 \end{pmatrix}
$$
\n
$$
\Rightarrow H_{Beff} = H_{B_0} + H_{B_2} = \gamma \frac{\hbar}{2} \begin{pmatrix} B_0 & B_2 e^{i(\omega t - \varphi_2)} \\ B_2 e^{-i(\omega t - \varphi_2)} & -B_0 \end{pmatrix}
$$
\n(B. 13)

Die Transformation in das rotierende Koordinatensystem führen wir analog zu (B. 7) durch.

$$
H_{\text{Beff}}^{\text{rot}} = U_{\text{rot}}^{*}(t) (H_{\text{Beff}} - H_{\text{rot}}) U_{\text{rot}}(t) = \frac{\hbar}{2} \begin{pmatrix} \gamma B_{0} - \omega & \gamma B_{2} e^{i(2\omega t - \varphi_{2})} \\ \gamma B_{2} e^{-i(2\omega t - \varphi_{2})} & \omega - \gamma B_{0} \end{pmatrix}
$$
(B. 14)

Die Zeitentwicklung berechnen wir analog zu (B. 6) bis (B. 11).

$$
U_{\text{Beff}}^{\text{rot}}(t) = \begin{pmatrix} (\cos(\frac{\omega_{02}}{2}t) - ig_0 \sin(\frac{\omega_{02}}{2}t))e^{i\omega t} & -ic_0 \sin(\frac{\omega_{02}}{2}t)e^{i(\omega t - \varphi_2)} \\ -ic_0 \sin(\frac{\omega_{02}}{2}t)e^{-i(\omega t - \varphi_2)} & (\cos(\frac{\omega_{02}}{2}t) + ig_0 \sin(\frac{\omega_{02}}{2}t))e^{-i\omega t} \end{pmatrix}
$$
(B. 15)

$$
d_0 = \gamma B_0 - \omega + 2\omega = \gamma B_0 + \omega \quad ; \quad \omega_{02} = \sqrt{{d_0}^2 + (\gamma B_2)^2} \approx \gamma B_0 + \omega + \frac{1}{2} \frac{(\gamma B_2)^2}{\gamma B_0 + \omega}
$$

$$
g_0 = \frac{d_0}{\omega_{02}} \approx 1 - \frac{1}{2} \frac{(\gamma B_2)^2}{(\gamma B_0 + \omega)^2} \quad ; \quad c_0 = \frac{\gamma B_2}{\omega_{02}} \approx \frac{\gamma B_2}{\gamma B_0 + \omega}
$$

2

2

2

Wir formen Gleichung (B. 15) um, indem wir  $e^{-i\frac{\omega_{02}}{2}t}$  $\int_2^{\frac{\theta_{02}}{2}t}$  aus der ersten und  $e^{i\frac{\theta_{02}}{2}t}$ 2 aus der zweiten Zeile des Operators ausklammern.

$$
U_{\text{Ref}}^{\text{rot}}(t) = \begin{pmatrix} g_0 + (1 - g_0) \cos(\frac{\omega_{02}}{2} t) e^{-i\frac{\omega_{02}}{2} t} & -ic_0 \sin(\frac{\omega_{02}}{2} t) e^{-i\frac{\omega_{02}}{2} t - \varphi_2} & \frac{i(\omega_{02} - \varphi_2)}{2} i \\ -ic_0 \sin(\frac{\omega_{02}}{2} t) e^{-i(\frac{\omega_{02}}{2} t - \varphi_2)} & -ic_0 \sin(\frac{\omega_{02}}{2} t) e^{-i\frac{\omega_{02}}{2} t} & e^{-i(\omega - \frac{\omega_{02}}{2} t)} \\ -ic_0 \sin(\frac{\omega_{02}}{2} t) e^{-i(\frac{\omega_{02}}{2} t - \varphi_2)} & (g_0 + (1 - g_0) \cos(\frac{\omega_{02}}{2} t) e^{-i\frac{\omega_{02}}{2} t} & e^{-i(\omega - \frac{\omega_{02}}{2} t)} \end{pmatrix} \quad (B. 16)
$$
\n
$$
U_{\text{Nut}}^{Lz}(t) = \begin{pmatrix} g_0 + (1 - g_0) \cos(\frac{\omega_{02}}{2} t) & e^{-i\frac{\omega_{02}}{2} t} & -ic_0 \sin(\frac{\omega_{02}}{2} t) & e^{-i\frac{\omega_{02}}{2} t - \varphi_2} \\ -ic_0 \sin(\frac{\omega_{02}}{2} t) & e^{-i(\frac{\omega_{02}}{2} t - \varphi_2)} & g_0 + (1 - g_0) \cos(\frac{\omega_{02}}{2} t) & e^{-i\frac{\omega_{02}}{2} t} \end{pmatrix} = \begin{pmatrix} \frac{g_0 + 1}{2} + \frac{(1 - g_0)}{2} & e^{i\omega_{02} t} & c_0(\frac{1}{2} - \frac{1}{2} e^{i\omega_{02} t}) & e^{-i\varphi_2} \\ -c_0(\frac{1}{2} - \frac{1}{2} e^{-i\omega_{02} t}) & e^{i\varphi_2} & \frac{g_0 + 1}{2} + \frac{(1 - g_0)}{2} e^{-i\omega_{02} t} \end{pmatrix} \quad \begin{array}{c} g_0 \rightarrow 1 \\ g_0 \rightarrow 1 \end{array} \quad (B.
$$

Der Zeitentwicklungsoperator  $U_{Nut}^{Lz}(t)$  ist für typische Feldstärken beim NRSE,  $\mathcal{B}_2 \ll \mathcal{B}_0 \approx \omega$ , in erster Näherung mit der Einheitsmatrix gleichzusetzen.

2

$$
U_{Lz}^{rot}(t) = \begin{pmatrix} e^{i(\omega - \frac{\omega_{02}}{2})t} & 0 \\ e^{-i(\omega - \frac{\omega_{02}}{2})t} & \Rightarrow & H_{Lz}^{rot} = \frac{\hbar}{2} \begin{pmatrix} \omega_{02} - 2\omega & 0 \\ 0 & 2\omega - \omega_{02} \end{pmatrix}
$$
(B. 18)

Die Zeitentwicklung von  $U_{Lz}^{rot}(t)$  ist identisch zu der eines Magnetfeldes in z-Richtung mit der Feldstärke (<sup>ω</sup>*<sup>02</sup>* - 2ω)/γ im rotierenden Koordinatensystem. Verschwindet dieses Magnetfeld, so präzediert der Neutronspin im *B*<sub>*eff*</sub>-Feld mit der Frequenz ω um die z-Achse und ist in Resonanz mit dem *B*<sub>1</sub>-Feld.

Wir erhalten als **Resonanzbedingung :**  $\boldsymbol{\omega}_{02} = 2\boldsymbol{\omega}$ .

Im Laborsystem erhalten wir :

$$
U_{Lz}(t) = U_{rot}(t) U_{Lz}^{rot}(t) = \begin{pmatrix} e^{\frac{-i}{2}(\omega_{02} - \omega)t} & 0 \\ 0 & e^{\frac{i}{2}(\omega_{02} - \omega)t} \end{pmatrix} \implies H_{Lz} = \frac{\hbar}{2} \begin{pmatrix} \omega_{02} - \omega & 0 \\ 0 & \omega - \omega_{02} \end{pmatrix}
$$
 (B. 19)

*ULz* (*t*) beschreibt die Larmorpräzession des Neutronspins (im Laborsystem) um die z-Achse, erzeugt durch das *Beff* -Feld. Wir nennen dieses Koordinatensystem im folgenden kurz *Lz*-System. Für das effektive Magnetfeld in z-Richtung erhalten wir :

$$
B_{zeff} = \frac{\omega_{02} - \omega}{\gamma} = \frac{\sqrt{(\gamma B_0 + \omega)^2 + (\gamma B_2)^2 - \omega}}{\gamma} \approx B_0 + \frac{\gamma B_2^2}{2(\gamma B_0 + \omega)}
$$
(B. 20)

In der Nähe der Resonanz erhalten wir durch Taylorentwicklung von B*zeff* bis zur ersten Ordnung die Bloch-Siegert-Shift.

$$
B_{\text{zeff}} \stackrel{\gamma B_0 \approx \omega}{\approx} B_0 \left( 1 + \frac{(\gamma B_2)^2}{4(\gamma B_0)^2} \right) \quad \text{Bloch-Siegert-Shift}
$$
 (B. 21)

 $U_{\text{Nut}}^{Lz}(t)$  beschreibt die zusätzliche nutationsartige Bewegung des Neutronspins im *Lz*-System, die wir kurz Nutation nennen. Vernachlässigen wir die Nutation, so ist das *B*<sub>*I*</sub>-Feld in Resonanz (*ω*<sub>02</sub> = 2*ω*) im *L*z-System zeitunabhängig. Im Nutations-System führt daher das *B<sup>1</sup>* -Feld (gegenläufige) nutationsartige Bewegungen aus. Die Nutation ist sehr hochfrequent (Nutationsfrequenz 2<sup>ω</sup>*<sup>02</sup>* ≈ 4<sup>ω</sup> ) und der Öffnungswinkel des Nutationskegels sehr klein. Daher ist es eine sehr gute Näherung, das im Nutations-System zeitabhängige *B<sup>1</sup>* -Feld durch ein zeitgemitteltes statisches Feld *B1eff* zu ersetzen. Formal bedeutet diese Näherung, daß wir die Zeitabhängigkeit des *B1eff* -Feldes im *Lz*-System berechnen, um die Zeitabhängigkeit durch die Nutation zu vernachlässigen, anstatt im Nutations-System.

$$
H_{B_{\text{left}}}^{Lz} = U_{Lz}^{*}(t) \begin{pmatrix} 0 & B_{\text{left}} e^{-i(\omega t - \varphi_{1})} \\ B_{\text{left}} e^{i(\omega t - \varphi_{1})} & 0 \end{pmatrix} U_{Lz}(t) \\ = \begin{pmatrix} 0 & B_{\text{left}} e^{-i(2\omega - \omega_{0z})t - \varphi_{1}} \\ B_{\text{left}} e^{i((2\omega - \omega_{0z})t - \varphi_{1})} & 0 \end{pmatrix}
$$
\n(B. 22)

Den Zeitentwicklungsoperator *U<sup>B</sup> Lz*  $\int_{\text{left}}^{\infty}$  (*t*) berechnen wir analog zu (B. 6) bis (B. 11).

$$
U_{B_{\text{left}}}^{Lz}(t) = \begin{pmatrix} \left(\cos(\frac{\omega_2}{2}t) - ig\sin(\frac{\omega_2}{2}t)\right)e^{-i(\omega - \frac{\omega_{02}}{2})t} & -iz\sin(\frac{\omega_2}{2}t)e^{-i((\omega - \frac{\omega_{02}}{2})t - \varphi_1)}\\ -iz\sin(\frac{\omega_2}{2}t)e^{i((\omega - \frac{\omega_{02}}{2})t - \varphi_1)} & \left(\cos(\frac{\omega_2}{2}t) - ig\sin(\frac{\omega_2}{2}t)\right)e^{i(\omega - \frac{\omega_{02}}{2})t} \end{pmatrix}
$$
(B. 23)

$$
d = \omega_{02} - 2\omega \quad ; \quad \omega_2 = \sqrt{d^2 + (\gamma B_{\text{left}})^2} \quad ; \quad g = \frac{d}{\omega_2} \quad ; \quad c = \frac{\gamma B_{\text{left}}}{\omega_2}
$$

Für die Zeitentwicklung des Hamiltonoperators *H* erhalten wir im Laborsystem.

$$
U(t) = U_{Lz}(t) U_{Nut}^{Lz}(t) U_{B_{1eff}}^{Lz}(t)
$$
  
\n
$$
\approx \frac{g_0 + 1}{2} \begin{pmatrix} (\cos(\frac{\omega_2}{2}t) - ig \sin(\frac{\omega_2}{2}t))e^{-i\frac{\omega_2}{2}t} & -ic\sin(\frac{\omega_2}{2}t)e^{-i(\frac{\omega_2}{2}t-\varphi_1)} \\ -ic\sin(\frac{\omega_2}{2}t)e^{i(\frac{\omega_2}{2}t-\varphi_1)} & (\cos(\frac{\omega_2}{2}t) + ig \sin(\frac{\omega_2}{2}t))e^{i\frac{\omega_2}{2}t} \end{pmatrix}
$$
(B. 24)

Vernachlässigt wurden in (B. 24) Terme von der Ordnung c*<sup>0</sup>* , die entweder Rotationen mit Frequenzen von 2<sup>ω</sup> und mehr entsprechen oder von dem doppelten Phasenwinkel <sup>ϕ</sup>*<sup>2</sup>* abhängen. Durch diese Näherung ist der Zeitentwicklungsoperator nicht mehr unitär.

$$
U(t) \t U^*(t) \approx \left(\frac{g_0 + 1}{2}\right)^2 \int (B. 25)
$$

In der Praxis ist es daher sinnvoll ohne den (*g<sup>0</sup>* +1)/2 Faktor zu rechnen und diesen Faktor im Ergebnis als Depolarisation zu berücksichtigen.

Um *B1eff* zu berechnen und unser Ergebnis zu überprüfen berechnen wir nach der Operator-Schrödingergleichung.

$$
-i\hbar \dot{U}(t) = HU(t) \implies i\hbar \dot{U}(t)U^*(t) = H =
$$
\n
$$
\gamma \frac{\hbar}{2} \begin{pmatrix} B_0 & (1 - \frac{c_0^2}{2})B_{\text{left}} e^{-i(\omega t - \varphi_1)} + B_2 e^{i(\omega t - \varphi_2)} \\ (1 - \frac{c_0^2}{2})B_{\text{left}} e^{i(\omega t - \varphi_1)} + B_2 e^{-i(\omega t - \varphi_2)} \\ -B_0 & -B_0 \end{pmatrix} + \text{Ord.} \begin{pmatrix} c_0 & c_0^2 \\ c_0^2 & c_0 \end{pmatrix}
$$

Die vernachlässigten Terme entsprechen HF-Feldern mit Frequenzen größer oder gleich 2<sup>ω</sup> und sind das Ergebnis von der Vernachlässigung der Nutation bei der Berechnung des Zeitentwicklungsoperators für *B<sup>1</sup>* . Für das *B1eff* -Feld erhalten wir durch Vergleich von (B. 26) mit (B. 12) :

$$
B_{\rm l} = (1 - \frac{c_0^2}{2}) B_{\rm left} \Rightarrow B_{\rm left} = \frac{2}{2 - c_0^2} B_{\rm l}
$$
 (B. 27)

Das *B<sup>2</sup>* -Feld ("falsche" HF-Komponente) erhöht nicht nur die Larmorfrequenz (Bloch-Siegert-Shift), sondern auch die Rabifrequenz.

### **V.B.3 Die Magnetfeldberechnung für die** *B<sup>0</sup>* **-Spule**

Eine Kastenspule mit rechteckigem Leiterquerschnitt läßt sich in einzelne stromführende Quader zerlegen. Das Problem der Magnetfeldberechnung in und außerhalb einer Kastenspule kann daher auf die Berechnung des Magnetfeldes eines stromführenden Quaders zurückgeführt werden. Für die Berechnung des Magnetfeldes benutzen wir ein Koordinatensystem, dessen Achsen parallel zu den Kanten des betrachteten Quaders verlaufen (Abb. V.B-1).

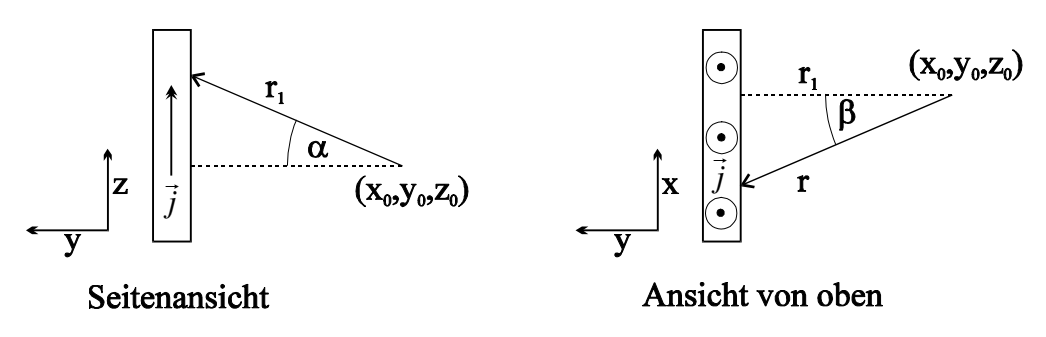

Abb. V.B-1 Koordinatensystem für die Magnetfeldberechnung

Für das Magnetfeld, das ein infinitesimales Stromelement d - *j* erzeugt, gilt nach dem Gesetz von Biot-Savart:

$$
\vec{B}_j = \frac{\mu_0}{4\pi} \frac{\mathrm{d}\vec{j} \times \vec{r}}{r^3} \tag{B. 28}
$$

Die Stromdichte *j* verläuft in Richtung der z-Achse und wird als homogen innerhalb des ganzen Quaders angenommen. Für das Magnetfeld das ein infinitesimales Stromelement in x-Richtung erzeugt gilt:

$$
B_{jx} = \vec{e}_x \vec{B}_x = \frac{\mu_0}{4\pi} \frac{dj}{r^2} \cos \alpha \cos \beta = \frac{\mu_0}{4\pi} \frac{dj}{r^2} \frac{y - y_0}{r_1} \frac{r_1}{r} = \frac{\mu_0}{4\pi} \frac{dj(y - y_0)}{r^3}
$$
(B. 29)

Das Magnetfeld in x-Richtung *B<sup>x</sup>* , das der Quader erzeugt, erhalten wir durch Integration über den Quader über alle drei Raumkoordinaten. Da die Kanten parallel zu den Koordinatenachsen angenommen wurden, sind die Integrationsgrenzen voneinander unabhängig.

$$
B_x = \frac{\mu_0}{4\pi} \int_{z_1}^{z_2} \int_{y_1 x_1}^{y_2 x_2} \frac{dj (y - y_0)}{((x - x_0)^2 + (y - y_0)^2 + (z - z_0)^2)^{3/2}} dx dy dz =
$$
 (B. 30)

$$
j(-x\arcsinh(\frac{z}{\sqrt{x^2+y^2}})-z\arcsinh(\frac{x}{\sqrt{y^2+z^2}})+y\arctan(\frac{xz\sqrt{x^2+y^2+z^2}}{y(x^2+y^2+z^2)})\Bigg|_{z_1=z_0}^{z_2-z_0}\Bigg|_{y_1=y_0}^{y_2-y_0}\Bigg|_{x_1=x_0}^{x_2-x_0}
$$

Die bei den Integrationen über die drei Raumkoordinaten auftretenden Integrationskonstanten sind durch die Randbedingung  $B_x \to 0$  für  $y \to \infty$  festgelegt. Die Integrationsgrenzen  $x_I$  und  $x_2$  legen die Ausdehnung des Quaders und seine Lage bezüglich der x-Achse fest. Analoges gilt für die zwei anderen Raumkoordinaten. Mit Hilfe von Koordinatentransformation kann auch das Magnetfeld in y-Richtung mit Gleichung (B. 30) bestimmt werden. Das Magnetfeld in z-Richtung ist in unserem Fall gleich Null.

Bei einer einfachen Kastenspule stoßen an den Ecken bei unserer Berechnungsmethode zwei stromführende Quader zusammen, wobei die Stromdichten senkrecht aufeinander stehen. Die Stromdichte an der Stoßstelle ist bei genauer Betrachtung nicht homogen.

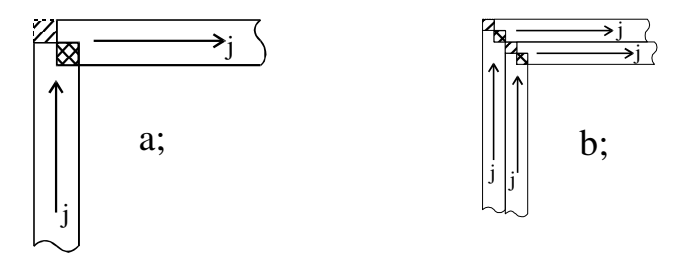

Abb. V.B-2 Stoßstelle der stromführenden Quader in einer Ecke ; Bereich, in dem homogene Stromdichte überlappt:  $\boxtimes$ ; Bereich in dem keine Stromdichte vorhanden :  $\boxtimes$ .

Wir haben mit homogener Stromdichte gerechnet und dabei die Quader gemäß Abbildung V.B-2a überlappen lassen. Das Magnetfeld, das eine solche Anordnung erzeugt, stimmt mit dem tatsächlichen Magnetfeld einer Kastenspule sehr gut überein. Eine Abweichung ergibt sich nur in der Nähe der Ecken. Eine Anordnung der stromführenden Quader gemäß Abbildung V.B-2b beschreibt das Magnetfeld in der Nähe der Ecken besser. Durch Aufteilen in immer mehr Quader kann der tatsächliche Stromverlauf immer besser approximiert werden. Es hat sich mit dieser Methode gezeigt, daß für die Berechnung der  $B_0$ -Felder eine Approximation gemäß Abbildung V.B-2a völlig ausreicht, da für uns nur das  $B_0$ -Feld weit weg von den Ecken (Abstand > 1 cm) interessant ist.

Für die Magnetfeldberechnung der *B<sup>0</sup>* -Spule wurde der Stromverlauf in der *B<sup>0</sup>* -Spule durch ca. 300 stromführende Quader approximiert. Diese Approximation berücksichtigt sehr detailliert den Stromverlauf im und in der Nähe des Neutronenfensters und auch die Luftspalte. Damit war es möglich die Magnetfeldberechnungen in Abschnitt II.B.1 auszuführen. Der Fehler der berechneten Magnetfelder durch die

Approximation ist ca. 2 Größenordnungen kleiner als die sich ergebenden Feldinhomogenitäten und konnte daher vernachlässigt werden.

Die Feldintegrale wurden mit numerischer Integration berechnet. Es wurde die Methode von Romberg [Pr.W.90] verwendet. Diese Methode bietet bei bestimmten Voraussetzungen an die zu integrierende Funktion, die von der Magnetfeldfunktion alle erfüllt werden, eine Bestimmung des maximalen numerischen Fehlers und benötigt relativ wenige (ca. 30 für unsere Anwendung) Funktionsberechnungen an unterschiedlichen Stützstellen. Die Vorgabe des maximalen numerischen Fehlers wurde immer so gewählt, daß der Fehler um 2 Größenordnungen kleiner war, als die interessierenden Feldintegral-Inhomogenitäten.

#### **V.B.4 Routinen zur Datenauswertung**

Für die Datenauswertung wurde einige Routinen für Mathematica geschrieben, die in einem Package zusammengefaßt wurden, um immer zur Verfügung zu stehen. Im folgenden ist das komplette Listing abgedruckt.

(\*:Version: Mathematica 2.0 \*) (\*:Name: Statistics`DataFit \*) (\*:Title: Numerical data fitting\*) (\*:Author: Utz Schmidt July, 1994\*) (\*:Legal: Copyright (c) 1994 Utz Schmidt\*) (\*:Reference: usage messages only. \*) (\*:Keywords: numerical data fitting \*) (\*:Requirements: No special system requirements. \*) (\*:Warning: None. \*) BeginPackage["Statistics`DataFit`", "Statistics`NormalDistribution`"] DatInput::usage = "DatInput[name\_] reads data from the file(name) and creates a matrix, first line from file is skipped." DatPol::usage = "DatPol[name\_,ix\_,inup\_,indown\_,tupd\_] calculate the polarisation from data from file and creates a matrix of the form: {X-Col., Polarisation-Col., Error-Polarisation-Col.}. First line from file is skipped. name: name of the data file as a String ix: Col.Nr. of X-Col. in the file inup: Col.Nr. of spin up data-Col. in the file indown: Col.Nr. of spin down data-Col. in the file tupd: Ratio: time up / Time down." DatSum::usage ="DatSum[name\_,ix\_,inup\_,indown\_,tup\_,tdown\_] calculate the sum from data from file and creates a matrix of the form: {X-Col., Sum-Col., Error-Sum-Col.}. First line from file is skipped. name: name of the data file as a String ix: Col.Nr. of X-Col. in the file inup: Col.Nr. of spin up data-Col. in the file indown: Col.Nr. of spin down data-Col. in the file tup: time up tdown: time down." DatFit::usage = "DatFit[datinputfunc\_,fitfunc\_,fitpar\_,datenliste\_:{},maximin\_:100,maxier\_:15,problevel\_:0.05] search the minimum of chi squared for the fit parameter. Creates a list of the form :  $\{$  { fixed parameter 1 -> value,...}, {{name data set 1, Norm. chi squared, degree of freedom, probability}, {parameter 1, value, Error Value}, ...}, ... } datiputfunc : data set or function witch creates a data set, form: List{{X-Col., Y-Col., Error-Y-Col.}, ...} fitfunc: algebraic expression for the fit function containing x as the independent variable fitpar: list of the parameters of the fit function, form:{{parameter, starting value, range}, ...} if no range for a parameter is given, the parameter is assumed as a fixed parameter at the starting value datenliste: (optional) if the data set is given by a function where a specific

data set is given by a String, one can give a List of Strings to fit several data sets.

maximin: (optional) maximum number of iterations used to find minimum maxier: (optional) maximum number of iterations used to find the errors problevel: (optional) if the probability for a chi squared value greater then

the actual is less then problevel the Errors of the parameter values are calculated from rescaled Errors (norm. chi squared = 1)."

 $DatPlot::usage =$ 

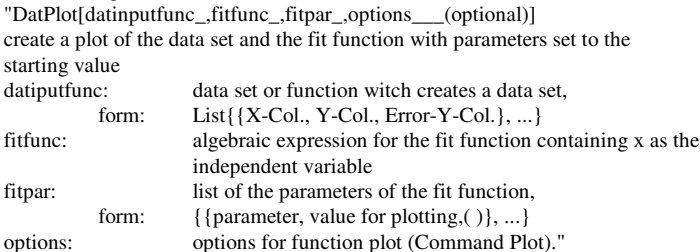

DatOutput::usage =

"DatOutput[datmat\_,datfile\_] write the matrix datmat to the file datfile "

Begin["`Privat`"]

DatInput[name\_]:=Module[{datinput,datlist},datinput=OpenRead[name];Skip[datinput,Record]; datlist=ReadList[datinput,Number,RecordLists -> True];Close[datinput];datlist]

DatPol[name\_,ix\_,inup\_,indown\_,tupd\_] := Module[{datinput,datlist},datinput= OpenRead[name];Skip[datinput,Record];datlist=ReadList[datinput,Number, RecordLists -> True];Close[datinput];N[Table[{datlist[[i,ix]],(datlist[[i,inup]]/tupddatlist[[i,indown]])/(datlist[[i,inup]]/tupd+datlist[[i,indown]]),2\*Sqrt[1/datlist[[i,inup]]+ 1/datlist[[i,indown]]]\*datlist[[i,inup]]/tupd\*datlist[[i,indown]]/(datlist[[i,inup]]/tupd+ datlist[[i,indown]])^2},{i,1,Length[datlist]}]]]

DatSum[name\_,ix\_,inup\_,indown\_,tup\_,tdown\_] := Module[{datinput,datlist},datinput= OpenRead[name];Skip[datinput,Record];datlist=ReadList[datinput,Number, RecordLists -> True];Close[datinput];N[Table[{datlist[[i,ix]],datlist[[i,inup]]/tup+ datlist[[i,indown]]/tdown,Sqrt[datlist[[i,inup]]/tup^2+datlist[[i,indown]]/tdown^2]},  $\{i,1,\text{Length}[\text{datlist}]\}]$ 

DatFit[datinputfunc\_,fitfunc\_,fitpar\_,datenliste\_:{},maximin\_:100,maxierr\_:15,problevel\_:0.05] := Block[{reparlst,fitparlst,intfitf,daMatrix,minlst,chiquadrat,chimin,chinorm,hstring,errstring, datinputfunclst,outputlst,datlist,chierr,vaR,proba,degfree,derrlst}, reparlst={};fitparlst={};minlst={};outputlst={};derrlst={}; Do[If[Length[fitpar[[i]]]<3,AppendTo[reparlst,fitpar[[i,1]]->fitpar[[i,2]]],(AppendTo[fitparlst, fitpar[[i,1]]];AppendTo[minlst,{fitpar[[i,1]],{fitpar[[i,2]],fitpar[[i,2]]+fitpar[[i,3]]}}]; AppendTo[derrlst,fitpar[[i,3]] ])], {i,Length[fitpar]}];PrependTo[minlst,chiquadrat]; AppendTo[minlst,{AccuracyGoal->2,PrecisionGoal->Infinity,MaxIterations->maximin}]; intfitf=Function[Evaluate[Prepend[fitparlst,Global`x]],Evaluate[ReplaceAll[fitfunc,reparlst]]]; datinputfunclst=Apply[List,Unevaluated[datinputfunc]]; If[Length[datenliste]==0,datlist=Cases[Flatten[datinputfunclst],\_String],datlist=datenliste]; If[Length[datlist]==0,AppendTo[datlist,ToString[Unevaluated[datinputfunc]]]]; Do[daMatrix=ReplaceAll[Unevaluated[datinputfunc], {\_String->datlist[[i]],List[\_\_String]->datlist[[i]]}];Print[datlist[[i]]]; chiquadrat= Sum[((daMatrix[[i,2]]-Apply[intfitf,Prepend[fitparlst,daMatrix[[i,1]]]])/ daMatrix[[i,3]])^2,{i,1,Length[daMatrix]}]; chimin =Apply[FindMinimum,minlst]; If[Head[chimin]===List, degfree = Length[daMatrix]-Length[chimin[[2]]];  $chinorm = chimin[1]/degree;$ proba = 1 - With[{result = N[GammaRegularized[degfree/2, 0, chimin[[1]]/2]]}, If[NumberQ[result],result,GammaRegularized[degfree/2, 0, chimin[[1]]/2]]]; chierr = If[proba > problevel, Sqrt[chimin[[1]]+1], Sqrt[chimin[[1]]+chinorm]]; errstring = Table[hstring=chimin[[2]];hstring[[i,2]]=vaR+chimin[[2,i,2]]; FindRoot[Sqrt[(chiquadrat /. hstring)]==chierr, {vaR, {0.0,derrlst[[i]] \* 0.1 }}, {AccuracyGoal->2,MaxIterations->maxierr}],{i,Length[chimin[[2]]]}]; AppendTo[outputlst,Prepend[Table[{chimin[[2,i,1]],N[chimin[[2,i,2]], MantissaExponent[chimin[[2,i,2]]][[2]]-MantissaExponent[errstring[[i,1,2]]][[2]]+2], N[errstring[[i,1,2]],2]},{i,Length[chimin[[2]]]}],{datlist[[i]],N[chinorm, MantissaExponent[N[Length[daMatrix]-Length[chimin[[2]]]]][[2]]+

```
MantissaExponent[chinorm][[2]]+2],degfree,proba}]]
     \mathbf{I}{i,Length[datlist]}];
PrependTo[outputlst,reparlst]]
DatPlot[datinputfunc_,fitfunc_,fitpar_,opts___] :=
Module[{reparlst,plotlst,plot1,plot2},reparlst={};plotlst={Global`x};
Do[AppendTo[reparlst,fitpar[[i,1]]->fitpar[[i,2]]],{i,Length[fitpar]}];
AppendTo[plotlst,Min[Table[datinputfunc[[i,1]],{i,Length[datinputfunc]}]]];
AppendTo[plotlst,Max[Table[datinputfunc[[i,1]],{i,Length[datinputfunc]}]]];
plot1=Plot[Evaluate[fitfunc/.Evaluate[reparlst]],Evaluate[plotlst],opts,DisplayFunction->Identity];
plot2= Graphics[ { PointSize[0.015], Thickness[0.002], Module[ {i, x, y, dy},
Table\{x, y, dy\} =datinputfunc[[i]]; \{ Line[\{x, y-dy\}, \{x, y+dy\}],
Point[ \{x, y\} ] }, \{i, Length[datinputfunc]\} ] ] } ];
Show[plot1,plot2,
{Frame->True,DisplayFunction->$DisplayFunction}]]
DatOutput[datmat_,datfile ] :=
Module[{stream,stringlist},
stream=OpenWrite[datfile,FormatType->OutputForm];
Do[string] = {stream} ;
Do[AppendTo[stringlist,PaddedForm[FortranForm[datmat[[i,j]] ],12] ];
AppendTo[stringlist," "],{j,1,Length[datmat[[1]] ] } ];
AppendTo[stringlist,"\n"];Apply[WriteString, stringlist];
  ,{i,1,Length[datmat]}];
Close[stream];]
End[]
SetAttributes[DatFit,HoldFirst]
SetAttributes[DatInput,ReadProtected];
SetAttributes[DatPol,ReadProtected];
SetAttributes[DatSum,ReadProtected];
SetAttributes[DatFit,ReadProtected];
SetAttributes[DatPlot,ReadProtected];
SetAttributes[DatOutput,ReadProtected];
```
Protect[DatInput,DatPol,DatSum,DatFit,DatPlot,DatOutput]; EndPackage[]

#### **V.B.5 Die Fitfunktion für die Spinechokurve (BNRSE)**

Aus Gleichung (II. 70) aus Abschnitt II.C.2 folgt für das BNRSE (c *s* = 4):

$$
P_x \propto \int_0^\infty \sin^{16}(\frac{m}{h}D\frac{\omega_2}{2}\lambda)\cos(\frac{m}{h}4(L_a - L_b)\omega\lambda) f(\lambda) d\lambda
$$
 (B. 31)

Für die Lösung des Integrals über die Wellenlänge in Gleichung (B. 31) ersetzen wir das Produkt der Winkelfunktionen durch eine Summe aus Cosinusfunktionen. Als Argumente für die Cosinusfunktionen ergeben sich die Summen und Differenzen der Argumente der Winkelfunktionen in Gleichung (B. 31). Für die mittlere Wellenlänge <sup>λ</sup> setzen wir die <sup>π</sup>-Flipbedingung ein: (*m*/*h*)(*D*<sup>ω</sup>*<sup>2</sup>* λ ) = <sup>π</sup>. Wir erhalten die folgende Funktion (B. 32) für die Integration über das gaußförmige Neutronenspektrum (Mathematica Notation: Pi 'π, E<sup>λ</sup>x ' e<sup>x</sup>). test =  $\text{Compile} \{ \{x, p\}, x0, a, \text{sta}, y0 \},$  (B. 32)  $(p^*Cos[a*(x-x))^*$ 

```
(12870/E^{\wedge}((a^2)*sta^2*(x - x0)^2)/2) +11440/E^{\lambda}((sta^2*(Pi + a*x - a*x0)^2)/2) +
 8008/E^{\wedge}((\text{sta}^{\wedge}2^*(2^*P_i + a^*x - a^*x0)^{\wedge}2)/2) +4368/E^{\wedge}((\text{sta}^2*3*Pi + a*x - a*x0)^2)/2) +1820/E^{\wedge}((sta^2*(4*Pi + a*x - a*x0)^2)/2) +560/E^{\wedge}((\text{sta}^2*(5*Pi + a*x - a*x0)^2)/2) +120/E^{\wedge}((\text{sta}^2 * (6*Pi + a*x - a*x0)^2)/2) +16/E^{\wedge}((\text{sta}^{\wedge}2^*(7^*Pi + a^*x - a^*x0)^{\wedge}2)/2) +E^{\wedge}(-(sta^{\wedge}2^*(8^*P_1 + a^*x - a^*x_0)^{\wedge}2)/2) +
 11440/E^{\wedge}((sta^2*(Pi - a*x + a*x0)^{\wedge}2)/2) +8008/E^{\wedge}((\text{sta}^{\wedge}2^{*}(2^{*}Pi - a^{*}x + a^{*}x0)^{\wedge}2)/2) +4368/E^{\wedge}((\text{sta}^{\wedge}2*(3*Pi - a*x + a*x0)^{\wedge}2)/2) +1820/E^{\wedge}((\text{sta}^{\wedge}2*(4*Pi - a*x + a*x0)^{\wedge}2)/2) +560/E^{\wedge}((\text{sta}^2*(5*Pi - a*x + a*x0)^2)/2) +120/E^{\wedge}((\text{sta}^{\wedge}2*(6*Pi - a*x + a*x0)^{\wedge}2)/2) +16/E^{\wedge}((sta^2*(7*Pi - a*x + a*x0)^2)/2) +E^(-(sta^2*(8*Pi - a*x + a*x0)^2)/2) )/65536 ) +y0 ]
```
Die Parameter der Fitfunktion (B. 32)

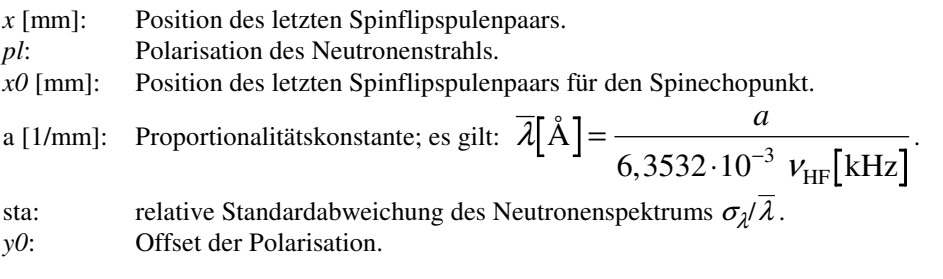

### **V.B.6 Funktion für die** *B<sup>0</sup>* **-Resonanz beim BNRSE**

Die Fitfunktion für die *B<sup>0</sup>* -Resonanzkurve wurde analog zu Gleichung (II. 38) für das BNRSE hergeleitet. Die Integration über das gaußförmige Neutronenspektrum wurde näherungsweise durchgeführt. Dadurch wird die Breite (Standardabweichung) des Neutronenspektrums bei der Anpassung der Funktion an eine Spinechokurve nicht korrekt berechnet (siehe II.C.2). Daher kann diese Funktion nur für Positionen des letzten Spulenpaares sehr nahe dem Spinechopunkt, oder weit genug entfernt, so daß keine nennenswerte Polarisation im Spinechosignal vorhanden ist, benutzt werden. Im folgenden ist die Funktion in der Notation von Mathematica dargestellt.

```
nrsefunc = Compile[{om, b0, b1, dl, fsb1, lambda, slambda, del, pl, pdep},
Module[{om02, g0, c0, b1eff, d, om2, g, c, gama = 1.8325*10.^8, a, tau0, stau,
fc2,fc4,fc6,fc8,fc10,fc12,fc14,fc16,fg2,fg4,fg6,fg8,fg10,fg12,fg14,fg16},
om02 = Sqrt[(\text{gamma*}b0 + \text{om})^2 + (\text{gamma*}b1)^2];g0 = (gamma* b0 + om)/om02;c0 = (gamma*bl)/om02;b1eff = 2 * b1/(2-c0^2);d = om02 - 2*om;om2 = Sqrt[d^2+(gama*b1eff)^2];
g = d/\text{om2};c = \text{gama*bleff}/\text{om2};fc2 = c*c;
fc4 = fc2*fc2;fc6 = fc4*fc2;fc8 = fc6*fc2;fc10 = fc8*fc2;fc12 = fc10*fc2;fc14 = fc12*fc2;fc16 = fc14*fc2;fg2 = g * g;fg4 = fg2*fg2;fg6 = fg4*fg2;fg8 = fg6*fg2;fg10 = fg8*fg2;fg12 = fg10*fg2;fg14 = fg12*fg2;fg16 = fg14*fg2;tau0 = \text{om2} * \text{fsb1} * \text{lambda} / 3956.4;stau = (tau0 * slambda)^2;
a = dl * lambda * om * 2.5279*10.^-7;
fd4 = del * Cos[4*a]/E^{\wedge}((4*a*slambda)^{\wedge}2/2);fd3 = del^(3/4) * Cos[3*a]/E^((3*a*slambda)^2/2);
fd2 = del^(1/2) * Cos[2*a]/E^((2*a*slambda)^2/2);
fdl = del(1/4) * Cos[a]/E((a*slambda)^{2}/2);
```

```
((g0 +1)/2)^{16} * pl * (1 - pdep * b0^2) *
```
 $(6435 + 6435 * f c16 * f d4 + 2520 * f g 10 + 2772 * f g 12 + 3432 * f g 14 +$  $6435*$ fg16 + 3432\*fg2 + 2772\*fg4 + fc12\*fd3\*(792 + 6864\*fg2 + 51480\*fg4) + 2520\*fg6 +  $2450*fg8 + fc4*fd1*(792 + 20592*fg10 + 51480*fg12 +$ 2160\*fg2 + 4200\*fg4 + 7200\*fg6 + 11880\*fg8) + fc8\*fd2\*(630 + 3240\*fg2 + 10692\*fg4 + 30888\*fg6 + 115830\*fg8) + If[stau > 46. ,0.0, (11440 - 11440\*fc16\*fd4 - 1120\*fg10 - 2464\*fg12 - 4576\*fg14 - 11440\*fg16 +  $4576*$ fg2 + fc12\*fd3\* (-704 - 9152\*fg2 - 91520\*fg4) + 2464\*fg4 +  $1120*fg6 + fc8*fd2*$  $(-1440*fg2 - 9504*fg4 - 41184*fg6 - 205920*fg8) +$ fc4\*fdl\*(704 - 27456\*fg10 - 91520\*fg12 + 960\*fg2 -  $3200*fg6 - 10560*fg8$ )\*Cos[tau0]/E^(stau/2)] + If[stau > 12., 0.0,  $(8008 + 8008 * f c16 * f d4 - 3584 * f g10 - 2464 * f g12 +$ 8008\*fg16 - 2464\*fg4 + fc12\*fd3\*(-704 + 64064\*fg4) - 3584\*fg6 + fc4\*fdl\*(-704 + 64064\*fg12 - 3072\*fg2 - 6720\*fg4 - 10240\*fg6 - 10560\*fg8) - 3920\*fg8 + fc8\*fd2\*(-1008 - 4608\*fg2 - 9504\*fg4 + 144144\*fg8))\*  $Cos[2*tau0]/E^{\wedge}(2*star)] +$ If[stau > 6., 0.0,  $(4368 - 4368 * f c 16 * f d4 + 2016 * f g 10 +$  $3360*fg12+2912*fg14-4368*fg16-2912*fg2+$ fc12\*fd3\*(960 + 5824\*fg2 - 34944\*fg4) - 3360\*fg4 - 2016\*fg6 + fc8\*fd2\* (2592\*fg2 + 12960\*fg4 + 26208\*fg6 - 78624\*fg8) + fc4\*fdl\*(-960 + 17472\*fg10 - 34944\*fg12 -  $1728*fg2 + 5760*fg6 + 14400*fg8$ <sup>\*</sup>Cos[3\*tau0]/E^(9\*stau/2) ] + If[stau > 3, ,0,0, (1820 + 1820\*fc16\*fd4 + 1120\*fg10 - 1008\*fg12 -2912\*fg14 + 1820\*fg16 - 2912\*fg2 - 1008\*fg4 + fc12\*fd3\*(-288 - 5824\*fg2 + 14560\*fg4) + 1120\*fg6 + fc4\*fdl\*  $(-288 - 17472 * fg10 + 14560 * fg12 + 960 * fg2 +$  $3360*fg4 + 3200*fg6 - 4320*fg8 + 1960*fg8 +$ fc8\*fd2\*(504 + 1440\*fg2 - 3888\*fg4 - 26208\*fg6 +  $32760*fg8$ ))\* $\text{Cos}[4*tau0]/E^{\wedge}(8*stau)$  ] + If[stau > 2.0, 0.0,  $(560 - 560 * \text{fc16} * \text{fd4} - 1120 * \text{fg10} - 672 * \text{fg12} +$ 1568\*fg14 - 560\*fg16 - 1568\*fg2 + fc12\*fd3\*(-192 + 3136\*fg2 - 4480\*fg4) + 672\*fg4 + 1120\*fg6 + fc8\*fd2\*  $(-1440*fg2 - 2592*fg4 + 14112*fg6 - 10080*fg8) +$ fc4\*fdl\*(192 + 9408\*fg10 - 4480\*fg12 + 960\*fg2 - $3200*fg6 - 2880*fg8$ )\* $\cos[5*tau0]/E^{\wedge}(25*stau/2)] +$ If[stau > 1.3, 0.0,  $(120 + 120 * f c 16 * f d4 + 672 * f g 12 - 512 * f g 14 +$ 120\*fg16 - 512\*fg2 + 672\*fg4 + fc12\*fd3\*(192 - 1024\*fg2 + 960\*fg4) - 560\*fg8 + fc8\*fd2\*(-144 + 2592\*fg4 - 4608\*fg6 + 2160\*fg8) + fc4\*fdl\*(192 - 3072\*fg10 + 960\*fg12 - 960\*fg4 +  $2880*fg8$ ))\* $\text{Cos}[6*tau0]/E^{\wedge}(18*stau)$ ] + If[stau > 0.94, 0.0, (16 - 16\*fc16\*fd4 + 224\*fg10 - 224\*fg12 + 96\*fg14 -  $16*fg16 - 96*fg2 +$ fc12\*fd3\*(-64 + 192\*fg2 - 128\*fg4) + 224\*fg4 - 224\*fg6 + fc4\*fdl\* (64 + 576\*fg10 - 128\*fg12 - 192\*fg2 + 640\*fg6 -  $960*fg8$  + fc8\*fd2\* (288\*fg2 - 864\*fg4 + 864\*fg6 - 288\*fg8))\* Cos[7\*tau0]/E^(49\*stau/2) ] + If[stau > 0.72, 0.0,  $(1 + \text{fc16*fd4 - 56*fg10 + 28*fg12 - })$  $8*fg14 + fg16 - 8*fg2 + 28*fg4 +$ fc12\*fd3\*(8 - 16\*fg2 + 8\*fg4) - 56\*fg6 + 70\*fg8 + fc8\*fd2\*(18 - 72\*fg2 + 108\*fg4 - 72\*fg6 + 18\*fg8) + fc4\*fdl\*(8 - 48\*fg10 + 8\*fg12 - 48\*fg2 + 120\*fg4 -160\*fg6 + 120\*fg8))\*Cos[8\*tau0]/E^(32\*stau) ] ) /32768

Die Parameter der Fitfunktion

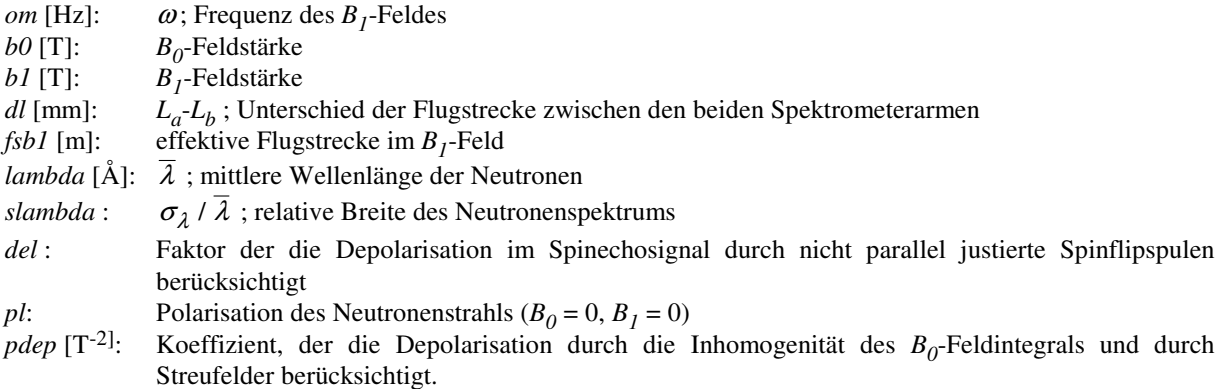

#### **V.B.7 Fitfunktion für einen kompletten Datensatz (NRSE)**

Die Fitfunktion ergibt sich aus der näherungsweisen Lösung des Integrals über das Neutronenspektrum in Gleichung (II. 76 ; Abschnitt II.C.3). Die Fitfunktion ist im folgenden in der Notation von Mathematica dargestellt.

```
nrsefunc = Compile[{om, b0, b1a, b1b, dl, fsb1, lambda, slambda, slamb0, stb1 ,del, pl, pdep},
Module[{om02a, g0a, c0a, b1effa, da, om2a, ga, ca, gama = 1.8325*10.^8,
om02b, g0b, c0b, b1effb, db, om2b, gb, cb, a, tau0, stau, inb1,
sum1, sum2, sum3, fak1, fak2, del1, del2,
fca2, fcb2, fca4, fcb4, fsa2, fsb2, fsa4, fsb4},
om02a = Sqrt[(\text{gamma*}b0 + \text{om})^2 + (\text{gamma*}b1a)^2];
g0a = (gama * b0 + om)/om02a;c0a = (gamma*bla)/om02a;b1effa = 2 * b1a/(2-c0a^2);da = om02a - 2*om;om2a = Sqrt[da^2+(gama*b1effa)^2];
ga = da/om2a;ca = gama*b1effa/om2a;
om02b = Sqrt[(gama*b0 + om)^2+(gama*b1b)^2];
g0b = (gama * b0 + om)/om02b;c0b = (gamma * b1b)/om02b;b1effb = 2 * b1b/(2-c0b^2);
db = om02b - 2*om;om2b = Sqrt[db^2+(gama*b1effb)^2];
gb = db/om2b;
cb = gama*b1effb/om2b;
fak1 = (ca*cb)^2;fak2 = fak1^2:
fak3 = (ga *gb)^2;
fak4 = fak3^2;
tau0 = fsb1 * lambda / 3956.4;
stau = (tau0 * slamb0)^2;
inb1a = (b1a*gamma*stb1*ca)^2;
inb1b = (b1b*gamma*stb1*cb)^2;a = dl * lambda * om * 2.5279 * 10.<sup>-7</sup>;
del2 = del * Cos[2*a]/E^((2*a*slambda)^2/2);
del1 = Sqrt[del] \angle Cos[a]/E^((a*slambda)^2/2);
((g0a +1)*(g0b + 1)/4)^{4} * pl * (1 - pdep * b0^2) *(18 + 8*del1*fak1 + 18*del2*fak2 + 12*fak3 +
  72*del1*fak1*fak3 + 18*fak4 +
```

```
((24 - 24*del2*fak2 - 96*del1*fak1*fak3 - 24*fak4)*
( If \frac{\text{If}}{\text{om2a}}^2*stau > 48., 0.0, \frac{\text{Coslom2a}}{\text{tan0}}/\frac{\text{Exlom2a}}{2}*stau + tau\frac{0}{2}*inb1a)/2)] +
 If[om2b^2*stau > 48., 0.0, Cos[om2b*tau0]/E^((om2b^2*stau + tau0^2*inb1b)/2)] ) ) +
 ((6 - 8*del1*fak1 + 6*del2*fak2 - 12*fak3 +
      24*del1*fak1*fak3 + 6*fak4)*
( If[om2a^2*stau > 12., 0.0, Cos[2*om2a*tau0]/E^{\wedge}(2* (om2a^2*stau + tau0^2*inb1a))] +If[om2b^2*stau > 12., 0.0, Cos[2*om2b*tau0]/E^(2*(om2b^2*stau + tau0^2*inb1b))] ) ) +
 ((4 - 4*del2*fak2 - 16*del1*fak1*fak3 - 4*fak4 +
      8*ga*gb - 16*del1*fak1*ga*gb - 8*fak3*ga*gb)*
( If[(om2a - 2*om2b)^2*stau > 48., 0.0, Cos[(om2a - 2*om2b)*tau0]/
   E^(((om2a - 2*om2b)^2*stau + tau0^2*(inb1a + 4*inb1b))/2)] +
 If[(2*om2a - om2b)^2*stau > 48., 0.0, Cos[(2*om2a - om2b)*tau0]/
   E^{\wedge}((2*om2a - om2b)^2*stan + tau0^2*(4*inb1a + inb1b))/2)]) +
 ((16 + 16*del2*fake + 64*del1*fake)*fake + 16*fake +16*ga*gb + 32*del1*fak1*ga*gb + 16*fak3*ga*gb)*
 If[(om2a - om2b)^2*stau > 48., 0.0, Cos[(om2a - om2b)*tau0]/
   E^{\Lambda}((\text{om2a - om2b})^2*\text{stan} + \text{tau0}^2*\text{(inb1a + inb1b)})/2)]) +
 ((16 + 16*del2*fak2 + 64*del1*fak1*fak3 + 16*fak4 -
      16*ga*gb - 32*del1*fak1*ga*gb - 16*fak3*ga*gb)*
 If[(\text{om2a} + \text{om2b})^2*stau > 48., 0.0, Cos[(\text{om2a} + \text{om2b})*tau0]/
   E^{\Lambda}((\text{om}2a + \text{om}2b)^{\Lambda}2^{*}stau + tau0^{\Lambda}2^{*}(\text{in}b1a + \text{in}b1b))/2)] ) +
 ((1 + 4 * \text{del1} * \text{fak1} + \text{del2} * \text{fak2} + 6 * \text{fak3} +4*del1*fak1*fak3 + fak4 + 4*ga*gb +8*del1*fak1*ga*gb + 4*fak3*ga*gb)*
 If[(om2a -om2b)^2*stau > 12., 0.0, Cos[2*(om2a - om2b)*tau0]/
   E^{(2^*((om2a - om2b)^2)*s}tan + tau(0^2*(inb1a + inb1b)))] ) +
 ((1 + 4 *del1 * fak1 + del2 * fak2 + 6 * fak3 +4*del1*fak1*fak3 + fak4 - 4*ga*gb -
      8*del1*fak1*ga*gb - 4*fak3*ga*gb)*
 If[(\text{om}2a + \text{om}2b)^2*stau > 12., 0.0, Cos[2*(\text{om}2a + \text{om}2b)*tau0]/
   E^{(2^*((om2a + om2b)^2)*stau + tau0^2*(inb1a + inb1b)))] +((4 - 4*del2*fak2 - 16*del1*fak1*fak3 - 4*fak4 -
      8*ga*gb + 16*del1*fak1*ga*gb + 8*fak3*ga*gb)*(\text{If}[(2*om2a + om2b)^2*stan > 48], 0.0, \text{Cos}[(2*om2a + om2b)*tau]E^{\wedge}((2*om2a + om2b)^2*stan + tau0^2*(4*inb1a + inb1b))/2)] +If[(om2a + 2*om2b)^2*stau > 48., 0.0, Cos[(om2a + 2*om2b)*tau0] /
   E^{\Lambda}((\text{om2a} + 2* \text{om2b})^2* \text{stan} + \text{tan}0^2* \text{sin}1a + 4* \text{in}1b)/2)] ) ) / 128
\exists ];
           Die Parameter der Fitfunktion
om [Hz]: \omega; Frequenz des B<sub>I</sub>-Feldes
b0 [T]: B0
                  B_0-Feldstärke
b1a [T]: B1
                  B_1-Feldstärke des ersten Spektrometerarms
b1b [T]: B1
                  -Feldstärke des zweiten Spektrometerarms
dl [mm]:<br>fsb1 [m]:
                      -Lb
; Unterschied der Flugstrecke zwischen den beiden Spektrometerarmen
fsb1 [m]: effektive Flugstrecke im B_1-Feld
lambda [Å]: λ ; mittlere Wellenlänge der Neutronen
slambda : relative Breite des Neutronenspektrums, die sich aus der Spinechokurve ergibt. Stimmt aufgrund
                  der benutzten Näherung nicht mit der tatsächlichen Breite überein
```

```
slamb0 :
                   \sigma<sub>1</sub> / \lambda; tatsächliche Breite des Neutronenspektrums
```

```
stb1 : \sigma_{DB_i} / DB_1 ; Die Inhomogenität des B_I-Feldintegrals
```
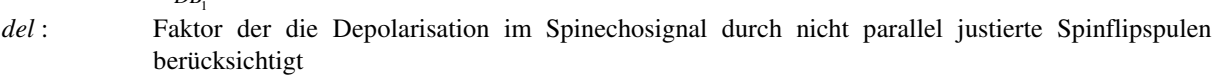

*pl*: Polarisation des Neutronenstrahls ( $B_0 = 0$ ,  $B_1 = 0$ )

*pdep* [T<sup>-2</sup>]: ]: Koeffizient, der die Depolarisation durch die Inhomogenität des *B<sup>0</sup>* -Feldintegrals und durch Streufelder berücksichtigt.

# V.C Bilder zum NRSE

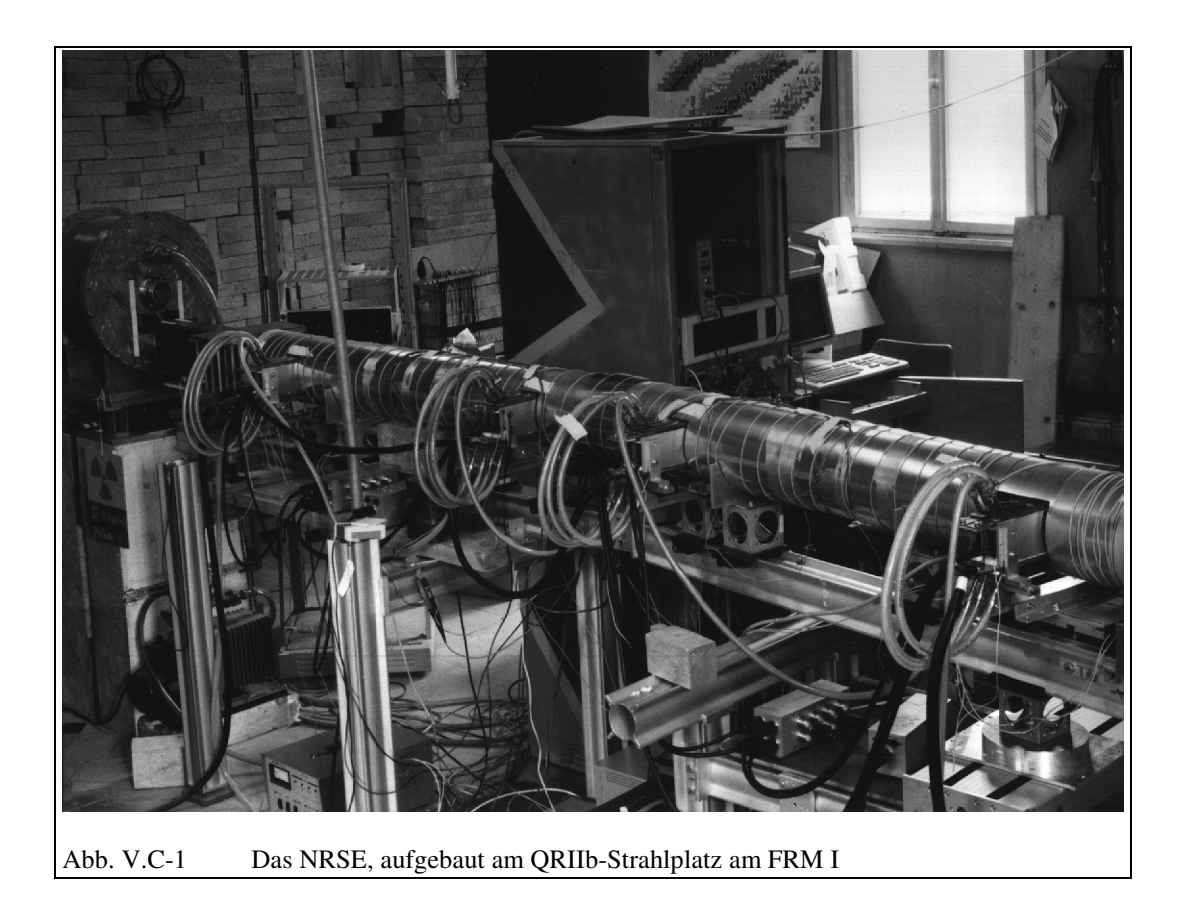

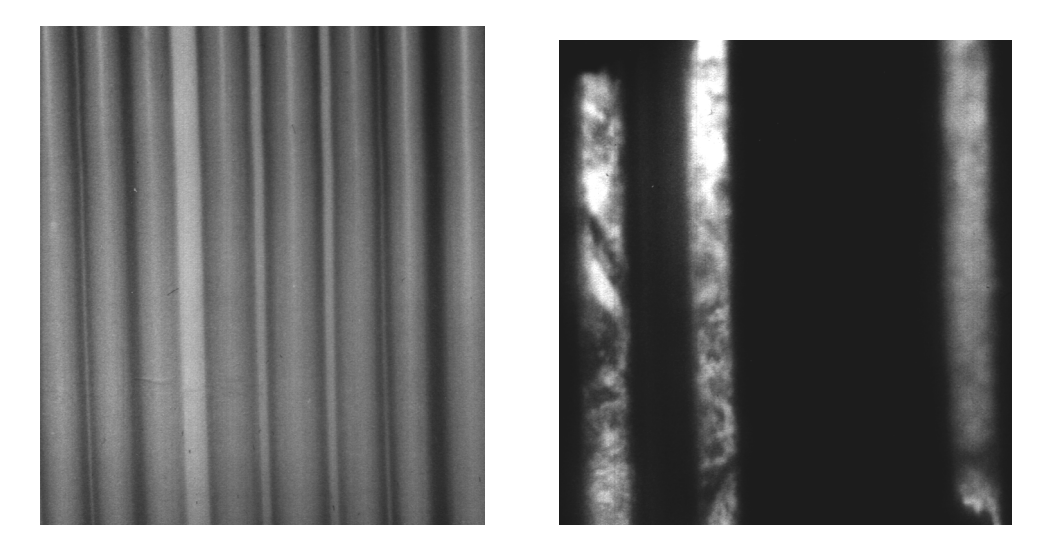

#### Abb. V.C-2 Kapillaren gefüllt mit der untersuchten Mikroemulsion Links: Kapillaren im unpolarisierten Licht

Rechts: Kapillaren fotografiert im polarisierten Licht mit gekreuztem Polarisator. Deutlich ist die optische Aktivität der Mikroemulsion in der flüssigkristallartigen Phase in drei Kapillaren zu erkennen. Die Mikroemulsion in den übrigen Kapillaren ist nicht optisch aktiv und daher mit gekreuzten Polarisatoren nicht zu erkennen.

### V.D.Anhang zur Quantenoptik mit Neutronen

#### **V.D.1 Die zeitabhängige Neutronspindichtematrix**

Die Neutronspindichtematrix ohne Feld ist zum Zeitpunkt t=0 gegeben durch (IV. 53).

$$
\rho_{n-Spin} (t=0) = \frac{1}{2} \begin{pmatrix} 1+P_{0z} & P_{0x} - iP_{0y} \\ P_{0x} + iP_{0y} & 1-P_{0z} \end{pmatrix} = \begin{pmatrix} c_{S1} & c_{S3}^* \\ c_{S3} & c_{S2} \end{pmatrix}
$$
\n(D. 1)

Die Elemente der Neutronspindichtematrix <sup>ρ</sup>*n-Spin* sind durch die Anfangspolarisation des Neutronspins gegeben.

$$
c_{s1} = \frac{1}{2}(1 + P_{0z}) \qquad ; \qquad c_{s2} = \frac{1}{2}(1 - P_{0z}) \qquad ; \qquad c_{s3} = \frac{1}{2}(P_{0x} + iP_{0y}) \qquad (D. 2)
$$

Betrachten wir die Dichtematrix von einem Neutronspin im quantisierten Feld, so müssen wir auch die Feldzustände berücksichtigen (IV. 59). Für die Elemente der Dichtematrix des Gesamtsystems erhalten wir:

$$
\rho_{n,m}^{ges.}(t=0) = \frac{1}{2} \begin{pmatrix} c_{s1}c_{n,m} |n\rangle\langle m| & c_{s3}c_{n,m+1} |n\rangle\langle m+1| \\ c_{s3}c_{n+1,m} |n+1\rangle\langle m| & c_{s2}c_{n+1,m+1} |n+1\rangle\langle m+1| \end{pmatrix}
$$
(D. 3)

Mit Hilfe der Zeitentwicklungsoperatoren *U<sup>n</sup>* und *U<sup>m</sup>* \* (IV. 58) können wir die Zeitabhängigkeit der Dichtematrixelemente berechnen.

$$
U_{n}(t) = \begin{pmatrix} \cos(\omega_{n}t) |n\rangle\langle n| & -i\sin(\omega_{n}t) |n\rangle\langle n+1| \\ -i\sin(\omega_{n}t) |n+1\rangle\langle n| & \cos(\omega_{n}t) |n+1\rangle\langle n+1| \end{pmatrix} \text{ mit } \omega_{n} = g\sqrt{n+1}
$$
 (D. 4)

$$
U_{m}^{*}(t) = \begin{pmatrix} \cos(\omega_{m}t) |m\rangle\langle m| & i\sin(\omega_{m}t) |m\rangle\langle m+1| \\ i\sin(\omega_{m}t) |m+1\rangle\langle m| & \cos(\omega_{m}t) |m+1\rangle\langle m+1| \end{pmatrix} \text{ mit } \omega_{m} = g\sqrt{m+1}
$$
 (D. 5)

Für die zeitabhängigen Dichtematrixelemente ergibt sich (IV. 59):

$$
\rho_{n,m}^{ges.}(t) = U_{n}(t)\rho_{n,m}^{ges.}(t=0)U_{m}^{*}(t) =
$$
\n(D. 6)

 $n\langle m|C_{n,m}c_{s1}\cos(\omega_{m}t)\cos(\omega_{n}t)+ic_{n,m+1}c_{s3}^{*}\sin(\omega_{m}t)\cos(\omega_{n}t)-ic_{n+1,m}c_{s3}\cos(\omega_{m}t)\sin(\omega_{n}t)+c_{n+1,m+1}c_{s2}\sin(\omega_{m}t)\sin(\omega_{n}t)\rangle$  $n + 1$ / $\langle m|(-ic_{n,m}c_{s_1}\cos(\omega_m t)\sin(\omega_n t)+c_{n,m+1}c_{s_1}^* \sin(\omega_m t)\sin(\omega_n t)+c_{n+1,m}c_{s_1}^* \cos(\omega_m t)\cos(\omega_n t)+ic_{n+1,m+1}c_{s_1}^* \cos(\omega_n t)\sin(\omega_n t)\rangle$  $n_{n,m}$   $S_1$   $\cos(\omega_{m}t)$   $\cos(\omega_{n}t)$   $+$   $\iota_{n,m+1}$   $c_{S_3}$   $\sin(\omega_{m}t)$   $\cos(\omega_{n}t)$   $\iota_{n+1,m}$   $c_{S_3}$   $\cos(\omega_{m}t)$   $\sin(\omega_{n}t)$   $+$   $c_{n+1,m+1}$   $c_{S_2}$   $\sin(\omega_{m}t)$   $\sin(\omega_{n}t)$  $n_{n,m}$   $S_1$   $\cos(\omega_m t)$   $\sin(\omega_n t)$   $\tau$   $c_{n,m+1}$   $c_{s3}$   $\sin(\omega_m t)$   $\sin(\omega_n t)$   $\tau$   $c_{n+1,m}$   $c_{s3}$   $\cos(\omega_m t)$   $\cos(\omega_n t)$   $\tau$   $\iota$   $c_{n+1,m+1}$   $c_{s4}$  $(c_{n,m}c_{s1}\cos(\omega_m t)\cos(\omega_n t)+ic_{n,m+1}c_{s3}\sin(\omega_m t)\cos(\omega_n t)-ic_{n+1,m}c_{s3}\cos(\omega_m t)\sin(\omega_n t)+c_{n+1,m+1}c_{s2}\sin(\omega_m t)\sin(\omega_n t)$  ;  $(-ic_{n,m}c_{s1}\cos(\omega_m t)\sin(\omega_n t)+c_{n,m+1}c_{s3}\sin(\omega_m t)\sin(\omega_n t)+c_{n+1,m}c_{s3}\cos(\omega_m t)\cos(\omega_n t)+ic_{n+1,m+1}c_{s2}\sin(\omega_n t)$  $_{1,m}c_{s1}\cos(\omega_{m}t)\cos(\omega_{n}t)+ic_{n,m+1}c_{s3}^{*}\sin(\omega_{m}t)\cos(\omega_{n}t)-ic_{n+1,m}c_{s3}\cos(\omega_{m}t)\sin(\omega_{n}t)+c_{n+1,m}c_{s1}\cos(\omega_{m}t)\sin(\omega_{n}t)$  $_{n,m}c_{s1}\cos(\omega_{m}t)\sin(\omega_{n}t)+c_{n,m+1}c_{s3}^{*}\sin(\omega_{m}t)\sin(\omega_{n}t)+c_{n+1,m}c_{s3}\cos(\omega_{m}t)\cos(\omega_{n}t)+ic_{n+1,m}c_{s4}^{*}$  $1 \cos(\omega_{m}t) \cos(\omega_{n}t) + \iota_{n,m+1} \cos(\omega_{m}t) \cos(\omega_{n}t) - \iota_{n+1,m} \cos(\omega_{m}t) \sin(\omega_{n}t) + \iota_{n+1,m+1} \cos(\omega_{n}t)$  $1/\langle m|(-ic_{n,m}c_{s1}\cos(\omega_m t)\sin(\omega_n t)+c_{n,m+1}c_{s3}^*\sin(\omega_m t)\sin(\omega_n t)+c_{n+1,m}c_{s3}\cos(\omega_m t)\cos(\omega_n t)+ic_{n+1,m+1}c_{s2}\rangle$  $\omega_{m}t$  ) cos(  $\omega_{m}t$  ) +  $ic_{m}$   $\omega_{m}c_{cs}$  sin(  $\omega_{m}t$  ) cos(  $\omega_{m}t$  ) -  $ic_{m+1}$   $\omega_{cs}$  cos(  $\omega_{m}t$  ) sin(  $\omega_{m}t$  ) sin(  $\omega_{m}t$  ) sin(  $\omega_{m}t$  ) sin(  $\omega_{m}t$  $\omega_{m}t$ )sin( $\omega_{m}t$ ) +  $c_{m}$   $\omega_{m}c_{m}$ sin( $\omega_{m}t$ )sin( $\omega_{m}t$ ) +  $c_{m+1}$   $\omega_{m}c_{m}$   $\omega_{m}c_{m}$  ( $c_{m}$ )sin( $\omega_{m}t$ )  $+ ic_{n,m+1}c_{S3}^* \sin(\omega_m t) \cos(\omega_n t) - ic_{n+1,m}c_{S3} \cos(\omega_m t) \sin(\omega_n t) +$  $+1 \rangle \langle m|(-ic_{n,m}c_{s1} \cos(\omega_{m}t) \sin(\omega_{n}t) + c_{n,m+1}c_{s3} \sin(\omega_{m}t) \sin(\omega_{n}t) + c_{n+1,m}c_{s3} \cos(\omega_{m}t) \cos(\omega_{n}t) +$  $_{+1}$  $\epsilon_{S3}$  sin( $\omega_{m}$   $\epsilon$ ) $\cos(\omega_{n}t)$  =  $\alpha_{n+1,m}$  $\epsilon_{S3}$   $\cos(\omega_{m}t)$  sin( $\omega_{n}t$ ) +  $\epsilon_{n+1,m+1}$  $\frac{n+1}{m}\left(-ic_{n,m}c_{s1}\cos(\omega_{m}t)\sin(\omega_{n}t)+c_{n,m+1}c_{s3}^{*}\sin(\omega_{m}t)\sin(\omega_{n}t)+c_{n+1,m}c_{s3}\cos(\omega_{m}t)\cos(\omega_{n}t)+ic_{n+1,m+1}c_{s2}\sin(\omega_{m}t)\cos(\omega_{n}t)\right)$  $\overline{1}$  $\overline{\phantom{a}}$ ĺ  $\overline{\phantom{0}}$ 

$$
|n\rangle\langle m+1|(ic_{n,m}c_{S1}\sin(\omega_m t)\cos(\omega_n t)+c_{n,m+1}c_{S3}^* \cos(\omega_m t)\cos(\omega_n t)+c_{n+1,m}c_{S3}\sin(\omega_m t)\sin(\omega_n t)-ic_{n+1,m+1}c_{S2}\cos(\omega_m t)\sin(\omega_n t)
$$
  

$$
|n+1\rangle\langle m+1|(c_{n,m}c_{S1}\sin(\omega_m t)\sin(\omega_n t)-ic_{n,m+1}c_{S3}^* \cos(\omega_m t)\sin(\omega_n t)+ic_{n+1,m}c_{S3}\sin(\omega_m t)\cos(\omega_n t)+c_{n+1,m+1}c_{S2}\cos(\omega_m t)\cos(\omega_n t)
$$

Die Zeitabhängigkeit des Neutronspins erhalten wir durch Reduktion der Dichtematrix des Gesamtsystems auf die Neutronspinzustände (IV. 61).

$$
\rho_{(t)} = Spur_{n,m}(\rho_{n,m}^{ges}(t)) =
$$
\n(D. 7)

$$
\left(\sum_{n=0}^{\infty} (c_{n,n}c_{S1}\cos^{2}(\omega_{n}t) + c_{n+1,n+1}c_{S2}\sin^{2}(\omega_{n}t) + ic_{n,n+1}(c_{S3}^{*} - c_{S3})\sin(\omega_{n}t)\cos(\omega_{n}t))\right);
$$
\n
$$
\sum_{n=0}^{\infty} (-ic_{n,n+1}c_{S1}\cos(\omega_{n+1}t)\sin(\omega_{n}t) + c_{n,n+2}c_{S3}^{*}\sin(\omega_{n+1}t)\sin(\omega_{n}t) + c_{n+1,n+1}c_{S3}\cos(\omega_{n+1}t)\cos(\omega_{n}t) + ic_{n+1,n+2}c_{S2}\sin(\omega_{n+1}t)\cos(\omega_{n}t));
$$
\n
$$
\sum_{n=0}^{\infty} (ic_{n,n+1}c_{S1}\sin(\omega_{n}t)\cos(\omega_{n+1}t) + c_{n+1,n+1}c_{S3}^{*}\cos(\omega_{n}t)\cos(\omega_{n+1}t) + c_{n+2,n}c_{S3}\sin(\omega_{n}t)\sin(\omega_{n+1}t) - ic_{n+2,n+1}c_{S2}\cos(\omega_{n}t)\sin(\omega_{n+1}t))
$$
\n
$$
\sum_{n=0}^{\infty} (c_{n,n}c_{S1}\sin^{2}(\omega_{n}t) + c_{n+1,n+1}c_{S2}\cos^{2}(\omega_{n}t) + ic_{n,n+1}(c_{S3} - c_{S3}^{*})\sin(\omega_{n}t)\cos(\omega_{n}t) + c_{0}^{2}c_{S2}
$$

Bei der Spurbildung wurde zusätzlich der |↓0> Zustand berücksichtigt, der keine Zeitabhängigkeit zeigt und daher bei der Zeitentwicklung nicht betrachtet wurde.

Die zeitabhängige Polarisation können wir nach (IV. 54) berechnen, wobei der Neutronspinanfangszustand durch die Koeffizienten *c<sup>S</sup>* gegeben ist.

$$
\left\langle \sigma_{\alpha}\right\rangle_{(t)} = Spur(\rho_{(t)}\sigma_{\alpha}) \qquad ; \ \alpha := x,y,z \tag{D. 8}
$$

$$
\langle \sigma_z \rangle_{(t)} = \sum_{n=0}^{\infty} (c_{n,n} c_{S1} \cos(2\omega_n t) - c_{n+1,n+1} c_{S2} \cos(2\omega_n t) + i c_{n,n+1} (c_{S3}^* - c_{S3}) \sin(2\omega_n t)) - c_0^2 c_{S2}
$$
\n(D. 9)

$$
\langle \sigma_{y} \rangle_{(t)} = \sum_{n=0}^{\infty} (-c_{n,n+1}c_{S1} 2\cos(\omega_{n+1}t)\sin(\omega_{n}t) + c_{n+1,n+2}c_{S2} 2\cos(\omega_{n}t)\sin(\omega_{n+1}t) +
$$
  
\n
$$
ic_{n+1,n+1}(c_{S3}^{*} - c_{S3})\cos(\omega_{n}t)\cos(\omega_{n+1}t) + ic_{n,n+2}(c_{S3} - c_{S3}^{*})\sin(\omega_{n}t)\sin(\omega_{n+1}t))
$$
\n(D. 10)

Mit der Gleichung  $c_{s3} + c_{s3}^* = P_{0x}$  folgt für die x-Polarisation :

$$
\langle \sigma_x \rangle_{(t)} = P_{0x} \sum_{n=0}^{\infty} (c_{n+1,n+1} \cos(\omega_n t) \cos(\omega_{n+1} t) + c_{n,n+2} \sin(\omega_n t) \sin(\omega_{n+1} t))
$$
(D. 11)

Für den Neutronspinanfangszustand <σ*<sup>z</sup>* >=1 folgt: *cS1* =1, *cS2* =0, *cS3* =0 . Damit ergibt sich für die z- und y-Polarisation :

$$
\langle \sigma_z \rangle_{(t)} = \sum_{n=0}^{\infty} c_{n,n} \cos(2g\sqrt{n+1}t) = \sum_{n=0}^{\infty} c_n^2 \cos(2g\sqrt{n+1}t) \qquad \text{mit } \omega_n = g\sqrt{n+1} \qquad (D. 12)
$$

$$
\left\langle \sigma_{y} \right\rangle_{(t)} = \sum_{n=0}^{\infty} c_{n,n+1} \left( -\left( \sin \left( g \left( \sqrt{n+1} - t \sqrt{n+2} \right) \right) + \sin \left( g \left( \sqrt{n+2} + \sqrt{n+1} \right) t \right) \right) \right) \tag{D. 13}
$$

Für den unpolarisierten Neutronspinanfangszustand folgt:  $c_{SI}$ =1/2,  $c_{SI}$ =1/2,  $c_{SI}$ =0. Für die spontane z- und y-Polarisation ergibt sich :

$$
\langle \sigma_z \rangle_{(t)} = \frac{1}{2} \left( \sum_{n=0}^{\infty} c_n^2 \cos(2g\sqrt{n+1}t) - \frac{1}{2} \left( \sum_{n=0}^{\infty} c_{n+1}^2 \cos(2g\sqrt{n+1}t) - \frac{c_0^2}{2} \right) \right)
$$
  
=  $-\frac{c_0^2}{2} + \frac{1}{2} \sum_{n=0}^{\infty} (c_n^2 - c_{n+1}^2) \cos(2g\sqrt{n+1}t)$  (D. 14)

$$
\left\langle \sigma_{y} \right\rangle_{(t)} = \frac{1}{2} \sum_{n=0}^{\infty} (c_{n+1,n+2} - c_{n,n+1}) \sin(g(\sqrt{n+1} + \sqrt{n+2})t) +
$$
\n(D. 15)\n
$$
(c_{n+1,n+2} + c_{n,n+1}) \sin(g(\sqrt{n+2} - \sqrt{n+1})t)
$$

# **Literaturverzeichnis**

- [Al.L.87] Allen L. und Eberly J. H. (1987), *Optical resonance and two-level atoms*, Verlag: Dover Publications, New Jork
- [Be.E.84] Beres E. (1984), *Improved quartz crystal microbalance techique*, J.Appl.Phys. **56**(3), 608 ff.
- [Bl.F.40] Bloch F., Siegert A. (1940), *Magnetic Resonance for Nonrotating Fields*, Phys. Rev. **57**, 522
- [Bö.P.90] Böni P.,Anderson I.S., Hauert R., Ruterma P., Solt K., Farnoux B., Herdmann G. J., Penfold J., Schärpf O. (1990), *Investigation and growth of Multilayers*, International Collaboration on Advanced Neutron Sources, Tsukuba 22.-26. Oktober 1990
- [Du.D.91] Dubbers D. (1991), Prog. Part, Nucl. Phys, **26**, 173
- [Du.D.94] Dubbers D. (1994), *The Tranmission of a Lossy Curved Supermirror Neutron Guide*, Nucl. Instr. Meth. **A 394**, 302-306
- [Eb.J.80] Eberly J. H. , Narozhny N. B. und Sanchez-Mondragon J. J. (1980), *Periodic Spontaneous Collapse and Revival in a Simple Quantum Model*, Phys. Rev. Lett. **44**, 1323
- [Fo.T.75] Foerster T. v. (1975), J. Phys **A 8**, 9
- [Fr.H.89] Friedrich H., Wagner V.,Wille P. (1989), *A High-Performance Neutron Velocity Selector*, Physica **B 156 & 157** 547-549
- [Ge.J.90] Gea-Banacloche Julio (1990), *Collapse and Revival of the State Vector in the Jaynes-Cummimgs Model: An Example of State Preparation by a Quantum Apperatus*, Pys.Rev.Let. Vol.**65**,Num. 27,Seite 3385-3388
- [Gl.R.63] Glauber R.J. (1963), Phys.Rev. **130**, 2529 und **131**, 2766
- [Gl.R.65] Glauber R.J. (1965), *Quantum Optics and Electronics*, Les Houches, Ed. by C. DeWitt, A. Blandin, C. Cohen-Tannoudji, Gourdon and Breach, New York, Seite 331-381
- [G.R.87] Gähler R.,Golub R. (1987), *A High Resolution Neutron Spektrometer for Quasielastic Scattering on the Basis of Spin Echo an Magnetic Resonanz*, Z.Phys.B. Condensed Matter **65**, 269
- [G.R.88] Gähler R., Golub R. (1988), *Neutron Resonance-Spin-Echo, Bootstrap-Method for Increasing the Effectiv Magnetic Field*, Journal de Physique France **49**, 1195-1205
- [Gü.H.91] Günter H. (1991), *Über die Weiterentwicklung des Prototyps eines Neutron-Resonanz-Spinecho-Spektrometers und den Aufbau eines Hochfrequenz-Spinmagnetometers*, Diplomarbeit, Physikalisches Institut Uni Heidelberg
- [Ha.A.94] Hauser A. (1994), *Weiterentwicklung des Prototyps eines Bootstrap-Neutron-Resonanz-Spin-Echo-Spektrometers*, Diplomarbeit, TU München Fakultät für Physik Institut E21
- [Ha.B.92] Hammouda B. (1992), *Multidisk neutron velocity selector*, Nuc. Inst. and Meth. **A 321**, 275- 283
- [He.B.89] Heckel B. (1989), Nucl. Instrum. Methods Phys. Res., Sect. A **284**, 66
- [Ja.E.63] Jaynes E. T. und Cummings F. W. (1963), Proc. IEEE **51**, 89
- [Jö.O.93] Jöres O. (1993), Diplomarbeit: *Aufbau eines Strahlplatzes für thermische Neutronen mit neuen neutronenoptischen Komponenten*; Physik TUMünchen, Institut E21
- [Ke.T.93] Keller T. (1993), *Höchstauflösende Neutronenspektrometer auf der Basis von Spinflippern neue Varianten des Spinecho-Prinzips,* Doktorarbeit TU München Fakultät für Physik Institut E21
- [Leo.W.87] Leo W.R. (1987), *Techniques for Nuclear and Parcticle Physics Experiments,* Springer-Verlag Berlin Heidelberg
- [Lo.R.83] Loudon R. (1983), *The quantum theory of light*, Verlag: Clacendon Press, Oxford, second edition
- [Me.F.72] Mezei F. (1972), *Neutron Spin Echo: A New Concept in Polarised Thermal Neutron Techniques*, Z.Physik **255**, 146-160
- [Me.F.77] Mezei F. und Daglish P.A. (1977), Comm. on Physics **2**, 41-43
- [Me.F.78] Mezei F. (1978), *Neutron Spin Echo and Polarized Neutrons* , in *Neutron Inelastic Scattering 1977* (IAEA, Vienna, 1978), 125-134
- [Me.F.80] Mezei F., *The Principles of Neutron Spin Echo*; Kapitel I aus *Neutron Spin Echo*, Editor Mezei F. ; in der Reihe Lecture Notes in Physics **128,** im Springer-Verlag 1980 erschienen
- [Me.P.74] Meystre P., Quattropani A. und Baltes H. P. (1974), Phys. Rev. Lett. **49A**, 85
- [Me.P.91] Meystre Pierre und Sargent III Murray, *Elements of Quantum Optics*, zweite Auflage, Springer-Verlag (1991), Seite 323 ff.
- [ML.H.63] Maier-Leibnitz H. und Springer T. (1963), *The Use of Neutron optical Devices on beam-hole experiments*, Reaktor Science and Technology Vol. **17**, 217-225
- [Na.N.81] Nazozhny N. B., Sanchez-Mondragon J. J. und Eberly J. H. (1981), *Coherence versus incoherece: Collapse and Revival in a simple quantum model*, Phys. Rev. A **23**, 236
- [Pr.W.90] Press W.H., Flannery B.P., Teukolsky S.A., Vetterling W., *Numerical Recipes (FORTRAN Version)* , Cambridge University Press , First puplished 1989, Reprinted 1990
- [Ra.C.92] Rausch C., Bücherl T., Gähler R., Seggern M. und Winnacker A. (1992), *Recent developments in neutron detection*, SPIE Vol. **1737** Neutrons, xRays and GammaRays, 255
- [Ra.C.94] Rausch C., Dietze M.,Felber J.,Hofmann J.,Schillinger B. (1994), *Position Sensitive Detectors for Thermal Neutrons using Image Intensifiers, CCDs and Image Plates*, Journal of Neutron Research accepted for publication Oct. 1994
- [Ra.K.92] Raum K (1992), Diplomarbeit: *Aufbau und Test eines Superbenders für die Ablenkung eines Thermischen Neutronenstrahls*, Physik TU-München, Institut E21
- [Re.G.87] Rempe G. und Walther H. (1987), *Observation of Quantum Collaps and Revival in a One-Atom Maser*, Phys. rev. Lett. **58**, 353
- [Re.G.90] Rempe G., Schmidt-Kaler F. und Walther H.,(1990), Phys. Rev. Lett. **64**, 2783
- [Sc.H.86] Schmidt H.U. (1986), *Meßelektronik der Kernpysik*, Teubner Verlag Stuttgart
- [Sc.J.79] Schelten J. und Mika K. (1979), Nuc. Inst. and Meth. **160**, 631-638
- [Sc.O.80] Schärpf O., *The Polarized Neutron technique of Neutron Spin Echo*, Kapitel II aus *Neutron Spin Echo*, Editor Mezei F. ; in der Reihe Lecture Notes in Physics **128** im Springer-Verlag 1980 erschienen
- [Sc.O.89] Schärpf O. (1989), *Comparision of theoretical and experimental Behavior of Supermirrors and Discussion of Limitation*, Physica **B 156&157**, 631-638
- [Sc.O.89b] Schärpf O. (1989), *Properties of Beam Bender Type Neutron Polarizers using Supermirrors*, Physika **B 156&157**, 639-646
- [Sc.O.89c] Schärpf O. (1989), *Recent Progress in Neutron Polarizers*, Nuc. Inst. and Meth. **A 284**, 208- 221
- [Sc.U.92] Schmidt U., Bitter T., El-Muzeini P., Dubbers D. und Schärpf O. (1092) *Long distance propagation of a polarized neutron beam in zero magnetic field*, Nucl. Inst. and Meth., Sec. **A 320**, 569-573
- [Sc.U.93] Schmidt U., Baum G. und Dubbers D. (1993), *Spontaneous Polarization of Particles*, Phys. Rev. Lett. **70**, 3396
- [Se.V.89] Sears V.F. (1989), *Neutron optics*, aus der Serie Neutron Scattering in Condensed Matter, Verlag: Oxford University Press
- [St.L.74] Stodolsky L. (1974), Phys. Lett. **50B**, 352
- [We.M.89] Weissbluth M. (1989), *Photon-Atom Interactions*, Verlag: Academic press, New Jork